جـــامعة محمــد خیضر - بسكـــــرة قیضر- بسكــــــــرة محمــد خیضر - بسكـــــــرة محمــد خیضر - بسكـــــــر Faculté des Sciences et de la Technologie والتكنولوجیــــا العلــــــوم كلیـــــــة Département de Génie civil et Hydraulique والـــــري المدنیــــــــــة الھندسة قسم

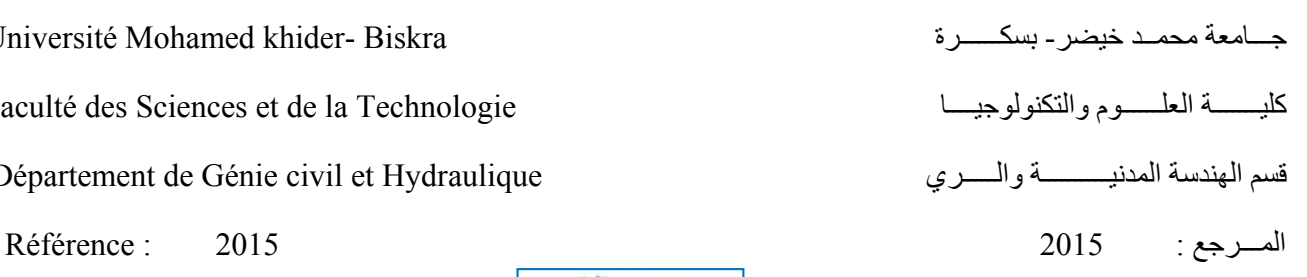

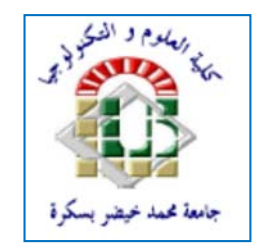

# **Mémoire de Master en Génie Civil**

Option : Calcul et contrôle Technique des Constructions

# **THEME** *:*

# **ÉTUDE D'UN BATIMENT R+1 À STRUCTURE METALLIQUE**

# **À USAGE MULTIPLE (CULTUREL ET COMMERCIAL)**

# **ET RAPPORT DE STAGE PRATIQUE**

**Etudiante : Encadreur :**

\* REKROUK FATIMA ZOHRA \* Mr. BITAM M. MEHDI

PROMOTION: JUIN 2015

#### **Rapport de stage pratique**

#### **1. Introduction :**

Dans ce rapport de mon projet de fin d'étude du cycle de formation en Master génie civil option "contrôle technique des constructions", je présente l'essentiel des connaissances acquises lors de mes visites aux ateliers et chantiers des travaux de construction métallique.

 Dans une première étape, je présente les objectifs de mon stage pratique définis par mon encadreur Mr. M. Bitam, ensuite je donne un aperçu définissant les **trois entreprises** qui m'ont accueilli, ainsi que des présentations de leurs projets de construction en cours de réalisation.

 Après, je donne un compte rendu des procédés de construction que j'ai eu l'occasion de découvrir, pour cela, je présente des photos de j'ai pu prendre, elles sont classées selon des tâches précises des travaux de fabrication et de montage ; par exemple, on y trouve des photos qui montrent les profilés et produits de construction, d'autres pour présenter le matériel et équipements d'usinage adoptés par les entreprises, d'autres photos montrent des techniques précises telles que le coupage des pièces, le perçage, le soudage, etc.

 A la fin de mon rapport, je donne des commentaires à propos de certaines remarques que nous avons notées. Quelques recommandations pour bien mener les travaux d'exécution des structures métalliques et enveloppes de bâtiments sont aussi données dans ce rapport.

**2. Objectifs visés par notre stage pratique :** Le principal objectif de mon stage est de découvrir les **procédés de construction** appliqués par une ou quelques entreprises de la construction métallique, exerçant dans les voisinages de la ville de Touggourt et de la ville de Biskra. D'autres buts sont aussi visés; il s'agit de :

- Noter quels sont les **produits de construction** utilisés pour réaliser des ouvrages réels en cours de fabrication et/ou de montage,
- Noter quels sont les **outils et équipements** utilisés,
- Noter quelles sont les **organisations** administrative et technique de l'entreprise pour bien gérer et mener sont projet de construction,
- Noter les **difficultés** vécues par nos entreprises Algériennes qui activent dans le secteur de la construction métallique.

#### **3. Ouvrages visés par ce stage** :

#### 3.1 *Ouvrages prioritaires*

- Les **produits de construction** : profilés, produits de couverture et de façades, produits d'assemblages (boulons, accessoires de soudage)
- Les travaux d'usinage des pièces : coupage, perçage, nettoyage, etc.
- Les travaux d'assemblage des pièces métalliques : soudage, boulonnage,
- Les travaux de fabrication et de montage éléments structuraux en acier : poutres, fermes, poteaux, éléments de contreventement, etc.
- Les travaux de fabrication et de montage de la toiture : couverture et éléments porteurs (pannes, etc.),
- Les travaux de fabrication et de montage des façades : bardage, et éléments porteurs (lisses, montants, etc.),

#### 3.2 *Autres Ouvrages et travaux visés*

- Les travaux de protection des aciers contre la corrosion,
- Les travaux de terrassements,
- Les ouvrages en béton armé : fondations, longrines et dallage.

# **4. Présentation du premier chantier de construction :**

 Le premier chantier que j'ai eu l'occasion de visiter au cours de mon stage est celui du montage d'une usine de galvanisation des produits métallique, il se situe dans la banlieue de la ville de Touggourt.

*Chantier 1* : c'est le chantier principal.

- **1. Type de projet :** Fabrication d'une unité de galvanisation.
- 2. **Entrepreneur :** Structure et charpente  $\longrightarrow$  **Mr .SAID CHABIA**

-Installation des équipements  $\longrightarrow \langle GIMECO \rangle$  Italie

- **3. Contrôle technique :** Entreprise de « GIMECO ».
- **4. Bureau des études architecturales et techniques :** « GIMECO ».
- **5. Zone de réalisation :** La ville de Touggourt.
- **6. Lieu du projet :** Le site de projet est situé au nord de la ville de Touggourt dans la zone industrielle de Mégarine.
- **7. Durée prévue pour la réalisation :** 12 mois.
- **8. Date de démarrage des travaux :** 05/08/2014
- **9. Présentation brève du projet d'unité de galvanisation :** 
	- *La façade principale*

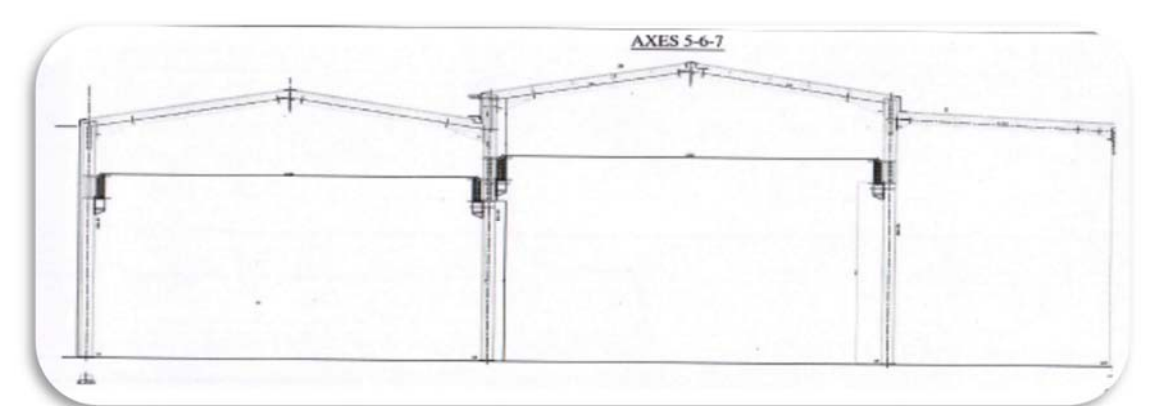

**Fig.1** : Coupe Transversale du hall

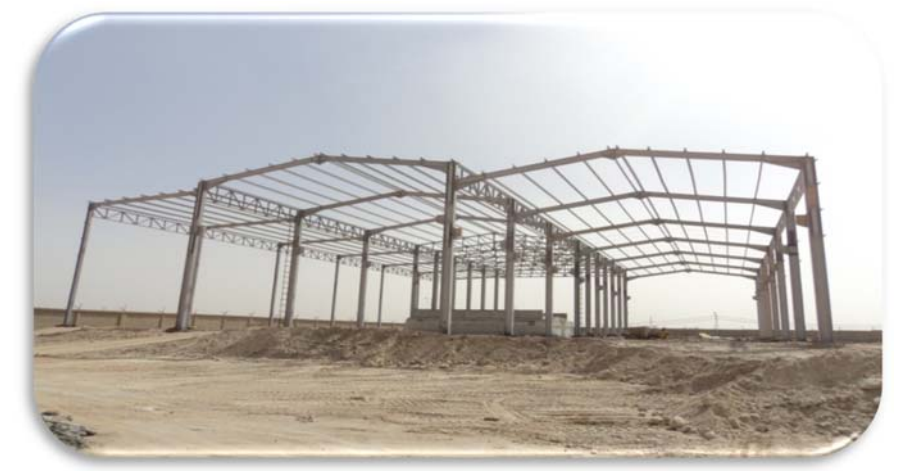

**Fig.2** : Montage de la structure principale de l'unité de galvanisation

### **5. Présentation du deuxième chantier de construction :**

- **1. Type de projet :** Fabrication d'une caserne de gendarmerie.
- **2. Maître d'ouvrage :** Ministère de la défense nationale, direction de la Gendarmerie Nationale
- **3. Entreprise des travaux d'exécution :** E.U.R.L El-Djijaini
- **4. Bureau des études architecturales et techniques :** STC Touggourt
- **5. Zone de réalisation :** La ville de Touggourt.
- **6. Durée prévue pour la réalisation :** 12mois.
- **7. Date de démarrage des travaux :** Juin 2014
- **8. Vue Générale sur le chantier**

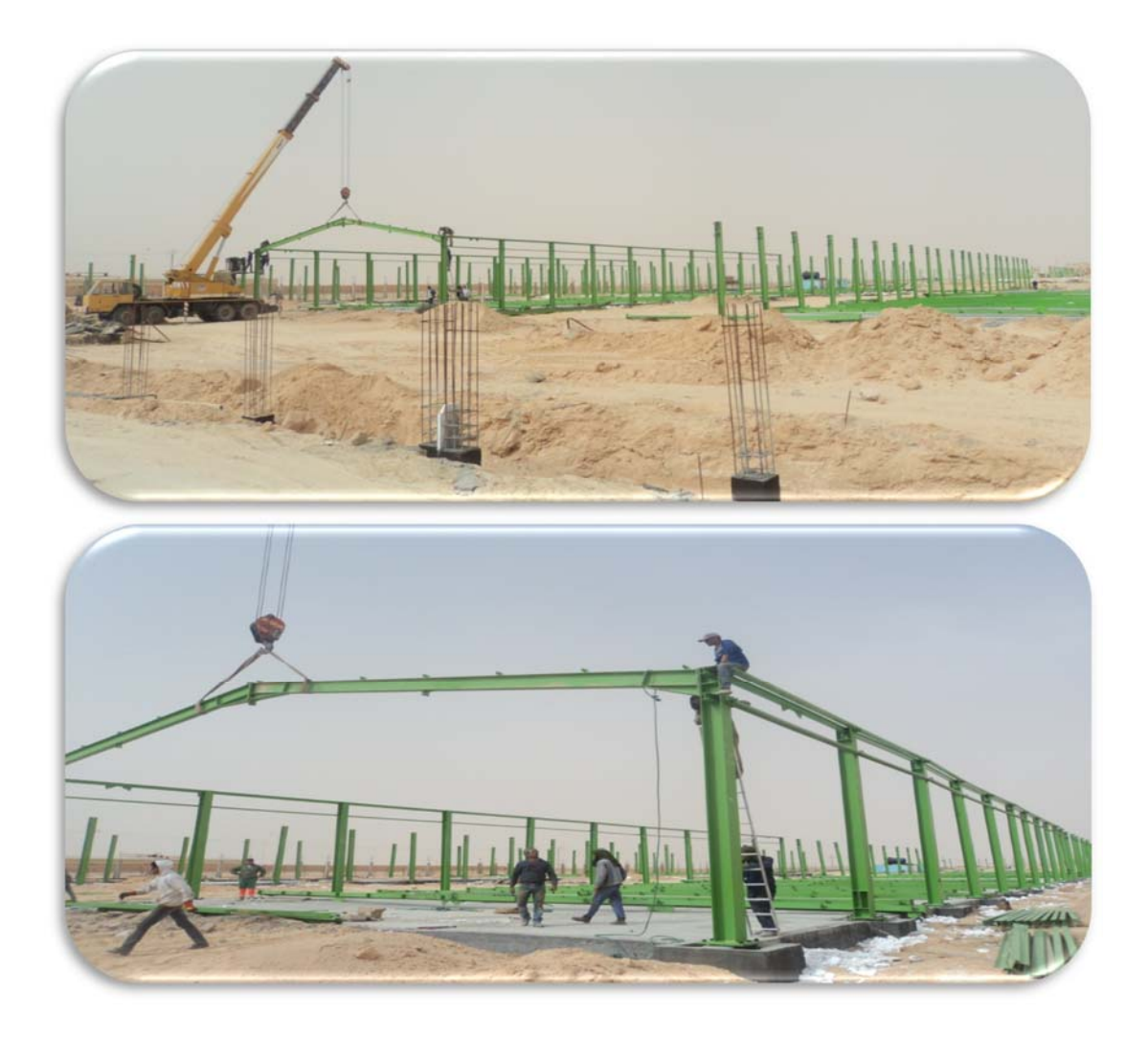

**Fig.3** : Montage de la charpente du hangar de caserne de gendarmerie

# **6. Présentation du troisième chantier de construction :**

- **1. Type de projet :** Construction d'un Marché de Dattes composé de deux hangars à usage commercial, à Biskra.
- **2. Entreprise des travaux :** Entreprise privée des travaux de bâtiment Mr. Chabane DRAFA
- **3. Maître d'ouvrage :** Direction du commerce de la wilaya de Biskra,
- **4. Contrôle technique :** Organisme de contrôle technique de la construction CTC-Est, agence de Biskra.
- **5. Bureau des études architecturales et techniques :** BERCAMA**,** à Biskra
- **6. Zone de réalisation :** commune d'El-Hadjeb, wilaya de Biskra, proche de la gare routière de Biskra.
- **7. Durée prévue pour la réalisation :** 18mois, à partir de 2014.
- **8. Vue Générale sur le chantier**

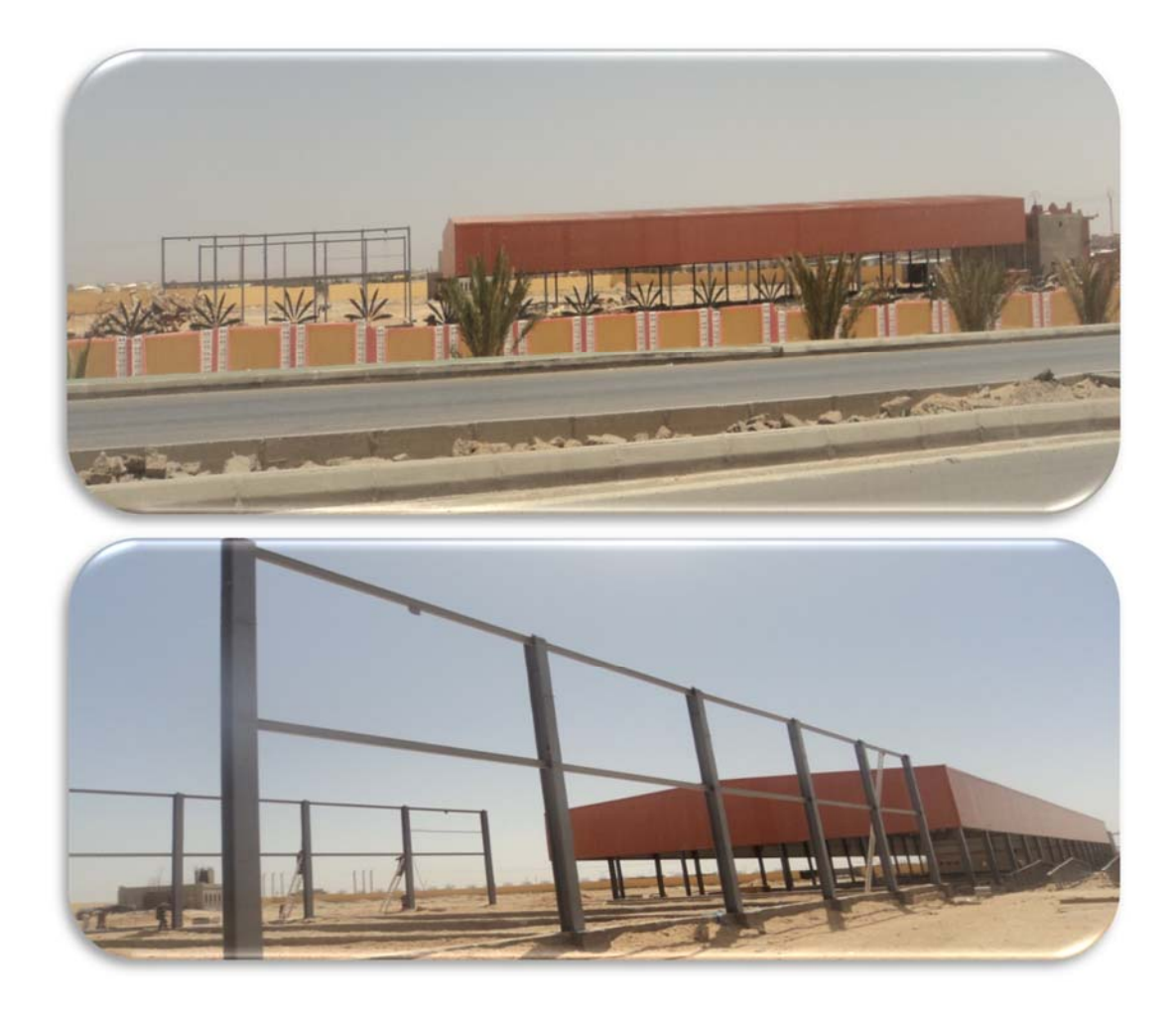

**Fig**.4 : Vue générale sur le chantier Marché de Dattes à Biskra.

# **- NOTES sur les travaux d'exécution enregistrés lors du stage**

A propos de la matière première pour la construction (charpente métallique) :

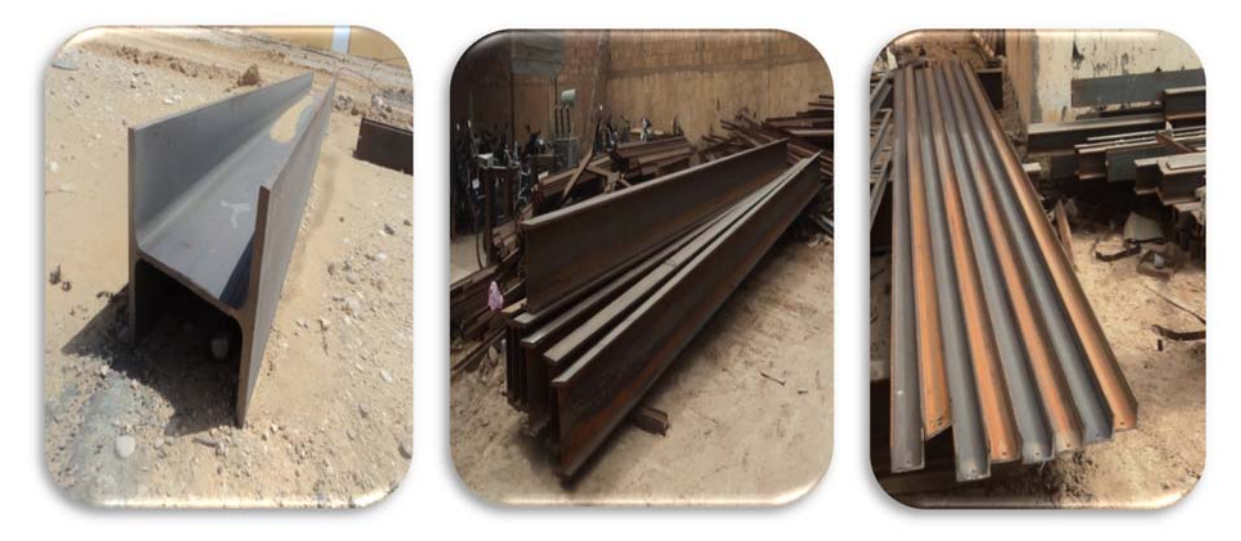

**Fig.5:** La matière première (les profiles-IPE, HE, UPN)

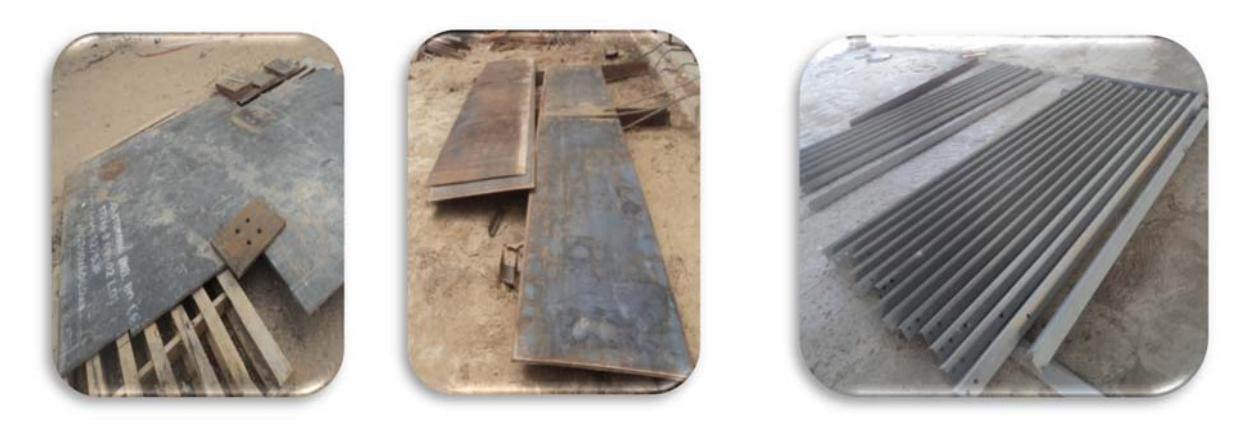

 **Fig.6:** La matière première (les tôles – les cornières)

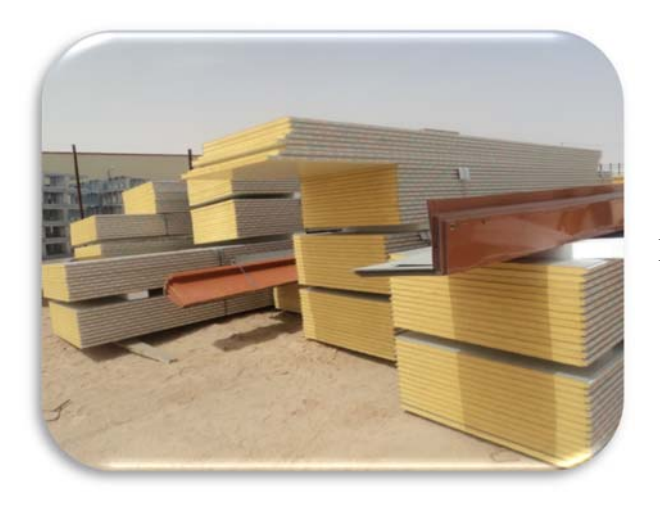

**Fig.7 :** stockage des panneaux sandwich

(Chantier 1)

#### **Les moyens d'atelier :**

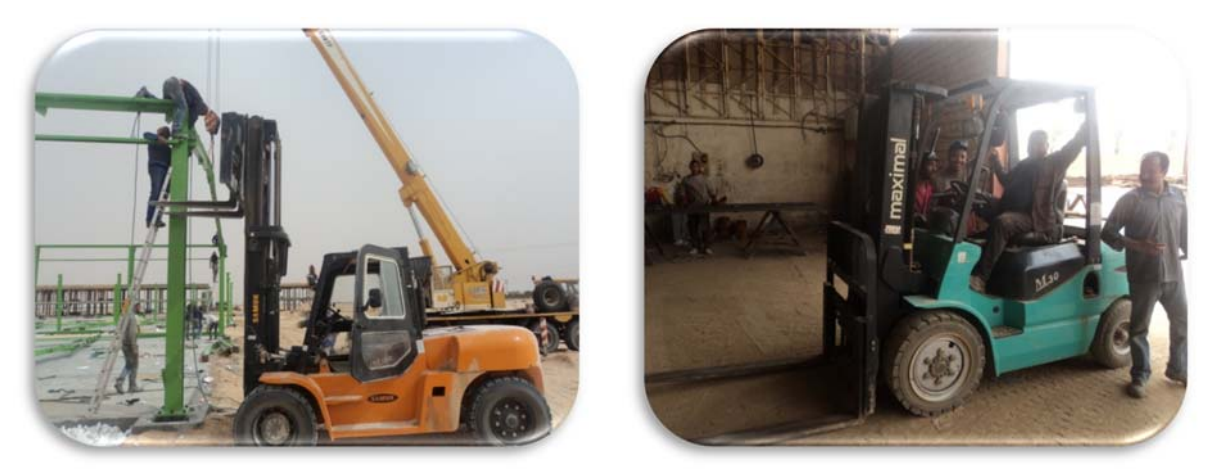

**Fig.8 :** Clark élévateur (chantier 1 et 2)

Grue avec flèche :

 Pour transporter d'un point à un autre du chantier des Matériaux, produits œuvrés, Matériels et Outillages spéciaux de mise en œuvre.

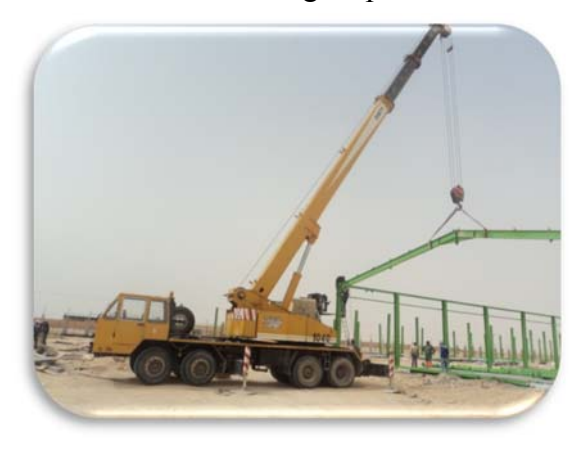

Cisaille poinçoneuse - FICEP ST80 :

Cette machine travaille 07 opération, universelle hydraulique , avec puissance 800KN.

- 01- Poinçonnage,
- 02- Cisaillge fer plat,
- 03- Grugeage,
- 04- Coupe de fer carré,
- 05- Coupe de fer rond,
- 06- Coupe de UPN,
- 

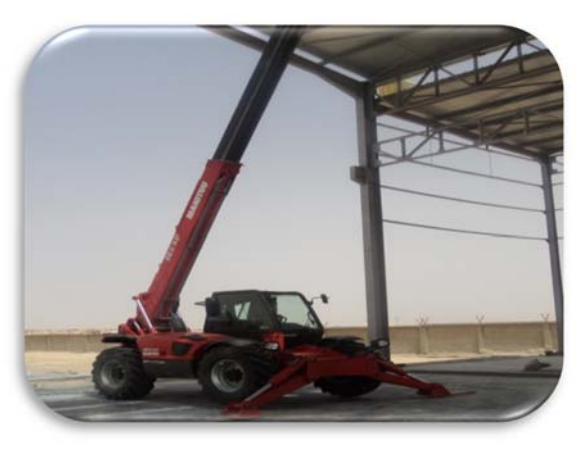

**Fig**.9 : Grue avec flèche (chantier 2) **Fig.9** : chargeur télescopique (chantier 1)

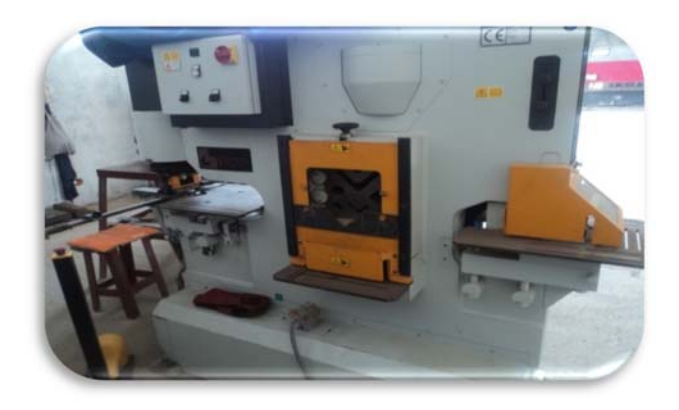

07- Coupe de Corniére **Fig**.10 : Cisaille poinçoneuse -ST80-

• Cisaille guillotine :

 Pour coupé les tôles d'une épaisseur maximale de 12 mm, et d'une longueur maximale de 3m.

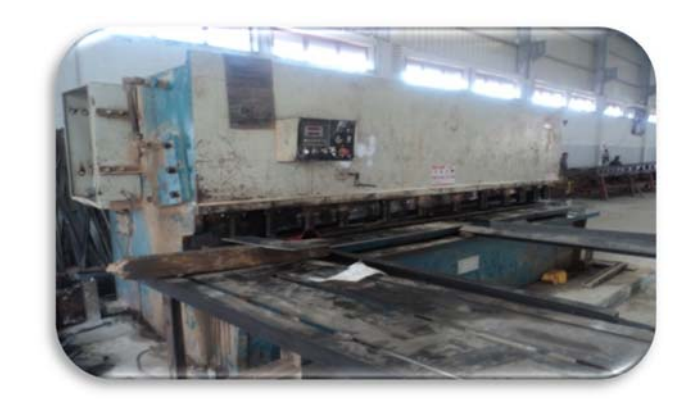

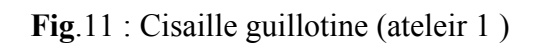

• Cisaille poinçoneuse HP 16.T.6 :

 Pour coupe les cornières d'une épaisseur maximale 16mm, trusquine des deux ailes en même temps.  $\phi_{max} = 32 \, mm$ .

*N.B :* précision d'exécuteur.

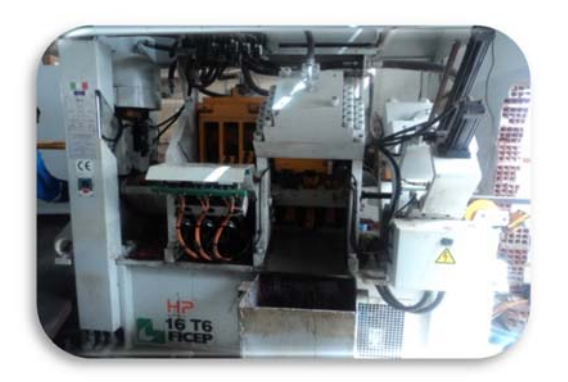

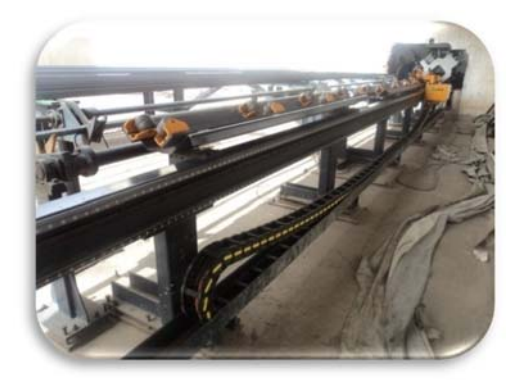

**Fig**.12 : Cisaille poinçoneuse HP 16.T.6 (atelier 1)

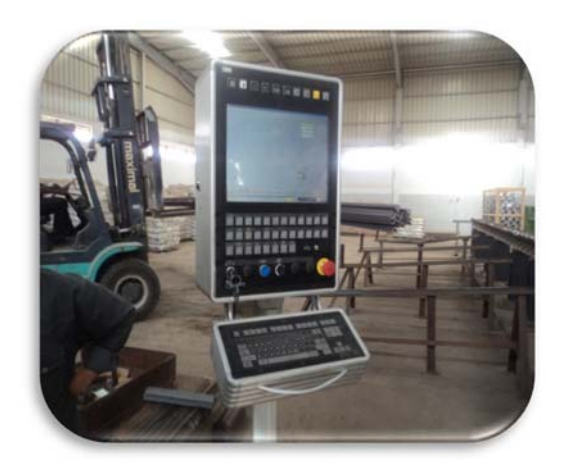

**Fig**.13 : Télécommande et programmeur **Fig**.14:Les chutes de perçage à préssion de la machine HP16T6

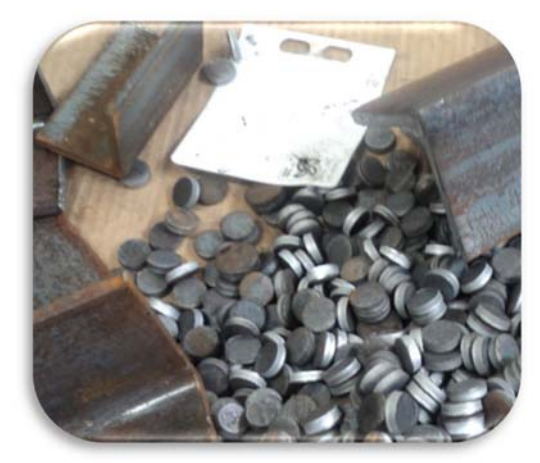

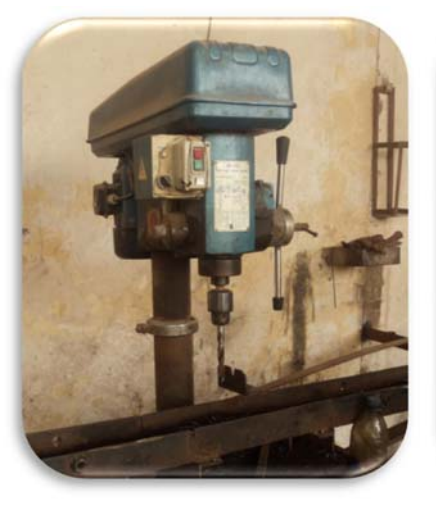

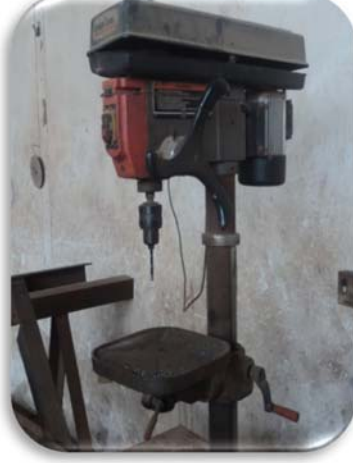

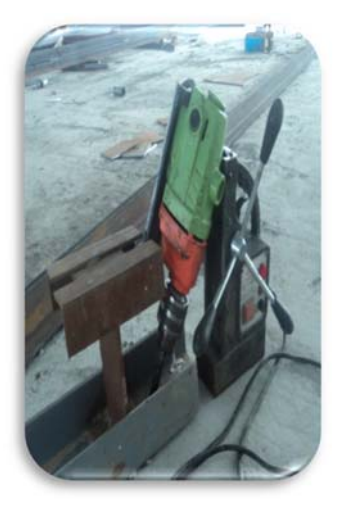

**Fig**.15 : perceuse avec courroie **Fig**.16 : perceuse avec courroie **Fig**.17 : perceuse manuelle pour grands diamètres manuelle manuelle

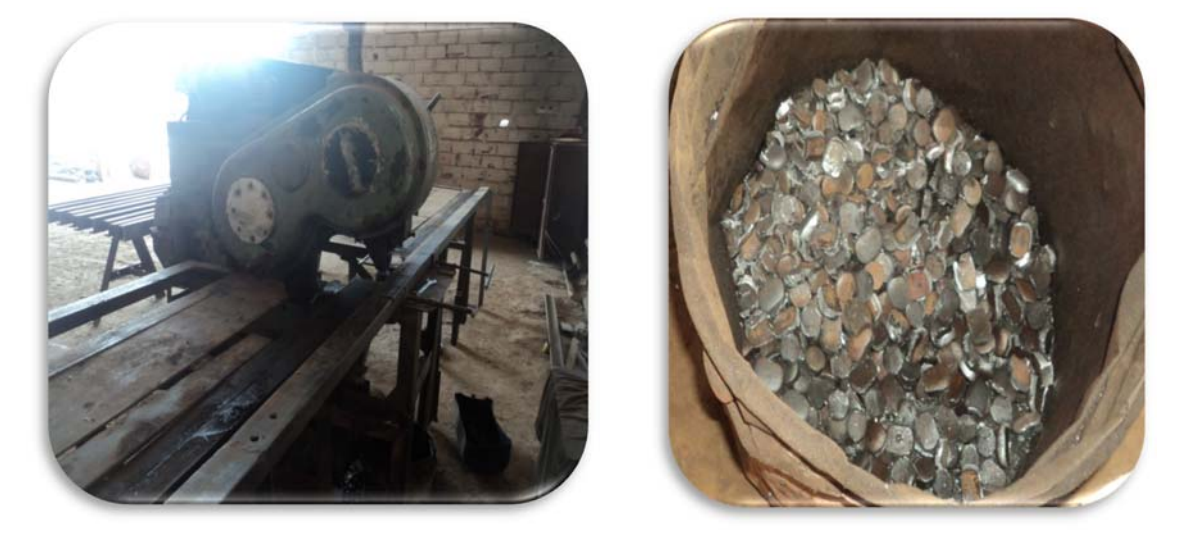

**Fig**.18 : Perceuse à pression de différents diamètres

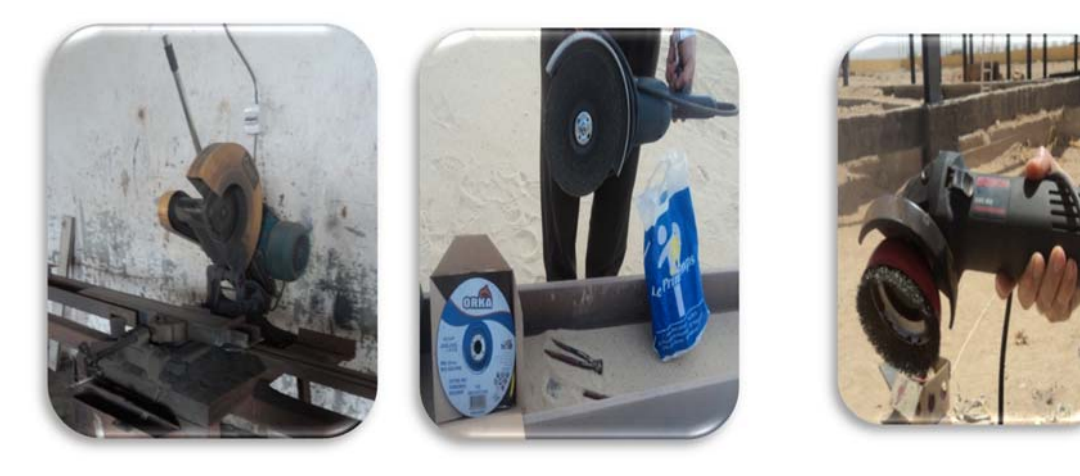

**Fig**.19 : tronçonneuse **Fig**.20 brosse métallique

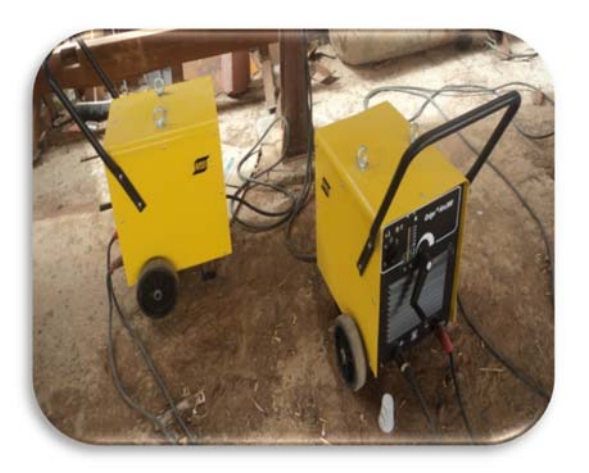

**Fig**.21 : Postes-à-souder portables **Fig**.22 : compresseur d'air

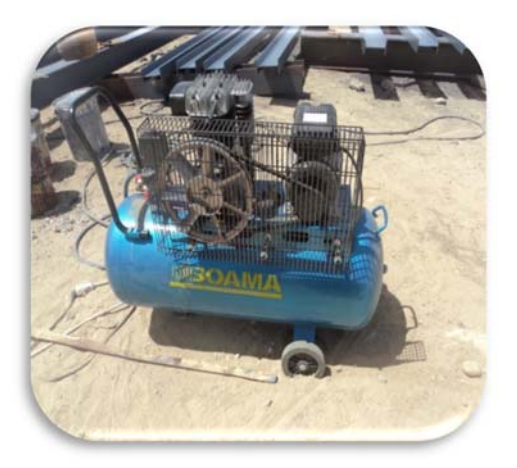

#### **Machine pour le Sablage des parements** :

 C'est une machine qui fonctionne avec une grande pression d'air, pour éjecter du sable à quartz, elle est utilisée pour faire le nettoyage des parements des profilés métalliques contre la rouille et autre impuretés.

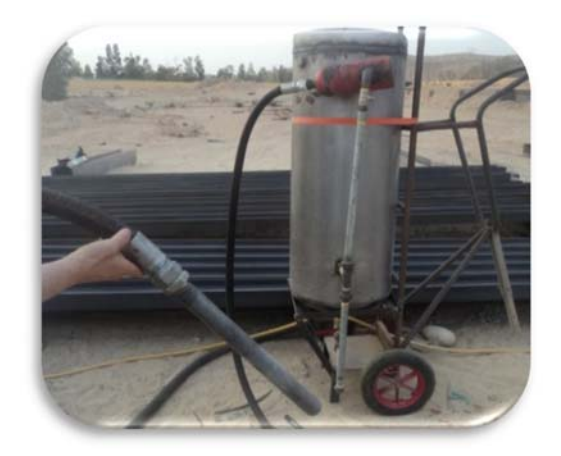

 **Fig**.23 : Machine pour le Sablage (chantier 3)

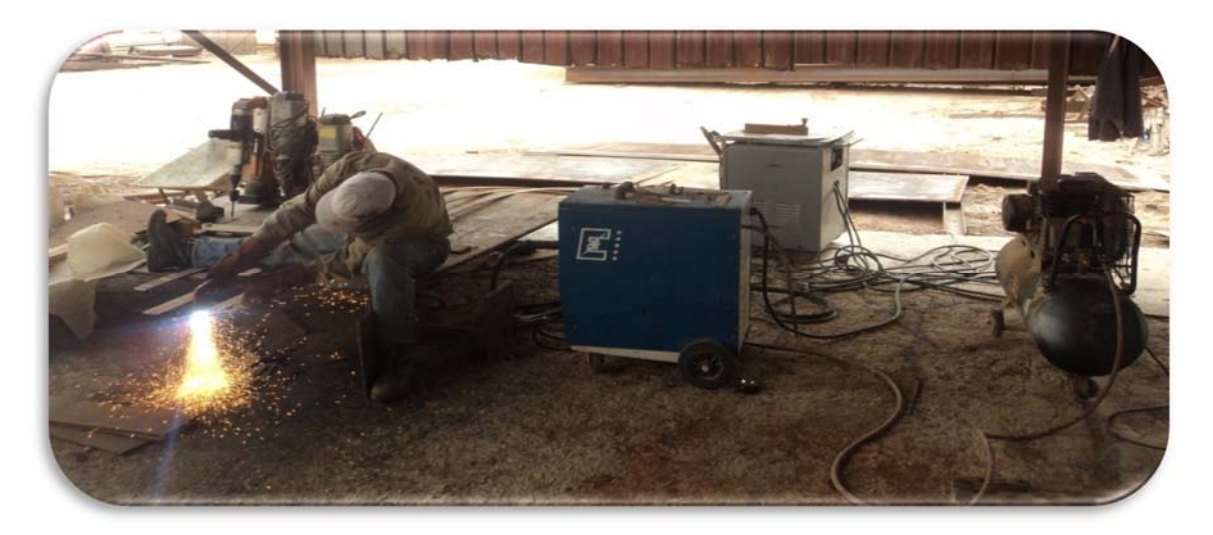

**Fig.23**: Equipement de coupage avec plasma

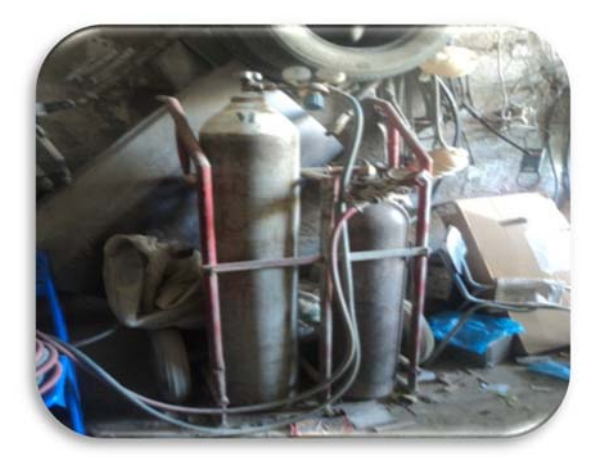

 **Fig**.24 : bouteilles d'oxygène et d'acétylène **Fig**.25 : Diverses têtes de chalumeaux pour soudage au gaz et oxycoupage

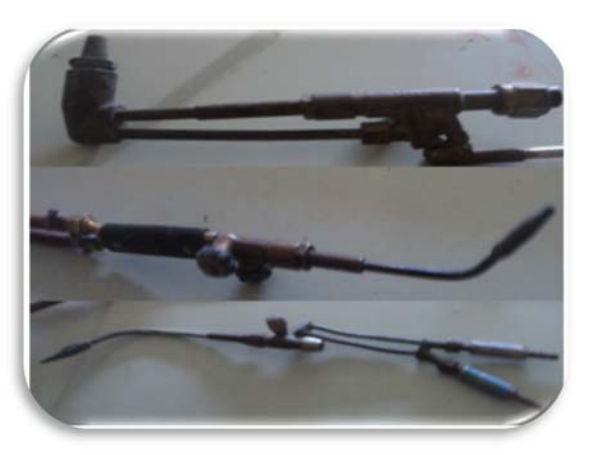

# **Les différentes opérations de fabrication : (chantier 3)**

 $\triangleright$  La peinture :

 La technique utilisée dans cette phase est manuelle par pulvérisateur c'est la Pulvérisation.

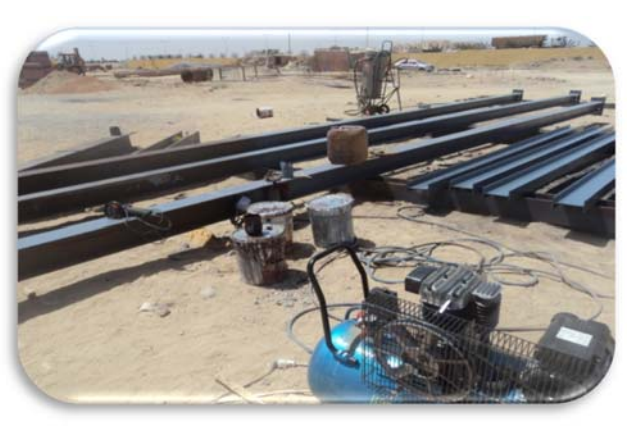

 **Fig.26 :** poste de peinture

Le soudage **:** 

 C'est un moyen pour assemblé les pièces en métallique.

\* Les moyens de soudage :

- 1. Groupe de soudure
- 2. Les baguettes de la soudure
- 3. Casque

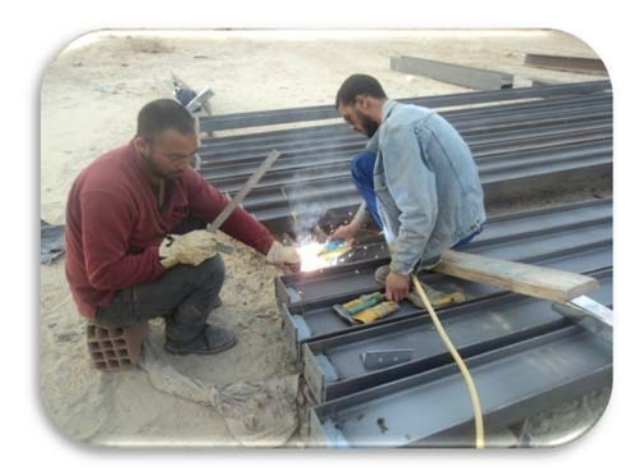

**Fig.27 :** poste de soudage

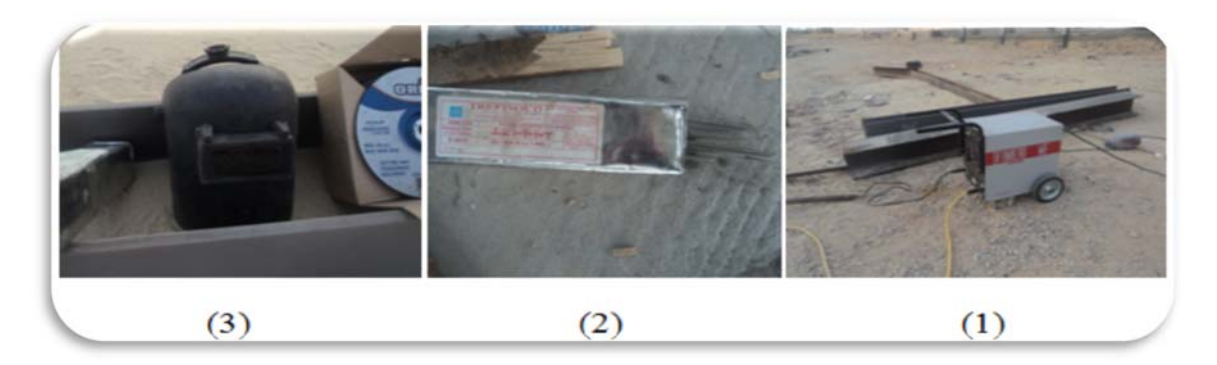

**Fig.28 :** Les moyens de soudages

 **Fig.29 :** opération de coupage

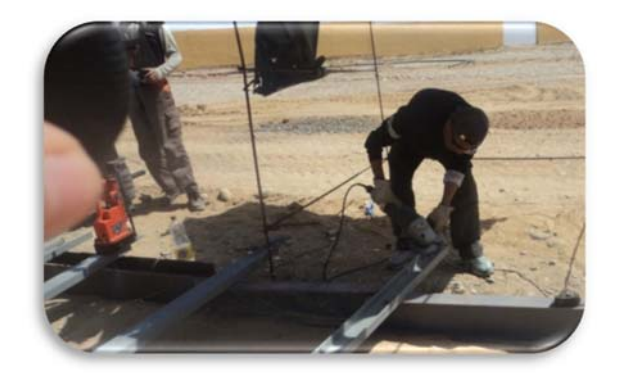

**Fig.30 :** le limage des profiles

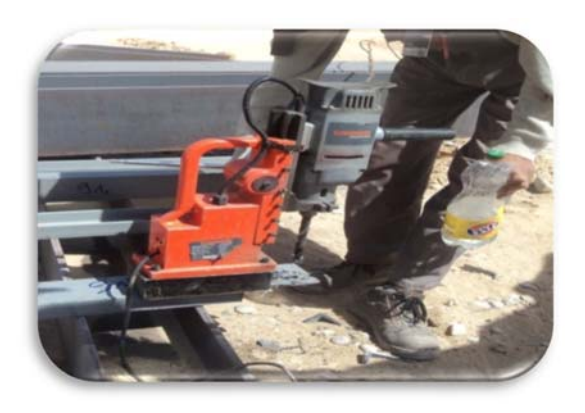

 **Fig.31 :** le perçage des trous

Le limage :

> Le coupage

> Le Perçage :

 Le perçage est une opération consistant à faire un trou dans une pièce en métallique. Dans cette étape Ce trou effectué par un foret sur une perceuse.

#### **3-Super structure :**

#### **1-Pied de poteau**:

Il est composé d'élément suivant:

Platine: plaque soudée en bout de poteau dont\_ le rôle essentiel est de répartir au maximum la pression sur le béton,

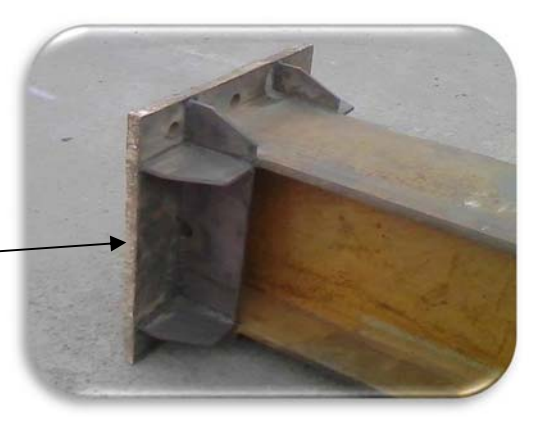

**2-Les poteaux** : **Fig.31 :** Pied de poteau (chantier 1)

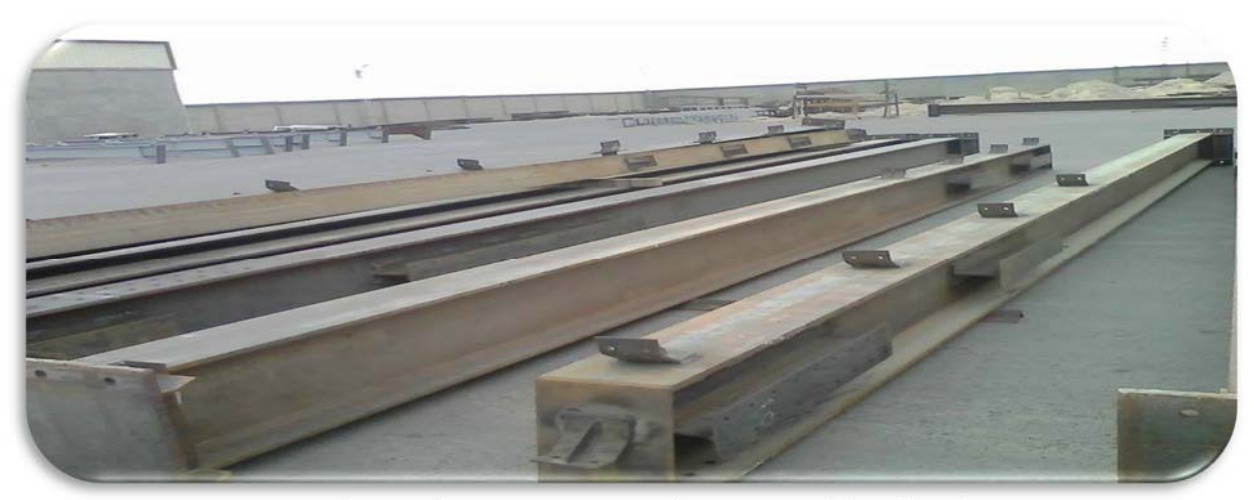

**Fig.32 :** les poteaux avant le montage (chantier 1)

-La technique utilisée dans le montage des poteaux :

#### **Tiges d'ancrages:**

 On les place pour prévenir tout décollement de la platine (force de soulèvement, moment D'encastrement); leur serrage peut d'ailleurs parfois engendrer des efforts dimensionnant pour la platine**. Fig.33** : Les Tiges d'ancrages

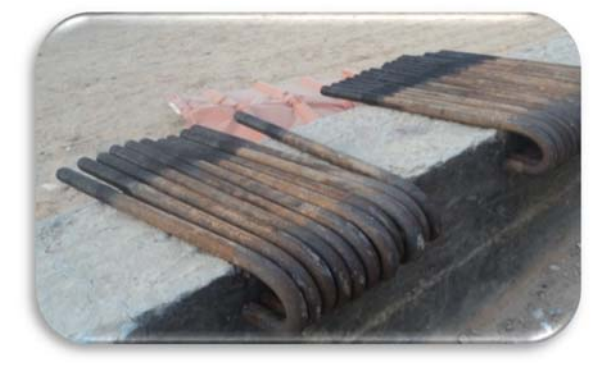

Le type plus courant étant les tiges avec courbures

#### **Clés d'ancrages :**

 Le plus souvent les tiges ne sont pas pré scellées; des réservations sont faites où des clés d'ancrages permettent aux tiges de se fixer. Cette solution évite des positionnements trop précis et facilite-le réglage de la structure

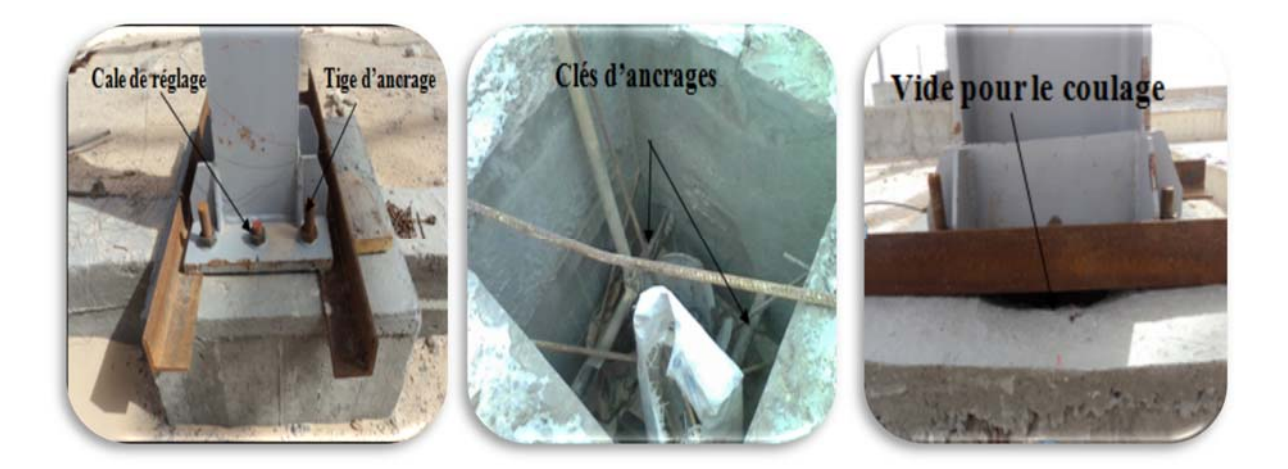

**Fig.34** :Les détails de fixation des poteaux (chantier 1)

#### **-La dalle flottante :**

 Le but de l'achèvement de la compression de la dalle est de couvrir la surface du sol, et également considéré comme un isolant à l'humidité car il permet de recevoir Agrainât.

Et est composé de plusieurs couches et sont empilées avec de l'eau et l'empilage la machine

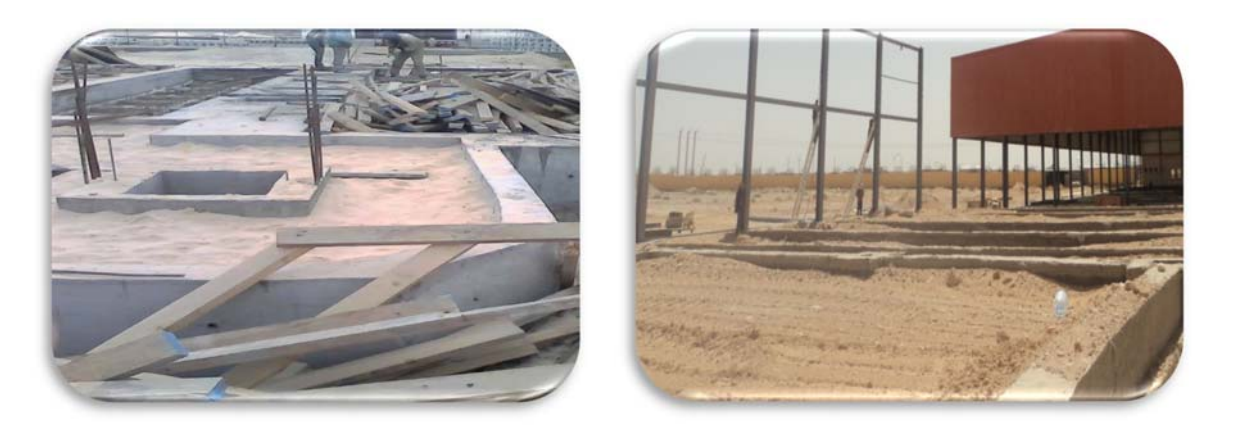

**Fig.35 :** Remplir les vides avec du sol propre (chantier 1 et 3)

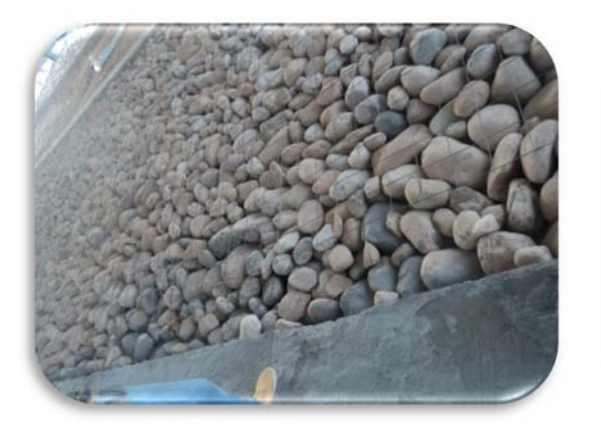

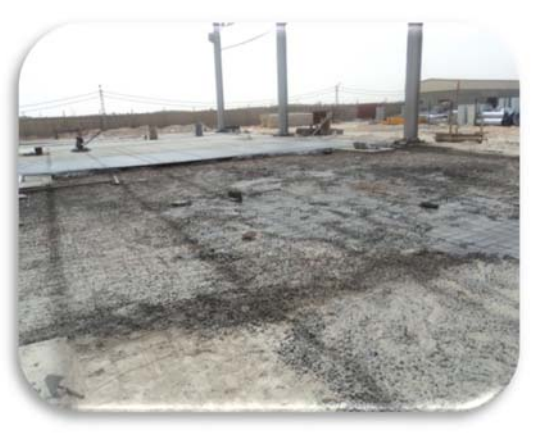

et Placer le Ferraillage (chantier 3) (chantier 1)

**Fig.36 :** Combler avec des pierres **Fig.37:** Collage de la dalle flottante

#### **4-Les poutres en triellis :**

 Une poutre est dite en treillis lorsqu'elle est formée d'éléments articulés entre eux et formant une triangulation. Cette poutre comprend deux membrures reliées par des éléments verticaux et/ou obliques (montants et/ou diagonales).

#### **La fabrication des poutres en triellis :**

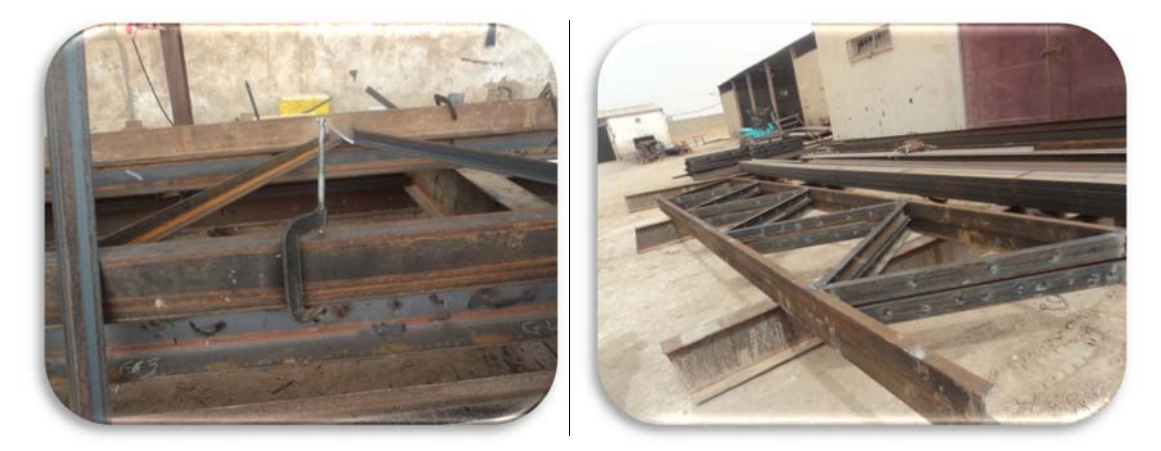

**Fig.38** :La fabrication en atelier (chantier 1)

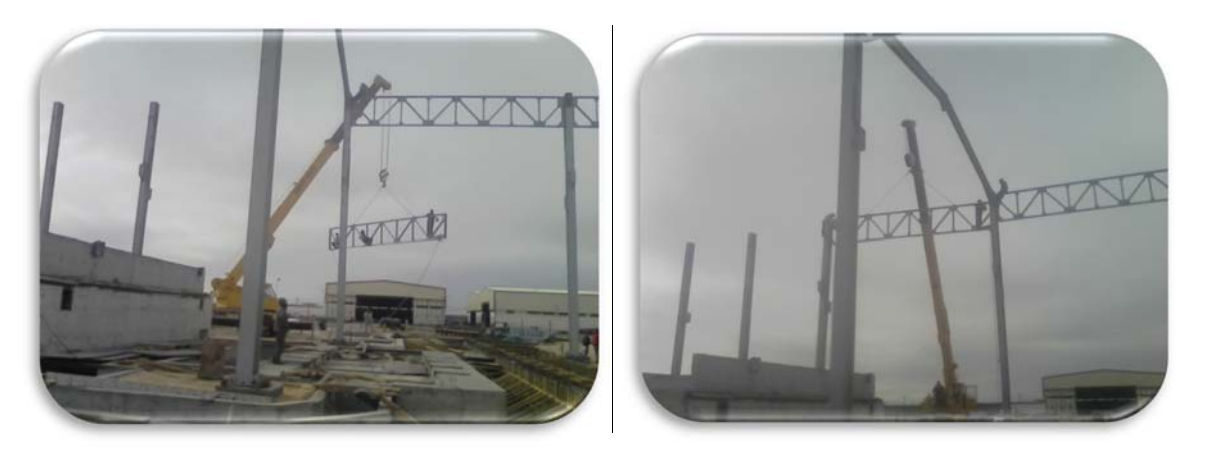

**Fig.39** :Montage des poutres en triellis (chantier 1)

#### **5-Les lisses de bardage :**

 Les lisses de bardage sont généralement desU. sont des produits complémentaires d'une charpente métallique utilisés principalement dans les mur.

#### **Préparation des lisses sur l'atelier :**

- **(1)** Le perçage
- **(2)** Le coupage
- 

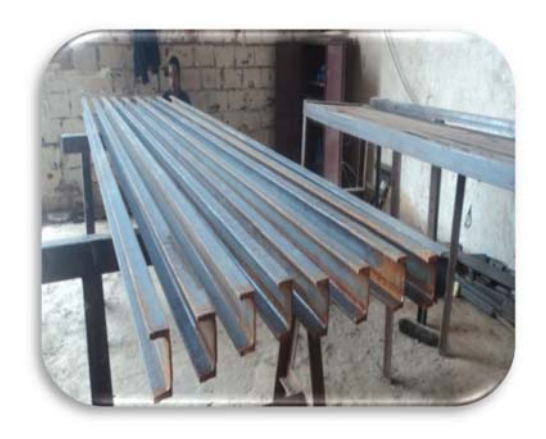

**(3)** Le limage **Fig.40 :**Les lisses de bardage (chantier 1)

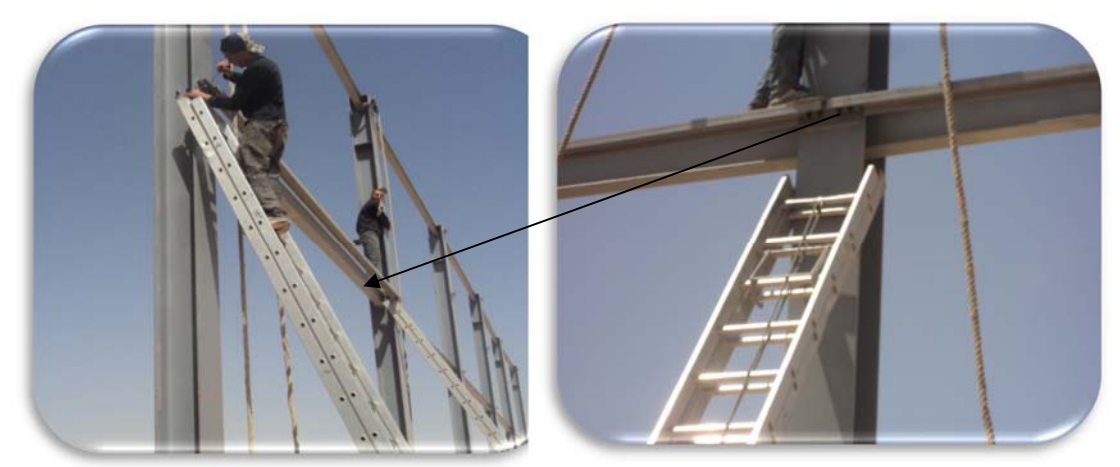

**Fig.41 :** Le montage des lisses de bardage

### **Le montage des lisses de bardage :**

#### **6-Les traverses :**

 Lorsque la portée du cadre est grande lorsqu'on souhaite donner à la couverture de la halle une forme de toit à deux pans, on peut avoir recours, pour la traverse à une ferme à treillis.

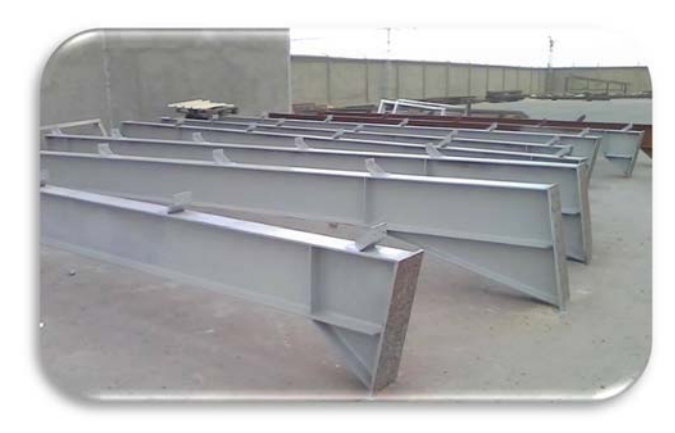

Fig.42 : les traverses avant le montage (chantier 1)

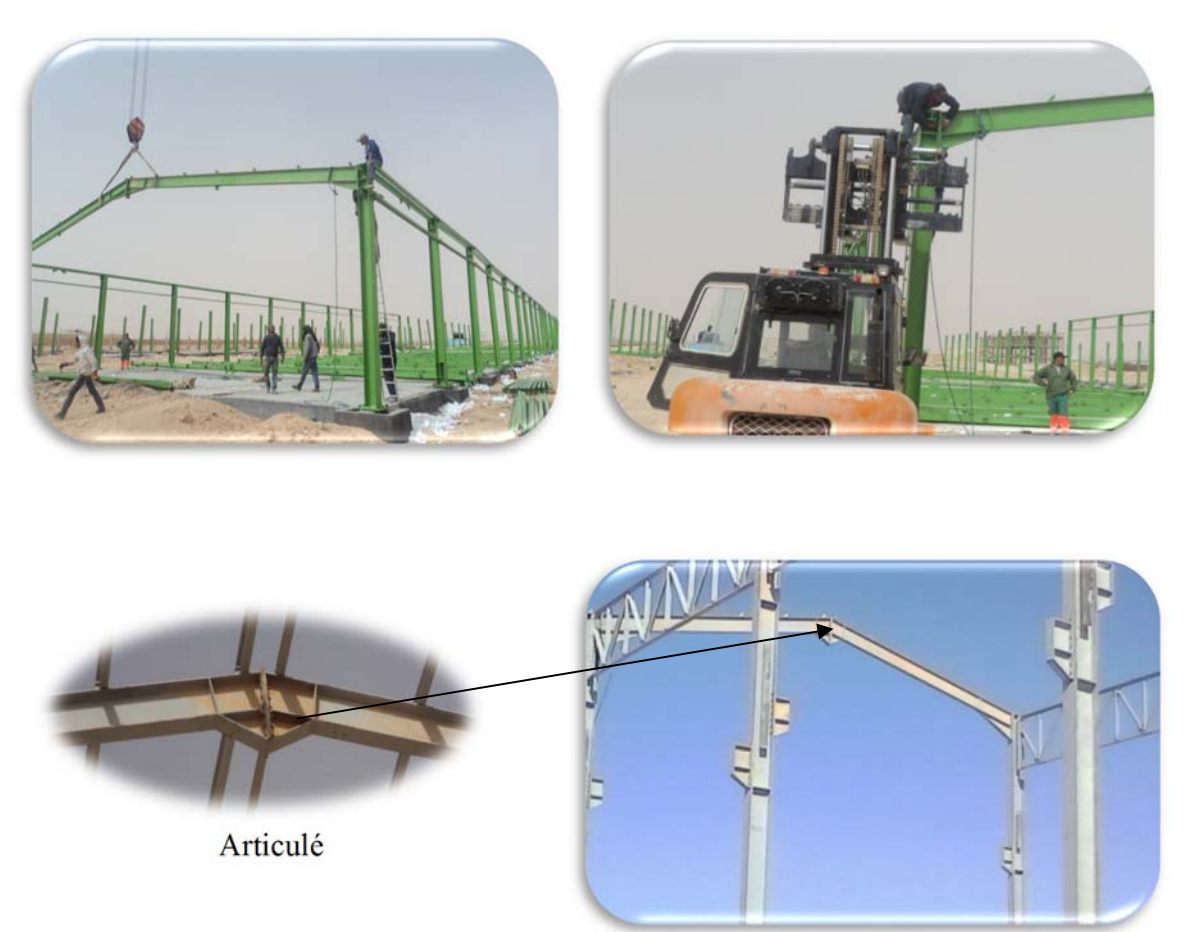

**Fig.43** : Le mode de fixation des traverses

#### Le Montage des traverses :

#### *7- Les Fermes à treillis :*

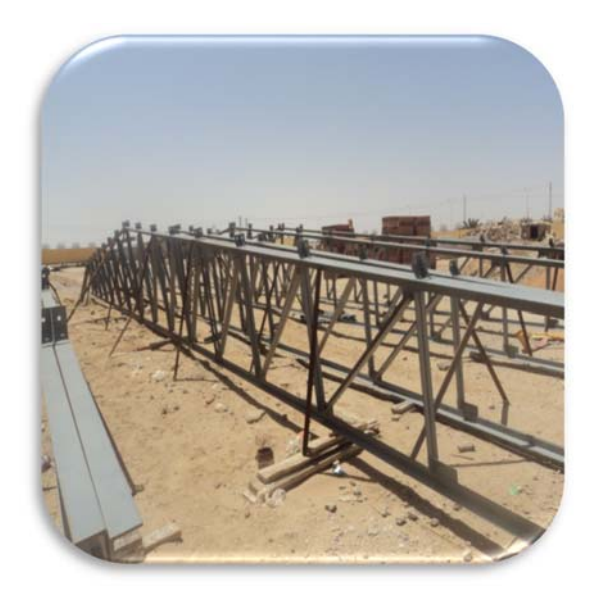

montage (chantier 3) montage (chantier 1)

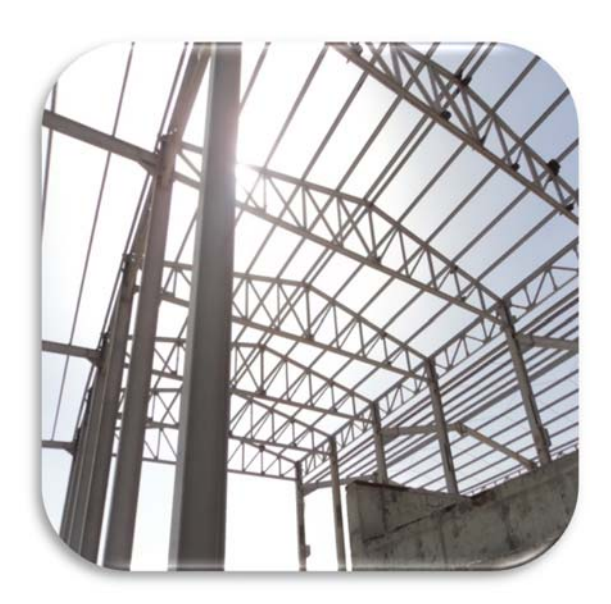

**Fig.44 :** les fermes à treillis avant le **Fig45. :** Les fermes à treillis après le

#### *8-Les liernes :*

Dans une charpente métallique, les barres liernes relient les pannes entre elles dans le plan latéral parallèle au versant de toiture, elles réduisent la flexion des pannes dans le plan de faible inertie. Pratiquement, elles sont réalisées par des fers ronds de diamètre 12 mm. Pour faciliter la fixation des extrémités d'une barre lierne, l'entreprise a réalisée des filetages en bouts pour ressembler à des boulons, près à recevoir les écrous adaptés. Dans ce cas, les âmes de pannes sont percées pour recevoir ces tiges-boulons.

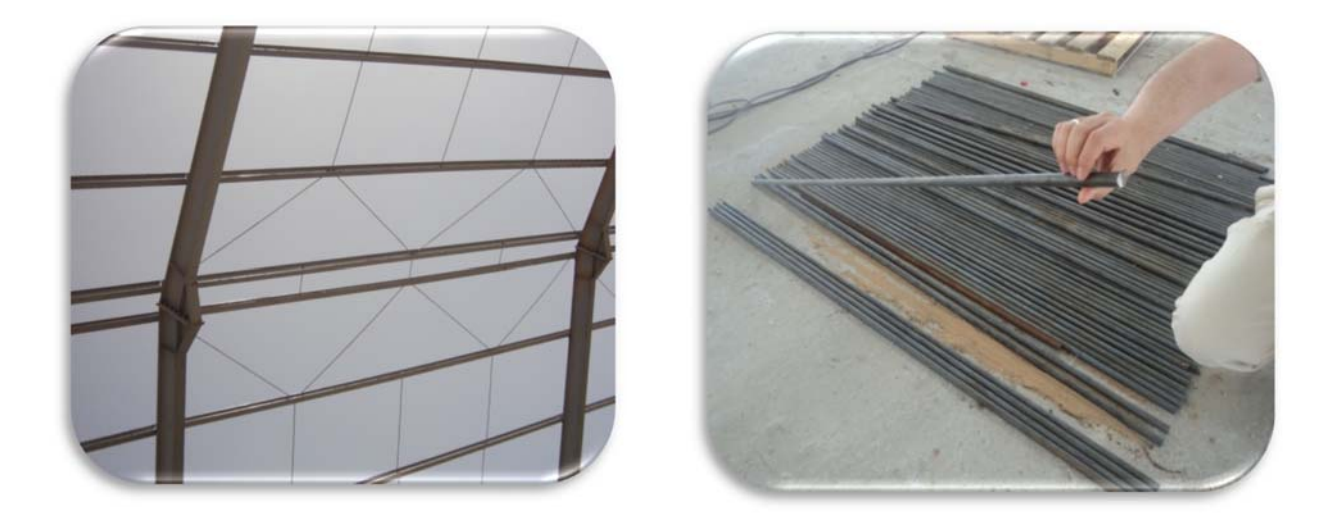

#### .**Fig.46 :** les barres liernes

#### *9-Contreventements :*

Les contreventements sont des pièces qui ont pour objet d'assurer la stabilité de l'ossature en s'opposant à l'action de forces horizontales.

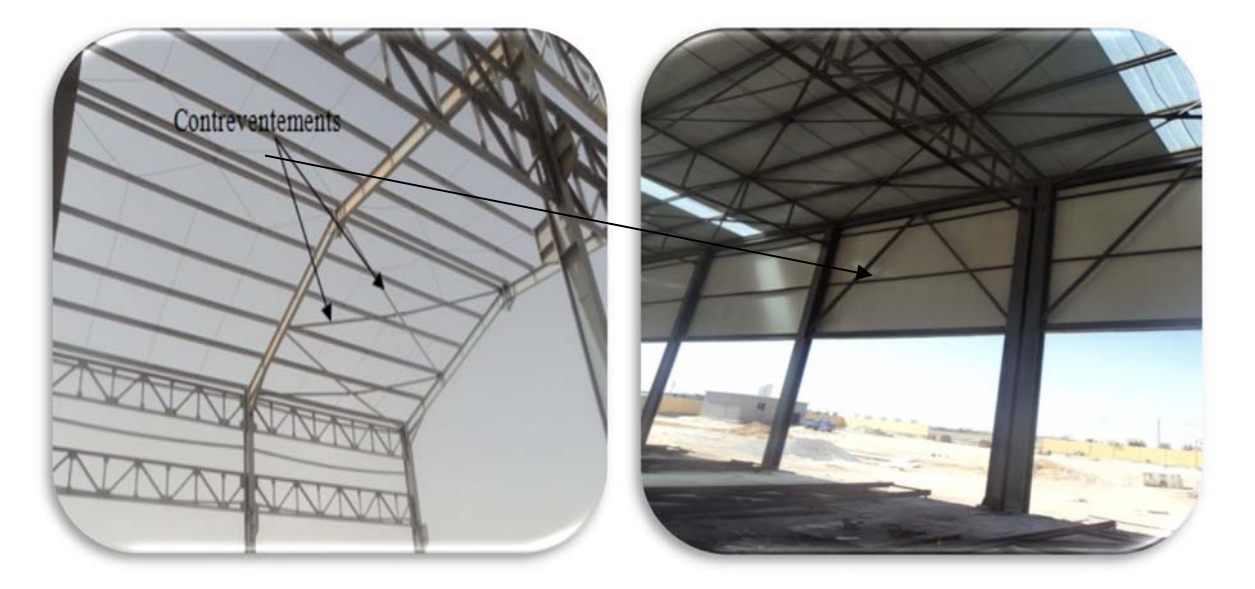

**Fig.47 :** Les contreventements (chantier 1et 3)

#### *10-Toiture :*

#### **Le panneau sandwich** :

Le panneau sandwich de couverture est utilisé comme élément de toiture.

Son profil permet l'écoulement des eaux tout en assurant ses deux tâches essentielles : la couverture et l'isolation.

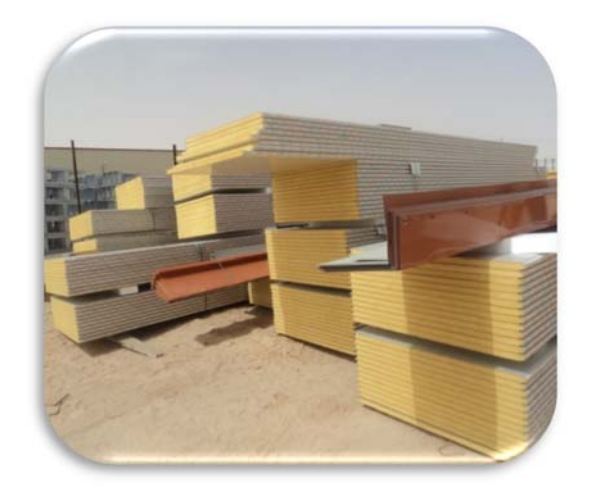

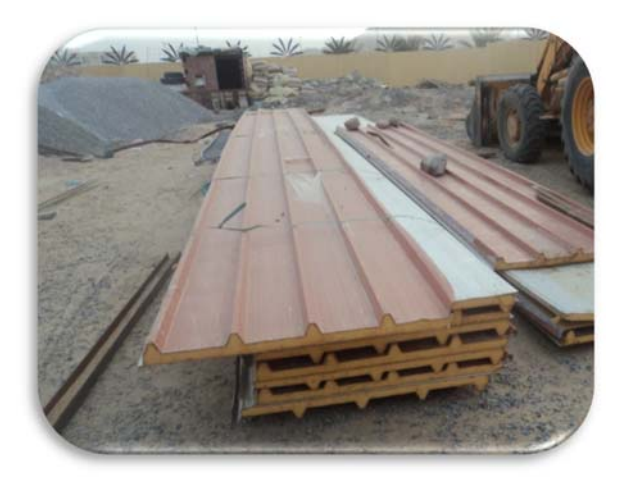

 **Fig. 48**: stockage des panneaux sandwich

# *L'entreprise* :

-GROUPE RAHMANI-

La ville de M'sila

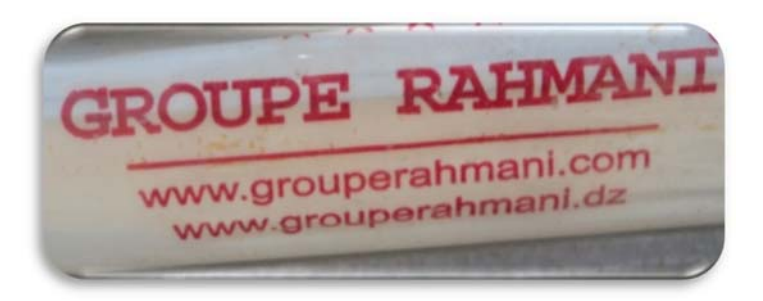

Le Groupe RAHMANI, spécialiste du carrelage bicouche et monocouche, depuis 1999, s'est lancé dans la production de panneau sandwich et a créé l'UPS (Unité Panneau sandwich) en janvier 2009.

- Malgré son jeune âge, le Groupe RAHMANI ambitionne de devenir leader dans son domaine grâce au sérieux et au savoir faire de sa jeune équipe managériale qui a pris l'engagement de répondre aux attentes de sa clientèle en la satisfaisant sur les trois plans: *disponibilité, qualité et prix.*

- Sans chercher à se lancer dans une guerre contre ses concurrents, le Groupe RAHMANI à su que la concurrence se jouera uniquement sur le plan de la qualité, du rapport qualité/prix et surtout dans l'accueil de la clientèle dont la satisfaction reste l'objectif primordial, le Groupe RAHMANI a pris l'engagement de servir d'abord sa clientèle en lui fournissant un produit répondant à ses attentes.

- Le Groupe RAHMANI est certifié **ISO 9001 version 2008** depuis décembre 2009.

- Depuis 2012 les Panneaux Sandwiches du Groupe RAHMANI **sont certifiés conformes à la norme EN 14509 et ainsi labélisés CE** par Label Qualité system, France.

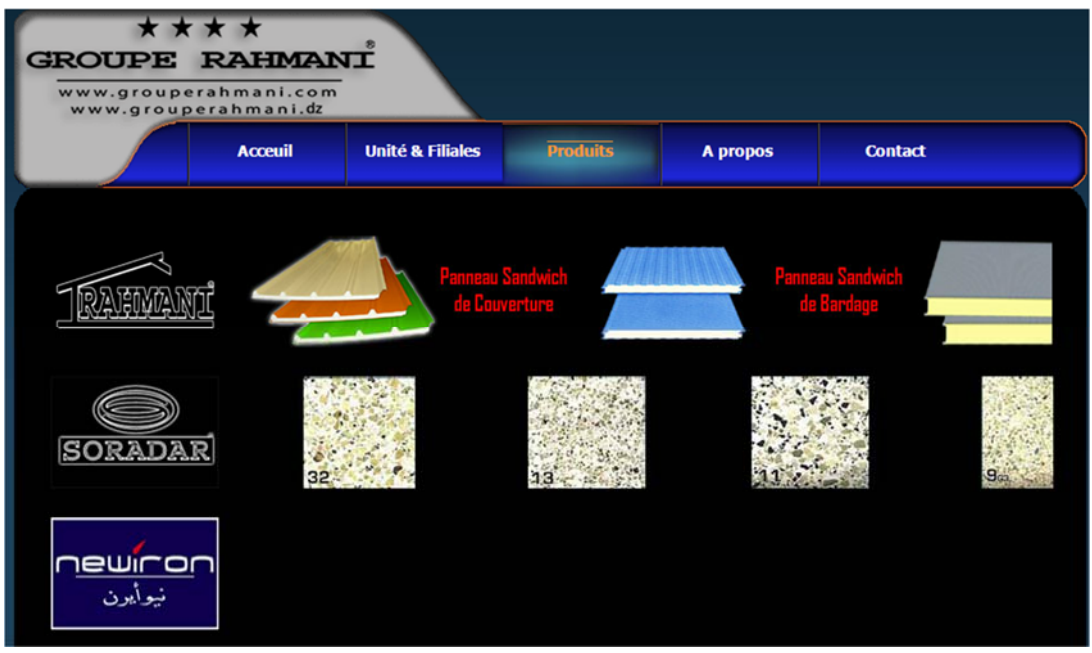

# **Fiche technique** :

**Le montage des panneaux sandwiche :** (chantier 1)

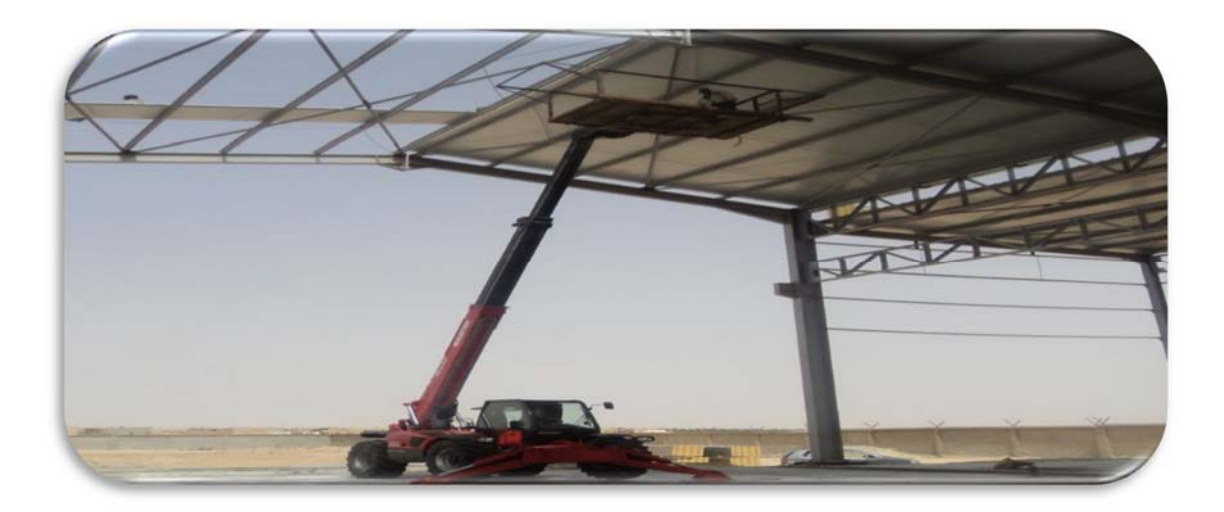

#### **Mode de fixation :**

Les panneaux sandwiche se posent sur une structure en acier. La fixation se fait au moyen de tir fond et cavaliers appropriés.

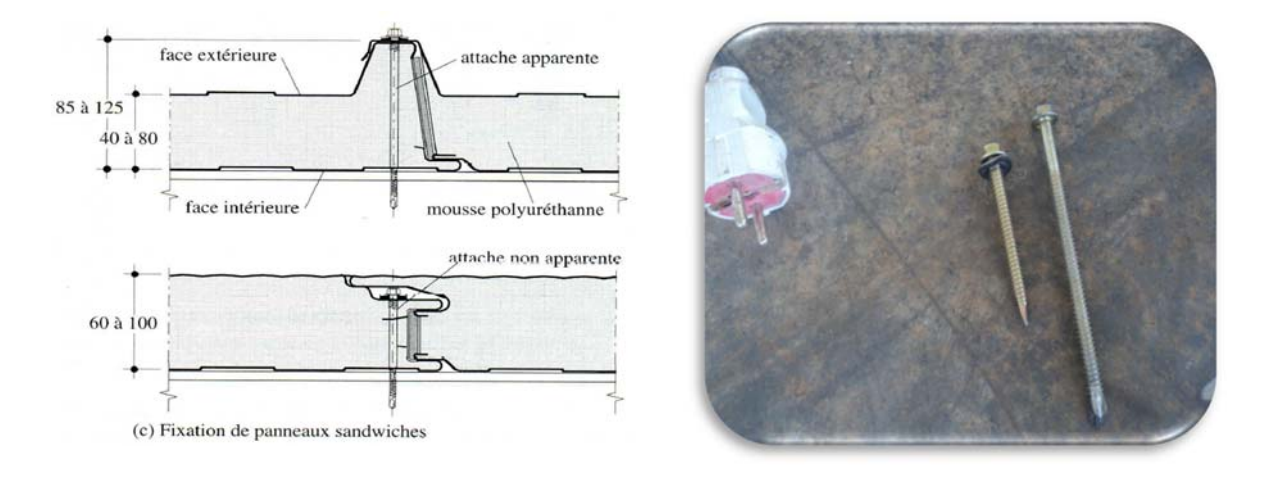

**Fig. 49**: les tirs fond de fixation

# Conclusion

 Dans ce projet de fin d'étude, on a suivi plusieurs phase des travaux au niveau de chantier mais on n'a pas eu le pouvoir d'achevé, la réalisation de ces projet jusqu'à la fin des travaux. Car le délai de notre stage n'été pas suffisant pour les suivre puisque ces chantiers ont un délai de réalisation environ 18 mois, on prend en compte le routard qui était effectué.

 Ce rapport de stage, et décomposé à plusieurs phases qui sont noté au dessus, et pour moi j'ai la chance de découvrir des nouvelles techniques qui m'enrichir puisque ils sont utiliser dans le domaine de charpente métallique.

 J'ai aussi très heureuse de faire ces visites à l'atelier de soudage et des visites sur plusieurs chantiers pour l'apprendre le plus du possible des techniques que sont évidemment me donner un grand aide et savoir.

Les remarques :

- 3 Chantiers de bâtiments en charpentes métalliques
- Nous avons acquis beaucoup de connaissances sur les procédés de construction et travaux des métaux.
- Nous avons mis en évidence plusieurs difficultés rencontrées par les entreprises de construction métallique : manque d'ouvriers qualifiés, manque des mesures de sécurité contre les accidents de travail.

### **Introduction Générale**

 Le présent rapport est un mémoire de fin de cycle Master dans le domine du génie civil, en spécialité "Calcul et Contrôle Technique des Construction". Suite à la proposition de mon enseignant encadreur monsieur M. Mehdi Bitam, et conformément aux directives de l'administration de notre département de génie civil et d'hydraulique de l'université de Biskra, nous devons faire une étude de conception et de dimensionnement d'un bâtiment à usage culturel, qui va être implanté dans la ville de Touggourt.

 Dans cette introduction au mémoire, nous commençons par donner les objectifs détaillés de ce mémoire, la première est relative à l'étude du projet de bâtiment à structure métallique. Ensuite nous donnons un plan de travail qui nous guidera vers l'aboutissement aux objectifs, enfin nous présentons les données de départ de notre projet de bâtiment.

 Il faut souligner, qu'on admet que suite à un accord concerté entre l'architecte et nous même représentant l'ingénieur de conception des structures, la structure du futur ouvrage sera réalisée en acier de construction à base de produits laminés à chaud standards ou reconstitués. Cependant, le système de fondations sera réalisé en béton armé.

# **1) Objectifs du Mémoire :**

 Le présent mémoire vise donc deux grands objectifs. Le premier est de faire une étude de génie civil de conception et de dimensionnement de la superstructure métallique et du système de fondations en béton armé, pour un futur bâtiment à usage culture, composé de deux niveaux, à toiture inclinée avec deux versants symétriques, non accessible sauf pour les travaux d'entretien.

 Cette étude doit satisfaire aux données de la conception architecturales, dont un résumé sera présenté ci-dessous. Elle doit aussi se conformer avec les réglementations techniques Algériennes DTR en matière de conception des structures et des fondations des bâtiments, notamment les DTR d'évaluation des charges (DTR RNV, DTR BC 2.2, et autres) et de vérification des exigences de sécurité structurale, de durabilité et d'aptitude au service (DTR Règles CBA 93 et DTR Règles CCM 97). Soulignons que le site d'implantation n'est pas soumis aux risques sismiques, donc une étude de justification parasismique n'est pas exigée.

 Le second objectif est de participer à un stage pratique dans les ateliers de fabrication des charpentes d'acier, et les chantiers de montage des composants de ces charpentes ainsi que les travaux sur les composants métalliques ou composites de toiture et des façades.

#### **Objectifs détaillés de la phase ETUDE DE BATIMENT à structure Métallique** :

 On détaille l'objectif général de conception et dimensionnement de la structure en acier et des fondations en béton armé, comme suit:

- Concevoir la toiture, le plancher, les façades et les escaliers,
- Dimensionner les éléments porteurs de la toiture,
- Concevoir et dimensionnes les éléments de la structure principale assurant la stabilisation générale de l'ouvrage,
- Concevoir et dimensionner les assemblages,
- Concevoir et dimensionner l'infrastructure : fondations et longrines.

# **2) Plan de travail de la phase ETUDE DE BATIMENT:**

- 1- Présentation et analyse des données du projet (données architecturales, et autres),
- 2- Evaluation des actions climatiques du vent et de l'ensablement,
- 3- Conception et calcul des éléments porteurs de la toiture,
- 4- Conception des façades,
- 5- Conception de la structure principale :
- Répartition des poteaux et des portiques transversaux,
- Système de contreventement horizontal de toiture,
- Système de contreventement vertical longitudinal à treillis,
- 6- Etude des assemblages.
- 7- Analyse du rapport d'étude géotechnique et conception des fondations.

# **3) Présentation du projet :**

 Notre projet consiste en l'étude d'un bâtiment à usage d'exposition en charpente métallique constitué de deux niveaux, d'une toiture à deux versants symétriques ayant chacun une pente de 11%. Les façades seront fabriquées en maçonnerie de briques creuses pour le rez-dechaussée, mais pour l'étage elles seront fabriquées par des panneaux de vitres avec menuiseries métalliques. C'est un bâtiment qui ressemble aux bâtiments halles à grande portée à niveau unique par la contrainte architecturale qui interdit les poteaux internes, sauf exception. En effet, il est exigé de respecter la condition des grands espaces internes, c'est

pourquoi il faudra placer les éléments porteurs verticaux (poteaux, palées triangulées et/ou voiles de contreventement) sur la périphérie.

 Le recours à l'acier pour fabriquer l'ossature principale est justifié par deux motifs, le premier concerne la grandeur des portées transversales du plancher haut du rez-de-chaussée RDC et de la toiture aussi. En effet, la contrainte architecturale de laisser des espaces vastes sans poteaux internes pour les deux niveaux du bâtiment, a engendré des portées de 13 mètres en RDC et de 20 mètres à l'étage; ce sont donc des valeurs assez élevées pour rechercher une solution constructive plus économique que la solution classique des structures en béton armé. Le second motif est relatif à la rapidité de montage, qui est un avantage reconnu aux charpentes en acier.

 Ainsi, on opte pour l'acier pour réaliser la structure, mais aussi pour réaliser les parties de l'enveloppe externe du bâtiment : la toiture et les façades, il est de même pour l'escalier.

 Cependant, les éléments d'infrastructure (longrines et semelles) seront réalisés par le béton armé.

*3.1) Vue d'ensemble du projet* 

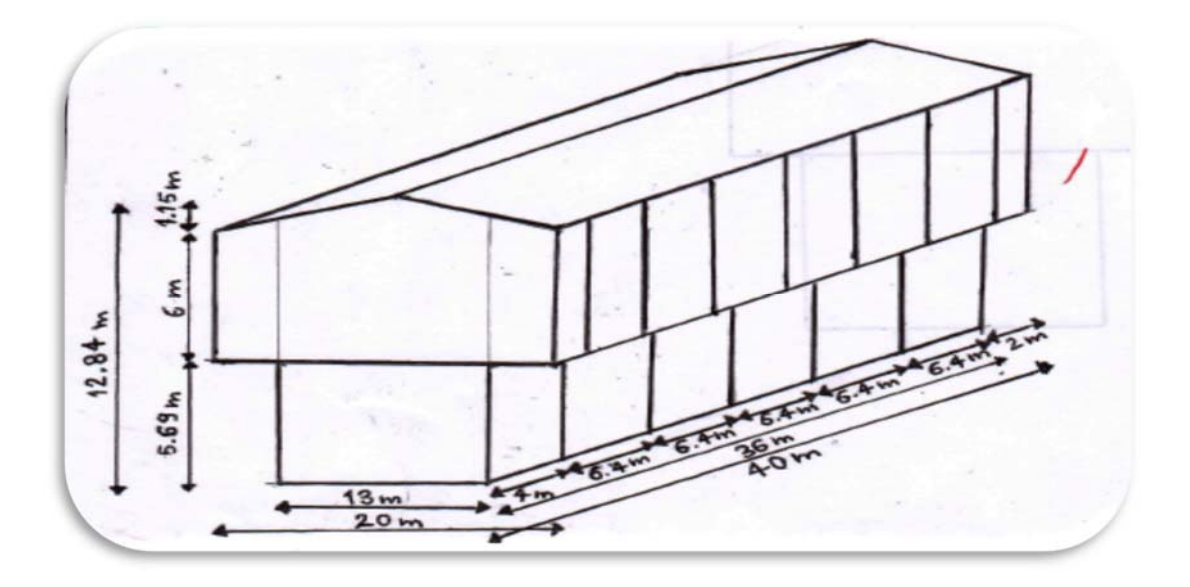

**Fig.** vue simplifie

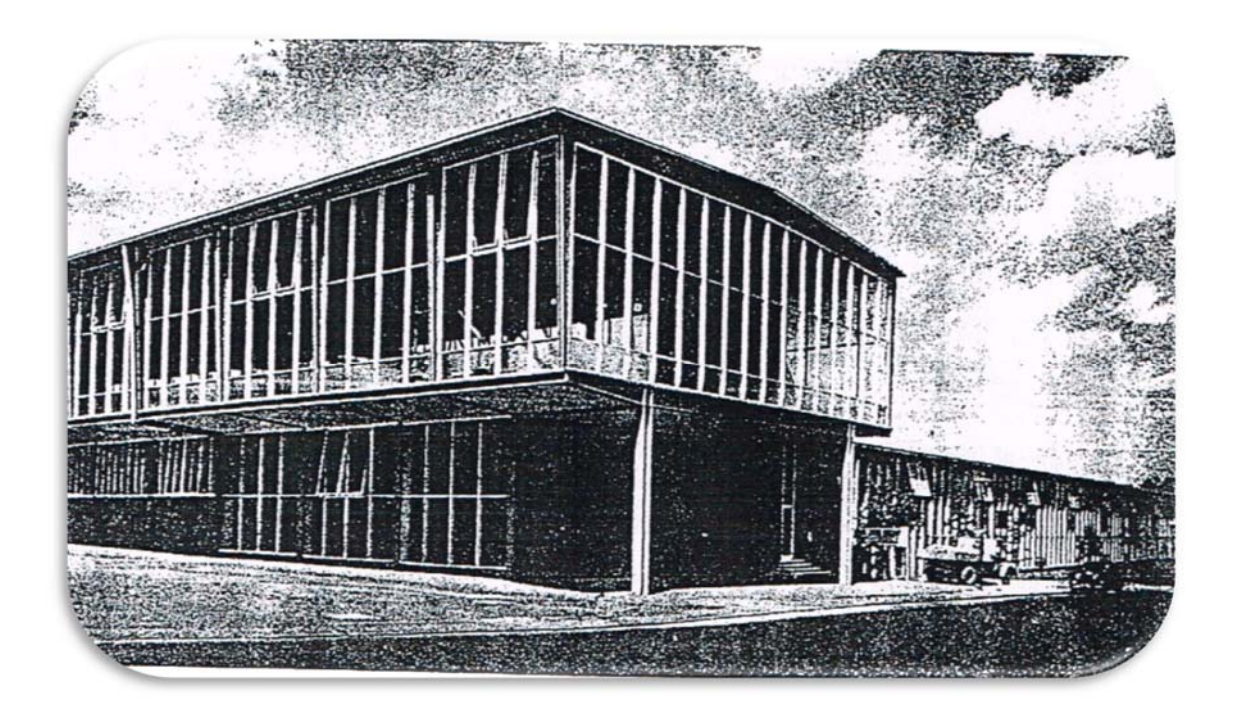

**Fig.** Vue en perspective

*3.2) Plan d'étage :* 

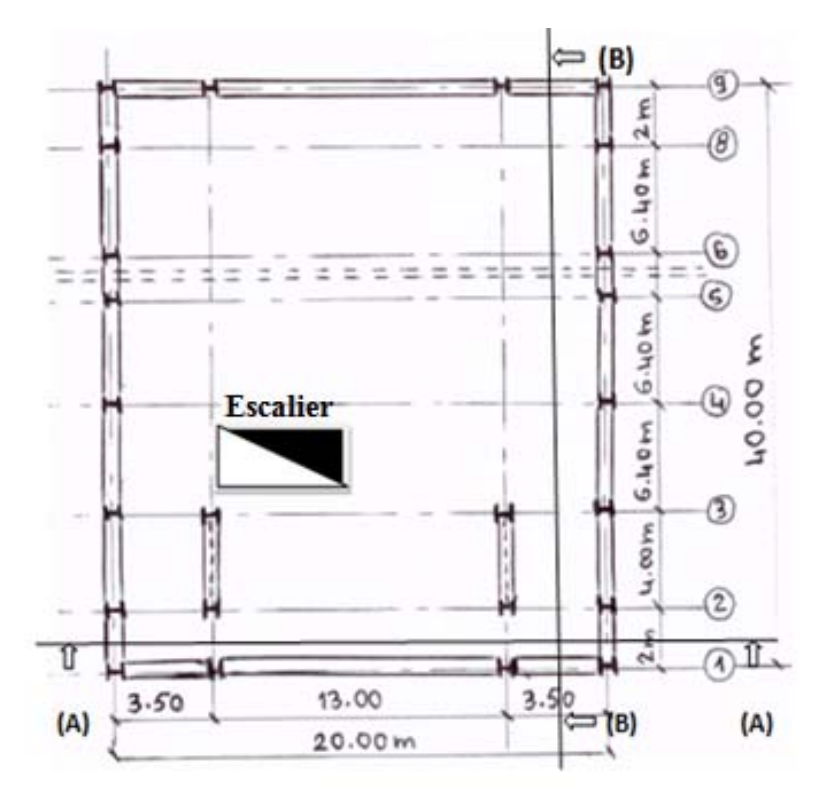

*3.3) Plan du rez-de-chaussée* 

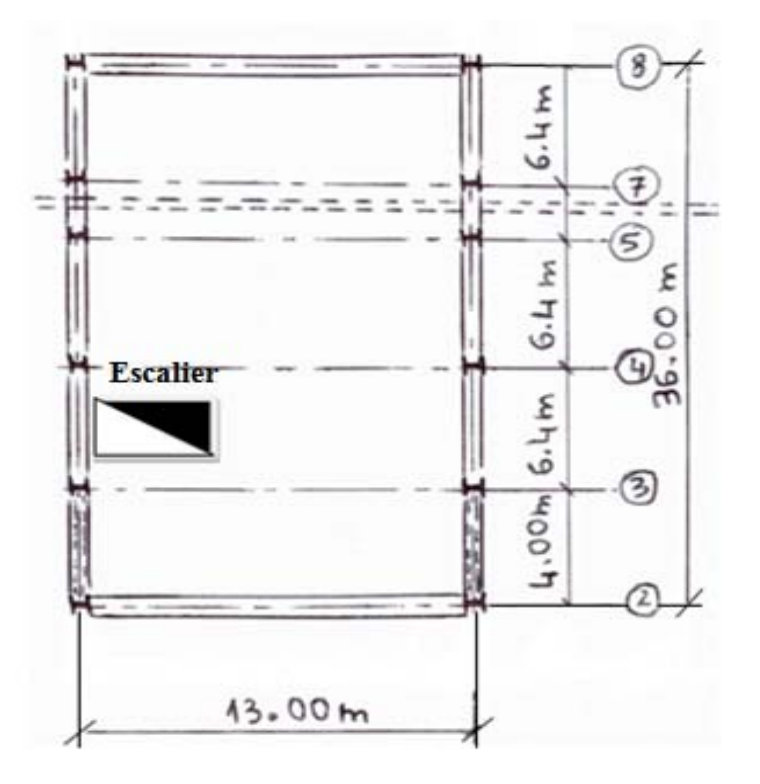

*3.4) Coupe transversal A-A* 

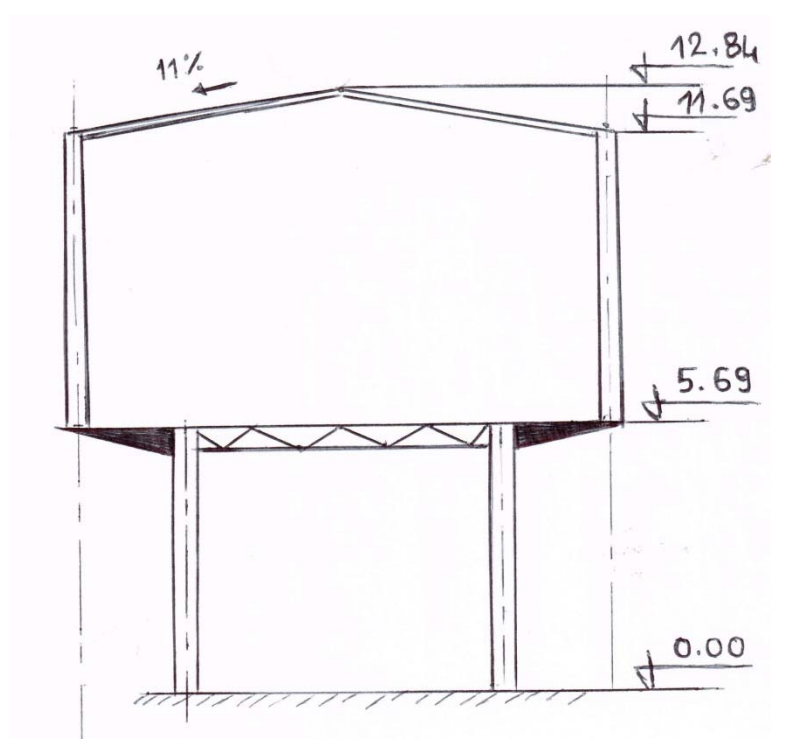

*3.5) Coupe Longitudinal B-B* 

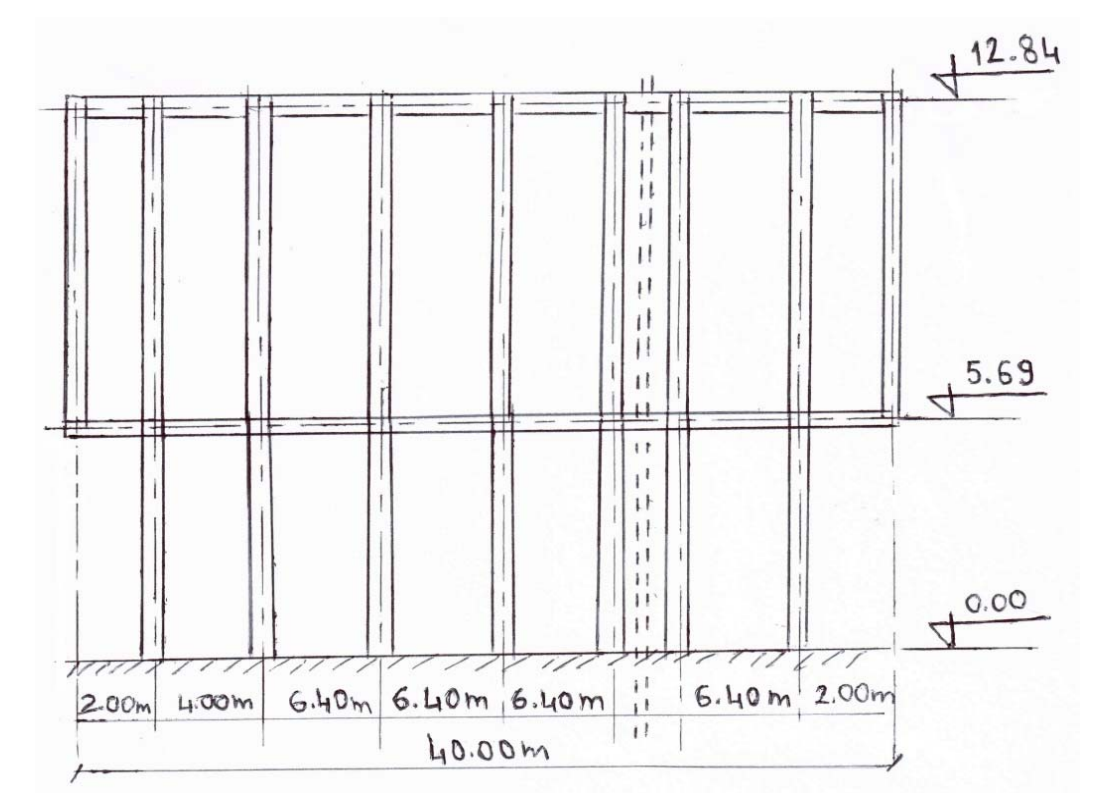

#### *3.6) Caractéristiques géométriques du bâtiment*

- Longueur totale : 40.00 m.
- Largeur totale : 20.00 m.
- Hauteur totale : 12.84 m.
- Nombre de niveaux : deux; un RDC et un étage,

#### *3.7) Classement du site d'implantation du bâtiment*

- Vis-à-vis du risque sismique : La ville de Touggourt et toute la wilaya de Ouargla est classée par le règlement parasismique algérien RPA 2003 comme une zone à sismicité négligeable, notée zone 0. Alors, une justification de structure parasismique n'est pas nécessaire pour ce projet.
- Vis-à-vis des charges de neige : La ville de Touggourt et toute la wilaya de Ouargla est classée, par le DTR des règles de la Neige et du Vent RNV 1999, dans la zone D où il n'y a pas de chutes de neige, puisque c'est le sud du pays caractérisé ainsi par un climat aride en été, modéré en hiver mais sans neige. Alors, comme il est prescrit par ce DTR en son chapitre 7, on va prévoir une charge alternative due à l'ensablement sur la toiture.
- Vis-à-vis de l'action du Vent : La wilaya de Ouargla est classée, par le DTR RNV 1999, dans la zone II des pressions de moyenne intensité; la valeur de référence des pressions du vent vaut :  $q_{ref} = 47 \text{ daN/m}^2$

# **CHAPITRE II : Choix des matériaux Conception de la structure**

#### **II-1) Caractéristiques des matériaux et produits de construction :**

### **1.1- Le Béton armé:**

 Le béton armé est le matériau utilisé pour la réalisation de l'infrastructure et le plancher de notre bâtiment. Il est obtenu en intégrant dans le béton des barres en acier disposé de manière à équilibrer les efforts auxquels le béton résiste mal, notamment les contraintes de traction.

#### **Béton Armé = Béton + Aciers d'armature**

# **A- Le Béton :**

 Le Béton est constitué par un mélange de proportions convenables de granulats avec des ciments et de l'eau. Eventuellement, on ajoute des produits qu'on appelle adjuvants pour améliorer certaines propriétés ; tels que les retardateurs de prise lorsque le coulage se fait en climat chaud.

 Pour le rôle de résistance mécanique, la propriété la plus importante est la résistance à la compression, notée f C28 ; mesurée sur éprouvettes normalisées après un temps de durcissent de 28 jours.

Je propose une valeur unique de f  $_{c28}$  = 25 MPa pour les ouvrages de notre dalle de planches, pour les semelles de fondations et les longrines.

# **Composition du béton :**

J'ai choisis une composition pour atteindre la valeur visée f  $c_{28} = 25$  MPA. Pour un m<sup>3</sup> de béton on a les quantités suivantes :

- **Ciment :** type : CPJ 42.5 ; Quantité =  $350$  kg.
- **Sable :** type : ordinaire à grains de diamètre Φ ≤ 5mm, propre et bonne granulométrie ; Quantité = 350 kg.
- **Graviers :** type : gravier concassé des carrières à grains de diamètre  $10 \le \Phi \le 25$ mm ; Quantité =  $800$  kg.
- **Eau :** propre, de volume : 185 litres

Rapport : eau/ciment =  $\frac{185}{350}$  = 0.53 : il est compris dans l'intervalle (0.4 et 0.6) exigé par le DTR BE 2-1. Le béton sera donc assez plastique et malléable.

#### *Résistance à la compression* **:**

 Cette propriété caractéristique de la qualité du béton de structure est représentée par le symbole *fcj*, elle est obtenue par un essai destructif à la presse, en écrasant des éprouvettes cylindriques ou prismatiques ; le CBA 93 (code de béton armé) opte pour des éprouvettes cylindriques droites de révolution, de 200 cm<sup>2</sup> de section, soit un diamètre  $\Phi$  = 16 cm, et une hauteur égale au double du diamètre, soit 32 cm.

 La formule permettant de déterminer la résistance de béton à l'âge inférieur à 28 jours est. :  $f_{cj} = \frac{j}{4,76 + 0,83 \cdot j} \times f_{c28}$  *j*  $\leq$  28 jours

#### *Résistance à la traction :*

Représentée par le symbole  $f_{ij}$ : c'est une fraction de la résistance à la compression

 Elle est définie conventionnellement par la formule:  $f_{ij} = 0,6 + 0,06$   $f_{ci}$ 

Dans notre cas, on choisit un bon béton de résistance caractéristique à l'âge 28 jours :

*fc*28 = 25 MPa, pour réaliser le plancher, les longrine et les fondations..

#### *Contraintes limites :*

Selon le CBA 93, on distingue deux catégories d'états limites :

- Les états limites ultimes E.L.U
- Les états limites de services E.L.S

 L'état limite est celui pour lequel une condition requise d'une construction (ou d'un de ses éléments) est strictement satisfaite, et cessait de l'être en cas de modification défavorable d'une action.

*États limites ultimes E.L.U :* Ils sont relatifs à la stabilité ou à la capacité portante dont le dépassement entraînerait la ruine de l'ouvrage. Les états correspondant à la limite sont :

- L'équilibre stable,
- La résistance de l'un de ses éléments,
- La stabilité de forme, soit le non flambement des ouvrages comprimés.

L'état limite ultime correspond à l'équilibre entre les sollicitations résistantes calculées en supposant que le matériau atteigne les limites de rupture minorées.

La contrainte de béton à l'état limite ultime est :

$$
\overline{\sigma}_{b} = \frac{0.85}{\gamma_{b}} f_{cj}
$$
\n
$$
f_{c28} = 25 Mpa \implies
$$
\n
$$
O\dot{u}
$$
\n
$$
\gamma_{b} = 1,15
$$
 (cas d'une situation durable)  $\rightarrow \overline{\sigma}_{bc} = 14,2$  MPa\n
$$
\gamma_{b} = 1,15
$$
 (cas d'une situation accidentelle)  $\rightarrow \overline{\sigma}_{bc} = 18,5$  MPa

0.85 = coefficient réducteur tenant comte du phénomène de fluage du béton.

La Contrainte limite de cisaillement : elle dépend du type de fissuration, c'est-à-dire de l'environnement humide ou sec dans lequel se trouve la pièce à étudier.

- Cas où la Fissuration est peu nuisible :  $\overline{\tau_u} = \min(0.13f_{ci}, 4Mpa)$
- Cas où la Fissuration est préjudiciable ou très préjudiciable :  $\overline{\tau_{n}} = min(0.1f_{ci}, 3Mpa)$

• Dans le cas où les armatures transversales sont inclinées de 45° alors

$$
\overline{\tau_{\rm u}} \leq \min(0.18\text{fcj}, 5.5\text{MPa})
$$

• Dans le cas où l'inclinaison est comprise entre 45° et 90°, la valeur maximale peut être déterminée par interpolation linéaire.

• Pour la justification des poutres sous sollicitation d'effort tranchant, on doit vérifier la condition suivante

$$
\tau_{\mathrm{u}} = \frac{V_{\mathrm{u}}}{b_{\mathrm{0}}.d} \leq \overline{\tau_{\mathrm{u}}}
$$

Avec : Vu = effort tranchant ultime de calcul,

 $b_0$ = largeur de la pièce, d = hauteur de la pièce

#### *Etat limite de service* E.L.S :

 Il correspond à l'équilibre entre les sollicitations d'actions réelles (non majorées) et les sollicitations résultantes calculées sans dépassement des contraintes limites qui (tel qu'on peut l'admettre) ne dépassent pas les limites élastiques du matériau. La contrainte limite de service à ne pas dépasser en compression est :

 $\overline{\sigma_{h}} = 0.6f_{c28}$ 

Pour f<sub>c28</sub>=25MPa on a donc :  $\overline{\sigma_{b}}$  =15MPa

#### **B. Les Armatures du béton armé :**

#### **1) L'acier d'ossature :**

 Il sera utilisé pour réaliser la superstructure du bâtiment, nous avons opté pour des profilés laminés à chaud conformes aux normes européennes en vigueur en Algérie.

 L'acier utilisé est de nuance courante S235 pour éléments secondaires et de qualité meilleure S355 pour les éléments porteurs principaux, donc la limite élastique est fixée successivement à 235 MPa et 355 MPa.

 La qualité des aciers est définie en fonction de plusieurs essais sont de deux types à savoir, les essais destructifs et les essais non destructifs.

#### **A. Essais destructifs :**

Les essais destructifs nous renseignent sur les qualités mécaniques des aciers. Il existe plusieurs types d'essais notamment:

#### *Essai de traction :*

 Cet essai, de loin le plus important et le plus utile pour le concepteur en génie civil, permet la détermination des propriétés de l'acier utilisé dans les ouvrages de génie civil .Il donne aussi la possibilité de mesurer le module d'élasticité longitudinal E, le coefficient de poisson v la contrainte limite d'élasticité fy (notée aussi σe) et de rupture fu (notée aussi σ<sub>r</sub>), et l'allongement à la rupture  $\varepsilon_{\text{lim}}$ ; plus de détails seront donnés par le schéma suivant :

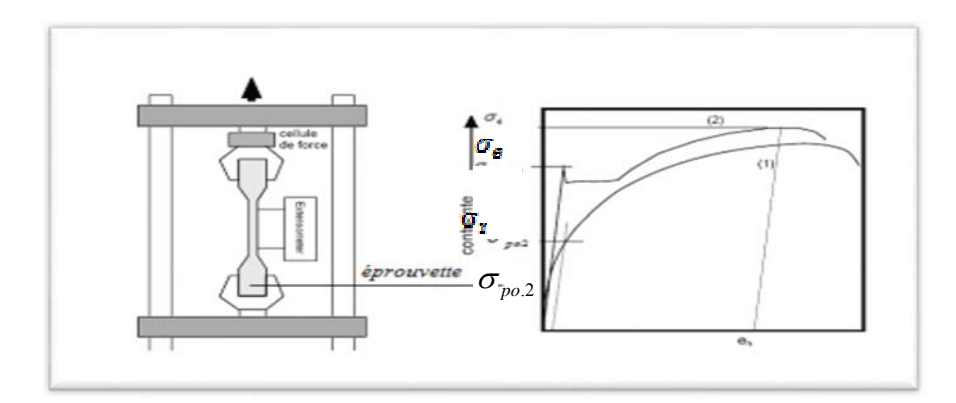

#### *Essai de dureté :*

 Il étudie la pénétration d'une bille ou d'une pointe dans l'acier, et qui définie le degré de dureté. On connaît essai de dureté de Brinell, de Rockwell et de Vickers.

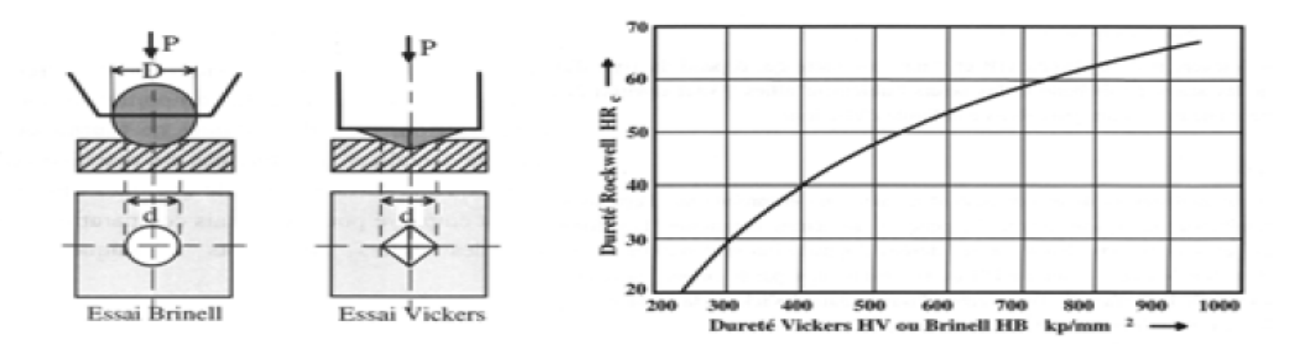

**Fig** : Différentes géométries standardisées pour les essais de dureté selon a) Brinell, b) Vickers et c) Rockwell

#### *Essai de résilience:*

Permet de mesure l'aptitude d'un acier de se rompre par choc.

 Le marteau attaché à la pendule est lâché à une hauteur H, il rencontre au point tout en bas l'éprouvette et remonte à une hauteur h. La différence des hauteurs (H-h) est proportionnelle à l'énergie consommée lors de la rupture.

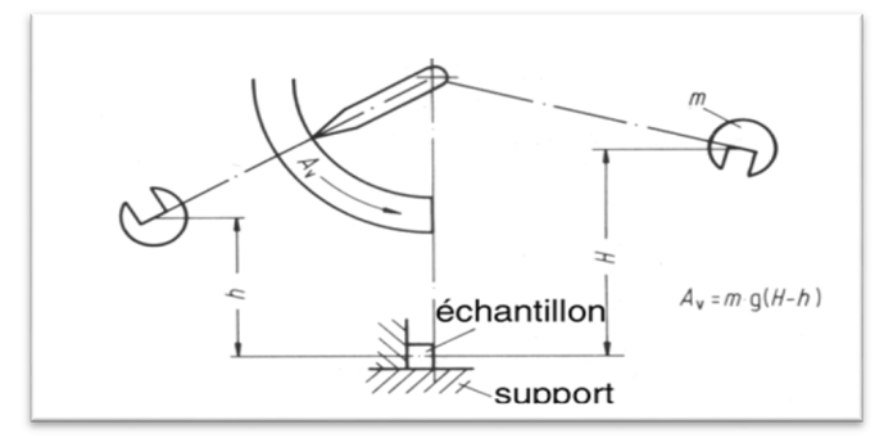

#### *Essai de pliage :*

 Montre le vieillissement de l'acier à la suite d'un écrouissage important, se traduisant par une déchirure du métal.

#### *Essai de fatigue:*

 Cet essai permet de donner des informations sur le comportement de l'acier sous charges répétées ou cycliques, ainsi que la contrainte limite élastique à la fatigue, très utile à la vérification des chemins de roulement des ponts roulant, et des soudures pour les structures de ponts routiers.

#### **B. Essai non destructifs :**

 Ces essais renseignent sur la composition et la structure interne des aciers, ces renseignements sont d'une grande importance pour les métallurgistes.

# **C. Le Moyens d'assemblage:**

#### *Assemblages par boulons* :

1-Boulons précontraints à haute résistance HR

Qualité : 8-8 ,  $f_y = 640 \text{ MPa}$ ;  $f_y = 800 \text{ MPa}$ 

Diamètres : normalisés $M12$ :  $\phi = 12$  mm,  $M14$  :  $\phi = 14$  mm.

2-Boulons ordinaires non précontraints :

- Qualité : 4-6,  $f_v = 240 \text{ MPa}$ .

- Diamètres : normalisés.

#### *Assemblages soudés* :

 1- Avec le procédé de soudage à l'arc électrique et électrode enrobée, un métal d'apport est déposé entre les pièces à assembler, il fusionne avec leur métal dit de base.

 Pour ce type de procédé de soudage très répandu en pratique, on choisit d'utiliser des électrodes avec :

 l'âme : fabriqué en acier de qualité au moins égale à celle des aciers des pièces assemblées; c'est-à-dire un acier ayant : fy  $\geq$  235 MPa, s'il s'agit d'assembler des pièces des éléments secondaires tels que : pannes, solives, etc.).

Il faut que fy  $\geq$  355 MPa, s'il s'agit d'assembler des pièces des éléments principaux (poutres, poteaux, etc.).
# **II-2) Structure principale:**

### **Introduction :**

La structure principale a pour fonction :

 $\rightarrow$  d'assurer le transfert des charges verticales vers les fondations.

 $\rightarrow$  d'assurer la stabilisation générale du bâtiment vis-à-vis des actions verticales non symétriques mais surtout vis-à-vis des actions horizontales, qu'elles soient courantes comme le vent, ou des actions accidentelles des séismes et de choc.

 La structure principale sera réalisée par un ensemble de barres métalliques à base d'aciers laminés à chaud normalisés. Cet ensemble aura une configuration tridimensionnelle qu'on peut définir comme suit :

### **Eléments porteurs verticaux :**

1- Choix et répartition des poteaux :

Pour assurer la première fonction de transfert des forces verticales venant des planchers.

Ainsi que des poids des murs ; on choisit un mode de structure à base de barres verticales appelées montant aux poteaux.

Leur distribution en plan sera régulière; les figures suivant présentent cette répartition.

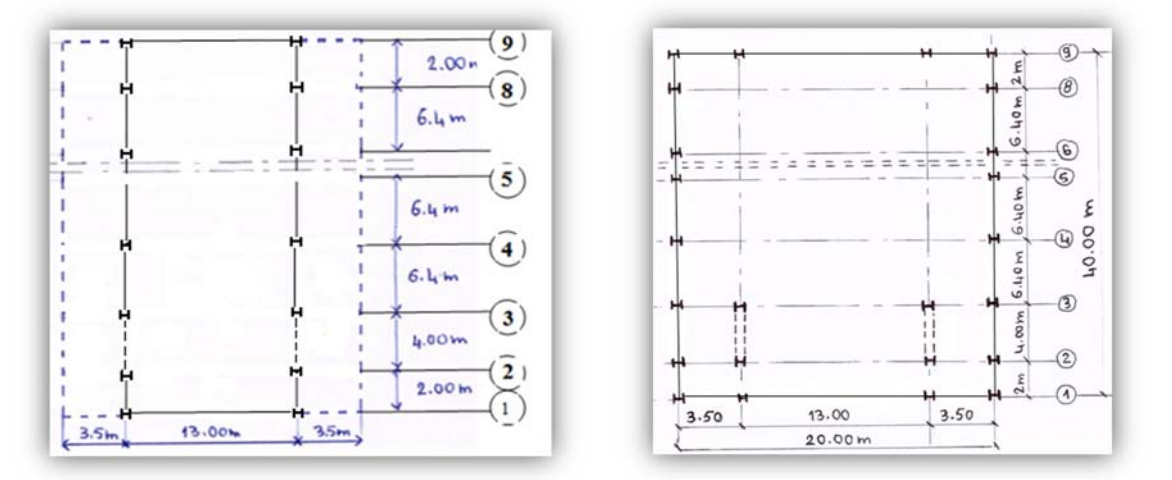

Fig.1 : Plan de RDC Fig.2 : Plan d'étage

#### **Systèmes de contreventement verticaux :**

1-Conception du système de  $CVV<sub>X</sub>$  (longitudinal) :

 On a deux palées de stabilité ; chacune est constituée de deux poteaux avec deux niveaux ; les diagonales donnent une configuration de type X.

#### 2-Conception du système de CVVY (transversal) :

On va utiliser tous les poteaux avec les traverses ; nous donne 7 portiques.

-Entre les portiques (2) et (3) il y a 4m d'espacement.

-Entre les autres il y a 6.4m d'espacement.

#### **Systèmes de contreventement horizontaux :**

 Pour le niveau (1) : c'est la dalle en béton armé qui va jouer le rôle de diaphragme rigide de contreventement horizontal.

 Pour le niveau (2) : on va concevoir deux poutres auvent; l'une est transversale désignée par (CVH1) et l'autre longitudinale désignée par (CVH2). (CVH1) est destinée à transmettre le vent perpendiculaire aux façades pignons (a), tandis que (CVH2) sera destinée à transmettre le vent perpendiculaire aux grandes façades long pans (b). Chaque poutre auvent est un système à treillis en croix comme la montre les figures suivantes.

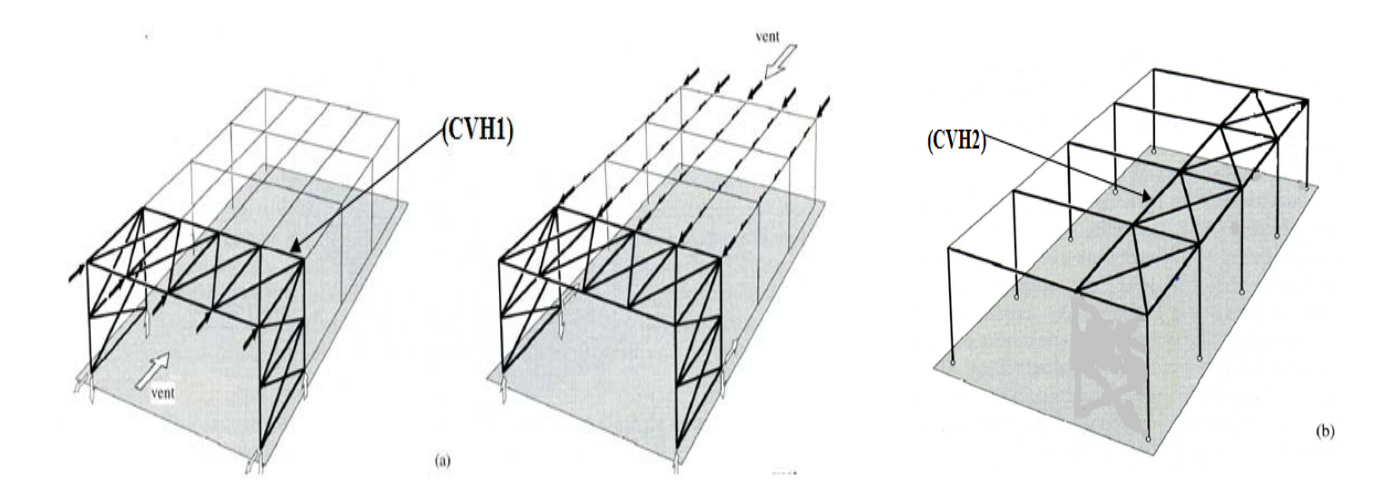

- $\triangleright$  Configuration : Il y a deux configurations possibles :
- $\rightarrow$  1) Configuration parallèle aux versants (Fig.1).
- $\rightarrow$  2) Configuration indépendant de la toiture (Fig. 2).

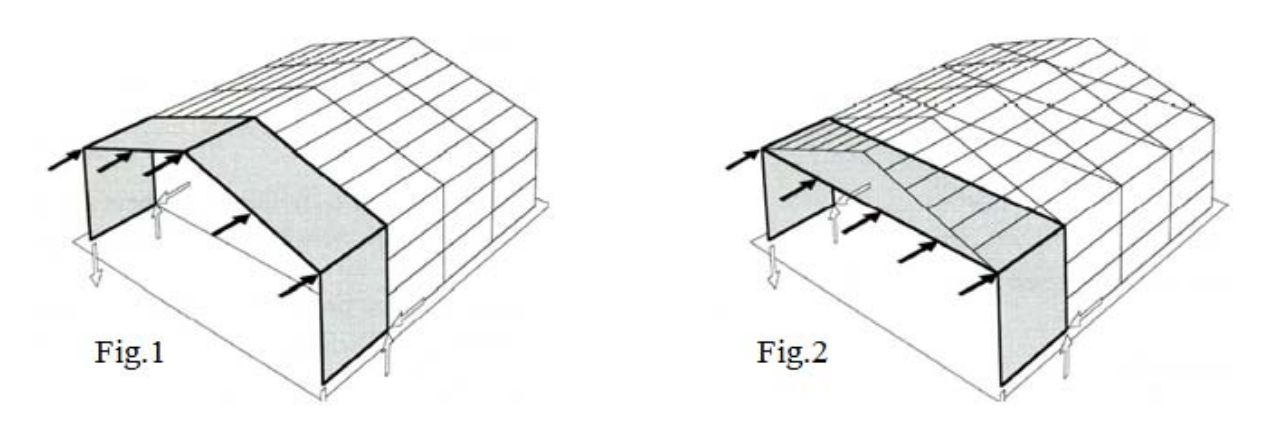

 $\triangleright$  Dans notre structure, j'ai choisis la première configuration.

# **II-3) Eléments secondaires de toiture :**

## **Conception de la couverture :**

 Pour ma couverture, j'ai choisis des panneaux à plusieurs couches préfabriqués appelés panneaux sandwich ; les tôles sont galvanisées et pré laquées en usine, prêtes au montage.

### **propriétés des Panneaux sandwichs :**

**Type =** Panneaux Sandwichs

**Fabricant :** Société Française Haironville – Pab ; filiale du groupe Arcelor – Mittal steel **Modèle :** ONDATHERM 1040 TS

# **Fiche Technique :**

- J'ai choisis l'épaisseur : 100 mm

Les autres caractéristiques sont :

- Using Longueur :  $16000$  mm =  $16$  m
- **Largeur** :  $1080 \text{ mm} = 1.08 \text{ m}$
- Poids =  $15.3 \text{ kg/m}^2$

# **II-4) Eléments secondaires des façades:**

#### - **Conception des façades :**

*rez – de chaussée:* 

Les façades seront fabriquées en maçonnerie de briques creuses pour le rez – de chaussée.

#### *l'étage*

Pour l'étage, elles seront de type Vitrées à peau

multiple fixés à une ossature en acier ; Ces façades

sont Composées uniquement de panneaux de Verre

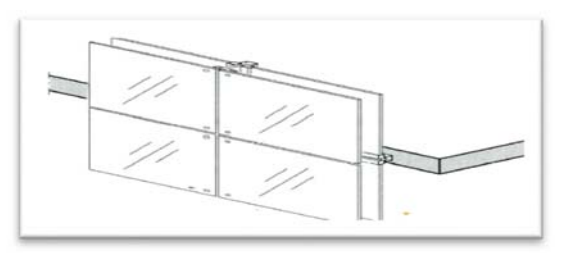

transparent. **Fig.** : Façades à peau multiple

Cette ossature se compose de barres horizontales, qu'on appelle lisses, et de montants de façades porteuses des lisses.

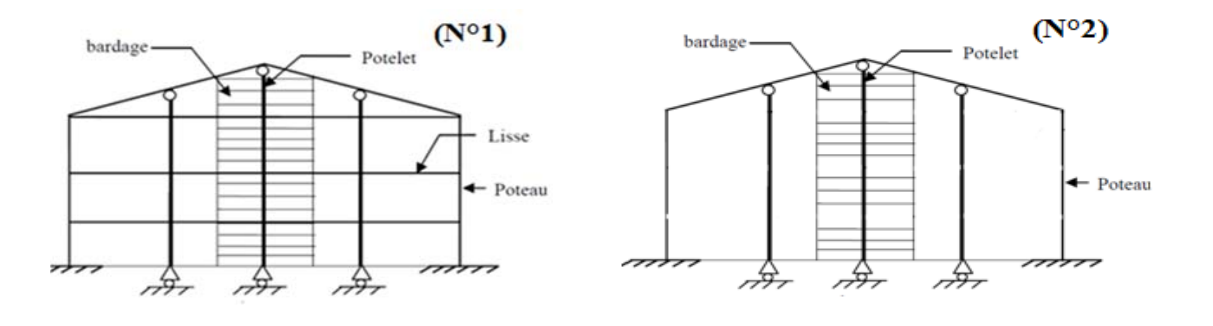

Configuration : on a deux solutions :

**Solution N°1 :** façade avec lisses supportées par des potelets.

Solution N°2 : pas de lisses ; il y a beaucoup de potelets ou montants de façades très rapprochés espacement $[0.75 \div 1.5 \, m]$ .

Pour les façades de notre projet, j'ai choisis la première solution.

 **Note :** Quelques potelets vont assurer une deuxième fonction, celle de transmission des charges verticales, ils supportent donc la traverse de rive, on les désigne par poteaux de rive.

# **II-5) pré- dimensionnement des éléments porteurs principaux : \* Introduction** :

 Dans notre projet on a dans le sens longitudinal une ossature articulée, dans ce type d'ossature tous les assemblages entre éléments porteurs (poutre-poteau) sont considérés comme des articulations. Les forces verticales venant de la toiture et du plancher sont transmises aux fondations par flexion des poutres et compression des poteaux, les forces horizontales sont transmises aux fondations par deux plans de contreventement horizontaux ; le premier plan est le plancher haut du rez-de-chaussée, le second plan est situé au niveau de la toiture.

Ce dernier est une poutre en treillis qui doit résister aux forces horizontales du vent ou autres.

 Les poteaux sont continus et les poutres principales (ou sommiers) sont des poutres simplement appuyées entre deux nœuds.

### **Pré-dimensionnement des poutres :**

 Les poutres utilisées en construction métallique de bâtiment sont de divers types selon leur utilisation et leur disposition en plan et en élévation. La gamme des profils disponibles est large.

 Les profils laminés IPE, HEB. Il est toujours possible d'opter pour les pièces reconstituées qu'elles soient pleines PRS ou ajourées ou des pièces en système triangulé à nœuds articulées c.-à-d. les pièces treillis.

### Méthode :

Il dépend des fonctions assurées par chaque poutre.

-solive,

-poutre de portique,

-poutre de chainage,

-poutre élément d'une palée de contreventement.

 C'est –à-dire il y a des poutres qui transmettent des charges verticales et les effets du vent, d'autres poutres ne sont soumises qu'aux charges verticales elles travaillent à la flexion.

 Enfin, il y a des barres horizontales non soumises aux charges verticales mais assurent une fonction de contreventement ces dernières sont sollicitées à la compression.

on va choisir des dimensions préliminaires en fonction du rôle assuré, de la portée ( *l* ), et de l'intensité des charges appliquées, Pour cela, on utilise des règles empiriques, et un calcul simplifié basé sur une condition à satisfaire de résistance, ou de rigidité (flèche).

 $\triangleright$  Fig. (1) Ossature du plancher haut du RDC (Niveau 5.69m).

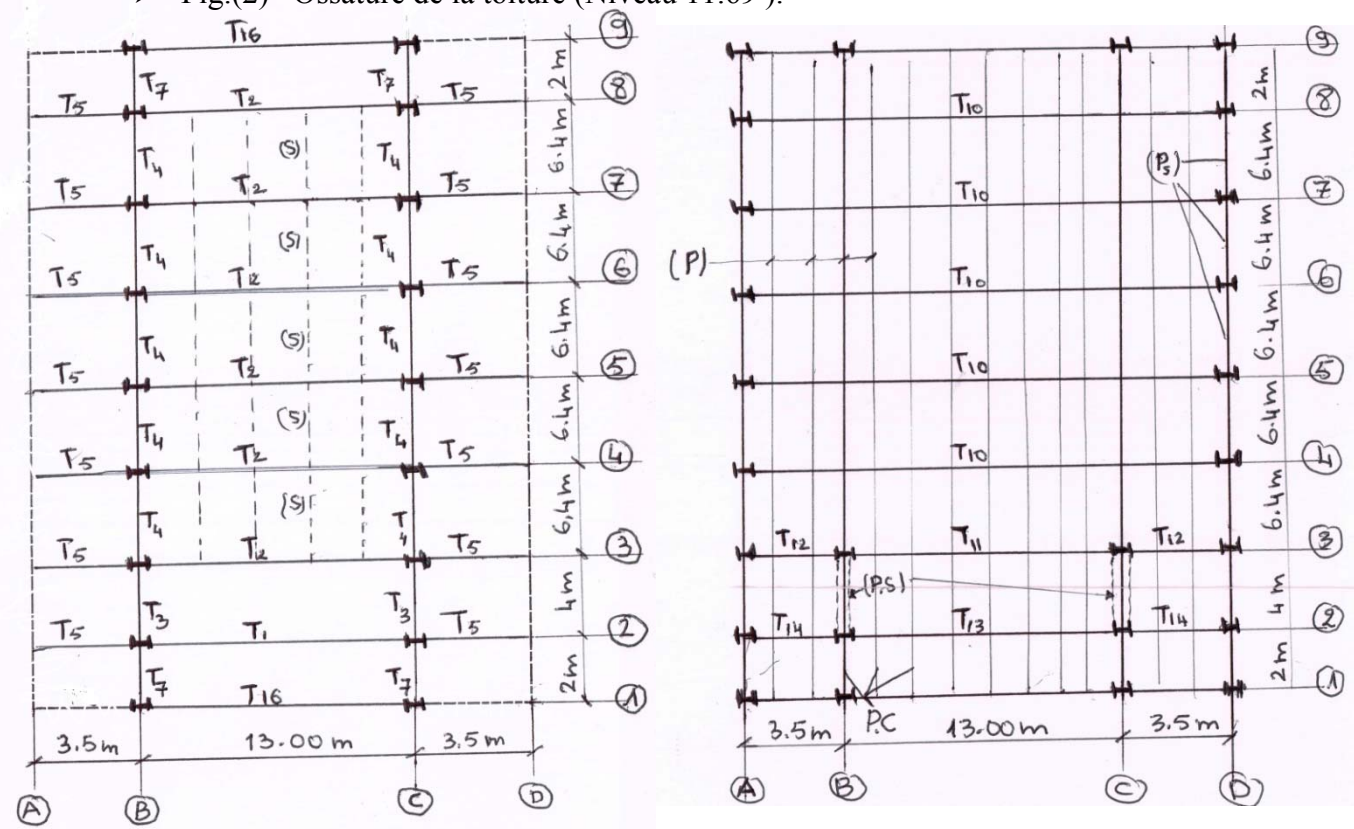

 $\triangleright$  Fig.(2) Ossature de la toiture (Niveau 11.69).

**Fig.(1) Fig.(2)** 

- (B.L) : bord de dalle libre pas de poutre.
- (P.S) : palée de stabilité à treilles.
- $(S.P.F)$ : surface en poutre à faux.
- $(S)$ : solive,  $(T_i)$ : poutre.  $(P)$ : pannes.
- (P.S) : pannes sablière. (P.C) : pannes continue *l= 4.0+2.0= 6m*

### Etude de la poutre  $(T_1)$ :

#### • Pré dimensionnement :

On applique la règle empirique suivante :

$$
h \ge \frac{l}{25} \div \frac{l}{30}
$$

 $h \ge \frac{13000}{25} \div \frac{13000}{30} \Longrightarrow h \ge 520 \div 433$  mm

$$
h=500\;mm=\geq\text{IPE }500
$$

On choisit le profil IPE500 dont les caractéristiques sont :

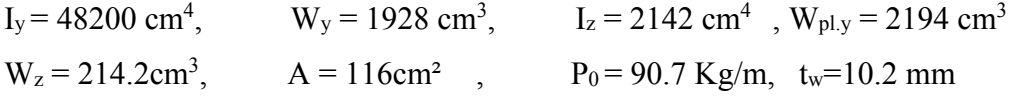

 $P_0$ : le poids propre de la poutre

#### **Analyse statique:**  $\bullet$

Charge pondérée : P = 1428.9 Kg/m

Charge non pondérée : P' = 1014 Kg/m

Charges avec prise en compte du poids propre :

 $P = 1428.9 + 90.7 \times 1.35 = 1551.35 \text{ kg/m}$ 

 $P' = 1014 + 90.7 = 1104.7$  Kg/m

 $M_{max} = {P.L^2 \over 8} = {1551.35 \times 13^2 \over 8} = 32772.27$  kg .m

 $T_{max} = \frac{P_0 L}{2} = \frac{90.7 \times 13}{2} = 1304 \text{day}$ 

#### Vérification:  $\bullet$

\* condition de résistance :

$$
\sigma_f = \frac{M_{max}}{W_y} = \leq f_y
$$

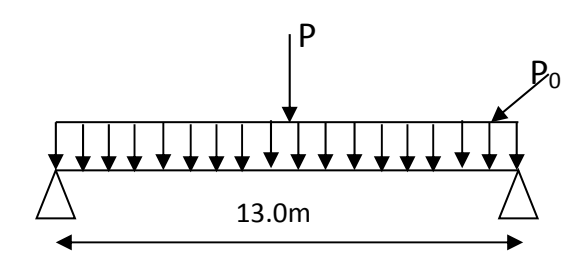

(*Condition Vérifiée*)

$$
\sigma_{\rm f} = \frac{32772.27}{1928} = 16.9 \frac{\text{d} \text{a} \text{N}}{\text{mm}^2} < f_{\rm y} = 35.5 \frac{\text{d} \text{a} \text{N}}{\text{mm}^2}
$$

\* condition de flèche :

$$
f = \frac{5}{384} * \frac{\dot{P}L^4}{E I_y}
$$

$$
f = \frac{5}{384} \times \frac{1104.7 \times 13^{4} \times 10^{5}}{210000 \times 48200} = 4.06 \text{ cm}
$$

 $f = 4.06$  *cm*  $\lt$   $\bar{f} = \frac{1300}{200}$ ଷ *=4.3 cm* (*Condition Vérifiée*)

\* Condition de cisaillement :

$$
\tau = (T_{max} * S)/(I_y * t_w) \; ; \; s = \frac{1}{2} W_{pl}
$$

$$
T_{max} = 1304 \text{d}a\text{N}
$$

$$
\tau = \frac{1304 \times 1097}{48200 \times 10.2} = 2.91 \frac{daN}{mm^2} < [\tau] = 0.65 [f_y] = 23.07 \frac{daN}{mm^2} \quad (Condition \; Veirifi\acute{e}e)
$$

## **Etude de la poutre (T2):**

#### **Pré dimensionnement :**

$$
h \ge \frac{l}{20} \div \frac{l}{25}
$$
\n
$$
h \ge \frac{13000}{20} \div \frac{13000}{25} \implies h \ge 650 \div 520 \text{ mm}
$$
\n
$$
h = 600 \text{ mm} \implies \text{IPE } 600
$$
\n
$$
h = 600 \text{ mm} \implies \text{IPE } 600
$$

On choisit le profil **IPE600** dont les caractéristiques sont :

 $I_y = 92080 \text{ cm}^4$ ,  $W_y = 3069 \text{ cm}^3$ ,  $I_z = 3387 \text{ cm}^4$ ,  $W_{p1,y} = 3512 \text{ cm}^3$  $W_z = 307.9 \text{ cm}^3$ ,  $A = 156 \text{ cm}^2$ ,  $P_0 = 122 \text{ Kg/m}$ ,  $t_w = 12 \text{ mm}$ 

### **Analyse statique :**

- **schéma statique** : voir la figure ci-dessus ; *l* = 13.0 m

F : Forces appliquées : ce sont les forces venant des actions des solives ; on revoit le calcul statique des solives ;  $F =$  Réaction d'appui

 $F_{pondérée} = R_{solve} = Tmax_{solve} = 11888.45$  Kg

F*non pondérée* = R*solive* = 8436.48 Kg

$$
M_{\text{max}} = \frac{P_0 L^2}{8} + \frac{R \times L}{2} - F\left(\frac{L}{2} - 2.6\right) - F\left(\frac{L}{2} - 2.6 \times 2\right)
$$
  
\n
$$
M_{\text{max}} = \frac{122 \times 13^2}{8} + \frac{23776.9 \times 13}{2} - 11888.45\left(\frac{13}{2} - 2.6\right) - 11888.4\left(\frac{13}{2} - 2.6 \times 2\right) = 95307.23 \text{Kg} \cdot \text{m}
$$
  
\n
$$
T_{\text{max}} = \frac{P_0 L}{2} + 2F = \frac{122 \times 13}{2} + (2 \times 11888.45) = 24569.9 \text{ Kg}
$$

**Vérification :** 

\* condition de résistance :

$$
\sigma_{\rm f} = \frac{M_{\rm max}}{W_{\rm y}} = \leq f_{\rm y}
$$
  

$$
\sigma_{\rm f} = \frac{95307.23}{2441} = 31.05 \frac{\text{dan}}{\text{mm}^2} < f_{\rm y} = 35.5 \frac{\text{dan}}{\text{mm}^2} \qquad \text{(Condition Vérifiée)}
$$

\* condition de flèche :

$$
f_1 = \frac{5}{384} * \frac{PL^4}{E I_y} = \frac{5}{384} \frac{1104.7 \times 13^4 \times 10^5}{210000 \times 92080} = 2.12 \text{ cm}
$$
  
\n
$$
f_2 = \frac{P \times a}{24 \times E \times I_y} (3 \times l^2 - 4a^2) = \frac{8436.48 \times 2.6}{24 \times 210000 \times 92080} (3 \times 13^2 - 4 \times 2.6^2) = 0.002 \text{ cm}
$$
  
\n
$$
f_3 = \frac{P \times a}{24 \times E \times I_y} (3 \times l^2 - 4a^2) = \frac{8436.48 \times 5.2}{24 \times 210000 \times 92080} (3 \times 13^2 - 4 \times 5.2^2) = 0.003 \text{ cm}
$$
  
\n
$$
f = f_1 + f_2 + f_3 = 2.12 + 0.002 + 0.003 = 2.13 \text{ cm} < \overline{f} = \frac{1300}{300} = 4.3 \text{ cm}
$$
 (Condition Vérifiée)

### Etude de la poutre  $(T_3)$ :

#### • Pré dimensionnement :

On applique la règle empirique suivante :

$$
h \ge \frac{l}{20} \div \frac{l}{25}
$$
  

$$
h \ge \frac{4000}{20} \div \frac{4000}{25} \implies h \ge 200 \div 160 \, mm
$$

$$
h = 200 \; mm \Longrightarrow \text{IPE } 200
$$

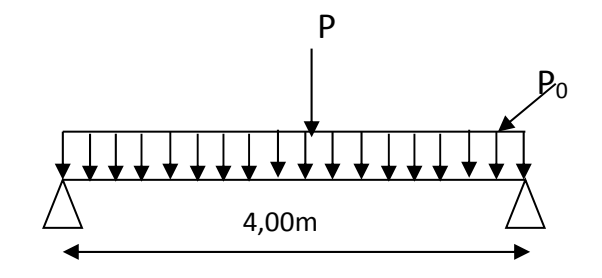

On choisit le profil IPE200 dont les caractéristiques sont :

 $W_y = 194.3$  cm<sup>3</sup>,  $I_z = 142.4$  cm<sup>4</sup>,  $W_{p1,y} = 220.6$  cm<sup>3</sup>  $I_y = 1943$  cm<sup>4</sup>,  $A = 28.5 \text{cm}^2$ ,  $P_0 = 22.4 \text{ Kg/m}, t_w = 5.6 \text{ mm}$  $W_z = 28.47 \text{cm}^3$ ,

 $P_0$ : le poids propre de la poutre

#### **Analyse statique:**

Charge pondérée : P = 1428.9 Kg/m

Charge non pondérée : P' = 1014 Kg/m

Charges avec prise en compte du poids propre :

$$
P = 1428.9 + 22.4 \times 1.35 = 1459.14
$$
 kg/m

 $P' = 1014 + 22.4 = 1036.4$  Kg/m

 $M_{max} = {P.L^2 \over 8} = {1459.14 \times 4^2 \over 8} = 2918.28$  kg .m

 $T_{max} = \frac{P_0 L}{2} = \frac{22.4 \times 4}{2} = 145.6$  daN

### • Vérification :

\* condition de résistance :

 $\sigma_{\rm f} = \frac{M_{\rm max}}{W_{\rm v}} = \leq f_{\rm y}$  $\sigma_f = \frac{2918.28}{194.3} = 15.02 \frac{\text{dan}}{\text{mm}^2} < f_y = 35.5 \frac{\text{dan}}{\text{mm}^2}$ 

(Condition Vérifiée)

Promotion 2015

\* condition de flèche :

$$
f = \frac{5}{384} * \frac{\dot{p}L^4}{E I_y}
$$
  
\n
$$
f = \frac{5}{384} \times \frac{1036.4 \times 4^4 \times 10^5}{210000 \times 1943} = 0.85 \text{ cm}
$$
  
\n
$$
f = 0.85 \text{ cm} < \overline{f} = \frac{1300}{300} = 1.33 \text{ cm}
$$
 (Condition Vérifiée)

#### Etude de la poutre  $(T_4)$ :

#### • Pré dimensionnement :

On applique la règle empirique suivante :

 $h \geq \frac{l}{20} \div \frac{l}{25}$  $h \ge \frac{6400}{20} \div \frac{6400}{25} \implies h \ge 320 \div 256$  mm  $h = 300$  mm => IPE 300

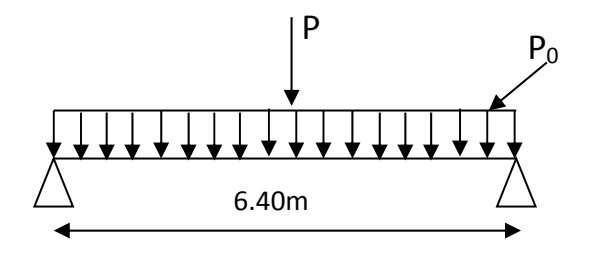

On choisit le profil IPE300 dont les caractéristiques sont :

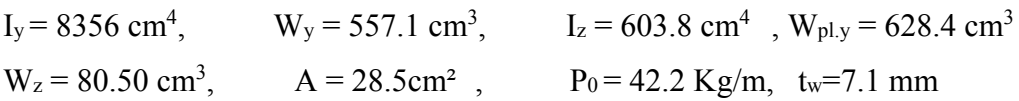

 $P_0$ : le poids propre de la poutre

#### **Analyse statique:**  $\bullet$

Charge pondérée : P = 1428.9 Kg/m

Charge non pondérée : P' = 1014 Kg/m

Charges avec prise en compte du poids propre :

 $P = 1428.9 + 42.2 \times 1.35 = 1485.87$ Kg/m

 $P' = 1014 + 42.2 = 1056.2$  Kg/m

$$
M_{\text{max}} = \frac{P.L^2}{8} = \frac{1485.87 \times 6.4^2}{8} = 7607.65 \text{ kg} \cdot \text{m}
$$

 $T_{max} = \frac{P_0 L}{2} = \frac{42.2 \times 4}{2} = 84.4 \text{ daN}$ 

### **Vérification :**

\* condition de résistance :

$$
\sigma_{\rm f} = \frac{M_{\rm max}}{W_{\rm y}} = \le f_{\rm y}
$$
  

$$
\sigma_{\rm f} = \frac{7607.65}{557.1} = 13.66 \frac{\text{dan}}{\text{mm}^2} < f_{\rm y} = 35.5 \frac{\text{dan}}{\text{mm}^2}
$$

 $\frac{N}{n^2}$  (*Condition Vérifiée*)

\* condition de flèche :

$$
f = \frac{5}{384} * \frac{\dot{P}L^4}{E I_y}
$$

$$
f = \frac{5}{384} \times \frac{1056.2 \times 6.4^4 \times 10^5}{210000 \times 8356} = 1.31 \text{ cm}
$$

 $f = 1.31 \text{ cm} < \overline{f} = \frac{640}{200}$ ଷ *=2.13 cm* (*Condition Vérifiée*)

# **Etude de la poutre (T5) :**

#### **Pré dimensionnement :**

On applique la règle empirique suivante :

$$
h \ge \frac{l}{20} \div \frac{l}{25}
$$

$$
h \ge \frac{3500}{20} \div \frac{3500}{25} \Longrightarrow h \ge 175 \div 140 \, mm
$$

$$
h = 160 \, mm \Longrightarrow \text{IPE} \, 160
$$

On choisit le profil **IPE160** dont les caractéristiques sont :

 $I_y = 869.3 \text{ cm}^4$ ,  $W_y = 108.7 \text{ cm}^3$ ,  $I_z = 68.31 \text{ cm}^4$ ,  $W_{p1,y} = 123.9 \text{ cm}^3$  $W_z = 16.66$ cm<sup>3</sup>,  $A = 20.1 \text{cm}^2$ ,  $P_0 = 15.8 \text{ Kg/m}, \text{tw} = 5 \text{mm}$ 

P0 : le poids propre de la poutre

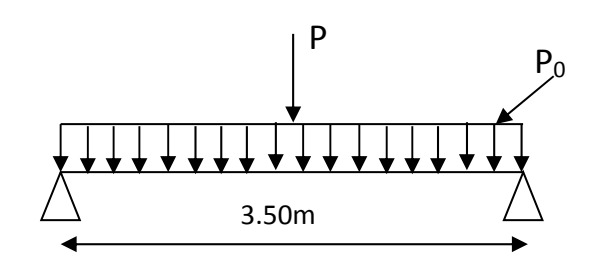

#### **Analyse statique :**

Charge pondérée : P =1428.9 Kg/m

Charge non pondérée : P' =1014 Kg/m

Charges avec prise en compte du poids propre :

P =1428.9 +15.8 x 1.35 =1450.23 Kg/m

 $P' = 1014 + 15.8 = 1029.8$  Kg/m

 $M_{\text{max}} = \frac{P.L^2}{8} = \frac{1450.23 \times 3.5^2}{8} = 2220.66 \text{ kg}$ .m

 $T_{max} = \frac{P_0 L}{2} = \frac{15.8 \times 3.5}{2} = 27.65 \text{ daN}$ 

### **Vérification :**

\* condition de résistance :

$$
\sigma_{\rm f} = \frac{M_{\rm max}}{W_{\rm y}} = \leq f_{\rm y}
$$
  

$$
\sigma_{\rm f} = \frac{2220.66}{108.7} = 20.43 \frac{\text{d} \cdot \text{a} \cdot \text{a}}{\text{mm}^2} < f_{\rm y} = 35.5 \frac{\text{d} \cdot \text{a} \cdot \text{b}}{\text{mm}^2} \qquad \text{(Condition Vérifiée)}
$$

\* condition de flèche :

$$
f = \frac{5}{384} * \frac{\dot{P}L^4}{E I_y}
$$
  

$$
f = \frac{5}{384} \times \frac{1029.8 \times 3.5^4 \times 10^5}{210000 \times 869.3} = 1.10 \text{ cm}
$$

 $f = 1.10 \text{ cm} < \overline{f} = \frac{350}{200}$ ଷ *=1.17 cm* (*Condition Vérifiée*)

### **Etude de la poutre (T<sub>11</sub>):**

### **Pré dimensionnement :**

On applique la règle empirique suivante :

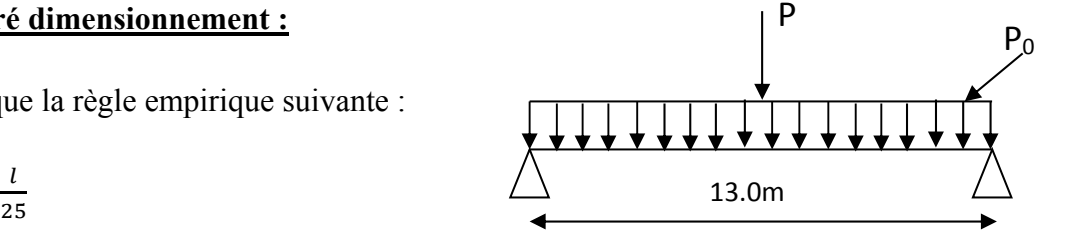

 $h \geq \frac{l}{20} \div \frac{l}{2s}$ 

$$
h \ge \frac{13000}{20} \div \frac{13000}{25} \implies h \ge 520 \div 433 \, \text{mm}
$$

$$
h = 450 \; mm \Longrightarrow \text{IPE } 450
$$

On choisit le profil IPE450 dont les caractéristiques sont :

 $I_y = 33740 \text{ cm}^4$ ,  $W_y = 1500 \text{ cm}^3$ ,  $I_z = 1676 \text{ cm}^4$ ,  $W_{p1,y} = 1702 \text{ cm}^3$  $W_z = 176.4 \text{cm}^3$ ,  $A = 98.8 \text{ cm}^2$ ,  $P_0 = 77.6 \text{ Kg/m}, \text{tw} = 5 \text{mm}$ 

 $P_0$ : le poids propre de la poutre

#### • Analyse statique :

Charge pondérée : P = 284.18 Kg/m

Charge non pondérée : P' = 193.84 Kg/m

Charges avec prise en compte du poids propre :

P = 284.18 + 77.6 x 1.35 = 388.94 Kg/m

 $P' = 193.84 + 77.6 = 271.44$  Kg/m

 $M_{max} = {P.L^2 \over 8} = {388.94 \times 13^2 \over 8} = 8216.36$  kg .m

 $T_{max} = \frac{P_0 L}{2} = \frac{77.6 \times 13}{2} = 504.4$  daN

#### • Vérification :

\* condition de résistance :

$$
\sigma_f = \frac{M_{\text{max}}}{W_y} = \leq f_y
$$
\n  
\n $\sigma_f = \frac{8216.36}{1500} = 5.48 \frac{\text{daN}}{\text{mm}^2} < f_y = 35.5 \frac{\text{daN}}{\text{mm}^2}$ 

(Condition Vérifiée)

\* condition de flèche :

$$
f = \frac{5}{384} \times \frac{\dot{P}L^4}{E I_y}
$$

$$
f = \frac{5}{384} \times \frac{271.44 \times 13^4 \times 10^5}{210000 \times 33740} = 1.42 \text{ cm}
$$

 $f = 1.42$  cm <  $\bar{f} = \frac{1300}{300} = 4.33$  cm (Condition Vérifiée)

#### Etude de la poutre  $(T_{12})$ :

### • Pré dimensionnement :

On applique la règle empirique suivante :

$$
h \ge \frac{l}{20} \div \frac{l}{25}
$$

$$
h \ge \frac{3500}{20} \div \frac{3500}{25} \Longrightarrow h \ge 175 \div 140 \; mm
$$

$$
h = 160 \, mm \Longrightarrow \text{IPE} \, 160
$$

On choisit le profil IPE160 dont les caractéristiques sont :

$$
I_y = 869.3 \text{ cm}^4
$$
,  $W_y = 108.7 \text{ cm}^3$ ,  $I_z = 68.31 \text{ cm}^4$ ,  $W_{p1,y} = 123.9 \text{ cm}^3$   
\n $W_z = 16.66 \text{ cm}^3$ ,  $A = 20.1 \text{ cm}^2$ ,  $P_0 = 15.8 \text{ Kg/m}$ ,  $t_w = 5 \text{mm}$ 

 $P_0$ : le poids propre de la poutre

#### **Analyse statique:**  $\bullet$

Charge pondérée : P = 284.18 Kg/m

Charge non pondérée : P' = 193.84 Kg/m

Charges avec prise en compte du poids propre :

 $P = 284.18 + 20.1x 1.35 = 311.32Kg/m$ 

 $P' = 193.84 + 20.1 = 213.94$  Kg/m

 $M_{max} = \frac{P.L^2}{8} = \frac{311.32 \times 3.5^2}{8} = 476.71$  kg .m

$$
T_{max} = \frac{P_0 L}{2} = \frac{20.1 \times 3.5}{2} = 35.18 \text{ daN}
$$

Promotion 2015

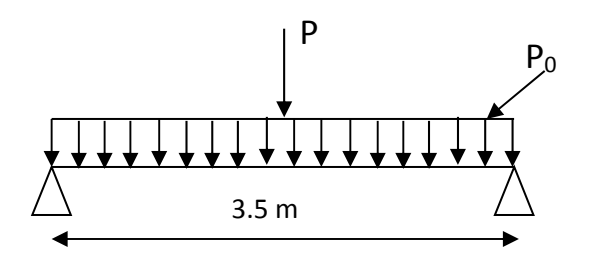

#### **Vérification :**

\* condition de résistance :

 $\sigma_f = \frac{M_{\rm max}}{W_y} = \leq f_y$ 

 $\sigma_f = \frac{476.71}{108.7} = 4.39 \frac{\text{dan}}{\text{mm}^2} < f_y = 35.5 \frac{\text{dan}}{\text{mm}^2}$ 

(*Condition Vérifiée*)

\* condition de flèche :

$$
f = \frac{5}{384} * \frac{\dot{p}L^4}{E I_y}
$$
  
\n
$$
f = \frac{5}{384} \times \frac{213.94 \times 3.5^4 \times 10^5}{210000 \times 869.3} = 0.23 \text{ cm}
$$
  
\n
$$
f = 0.23 \text{ cm} < \overline{f} = \frac{350}{300} = 1.16 \text{ cm} \qquad \text{(Condition Vérifiée)}
$$

### **Les poteaux :**

 En général les éléments porteurs verticaux des ossatures de bâtiment sont soumis a la compression, avec éventuellement de la flexion selon le système statique adapté. Ils sont alors appelés poteaux. Les détails de construction qui s'y rapportent, qu'il s'agisse du choix de la section ou des assemblages, sont fortement liés au type d'effort à transmettre.

Certains éléments porteurs verticaux transmettent essentiellement un effort de traction

Les profilés laminés en **I** ou en **H** sont les plus utilisés comme poteaux de charpente métallique.

# **Types de poteaux :**

Dans les ossatures métalliques, les poteaux sont constitués de profiles en double Té quelque fois de forte épaisseur.

En cas d'effort de compression importants on utilise également les profils à âmes pleins composés.

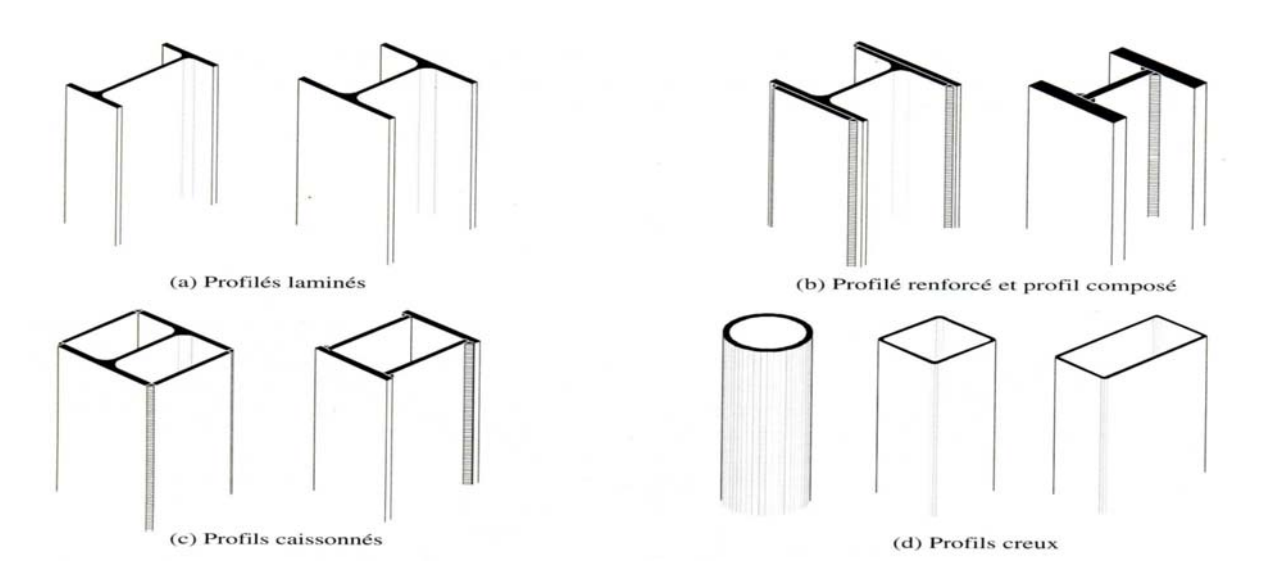

Fig. Différents types de poteaux métalliques

On utilise dans notre structure des réductions pour les sections des poteaux pour éviter les grands efforts normaux a la base est les grandes sections des poteaux.

# > Pré dimensionnement des poteaux de portiques :

Généralement les profilés de type HEB et IPE sont des éléments travaillent bien à flexion composée.

On va utiliser la règle de pré dimensionnement (livre Vol.11).

\* Poteau en profilé laminé supportant une ferme ->profilé HE d'élancement.

$$
\lambda \le \lambda_{max} = 50 \text{ à } 100
$$

$$
\lambda_k = \frac{L_f}{i} \le 50
$$
 Avec  $L_f = \mu \times H$ ,  $\mu = 1$ 

- Hauteur de niveau  $N^{\circ}1$  : 5.69 m = >  $L_{f1}$  = 5.69 m
- Hauteur de niveau  $N^{\circ}2 : 6.00 \text{ m } \Rightarrow L_{f2} = 6.00 \text{ m}$

$$
\lambda = \max \left( L_{f1}/i_y \; ; \; L_{f1}/i_z \right)
$$
\n
$$
\frac{L_{f1}}{i} \le 50 \quad \to \quad i \ge \frac{L_{f1}}{50} \to \quad i \ge \frac{5690}{50} = 113.8 \; \text{mm}
$$
\n
$$
h \ge \left( \frac{1}{15} \; \text{à} \frac{1}{10} \right) \; l = \left( \frac{1}{15} \; \text{à} \frac{1}{10} \right) \; 5.69
$$
\n
$$
\text{soit} \quad h = \left( 37.9 \; \div \; 56.9 \right) \; \text{cm}
$$

#### $i \geq 113.8 \, \text{mm}$

Dans ce cas on choisir des profilés de type **HEB 400**(tableau des profile).

 $\rightarrow$  G = 155 kg/m; h= 400 mm; i<sub>y</sub> = 170.8 mm

**Calcul à la compression simple :** 

**Condition de résistance :**  $\sigma = N/A \le f_y \rightarrow A \ge k. N/f_y$ 

**Les descentes des charges sur les poteaux :** charges verticales *N*

$$
N_G = \sum g_i \cdot s_i + \sum g_i \cdot l_i
$$
  

$$
N_Q = Q \cdot S
$$

#### **Etude de la poteau (P1) :**

$$
N_G = 614 \times 64 + (122 \times 6.5) + (14.2 \times 3.2 \times 2) + (15.8 \times 3.5) = 40235.18 kg
$$

 $N_0 = 400 \times 64 = 25600 kg$ 

 $N = N_G + N_O \rightarrow N = 65835.18 \, kg$ 

pour un acier S355 ;  $k \times \frac{N}{A} = 1.228 \times \frac{658351.8}{19780} = 33.3 \text{ MPa} \le f_y = 355 \text{ MPa}$ 

#### Donc **HEB400** est admis.

#### **Etude de la poteau (P2):**

N<sub>G</sub>= N<sub>G</sub> .toiture+ poids propre de poteau ;

 $N_Q = N_Q$  .toiture =  $Q \times$  surface ;

#### **NG .toiture** :

 $N<sub>G.toiture</sub> = N<sub>G.pannes</sub>+ N<sub>G.couverture</sub>$ 

NG .couverture= $15.3*$  S couverture ; S couvertures = $9.1<sup>2</sup>$ 

N<sub>G</sub> couverture =15.3\*  $42.9 = 656.37$  daN

 $N_G = 656.37 + (15.8 \times 1.75) + (18.8 \times 2) + (77.6 \times 6.5) = 1226.02 \ kg$ 

 $N_Q = 100 \times 42.9 = 4290 kg$ 

 $N = N_G + N_Q \rightarrow N = 5516.02 kg$ 

Pour un acier S235 ;  $k \times \frac{N}{A} = 1.228 \times \frac{55160.2}{11840} = 5.7 \text{ MPa} \le f_y = 355 \text{ MPa}$ 

Donc **HEB260** est admis

# **CHAPITRE III – Evaluation des Actions climatiques du vent et de l'ensablement**

# **Introduction:**

 Dans ce chapitre, nous allons évaluer les actions du vent et du sable de désert sur notre bâtiment. La référence pour cette étude est la règlementation Algérienne appelée "Règles RNV 99" dont le code de classement est le DTR C2-47 publiée en l'an 2000. Ce document est d'une application obligatoire, il comporte deux parties : la première est intitulée Partie 1 – Action de la Neige, la deuxième est réservée aux actions du vent sur les constructions dont la hauteur est inférieure à 200 m.

 Pour ce qui de la neige, le RNV a classé le territoire national en quatre zones désignées par A, B, C et D. La zone D concerne le sud et le grand sud Algérien il ne peut neiger, dans cette zone une charge qui remplace la neige doit être prévue, c'est celle de l'ensablement (RNV article 4.2 et chapitre 7 de la partie 1).

 Notre bâtiment doit être implanté dans la banlieue de la ville de Touggourt qui fait partie de cette zone D, donc il ne s'agira pas de neige mais d'évaluer la charge de sable sur la toiture.

# **III-1) Actions du vent**

1. Effets du Vent sur le bâtiment :

 On va évaluer les actions du Vent sur toutes les parois verticales et les versants de la toiture en application des règles RNV99 en vigueur en Algérie. C'est un bâtiment à deux niveaux de type halle à base rectangulaire (13 x 36) m<sup>2</sup> avec une toiture à deux versants identiques.

# **1-1.Détermination de la pression au Vent :**

La pression due au Vent (q j) qui s'exerce sur un élément (j) situe a une hauteur (z) par apport au sol.  $Q_i = C_d * C_e * q_{ref} * (C_{pe} - C_{pi})$ 

**V Q** ref : pression de référence du vent .Elle dépend de la situation géographique de la construction ; pour cela le RNV définit trois zones I ; II ; III.

◆ **Q**<sub>ref</sub>: Notre projet se situe dans la ville de Touggourt, wilaya de Ouargla, alors

d'après la carte de zonage de l'annexe 1 ; (page 86) c'est la (Zone II) alors Q<sub>ref</sub> = 47 KN/m<sup>2</sup>

 $\checkmark$   $C_d$  **:**  $V_2$  est le vent perpendiculaire à la petite façade.

 V1 est le vent perpendiculaire à la grande façade. Sens  $V_2$  du Vent  $\longrightarrow h = 12.84$  m;  $b = 20$  m - D'après la courbe de la (fig.  $3.2$ )  $\rightarrow$  Cd = 0.94 Sens V<sub>1</sub> du Vent  $\rightarrow h = 12.84$  m, b = 40 m - D'après la courbe de la fig  $3-2 \rightarrow \text{Cd} = 0.91$  $Cd < 1.2$  alors : la structure est de catégorie III

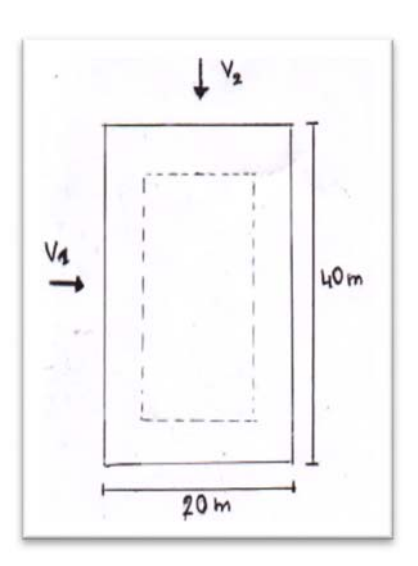

Elle est considérée comme peu sensible aux excitations

dynamiques dans les deux directions du Vent dans ce cas, le coefficient est donné par la formule (2.13) du RN V.

**Ce :** coefficient d'exposition au Vent :

$$
Ce(Z) = C_t^2(Z) * C_r^2(Z) * [1 + \frac{7*K}{Cr * CT}]
$$

Terrain catégorie III [Page 47. Tab 2-4]

- **K<sub>T</sub>**: Facteur de terrain ;  $K_T = 0.24$
- $\blacksquare$  **Z**<sub>0</sub> : [m] paramètre de la rugosité ; Z<sub>O</sub> = 1
- **Z**<sub>min</sub>:  $[m]$  hauteur minimale ;  $Z_{min} = 16$
- $\textbf{C}_{\text{I}}$  : coefficient de topographique

Tab 2-5 ( $P. 48$ ); C<sub>T</sub> = 1

- 
$$
Z_1 = \frac{5.69}{2} = 2.85
$$
 m.

$$
Z_2 = 5.69 + \frac{6}{2} = 8.69 \text{ m}.
$$

 $Z_3 = 12.84$  m  $\lt$  Zmin = 16 m.

Cr est donné par la formule

Suivante: Cr = Kr \* ln (
$$
\frac{z \min}{z_0}
$$
)

\nCr (2.85) = 0.24 \* ln ( $\frac{16}{1}$ ) = 0.665

\nCr (8.69) = 0.24 \* ln ( $\frac{16}{1}$ ) = 0.665

\nCr (12.84) = 0.24 \* ln ( $\frac{16}{1}$ ) = 0.665

\nCe: Ce (2.85) = (1)<sup>2</sup>\*(0.665)<sup>2</sup> x [1 +  $\frac{7*0.24}{0.665*1}$ ] = 1.559

\nCe (8.69) = (1)<sup>2</sup> x (0.665)<sup>2</sup> x [1 +  $\frac{7*0.24}{0.665*1}$ ] = 1.559

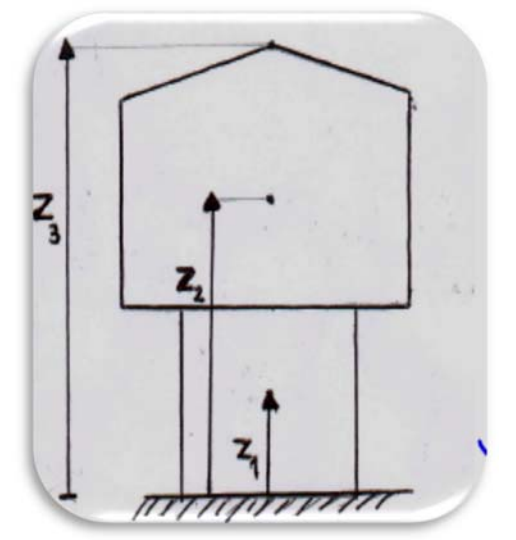

$$
\text{Ce } (12.84) = (1)^2 \times (0.665)^2 \times [1 + \frac{7 \times 0.24}{0.665 \times 1}] = 1.559
$$

 $\geq$  Calcul q<sub>dyn</sub> : (formule 2,12 et chapitre 2)

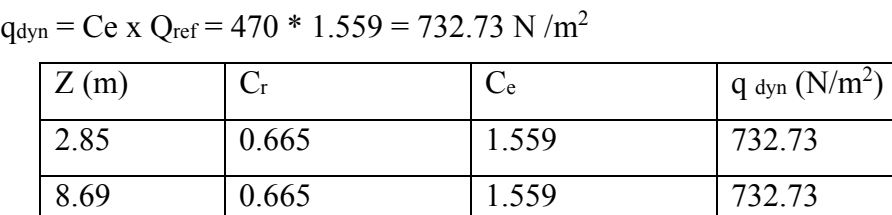

12.84 | 0.665 | 1.559 | 732.73

- Vent perpendiculaire au long Pam sans ouvertures (direction  $V_1$ )

(Coefficient de pression extérieure Cpe).

# **Parois Verticales :**

Pour déterminer les différents Zones de pression

 $b = 40$  m;  $d = 20$  m;  $h = 12.84$  m  $e = min (b ; 2 h)$ e =min (40 ;  $2 * 12.84$ ) = 25.68 m

 Les zones de pression et les valeurs respectives des coefficients correspondant à ces zones sont portées.

Cpe = Cpe.<sub>10</sub> ; puisque les surfaces de parois sont toutes supérieures à 10 m<sup>2</sup> On a le cas où  $d < e$ 

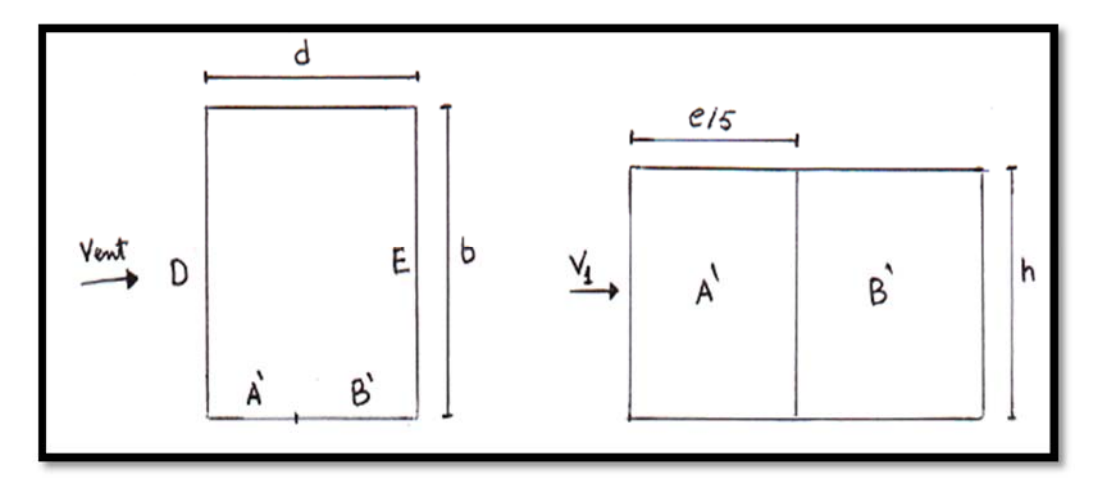

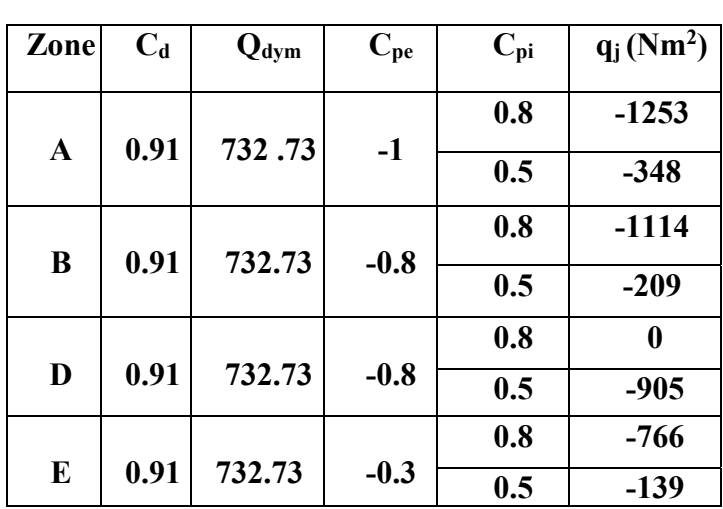

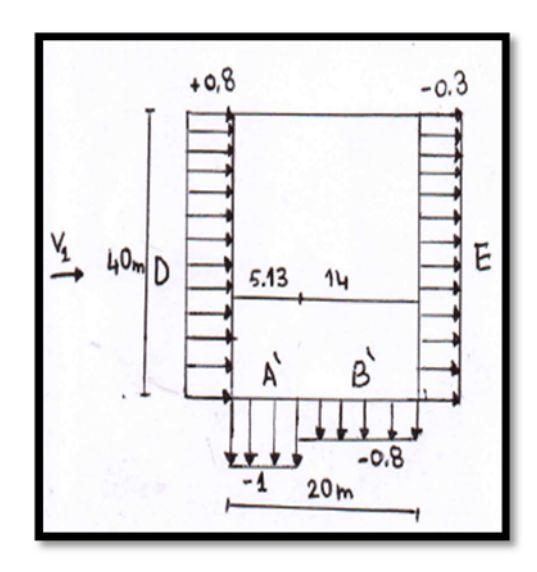

**Toiture :** C'est le cas d'une toiture à deux Versant :

- **pour V<sub>1</sub>** :  $\theta = o^{\circ}$ ;  $\alpha = 6.28^{\circ}$
- $\text{Cas} : \Theta = 0^\circ$
- Pour F = 1.7 ;  $G = 1.2$  ;
- $H = -0.6$ ;  $I = 0.3$ ;  $J = -0.3$
- Détermination des coefficients de pression externe
- **Cpe** et de pression interne **Cpi**

Pour les deux versants l'article 1.1.5 donne on prend les

valeurs de Cpe10 de tableau 5.4 des règles RNV 99.

Les résultants sont donnés dans le tableau suivant :

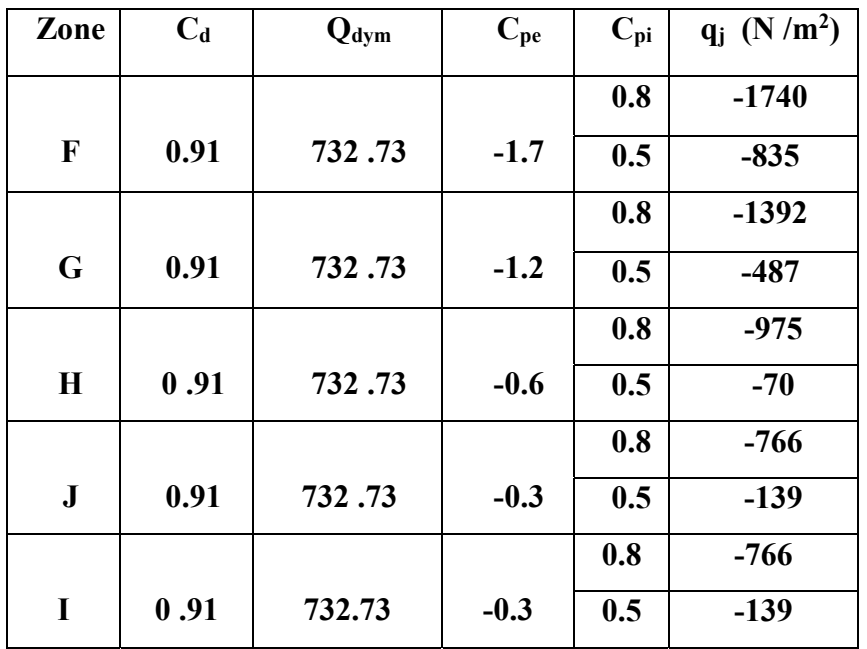

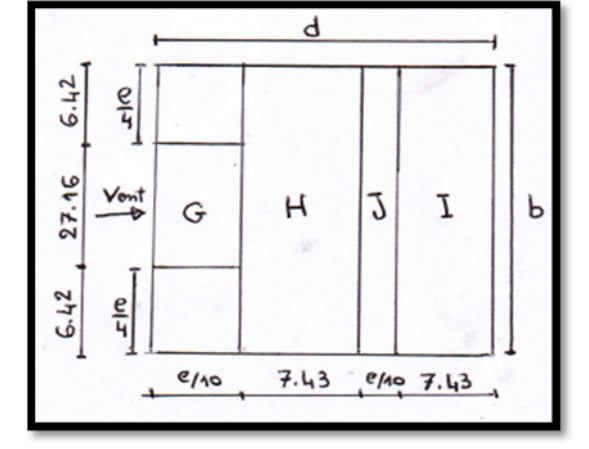

- Après illustrent la répartition des pressions sur les parois et la toiture dans la direction du vent V1

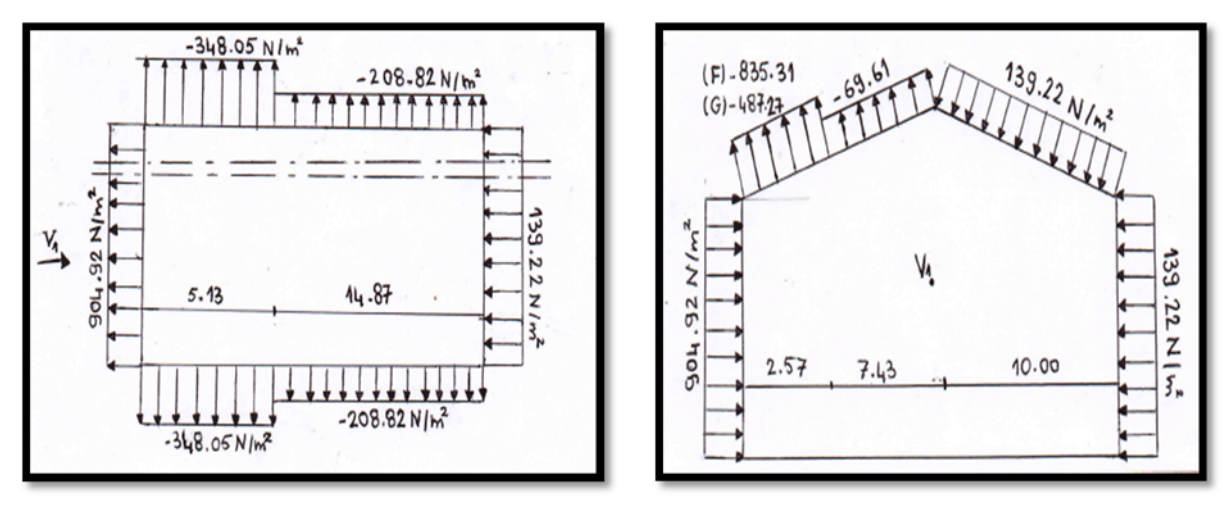

- Vent perpendiculaire au pigeon  $\text{(direction V}_2)$ 

Coefficient de pression extérieure Cpe.

**Parois Verticales :**

Pour cette direction du Vent :  $b = 20$  m ;  $d = 40$  m ;  $h = 12.84$  m  $E = Min (b ; 2 h)$  $E = Min (20 ; 2 * 12.84) = 20 m$  $Cpe = 0.8$ ;  $- 0.5$  $Cpe = Cpe$ ; 10  $S \ge 1m^2$ 

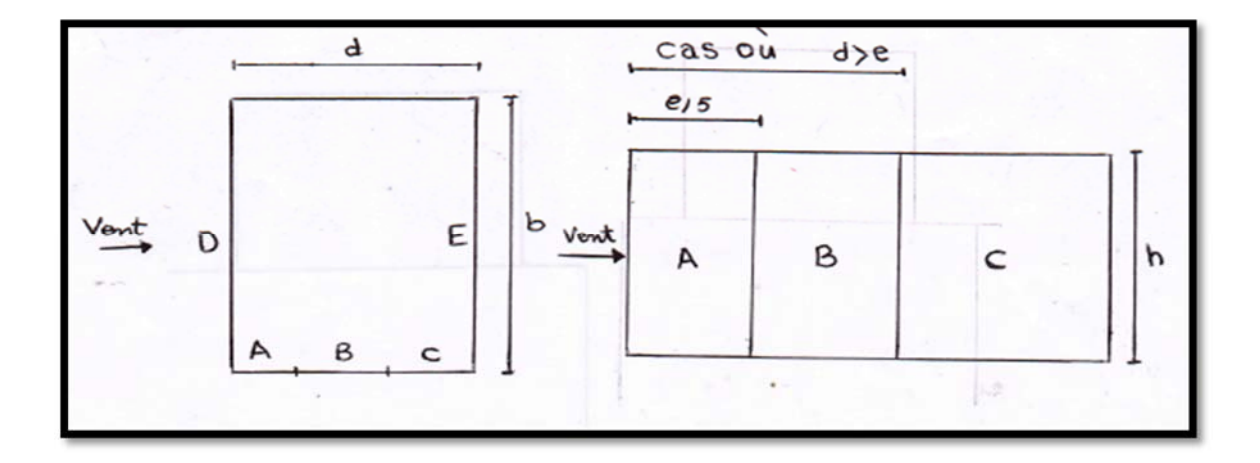

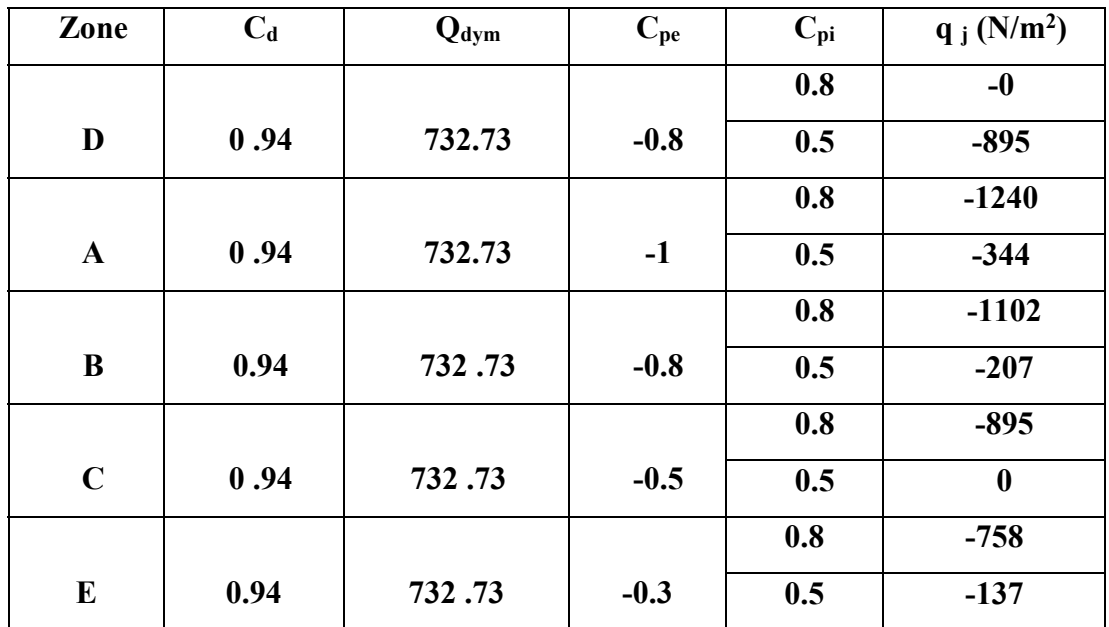

Les résultants sont donnés dans le tableau Suivant :

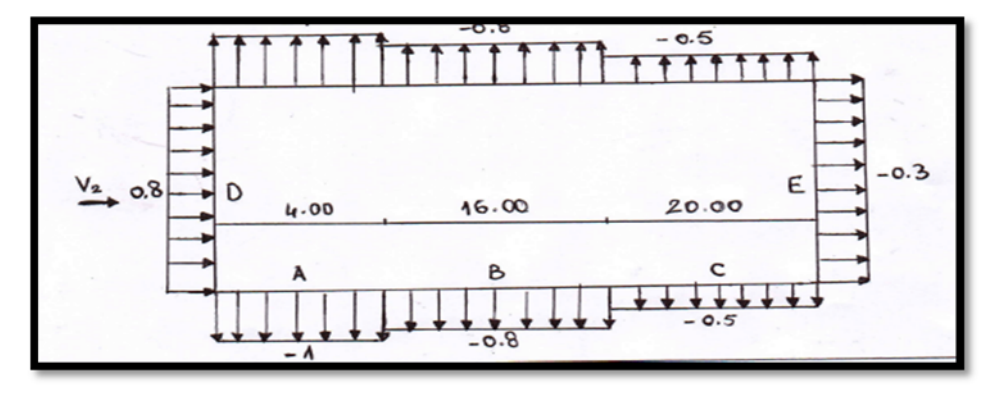

**Toiture :** On se réfère au paragraphe 1.1.5 du chapitre 5 :

La direction du vent est définie pour un angle  $\theta = 90^{\circ}$  (chapitre 5; 1.1.5.1) la figure 5.4 qui permet de déterminer les différents zones de pression ; les valeurs des '' Cpe'' sont tirées du tableau 5.4 ( $\Theta$ = 90°;  $\alpha$  = 6.28°) les Zones de pression et les valeurs respectives des coefficients correspondants à ces zones sont dans notre cas :

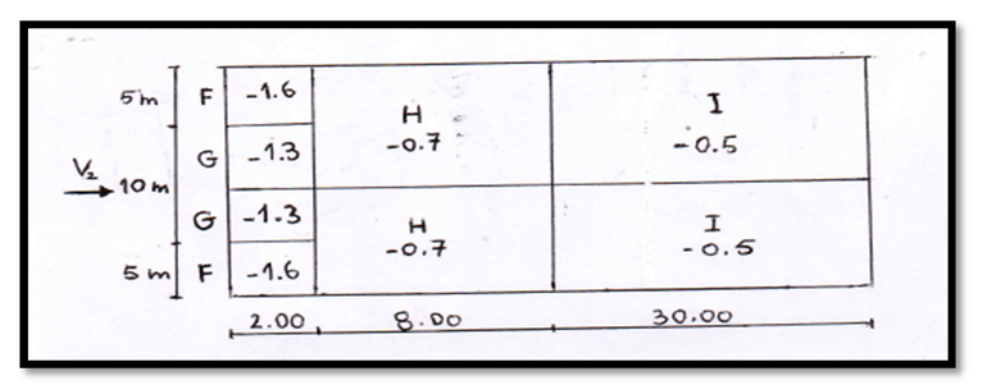

Promotion 2015 **Promotion 2015** 

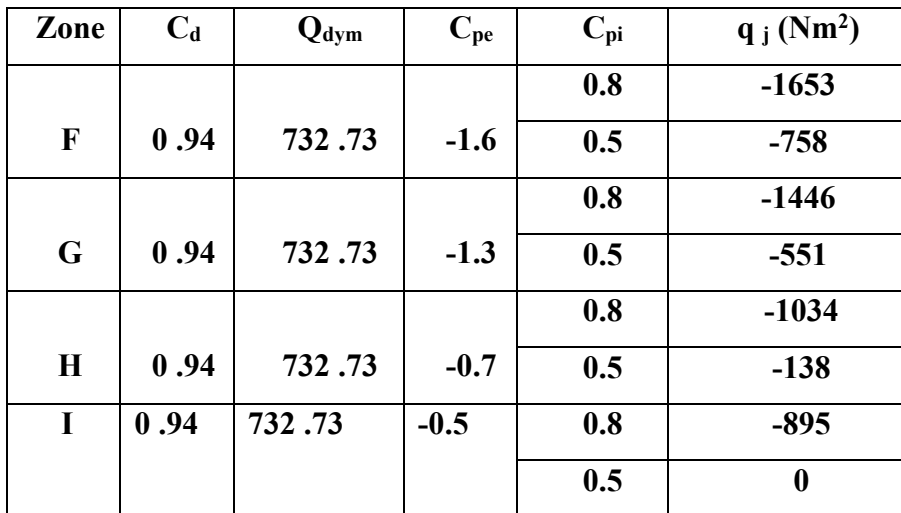

Les résultats sont donnés dans le tableau ci-après

Après illustration de la répartition des pressions sur les parois dans la direction du vent **V2**.

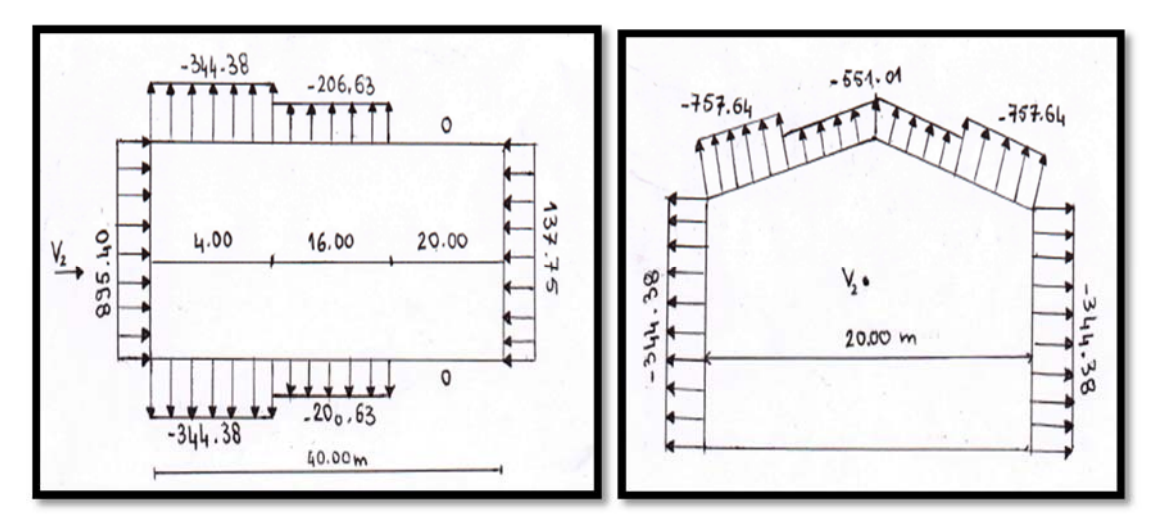

# Forces de Frottement " F fr " :

L'une des conditions  $(d/h = 40/12.84 = 3.11 > 3)$  donnée au chapitre 2 ; 1.42 est vérifiée, Il y a lieu de considérer les forces de frottement.

- Pour  $V_1$ :  $F_{fr} = 0$
- Pour  $V_2$ : Le bâtiment est long, alors  $F_{fr} \neq 0$

La force de frottement  $F_{fr}$  est donnée par :

 $\mathbf{F_{fr}} = (\mathbf{q}_{dyn}(Z_i) \times \mathbf{C_{frj}} \times \mathbf{S_{frj}}) [\text{ N} ]$  ou:

- J : indique un élément de surface parallèle à la direction du vent.
- $Z_j : [m^2]$  est la hauteur du centre de l'élément j.
- q dyn : N  $\lceil m^2 \rceil$  est la pression dynamique du vent.
- $\mathbf{S}_{\text{frj}}$ :  $[m^2]$  est l'aire de l'élément de surface j.
- **Cfrj :**est le coefficient de frottement pour l'élément de surface j .
- Valeur des coefficients C<sub>fri</sub> pour le calcul des forces de frottement F<sub>fr.j</sub>
	- **Paroi verticale RDC et Etage** : Etat de surface est rugueux alors  $C_{fr,j} = 0.02$
	- $\checkmark$  Toiture : Etat de surface est Très rugueux alors  $C_{fr,i} = 0.04$ 
		- S toiture = d  $L_{ABC}$  = 40\* 20.14 = 805.6 m<sup>2</sup>
		- S paroi verticale étage =  $40 * 6 = 240$  m<sup>2</sup>
		- S paroi Verticale RDC =  $36 * 5.69 + 204.84$
		- **Paroi verticale RDC** :
		- **Fig.**  $\textbf{F}_{\text{fr},i}$  (RDC) = 732.73 \* 204.84 \* 0.02 = 3001.85N= 3.001 KN
		- **Paroi verticale Etage** :
		- **Fig. 1** Fig. (Etage) =  $732.73 * 240 * 0.02 = 3517.10$  N =  $3.517$  KN
		- **Toiture** :
		- **Fig. (to fact line = 732.73**  $*805.6 * 0.04 = 23614.42 \text{ N} = 23.614 \text{ KN}$
		- **F**<sub>fr</sub> = 2 F<sub>fr</sub> .j(RDC) + 2 F<sub>fr</sub> .j(Etage) + F<sub>fr</sub> .j (toiture)
			- $= (2 * 3001.85) + (2 * 3517.10) + 23614.42 = 36652.32$  N = 36.652 KN

#### **Force Résultante :**

 L'ensemble des pressions élémentaires q j donne une force résultante R appelée action d'ensemble.

Celle – ci peut être décomposée en deux composantes R  $_{x}$  et R  $_{y}$  horizontales, et une troisième composantes R z Verticales.

$$
R = R_x + R_y + R_z
$$

 $R z$  = Force de soulèvement

 $R_x$ ;  $R_y$  = Forces de trainée

La Force résultante R est donnée par :

$$
R = (q_j * S_j) + F_{fr \cdot j} [N]
$$

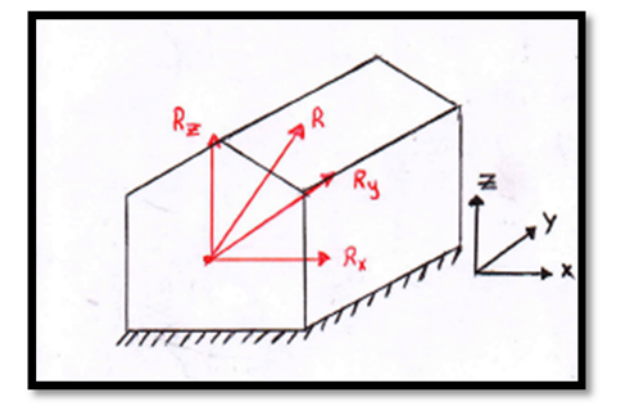

• Pour le vent V<sub>1</sub> perpendiculaire aux grandes façades (Long pans):  **Composant Horizontale:** 

 $\checkmark$  horizontal et parallèle à x : F<sub>D</sub> = q <sub>D</sub>\* S<sub>D</sub> = 904.92 \*245.3 = 221.976 KN

 $\checkmark$  horizontal et parallèle à x : F<sub>E</sub> = q <sub>E</sub> \*S<sub>E</sub> = 139.22 \* 245.3 = 34.18 KN

 $\checkmark$  horizontal et parallèle à y : F<sub>A</sub> = 0 ; F<sub>B</sub> = 0

Toiture :

 $F_A = 0$ ;  $F_G = 0$ ;  $F_H = 0$ ;  $F_I$  $F_{fr} = 36.652$  KN  $R x y1 = F_D + F_E + F_A + F_B + F_F + F_B + F_I + F_G$  $R x = 221.98 + 34.18 + 36.652 = 292.812$  KN

 **Composante Vertical:** 

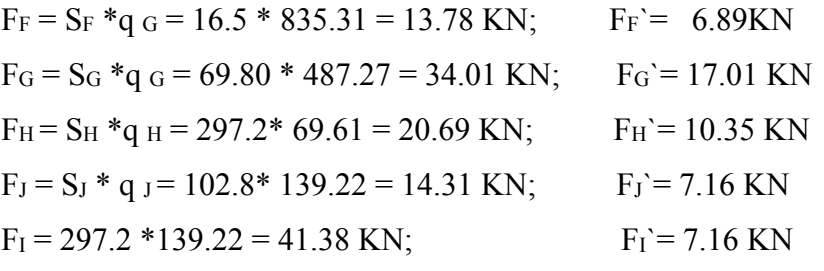

 $R_Z = (F_F * \cos \alpha + F_G * \cos \alpha + F_H * \cos \alpha + F_I * \cos \alpha + F_J * \cos \alpha)$ 

 $R_Z = (6.89 * cos 6.28 + 17.01 * cos 6.28 + 10.35 * cos 6.28 + 7.16 * cos 6.28 + 20.69 * cos 6.28)$  $R_Z = 137.16$  KN

 $R_Y = (F_F \sin \alpha + F_G \sin \alpha + F_H \sin \alpha + F_I \sin \alpha + F_J \sin \alpha) = 15.09$ KN

**•** Pour le vent V<sub>2</sub> perpendiculaire aux petites façades (pignons):

# **Composante Horizontale :**

Les parois Verticales :

 $F_D = q_D$ .  $S_D = 895.40$  \*245.3 = 219.64 KN  $F_E = 137.75 * 245.3 = 33.79$  KN  $F_A = (4*11.69)*344.38 = 16.10$  KN  $F_B = (16 * 11.69) * 206 = 38.53$  KN  $FC = (20 * 11.69) * 0 = 0$  KN

Toiture:

$$
F_F = (5 * 2) * 757.64 = 7.58 \text{ KN}
$$
  
\n
$$
F_G = (5 * 2) * 551.01 = 5.51 \text{ KN}
$$
  
\n
$$
F_N = (10 * 8) * 137.75 = 11.02 \text{ KN}
$$
  
\n
$$
F_I = (10 * 30) * 0 = 0 \text{ KN}
$$
  
\n
$$
R x = 219.64 + 33.79 + 16.10 + 38.53 + 2 (7.58 + 5.51 + 11.02)
$$
  
\n
$$
R x = 356.28 \text{ KN}
$$

# *III-2) Action de l'ensablement:*

 La charge de sable est le résulte de l'accumulation des grains des sables déposés par le vent sur les toitures. La zone de Touggourt est classée en **zone D** : donc pas de charge de neige. Dans cette région, une charge représentant l'ensablement des terrasses sera prise en compte.

# **2-1. Action de la charge de sable :**

 Dans le cas des toitures inclinées, il ya lieu de considérer une charge linéaire localisée le long des arrêtes basses des versants (Fig . 7- 1). Nous avons une toiture à grande pente puisque sa pente dépasse les 5% alors il n'y a pas de charge répartie sur la surface, mais plutôt on a affaire à une charge linéaire. Cette charge linéaire est notée q1, sa valeur est donnée par le tableau 7-1 du RNV99;

Pour la région de Touggourt, on a :  $q_1 = 0.30$  kN / ml

# *III-3) Effets de la température*

 On doit tenir compte des effets de la dilatation thermique chaque fois qu'ils risquent d'engendrer des efforts anomaux dans les structures en acier. Pour une construction pas trop longue, telle que notre bâtiment, il est admis de négliger les effets de variations dimensionnelles sur l'ouvrage. Aucun calcul des sollicitations n'est exigé. La longueur a été fixée pour les constructions en béton armé dans le DTR Règles CBA93, cependant le DTR Règles CCM97 des structures en acier n'a pas fourni de valeur limite au sujet des effets de la température. Par contre, dans l'ancien règlement français CM66 qui était en usage en Algérie, les limites étaient fixées à :

- 50 m pour les zones humides, telles que les wilayas côtières ?
- 40 à 45 m pour les zones à climat sec.

Pour la région de Touggourt située dans le sud de notre pays, on va se limiter à 40 m maximum.

 Il faut noter qu'une autre condition est nécessaire pour pouvoir négliger les effets de variations qui ne sont pas des dilatations thermiques mais des contraintes internes, il s'agit de laisser la liberté de dilatation dans le plan horizontal, d'un côté au moins; on dit qu'il faut éviter le bridage de la construction.

 Ces deux conditions sont satisfaites pour notre projet, et cela dans les deux directions : transversale et longitudinale :

- Longueur inférieure à 40 m,
- Pas de bridage par des systèmes de contreventement rigides tels que les voiles en béton armé, les palées à treillis métalliques, etc.

Donc, les effets de variations température (dimensionnels ou contraintes internes) sont négligeables, et il n'est pas nécessaire de ne prévoir aucun joint de dilatation.

# **CHAPITER IV - Calcul des éléments porteurs secondaires**

### **IV-1) Composants de la Toiture :**

### **1-1 Fonction de la toiture :**

 La toiture constitue la partie supérieure des halles (toiture plate ou inclinée) et des bâtiments à étages (en général toiture plate). La fonction de la toiture est double : d'une part elle doit assurer la reprise des charges (fonction porteuse) et d'autre part elle doit assurer le rôle de fermeture du bâtiment (fonctions protectrices).

- Fonction porteuse (poids propre ; charge permanente)
- Fonctions protectrices (Etanchéité, perméabilité)

## **1-2-1 propriétés des Panneaux sandwichs :**

- **Type =** Panneaux Sandwichs
- **Fabricant :** Société Française Haironville Pab ; filiale du groupe Arcelor Mittal steel **Modèle :** ONDATHERM 1040 TS
- **Fiche Technique :** 
	- Je choisis l'épaisseur : 100 mm

Les autres caractéristiques Sont :

- Longueur =  $16000$  mm =  $16$  m
- Longueur =  $1080$  mm =  $1.08$ m
- Poids =  $15.3 \text{ kg/m}^2$

### **1-2-2 Calcul de toiture :**

Les panneaux de toiture sont sollicités à la flexion Simple Sous les charges verticales du poids et celles dues aux travaux de montage ou d'entretien, aussi il y a l'action importante du Vent.

### **Schéma statique :**

- Les panneaux de couverture seront supportés par des pannes ; les nervures des panneaux sont perpendiculaires aux pannes.
- Pour une rapidité de pose ; on utilise des panneaux de  $l = 16$  m coupés en  $lc = 10,06$  m suffisants pour couvrir la longueur d'un versant.
- Le nombre d'appuis est égal au nombre des pannes dans un seul versant. Pour un espacement « a » de deux pannes égale à : a = 1.5 m.
	- Nombre d'appuis  $= 7$  appuis.

Nombre de travées  $= 6$  travées.

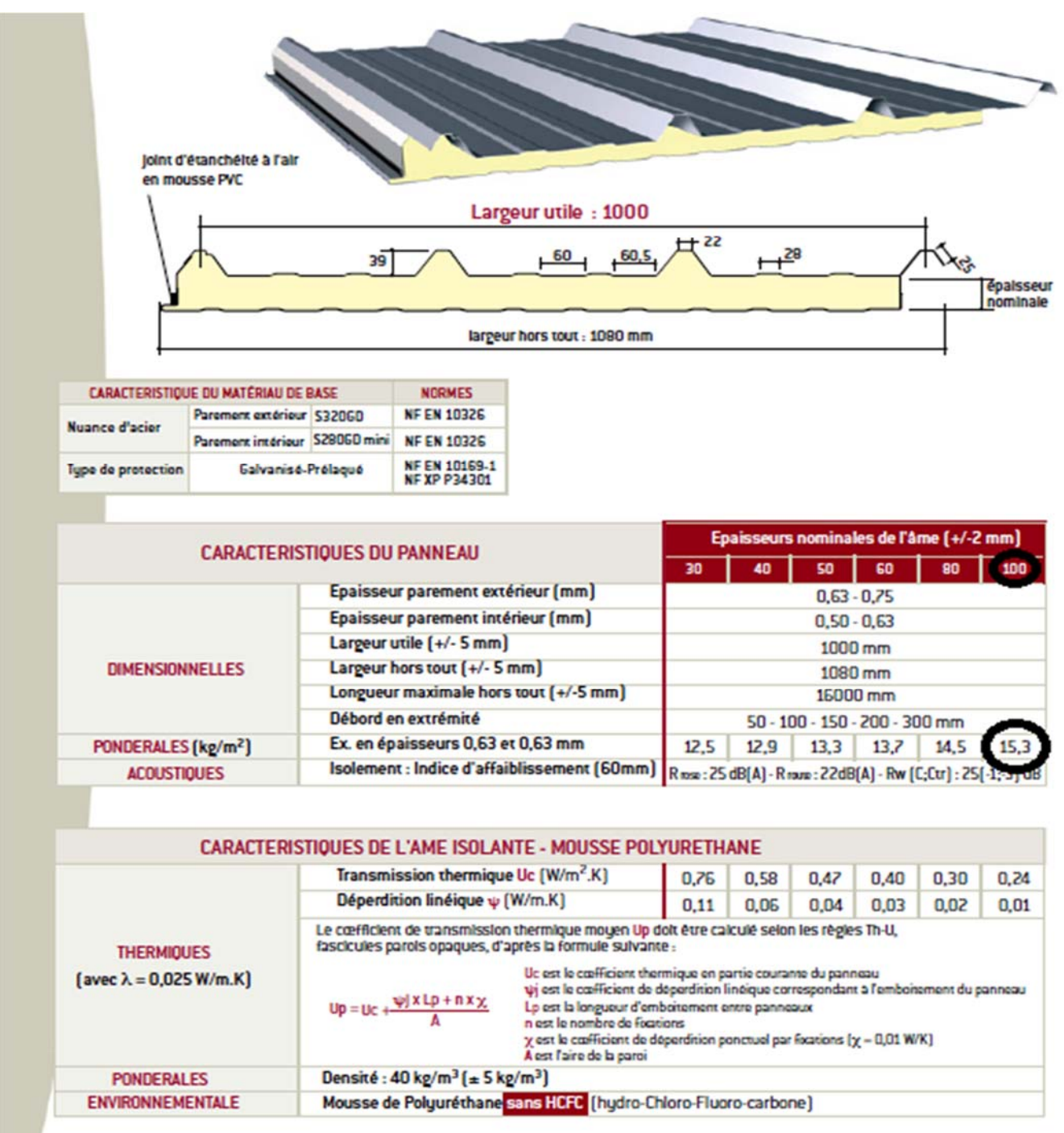

**Extrait de la fiche technique de Ondatherm 1040TS** 

### **Utilisation du Tableau de la fiche technique de ondathem :**

- Au lieu de refaire les calculs de résistance et de rigidité nous préférons utiliser directement le Tableau de la fiche Technique des couvertures ONDATHEM 1040 TS Ce tableau exige de vérifier la condition suivant :  $P \leq P_{\text{adm}}$ 

- P<sub>adm</sub> = Valeur de la charge maximale admissible donnée par le tableau, en da N/m<sup>2</sup>
- Pour  $Li = a = 1.5$  m

- On note que le tableau ne donne pas la Valeur Padm pour notre cas, car les' (Li) sont faibles et le nombre d'appuis est élevé ; donc Padm = l'infini.

- **Conclusion :**
- On peut utiliser nos panneaux de couverture sans aucun problème de sécurité et de mauvaise rigidité.
- Les panneaux ondatherm avec un espacement d'appuis de 1.5 m sont alors admis.

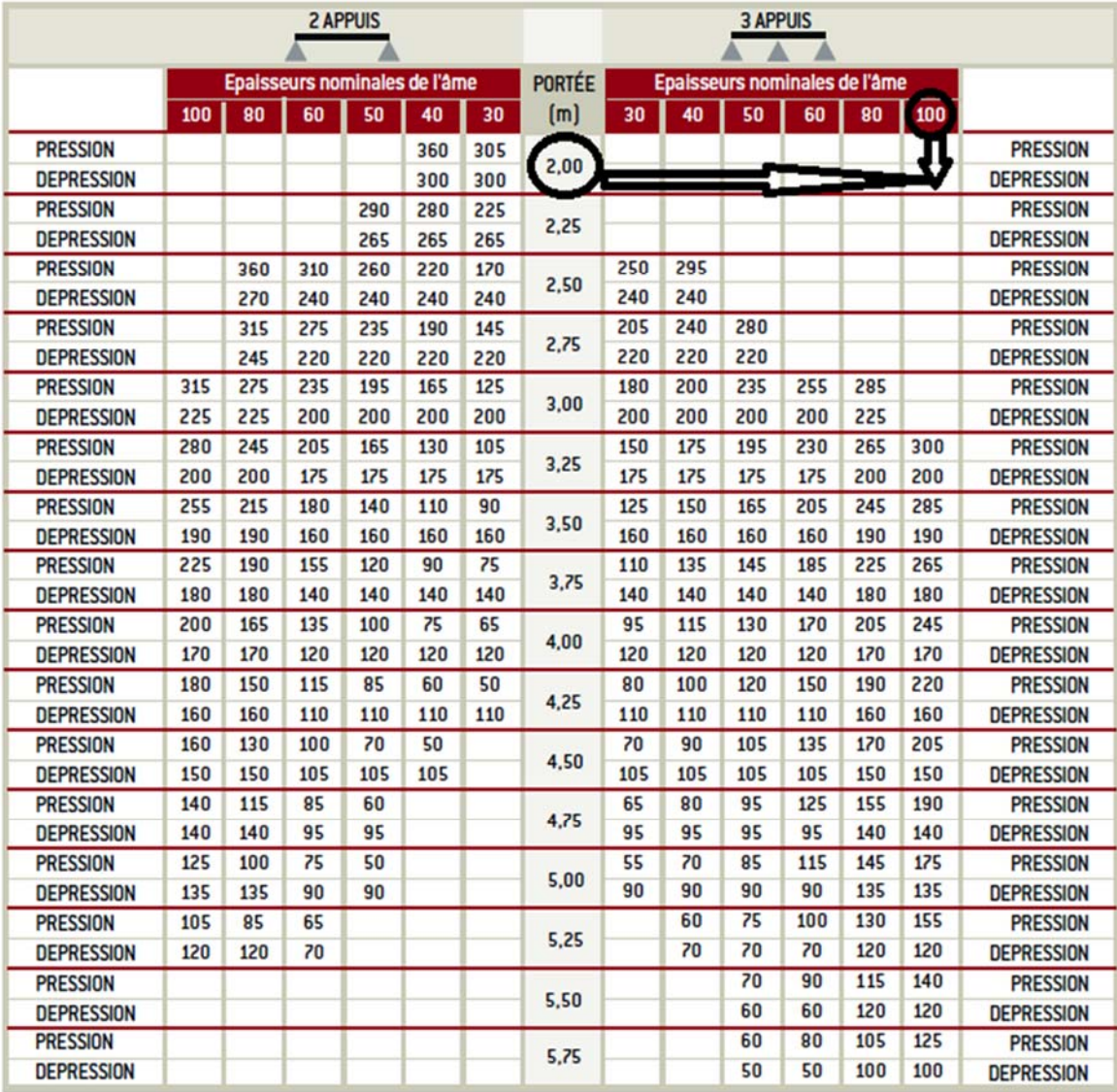

# *1.3-Les Pannes*

### **Introduction:**

 Les pannes sont les éléments porteurs secondaires reposant sur les traverses de cadres .Le rôle principal de cette structure est de supporter la couverture et de transmettre les charges appliquées sur la toiture aux cadres, ces charges sont le poids de la couverture, la pression du vent ; des équipements légers accrochées.

Pour les pannes sablières (de rive), on ajoute l'action du sable et leur poids propre.

## **1. Conception des pannes :**

 Les pannes sont constituées des profilés laminé à chand de **type IPE** en acier ordinaire **type S 235** (**Fy** = 235 MPa).

 Elles sont disposées parallèlement aux lignes de la toiture de façon inclinée sur les traverses principales.

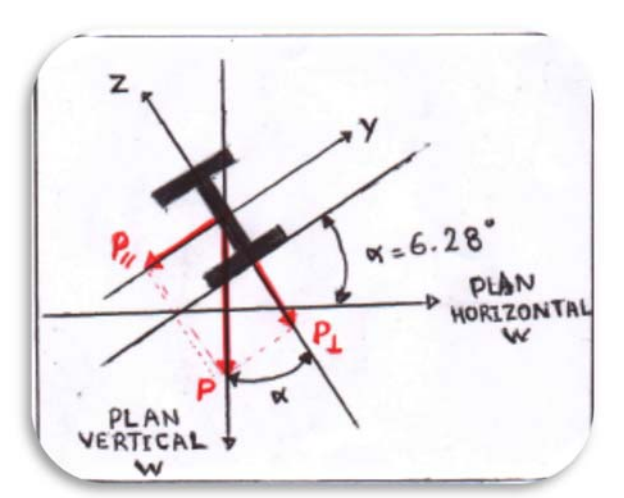

# **Schéma statique :**

Une panne sera simplement appuie sur 2 traverses, sa portée ''l'' est donc égale à l'espacement des traverses, son schéma statique est donné dans la Fig. suivant :

 $\triangleright$  On choisit des pannes isostatiques. La pente est de 11% soit un angle d'inclinaison  $\alpha = 6.28^{\circ}$ ; et pour un espacement de deux pannes a = 1.5 m.

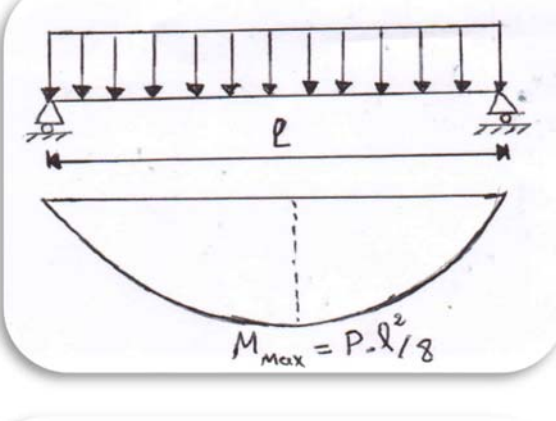

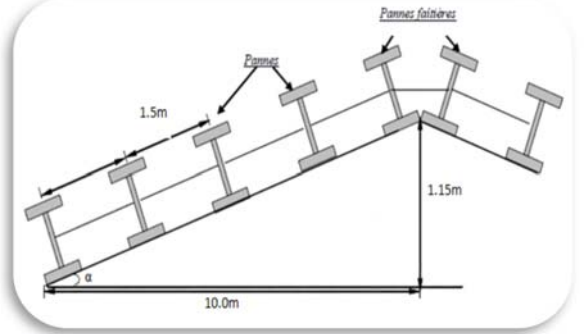

### **Le nombre des pannes :**

$$
n = \frac{L}{a} + 1; L = 10.06m, a = 1.5m
$$
  

$$
n = \frac{10.06}{1.5} + 1 = 7 \text{ pannes}
$$

Le poids propre du panne  $: G_{\text{name}} = 18,8$  dan/ml

Le poids propre des pannes  $=$  G<sub>panne</sub>  $*$  n<sub>panne</sub>

$$
= 18.8 \times 7 = 131.6 \text{ dan/ml}
$$

Pour un versant; on a 7 pannes.

#### 2. *Pré - dimensionnement des pannes*

#### **La section des pannes** :

- La panne est isostatique de type laminés à chaud alors :

$$
h = \left(\frac{l}{30} \div \frac{l}{35}\right) / l = 6m
$$
  
\n
$$
\rightarrow \frac{6000}{30} = 200 \text{mm}, \frac{6000}{35} = 170 \text{mm}
$$
 (Ref. livre Volume 11).

*h* = 200 à 170 ; Soit un **IPE 180** ; h = 180  $P_P = 18.8$  da N/m;  $A = 23.9$  cm<sup>2;</sup>  $W_y = 146.3$  cm<sup>3</sup>;  $W_z = 22.16$  cm<sup>3</sup>  $I_y = 1317 \text{ cm}^4$ ;  $I_z = 100.9 \text{ cm}^4$ ;  $W_{p1,z} = 34.6 \text{ cm}^3$ ;  $W_{p1,y} = 166.4 \text{ cm}^3$  $t_f = 8$ ;  $t_w = 5.3$ ;  $b = 91$ .

### 3. *Evaluation des charges* **:**

 $g = P_c + P_p + P_{acc}$ 

**g =** charge Permanente**.** 

 $P_c$  = poids de couverture ; P<sub>c</sub> =15.3  $\frac{danN}{m2}$ 

$$
P_p
$$
 = poids proper ;  $P_p$  = 18.8  $\frac{a a N}{m}$ 

**Pacc =** poids des accessoires épurements**. Pacc = 5%.g** 

$$
\mathbf{g} = 1.05 \; (P_c + P_p)
$$

Promotion 2015 Page 71

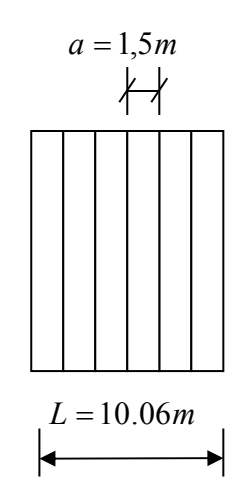
**a=** espacement des pannes **a =** 1.5 m

alors  $g = 43.84 \frac{daN}{m}$ 

**S =** L'étude des actions climatiques a donné pour les pannes de rives.

 $S = 36 \frac{dan}{m}$ ; pour les autres pannes S= 0.

 $V = L'$ étude des actions du vent a donné plusieurs valeurs de la pression V ( $N/m<sup>2</sup>$ ). On retient les deux plus grandes Valeurs pour les directions du vent  $V_1$  et  $V_2$ .

- Le Vent descendant  $\rightarrow$  V = 90.49  $\frac{daN}{m^2}$  $V_{1} = 90.49 * 1.5 = 135.74 \frac{daN}{m}$ - Le Vent soulèvement  $\rightarrow$  V = - 83.53  $\frac{daN}{m^2}$  $V_2 = 83.53 * 1.5 = -125.3 \frac{daN}{m}$ 

q = La Surcharge d'entretien : le DTR BC .2.2 propose une charge uniforme surfacique.

Alors :  $q = 100* 1.5 = 150 \frac{daN}{m}$ ; donc on va prendre la valeur maximale de la charge

d'entretien q= 150 $\frac{daN}{m}$ 

# **Combinaisons des charges pour retenir les charges pondérées et non pondérées les plus favorables :**

Les combinaisons des charges suivantes pour les pannes autres que celles de rive ;

 $S = 0$  donc on aura.

**Pour les ELU :** 

1/
$$
G-1,5 V_2 = 43.84 - 1.5 * 125.3 = -144.11 \frac{a a N}{m}
$$

2/
$$
1.35G + 1.5Q + V_1 = 1.35 * 43.84 + 1.5 * 150 + 135.74 = 419.9 \frac{a \cdot a \cdot N}{m}
$$

3/ 
$$
1.35G + 1.5V_1 + Q = 1.35 * 43.84 + 1.5 * 135.74 + 150 = 412.79 \frac{a a N}{m}
$$

#### **Pour les ELS :**

 $1/G + Q + V_1 = 43.84 + 150 + 135.74 = 329.58 \frac{a \cdot a \cdot N}{m}$ 

$$
2/ G - V_2 = 43.84 - 125.3 = -81.46 \frac{a a N}{m}
$$

La combinaison la plus favorable pour vérifies les conditions de résistance est la combinaison (2)

$$
Q_{\text{max (1)}} = 419.9 \frac{a a N}{m}
$$

La combinaison la plus favorable pour vérifies les conditions de déversement est la combinaison (1)

Q max (2) = 
$$
-144.11 \frac{daN}{m}
$$
.

#### **Combinaisons pour le calcul de flèche :**

1/
$$
G + Q = 43.84 + 100 = 143.84 \frac{a \times n}{m}
$$
  
2/ $G + W_+ = 43.84 + 90.49 * \text{Cos } 6.28 = 133.79 \frac{a \times n}{m}$   
3/ $G - W_+ = 43.84 - 83.53 * \text{Cos } 6.28 = -39.19 \frac{a \times n}{m}$ 

La combinaison la plus favorable pour Vérifies les conditions de flèche est la combinaison (1)

$$
Q_{\text{max (3)}} = 143,84 \, \frac{a a N}{m}
$$

#### **Analyse statique : calcul de la flèche**.

- **Schéma statique pour la flexion dans le plan (x ; Z)** : **P**<sub>y</sub> = Q <sub>max (3)</sub>\* Sin α = 143.84 \*Sin 6..28 = 15.73  $\frac{danN}{m}$  **\*Cos α = 143.84 \*Cos 6.28 = 142.98**  $\frac{danN}{m}$ 
	- Section dangereuse pour My et Mz ;  $x = 1/2$

$$
M_y = \frac{P_z l^2}{8} = \frac{142.98 * 6.4^2}{8} = 732.06 \frac{a \cdot a \cdot N}{m}
$$
  
8  

$$
M_z = \frac{P_y l^2}{8} = \frac{15.73 * 6.4^2}{8} = 80.54 \frac{a \cdot a \cdot N}{m}
$$

Section dangereuse pour  $V_y$  et  $V_z$ :  $x=0$ ;  $x=l$ 

$$
\mathbf{V_z} = \frac{\mathbf{p_z} \ \mathbf{l}}{2} = \frac{142.98 \times 6.4}{2} = 457.54 \frac{a \times a \times b \times c}{m}
$$
\n
$$
\mathbf{V_y} = \frac{\mathbf{p_y} \ \mathbf{l}}{2} = \frac{15.73 \times 6.4}{2} = 50.34 \frac{a \times a \times b \times c}{m}
$$

Promotion 2015 Page 73

 $\triangleright$  **flèche maximale** :  $x = l/2$  ${\bf f_1} = \frac{5}{28}$ ଷ଼ସ  $\frac{Pz \cdot l \cdot 4}{E \cdot ly} \leq f$  ad  $\rightarrow = \frac{5}{384} \cdot \frac{142.98 * 10^{-2} * (640)^4}{2.1 * 10^6 * 1317}$  $\frac{1.96 * 10^{-4}(640)}{2.1 * 10^{6} * 1317}$  = 1.13cm

$$
\mathbf{f}_2 = \frac{5}{384} \cdot \frac{Py*l^4}{E*lz} < f_{\text{ad}} \rightarrow \frac{5}{384} \cdot \frac{15.73*10^{-2}*(640)^4}{2.1*10^6*100.9} = 1.62 \text{cm}
$$
\n
$$
\mathbf{f} = \sqrt{\mathbf{f}_1^2 + \mathbf{f}_2^2} = \sqrt{(1.13)^2 + (1.62)^2} = 1.98 \text{cm}
$$
\n
$$
\mathbf{f}_{\text{ad}} = \frac{l}{200} = \frac{640}{200} = 3.2 \text{cm}
$$
\n
$$
\mathbf{f}_1 < f_{\text{ad}}(C.V)
$$
\n
$$
\mathbf{f}_2 < f_{\text{ad}}(C.V)
$$
\n
$$
\mathbf{f} < f_{\text{ad}}(C.V)
$$

#### **Calcul des contraintes σ et τ et Vérification réglementaires CM66 :**

Calcul du moment statique de l'aire :

$$
S = \frac{1}{2} W_{pl} \quad \text{donc} \qquad S_y = \frac{1}{2} W_{pl,g} = 83.2 \text{ cm} \qquad S_y = \frac{1}{2} W_{pl,g} = 17.3 \text{ cm}^3
$$
\n
$$
\sigma = \frac{P_{Z} * l^2 / 8}{W_Y} + \frac{P_{Y} * l^2 / 8}{W_Z}
$$
\n
$$
\sigma = \frac{142.98 * 640^2}{8*146.3} + \frac{15.73 * 640^2}{8*22.16} = 50.40 + 36.34 = 86.38 \text{ MPa}
$$
\n
$$
\text{Alors} = \sigma_{fy} = 50.40 \text{ MPa}; \quad \sigma_{fz} = 36.34 \text{ MPa}
$$
\n
$$
\tau_z = \frac{P_{Z} * l/2 * s_y}{l_{y} * l_w} = \frac{142.98 * 640/2 * 83.2}{1317 * 5.3} = 5.45 \text{ MPa}
$$
\n
$$
\tau_y = \frac{P_{Y} * l/2 * s_z}{l_{z} * b} = \frac{15.73 * 640/2 * 17.3}{100.9 * 91} = 0.09 \text{ MPa} = 0 \text{ MPa}
$$
\n
$$
\tau = \sqrt{\tau_y^2 + \tau_z^2} = \sqrt{0^2 + 5.45^2} = 5.45 \text{ MPa}
$$
\n• Verification du profit IPE 180 conformes aux règles CM 66\n– a/Résistance à  $\sigma = 86.38 \text{ MPa} < \bar{\sigma} = f_y = 235 \text{ MPa}$  OK!

- b/ Résistance à **τ** = 5.45 MPa <0.65\*fy =153 MPa OK !

- c/ Stabilité au déversement =  $K_d * \sigma_f$   $\gamma + \sigma_f$   $\leq$   $f_y$  $\sigma$ <sub>fy</sub> = 50.13 MPa ;  $\sigma$ <sub>fz</sub> = 36.41 MPa ;  $\sigma = \frac{N}{A} = 0$ 

*Coefficients D* =  $(R.CM66, R.3.641)$ 

D = 
$$
\sqrt{1 + 0.156 \times \frac{1t}{1z} \times \frac{l f^2}{h^2}}
$$
 =  $\sqrt{1 + 0.156 \times \frac{4.79}{100.9} \times \frac{640^2}{18^2}}$  = 3.06

 $I_t = 4.79$  cm<sup>4</sup> pour IPE 180.

- *Coefficients C* = (RCM 66. R. 3. 642)
	- Il est donné en fonction de la répartition des charges :
	- $C = 1,132$  (charge uniformément répartie).
- *Coefficients B* = (RCM 66. R. 3. 643).
	- Il est donné on fonction du niveau d'application des charges :  $B = 1$

$$
B = \sqrt{1 + (0.405 B \frac{c}{D})^2} - 0.405 B \frac{c}{D} = \sqrt{1 + ((0.405 * 1 * \frac{1.132}{3.06}))^2} - 0.405 * 1 * \frac{1.132}{3.06} = 0.374
$$

La contrainte de nom déversement :

$$
\sigma_{d} = 40000 * \frac{Iz}{Iy} * \frac{h^{2}}{If^{2}} * (D-1) * B * C
$$
  
\n
$$
\sigma_{d} = 40000 * \frac{100.9}{1317} * \frac{18}{640^{2}} * (3.06 - 1) * 0.374 * 1.132 = 2.11
$$
  
\n
$$
\sigma_{d} = 2.11 \frac{d^{d}N}{cm^{2}} < fy = 23.5 \frac{d^{d}N}{cm^{2}}
$$

Si  $\sigma_d > f_y \rightarrow$  il n'y a pas de risque de déversement ; on arête les calcules.

 $\sigma_d = 2.11 \frac{\text{dan}}{\text{cm}^2}$  < fy = 23.5  $\frac{\text{dan}}{\text{cm}^2}$   $\rightarrow$  il y a le risque de déversement ; on continue les calcules.  $\lambda_{\text{o}} = \frac{l f}{\text{h}} \cdot \frac{4}{\text{B.C}} \cdot \frac{\text{Iy}}{\text{Iz}} \cdot (1 - \sigma_{\text{d}} / f_{\text{y}})$  $\lambda_{0} = \frac{640}{12}$  $rac{640}{18} \times \frac{4}{0.374*}$  $\frac{4}{0.374*1.132} \times \frac{1317}{100.9}$  $\frac{1317}{100.9}$  × (1- (2.11 /23.5))  $\lambda_{0} = 407,74$ 

 $K_0 = 13,17$  est déduit par le tableau (RCM 66; Annexe 13. 411)

$$
K_d = \frac{K_0}{1 + \frac{\sigma_d}{f_y} * (k_0 - 1)} = \frac{13.17}{1 + \frac{2.11}{23.5} * (13.17 - 1)} = 2.16
$$

Promotion 2015 Page 75

Vérification :  $\sigma_0 = K_d \times \sigma_{fy} + \sigma_{fg} = 2.16 \times 50.40 + 36.34 = 145.02 \text{ MPa}$ 

 $\sigma_0$ =145.20 MPa  $\lt$  f<sub>y</sub> = 235 donc la poutre est stable.

**Conclusion :** Les pannes **TPE180** sont admises

## **IV-2) Plancher**

## **Introduction :**

 Les planchers sont des pièces minces et planes dont la longueur et largeur sont nettement supérieures à l'épaisseur séparant les étages d'une structure et supportant les charges des couches de protection au-dessous et en- dessous de cette dalle, les fonctions de ces couches est protectrices et de confort, les planchers doivent jouer un très grand rôle dans l'isolement thermique et acoustique entre les différents étages.

a) Les modes de réalisation des dalles pleines en béton armé :

- Béton coulé sur place.
- Pré- dalles par un procédé de préfabrication.
- Couche de béton armé coulé sur place adhérent aux pré- dalles.

b) Choix du système de poutraison :

- (1) Plaque qui s'appuie sur deux appuis.
- (2) Dalle sans solives, chaque panneau rectangulaire à quatre appuis.
- (3) Dalle avec solives, chaque panneau élémentaire est une plaque qui s'appuis sur 4 appuis.
- (4) Dalle avec solives croisées.

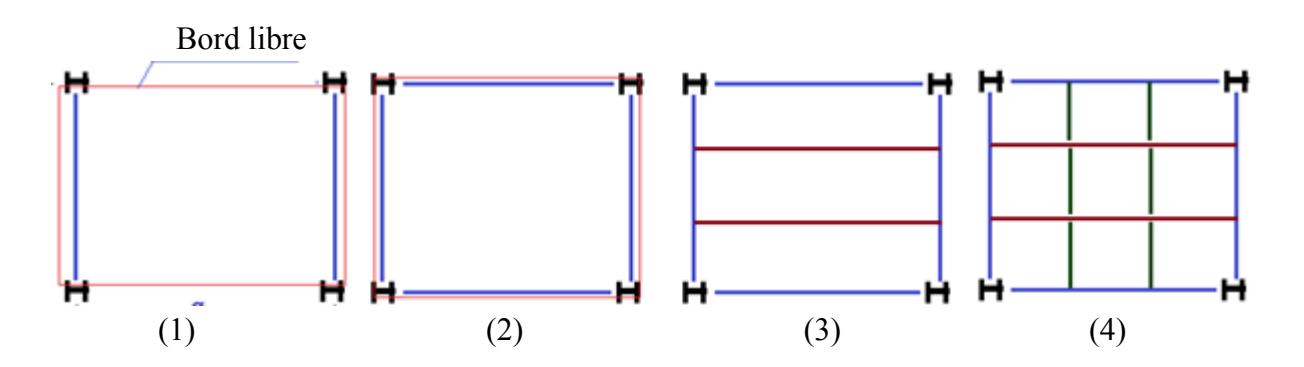

**Dans notre projet on utilise** : Les planchers avec dalle en béton armé avec solives dans un seul sens, c'est le type de la figure (3).

#### **Calcul de la dalle en béton armé :**

#### **Désignation des panneaux :**

 Dans la figure suivante, on représente la disposition des solives (s) et poutre (t) et trois panneaux pris comme exemples pour nos calculs futurs ; ce sont :

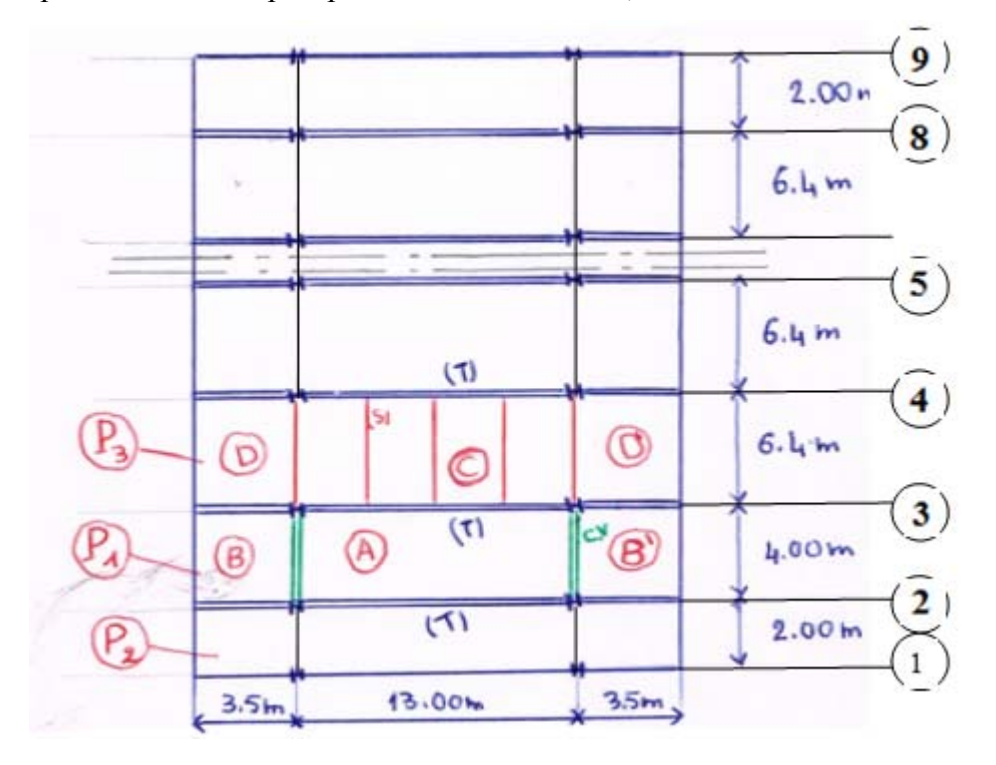

**Panneau (P1)** : Il est situé entre les axes de référence (2) et (3), sa largeur est 4.0 m. Il se divise en trois surfaces aux panneaux élémentaires (A), (B), (B')

**Panneau (P2)** : Il est situé entre les axes de référence (3) et (4), sa largeur est 6.4 m. Il se divise en trois surfaces aux panneaux élémentaires (C), (D), (D').

**Panneau (C)** : Dalle rectangulaire qui s'appuie sur quatre appuis.

**Panneau (A)** : Dalle sans solives à quatre appuis.

**Les Panneaux (D), (D**`**), (B), (B`) :** Dalle avec trois appuis.

## **Choix préliminaire de l'épaisseur de la dalle du panneau P1:**

 $\frac{L_x}{35} \le h \le \frac{L_x}{25}$  ;  $6 \text{ cm} \le h \le 25 \text{ a } 30 \text{ cm}$ 

݄ **:** Épaisseur de la dalle**.**   $L_x$ : La plus petite portée.  $\frac{400}{35} \leq h \leq \frac{400}{25}$ 

 $11.43 \le h \le 16$  On retient pour h = 16 cm, 6 cm < 16 < 25 cm (*Condition Vérifiée*)

# **\* Evaluation des charges :**

#### **- Plancher d'étage :**

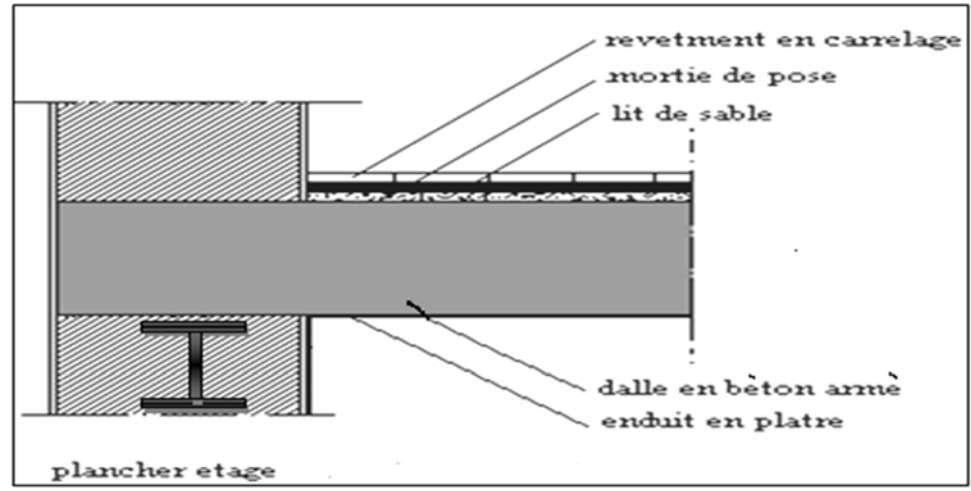

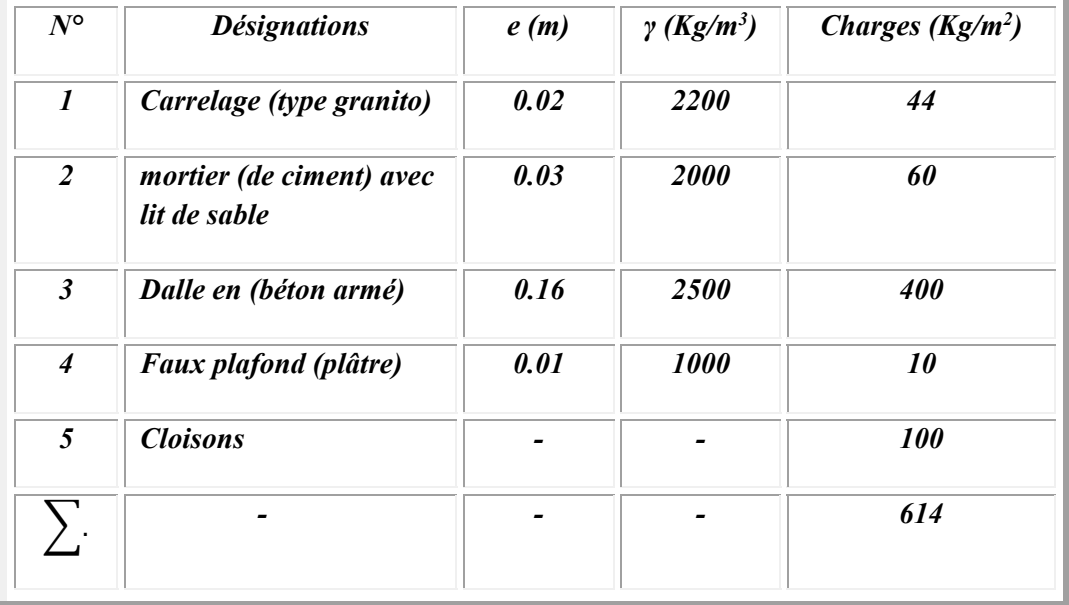

En tenant compte des cloisons de distribution : 100 Kg/m² (Réf le DTR BC2.2 chap III, art.2).  $G = 614$  Kg/m<sup>2</sup>.

La charge d'exploitation pour un plancher d'étage courant d'un bâtiment d'exposition et de **Q** = 400 Kg/m². (Réf le DTR BC 2.2).

## **Panneau (C)** :

C'est une dalle rectangulaire de dimensions  $13.0 \text{ m} \times 6.4 \text{m}$ , elle s'appuis sur quatre cotés.

 Un calcul préliminaire des sollicitations et déformations a donné des résultats non économiques, c'est pourquoi nous avons décidé de diviser cette surface en petits panneaux rectangulaires **(C** `) ayant des dimensions :  $a \times l_x$ 

 $l_x = 6.40 \text{ m}$ ;  $a$ - espacement entre 2 solives, souvent il est pris entre 1m et 3m pour les laminés à chaud standards.

#### Solution N°1 :

Panneau (C) sans solives, dimensions  $13.0 \times 6.40 \, m^2$ .

L<sub>x</sub> = 6.4 m; L<sub>y</sub> = 13.00 m  $\rho = 0.49 \implies 0.4 \le \rho \le 1 \implies$  notre dalle est considérée comme portant dans deux sens.

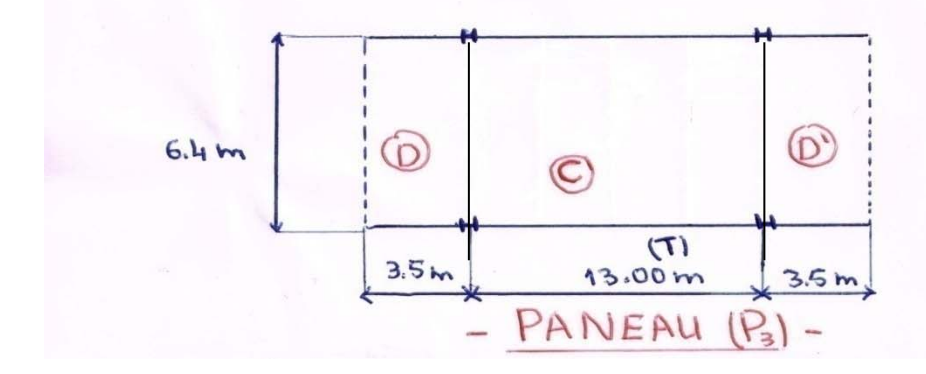

#### *Méthode de calcul :*

 Le calcul se fait en flexion simple pour une bande de un mètre, pour détermination des moments isostatiques en respectent le règlement CBA.93

Le calcul est basé sur le rapport  $\rho = L_x/L_v$ 

D'après l'annexe F du CBA. 93

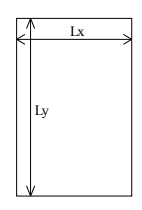

Lx : la petite portée

Ly : la grande portée

Si  $\frac{L_x}{L_y} \le 0.4$  => la dalle porte dans un seul sens

Si  $0.4 \leq \frac{L_x}{L_y} \leq 1 \implies$  la dalle porte dans deux sens

## *\* Combinaison d'action :*

**ELU** : P<sub>U</sub> = 1,35 G + 1,5 Q = 1,35 (614) + 1,5 (400) = 1428.9 Kg/m<sup>2</sup>. **ELS**:  $P_S = g + Q = 614 + 400 = 1014$  Kg/m<sup>2</sup>.

 $\checkmark$  Je prends une bande de largeur b=1m **ELU** :  $Q_u = P_u \times 1m = 1428.9$  Kg/m **ELS**:  $Q_s = P_s \times 1m = 1014$  Kg/m

## *Méthode de calcul des moments :*

 $M_{0x} = \mu_x q L_x^2$ 

 $M_{oy} = \mu_y M_x$ 

μx; μy : coefficients donnés par l'annexe F en fonction coefficient de Poisson du béton.

Avec :

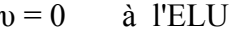

 $v = 0.2$  à l'ELS

**À ELU À ELS** (d'après le BAEL 91)  $\mu_y = 0.250$   $\mu_y = 0.365$  $\mu_x = 0.0960$   $\mu_x = 0.0993$ 

On va corriger les moments isostatiques, alors on propose :

 $M_t = 0.75M_0$ , et pour les appuis on a:  $M_w = M_e = 0.5M_0$ 

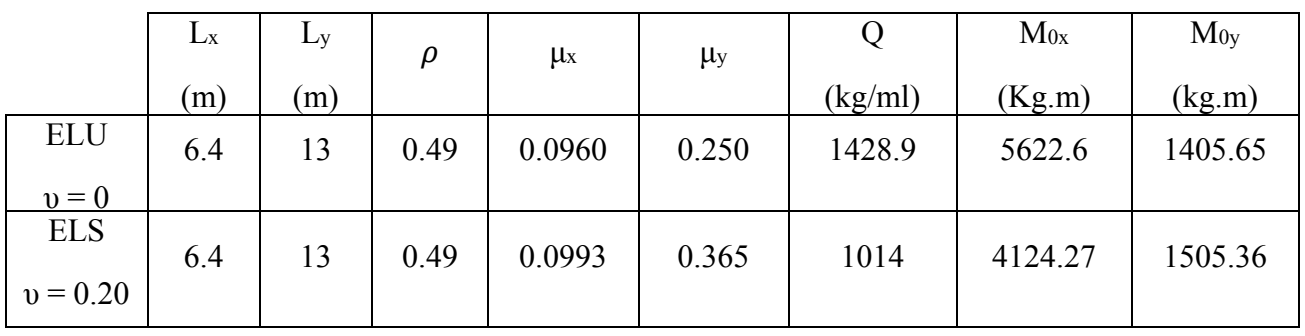

Les résultats sont donnés dans le tableau suivant :

Tab 22 : Calcul les moments  $M_{0x}$ ,  $M_{0y}$ 

Correction des moments de flexion :

Sur la base de la condition suivante des règles CBA.93

Les moments doivent respectée l'inégalité suivante :

$$
M_t+\frac{M_{_W}+M_{_e}}{2}\geq 1.25~M_0
$$

Dans le cas de panneau intermédiaire ; on aura :

## **À ELU :**

\**En travée* : M<sub>tx</sub> = 0.75 M<sub>0x</sub>=4216.95 kg.m ; M<sub>ty</sub> = 0.75 M<sub>0y</sub> = 1054.24 kg.m

\***Sur appuis**:  $M_{ax} = 0.5 \text{ M}_{0x} = 2811.3 \text{ kg.m}$ ;  $M_{ay} \ge M_{ax} = 2811.3 \text{ kg.m}$ 

#### **\* calcul de ferraillage :**

Le ferraillage au niveau des travées et appuis est fait par des barres de nuance FeE400.

 La dalle n'étant pas exposée aux intempéries, nous placerons la génératrice des armatures de la nappe inférieure à 1 m de paroi (art A.7.1) des règles CBA93. Le diamètre maximal des armatures est;  $8 \, \text{mm} \leq \phi \leq \frac{h}{10} = 16 \, \text{mm} \implies \phi_{\text{max}} = 16 \, \text{mm}$ 

**L'Enrobage :**  $c = 1 + \frac{\emptyset}{2} = 1 + \frac{1.6}{2} = 1.8$  cm

soit  $c = 2$  cm

$$
d_x = h - c = 14
$$
 cm.

Supposons qu'on va utiliser des barres Ø10

$$
d_y = d_x - \frac{\phi_x}{2} - \frac{\phi_y}{2} = 14 - \frac{1}{2} - \frac{1}{2} = 13 \, \text{cm}
$$

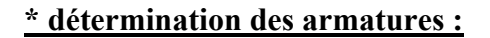

**1) ELU - Sens X :** 

#### **- sur travée :**

$$
\mu_{tx} = \frac{M_{tx}}{\overline{\sigma_b}.b.d_x^2} = \frac{42169.5}{14.2 \times 100 \times 14^2} = 0.15 \quad < \mu_{l=0.392}
$$

 $\alpha = 0.1546$  ;  $\beta = 0.938$  D'après livre P. Charon Tableau 5 p.460

$$
A_{tx} = \frac{M_{tx}}{\overline{\sigma_s}. \beta. d_x} = \frac{42169.5}{348*0.938*14} = 9.22 \text{ cm}^2 \text{ Choix : } 9\emptyset 12 \implies A_{tx} = 10.18 \text{ cm}^2
$$

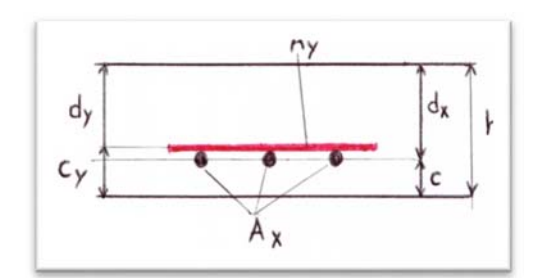

#### **- sur appuis :**

$$
\mu_{x} = \frac{M_{ax}}{\overline{\sigma_{b}}.b.d_{x}^{2}} = \frac{28113}{14.2 \times 100 \times 14^{2}} = 0.10 < \mu_{l=0.392}
$$
\n
$$
\alpha = 0.1320 \qquad ; \ \beta = 0.947
$$
\n
$$
A_{ax} = \frac{M_{ax}}{\overline{\sigma_{s}}. \beta.d_{x}} = \frac{28113}{348 \times 0.947 \times 14} = 6.09 \text{ cm}^{2} \text{Choix : } 8\emptyset 10 = > A_{ax} = 6.28 \text{ cm}^{2}
$$

#### **2) ELU - sens Y :**

#### **- sur travée :**

 $\mu_y = \frac{M_{ty}}{M_{zy}}$  $\frac{M_{ty}}{\sigma_b.b.d_y^2} = \frac{10542.4}{14.2*100*13.2^2} = 0.04 \leq \mu_l = 0.392$ 

 $\alpha = 0.0510$  ;  $\beta = 0.980$ 

$$
A_{ty} = \frac{M_{ty}}{\overline{\sigma_s}. \beta. d_y} = \frac{10542.4}{348*0.980*13.2} = 2.34 \text{ cm}^2 \text{ Choix : } 5\emptyset 8 = > A_{ty} = 2.51 \text{ cm}^2
$$

#### **- sur appuis :**

On prend le même ferraillage des appuis du sens  $L_x$  c'est –à-dire celui des petits cotés

Soit  $8\emptyset 10 \implies A_{ax} = 6.28 \text{ cm}^2$ 

Les résultats sont donnés dans le tableau suivant :

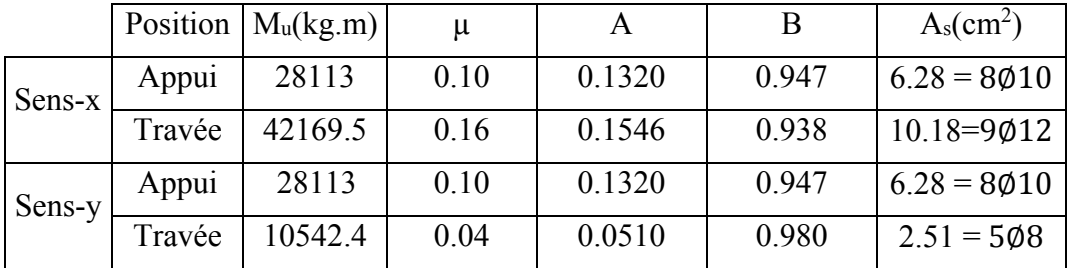

#### **3) ELS : Sens X**

 $Q_s = 1014$  Kg/m

 $\text{M}_0 = Q_{s\times} \frac{l_x^2}{8}$  $\frac{x^2}{8}$ =1014 ×  $\frac{6.4^2}{8}$  =5191.68 Kg.m

 $*_{\text{En travel}}$ : M<sub>tx</sub>= 0.75 M<sub>0</sub>=3093.76 kg.m ; M<sub>ty</sub> = 0.75 M<sub>0y</sub> = 1054.24 kg.m

\**Sur appuis* : Max = 0.5 M0= 2595.84 kg.m ; May = Max= 2595.84kg.m

## **\* détermination des armatures:**

#### **- sur travée :**

$$
\mu_t = \frac{M_t}{\overline{\sigma_s}.b.d_x^2} = \frac{30937.6}{348 * 100 * 14^2} = 0.0045
$$

$$
k = 0.032
$$
 ;  $\beta_l = 0.892$ 

$$
A_{tx} = \frac{M_t}{\sigma_s \cdot \beta_1 \cdot d_x} = \frac{30937.6}{348 * 0.892 * 14} = 7.12 \text{ cm}^2 \text{ Choix : } 10\emptyset 10 \implies A_{tx} = 7.85 \text{ cm}^2
$$

#### **- sur appuis :**

$$
\mu_a = \frac{M_a}{\overline{\sigma_s}.b.d_x^2} = \frac{25958.4}{348 \times 100 \times 14^2} = 0.0038
$$

$$
k=0.029
$$
 ;  $\beta_l=0.900$ 

$$
A_{ax} = \frac{M_a}{\sigma_s \cdot \beta_1 \cdot d_x} = \frac{25958.4}{348 \cdot 0.900 \cdot 14} = 5.92 \text{ cm}^2 \text{ Choix : } 8\emptyset 10 \implies A_{ax} = 6.28 \text{ cm}^2
$$

#### **4) ELS-sens Y :**

#### **- sur travée :**

$$
\mu_t = \frac{M_{ty}}{\sigma_s.b.d_y^2} = \frac{10542.4}{348 * 100 * 13^2} = 0.0017
$$

k = 0.018 ;  $\beta_1$  = 0.930

$$
A_{ty} = \frac{M_{ty}}{\sigma_s \cdot \beta_1 \cdot d_y} = \frac{10542.4}{348 \times 0.930 \times 13} = 2.51 \text{ cm}^2 \text{ Choix : } 4\emptyset 10 = > A_{ty} = 3.14 \text{ cm}^2
$$

#### **- sur appuis :**

On a : May = Max ; alors c'est le même ferraillage que celui du sens x

Soit **: 8** $\emptyset$ **10** = > A<sub>ax</sub> = 6.28 cm<sup>2</sup>

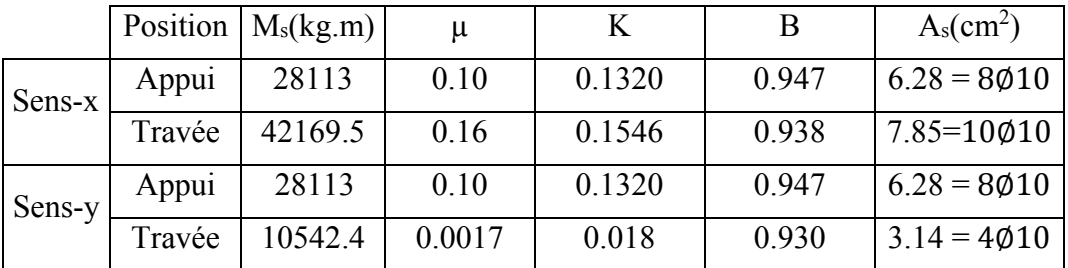

Les résultats sont donnés dans le tableau suivant :

## **Vérification :**

#### **Vérification de la flèche :**

$$
\frac{h}{L_X} \ge \frac{M_t}{20M_X} \implies \frac{16}{640} = 0.025 = \frac{0.75M_X}{20M_X} = 0.025 \implies \text{(Condition Vérifiée)}
$$
\n
$$
\frac{A_{tx}}{b.d_x} \ge \frac{2}{f_e} \implies \frac{10.18}{100*14} = 0.007 > \frac{2}{400} = 0.005 \implies \text{(Condition Vérifiée)}
$$

$$
\frac{1}{2} \frac{1}{2} \frac{1
$$

Les deux conditions sont vérifiées alors le flèche n'est pas nécessaire.

## **Vérification de cisaillement** :

La dalle travaille dans deux sens, il y a donc des efforts tranchants  $V_1$  et  $V_2$  verticaux correspondant aux deux flexions (parallèle  $l_x$ et  $l_y$ );

$$
\tau\leq \bar{\tau}
$$

Les valeurs maximums de  $V_1$  et  $V_2$  sont données par les formules suivantes :

$$
V_1 = \frac{P_u \times l_x \times l_y}{3l_y} \quad ; \quad V_2 = \frac{P_u \times l_x \times l_y}{2l_y + l_x}
$$
  
 
$$
A \text{vec}: \quad \overline{\tau} = \min (0.13 \ f_{c28} \ ; \ 5 \ \text{MPa}) = 3.25 \ \text{MPa}
$$

$$
\tau = \frac{V}{b \times d} \quad (A.5.1.1)
$$

$$
V_1 = \frac{P_u \times l_x \times l_y}{3l_y} = \frac{14289 \times 6.4 \times 13}{3 \times 13} = 30483.2 \text{N}
$$

$$
V_2 = \frac{P_u \times l_x \times l_y}{2l_y + l_x} = \frac{14289 \times 6.4 \times 13}{2 \times 13 + 6.4} = 36692.74 \text{N}
$$

Promotion 2015 Page 84

- $\tau_{\rm u} = \frac{36692.74}{1000 \times 146}$  $\frac{30092.74}{1000*140}$  = 0.26 MPa  $\tau_u$  = 3.25 MPa (*Condition Vérifiée*)
	- Alors les armatures transversales ne sont pas nécessaires

#### **Conclusion :**

Dalle d'épaisseur 16cm avec le ferraillage présenté comme suit :

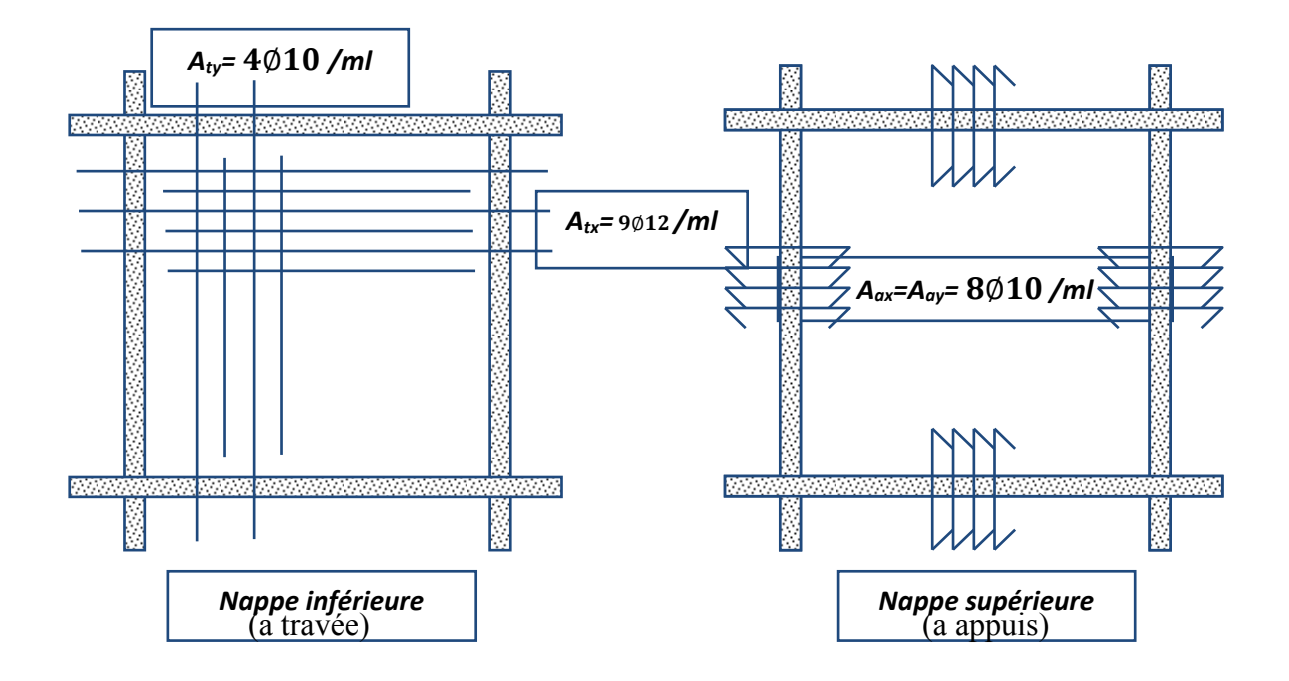

## Commentaire :

 Pour rechercher une solution meilleure d'un point de vue économique, nous proposons une deuxième solution basée sur l'emploi de solives IPE sous la dalle.

Les dimensions de celle-ci seront :  $6.40 \times 13.0 \, m^2$  à  $6.40 \times a$ ;  $a$ - espacement des solives de longueur 6.40 fig.

## **Solution N°2 :**

Panneau (C) avec 6 solives (S), soit 5 panneaux  $\rightarrow a = 13.0/5 = 2.6m$ , dimensions  $2.6 \times 6.40 \; m^2$ .

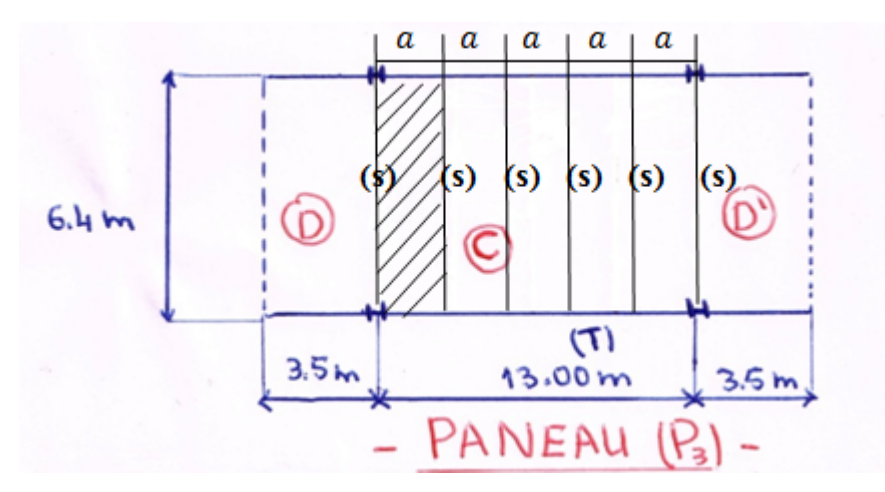

**Fig. :** Panneau (C) partagé en panneaux élémentaires [6.40 m× a].

## **Calcul de la dalle :**

C'est un panneau rectangulaire avec 4 appuis,  $l_x = a = 2.60m$ ;  $l_y = 6.40m$ .

 $\rho = 0.41 \implies 0.4 \le \rho < 1 \implies$  Notre dalle est considérée comme portant dans deux sens  $\rho = 0.41 \implies \mu_x = 0.1078$ ,  $\mu_y = 0.250$ 

 On va refaire les calculs des sollicitations M et V, et les calculs des armatures aux ELU et ELS, de la même façon que le calcul précédant.

On résume les résultats obtenus comme suit :

## **ELU :**

$$
M_{0x} = 1041.3kg \cdot m \ ; \ M_{tx} = 0.75M_{0x} = 781 kg \cdot m \ ; \ M_{ax} = 0.5M_{0x} = 520.6 kg \cdot m
$$

$$
M_{0y} = 260.3kg \cdot m \cdot M_{ty} = 0.75M_{0y} = 195.2 kg \cdot m \cdot M_{ay} = M_{ax} = 520.6 kg \cdot m
$$

## **ELS :**

 $M_{0x} = 856.83 \ kg.m$ ;  $M_{tx} = 0.75 M_{0x} = 642.62 \ kg.m$ ;  $M_{ax} = 0.5 M_{0x} = 428.42 \ kg.m$  $M_{0v} = 260.3kg \cdot m$ ;  $M_{tv} = 0.75M_{0v} = 195.2 kg \cdot m$ ;  $M_{av} = M_{ax} = 428.42 kg \cdot m$ 

## **Ferraillage en travée sens X :**

ELU :→ A<sub>u</sub> =1.63cm<sup>2</sup> Choix :  $4\emptyset$ 8 => A<sub>tx</sub> = 2.01cm<sup>2</sup>

 $\underline{ELS}$  :  $\rightarrow$  A<sub>s</sub> = 1.40cm<sup>2</sup> Choix : 3 $\emptyset$ 8 = > A<sub>tx</sub> = 1.51cm<sup>2</sup>

 $\Rightarrow A = max(2.01cm^2; 1.51cm^2) \Rightarrow$  Choix: 408

## **Ferraillage en travée sens Y :**

 $\underline{ELU}$  :  $\rightarrow$  A<sub>u</sub> = 0.43 cm<sup>2</sup> Choix : 3 $\emptyset$ 8 = > A<sub>tx</sub> = 1.51 cm<sup>2</sup>

 $\underline{ELS}$  :  $\rightarrow$  A<sub>s</sub> = 0.44cm<sup>2</sup> Choix : 3 $\emptyset$ 8 = > A<sub>tx</sub> = 1.51cm<sup>2</sup>

 $\Rightarrow A = max(1.51cm^2; 1.51cm^2) \Rightarrow$  Choix: 308

## **Ferraillage aux appuis sens X et Y :**

 $\underline{ELU}$  :  $\rightarrow$  A<sub>u</sub> = 1.08 cm<sup>2</sup> Choix : 3 $\emptyset$ 8 = > A<sub>tx</sub> = 1.51 cm<sup>2</sup>

 $ELS : \rightarrow As = 0.99 \text{ cm}^2 \text{ Choix : } 3\emptyset 8 => A<sub>tx</sub> = 1.51 \text{ cm}^2$ 

 $\Rightarrow A = max(1.51cm^2; 1.51cm^2) \Rightarrow$  Choix: 308

## **Vérification :**

#### **Vérification de la flèche :**

$$
\frac{h}{L_X} \ge \frac{M_t}{20M_X} \implies \frac{16}{260} = 0.062 > \frac{0.75M_X}{20M_X} = 0.037 \implies \text{(Condition Verifie)}
$$
\n
$$
\frac{A_{tx}}{b.d_x} \ge \frac{2}{f_e} \implies \frac{2.01}{100*14} = 0.002 < \frac{2}{400} = 0.005 \implies \text{(Condition. N. Verifie)}
$$

La deuxième condition sont n'est pas vérifiée alors la flèche est nécessaire.

#### **Vérification de cisaillement** :

La dalle travaille dans deux sens, il y a donc des efforts tranchants  $V_1$  et  $V_2$  verticaux correspondant aux deux flexions (parallèle  $l_x$ et  $l_y$ );  $\tau \leq \bar{\tau}$ 

Les valeurs maximums de  $V_1$  et  $V_2$  sont données par les formules suivantes :

$$
V_1 = \frac{P_u \times l_x \times l_y}{3l_y} \quad ; \quad V_2 = \frac{P_u \times l_x \times l_y}{2l_y + l_x}
$$

Promotion 2015 Page 87

Avec :  $\tau = \min (0.13 f_{c28}; 5 MPa) = 3.25 MPa$ 

$$
\tau = \frac{V}{b \times d}
$$
 (A.5.1.1) ; V = max (V<sub>1</sub>, V<sub>2</sub>)

$$
V_1 = \frac{P_u \times l_x \times l_y}{3l_y} = \frac{14289 \times 2.6 \times 6.4}{3 \times 6.4} = 12383.8N
$$

$$
V_2 = \frac{P_u \times l_x \times l_y}{2l_y + l_x} = \frac{14289 \times 2.6 \times 6.4}{2 \times 6.4 + 2.6} = 7144.5N
$$

 $\tau_{\rm u} = \frac{12383.8}{1888.44}$  $\frac{12585.6}{1000*140}$  = 0.088 MPa <  $\tau$ <sub>u</sub> = 3.25 MPa (*Condition Vérifiée*)

Alors les armatures transversales ne sont pas nécessaires

#### **Conclusion :**

Panneau (C) constitué de :

- 1. Dalle d'épaisseur 16 cm
- 2. 6 solives : 4 intermédiaires + 2 de rive en IPE 160

Dalle d'épaisseur 16cm avec le ferraillage présenté comme suit :

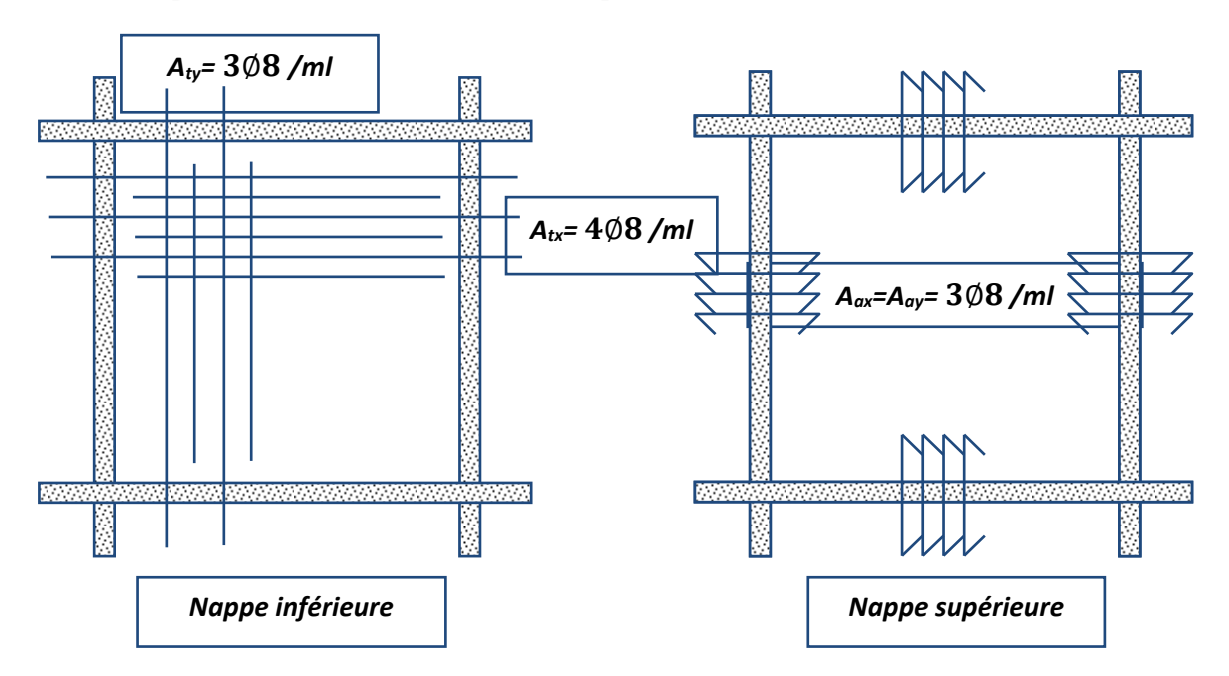

#### **Panneau (A)** :

L<sub>x</sub> = 4.00 m; L<sub>y</sub> = 13.00 m;  $\rho = 0.31 \implies \rho \le 0.4$  => Donc la dalle travaille dans un seul sens.

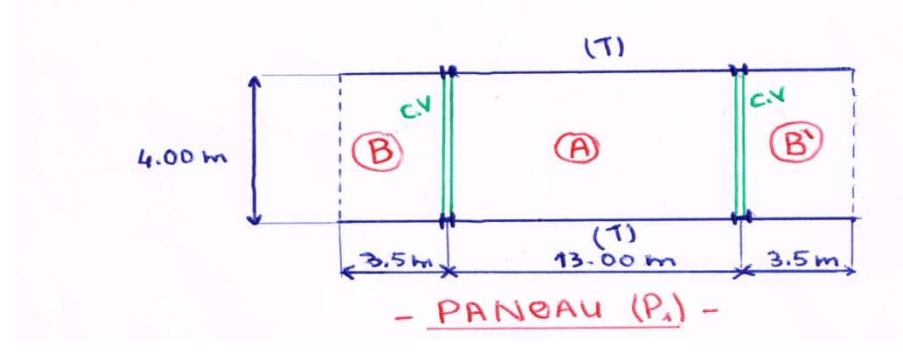

## **\* Combinaison d'action :**

 $\checkmark$  Je prends une bande de largeur b=1m

**ELU**:  $P_U = 1428.9Kg/m$ .

**ELS**:  $P_s = 1014$  Kg/m.

.**\*Calcul de moment** :

$$
M_0 = \frac{P.L_x^2}{8} \quad ; \; M_t = 0.85 \; M_0
$$

$$
M_a = 0.3 M_0 ; M_{\hat{a}} = 0.5 M_0
$$

**ELU :** 

$$
P_U = 1428.9 \text{Kg/m} \implies M_0 = \frac{1428.9 \times 4^2}{8} = 2857.8 \text{ Kg.m}
$$
  

$$
M_t = 0.85 \times 2857.8 = 2429.13 \text{ kg.m}
$$

$$
M_a = 0.3 \times 2857.8 = 857.34 kg.m
$$

 $M_{\hat{a}} = 0.5 \times 2857.8 = 1428.9 \text{ kg} \cdot m$ 

## **\* détermination des armatures**

## **ELU : Sens XX**

**- sur travée :** 

$$
\mu_{tx} = \frac{M_{tx}}{\overline{\sigma_b}.b.d_x^2} = \frac{24291.3}{14.2 \times 100 \times 14^2} = 0.087
$$
  

$$
\alpha = 0.1154 \qquad ; \ \beta = 0.954
$$

$$
A_{tx} = \frac{M_{tx}}{\overline{\sigma_s}.\beta.d_x} = \frac{24291.3}{348*0.954*14} = 5.22 \text{ cm}^2 \text{ Choix : } 5\emptyset 12 \implies A_{tx} = 5.65 \text{ cm}^2
$$

#### **- sur appuis :**

$$
\mu_x = \frac{M_{ax}}{\overline{\sigma_{\bar{b}}}.b.d_x^2} = \frac{14289}{14.2*100*14^2} = 0.051
$$

 $\alpha = 0.0667$  ;  $\beta = 0.973$ 

$$
A_{ax} = \frac{M_{ax}}{\overline{\sigma_S}.\beta.\overline{d_x}} = \frac{14289}{348*0.973*14} = 3.01 \text{ cm}^2 \text{ Choix : } 4\emptyset 10 \implies A_{ax} = 3.14 \text{ cm}^2
$$

## **ELU :sens YY**

#### **- sur travée :**

$$
A_{ty} = \frac{A_{tx}}{4} = \frac{5.65}{4} = 1.41
$$
 cm<sup>2</sup> **Choix**: 3 $\emptyset$ 8  $\Rightarrow$  A<sub>ty</sub> = 1.51 cm<sup>2</sup>

## **- sur appuis :**

On prend le même ferraillage que $A_{ax}$ , donc $4\emptyset$ **10.** 

## **ELS :**

$$
P_S = 1014 \text{ Kg/m} \implies M_0 = \frac{1014 \times 4^2}{8} = 2028 \text{ Kg.m}
$$
  

$$
M_t = 0.85 \times 2028 = 1723.8 \text{ kg.m}
$$
  

$$
M_a = 0.3 \times 2028 = 608.4 \text{ kg.m}
$$
  

$$
M_{\hat{a}} = 0.5 \times 2028 = 1014 \text{ kg.m}
$$

## **\* détermination des armatures**

## **ELS : Sens XX**

#### **- sur travée :**

$$
\mu_{tx} = \frac{M_{tx}}{\overline{\sigma_s}.b.d_x^2} = \frac{17238}{348*100*14^2} = 0.0025
$$
  
\n
$$
k = 0.023 \qquad ; \ \beta_1 = 0.915
$$
  
\n
$$
A_{tx} = \frac{M_{tx}}{\overline{\sigma_s}. \beta.d_x} = \frac{17238}{348*0.915*14} = 3.87 \text{ cm}^2 \text{ Choix : } 5\emptyset 10 \implies A_{tx} = 3.93 \text{ cm}^2
$$

#### **- sur appuis :**

$$
\mu_{ax} = \frac{M_{ax}}{\overline{\sigma_s}.b.d_x^2} = \frac{10140}{348*100*14^2} = 0.0015
$$
\n
$$
k = 0.016 \qquad ; \beta_1 = 0.935
$$
\n
$$
A_{ax} = \frac{M_{ax}}{\overline{\sigma_s}. \beta.d_x} = \frac{10140}{348*0.935*14} = 2.23 \text{ cm}^2 \text{Choix : } 3\emptyset 10 \implies A_{ax} = 2.35 \text{ cm}^2
$$

#### **ELS :sens YY**

#### **- sur travée :**

 $A_{ty} = \frac{A_{tx}}{4}$  $rac{dx}{4} = \frac{3.93}{4}$  $\frac{93}{4} = 0.98 \text{ cm}^2$  **Choix : 308 =>** A<sub>ty</sub> = 1.51 cm<sup>2</sup>

#### **- sur appuis :**

 $A_{ay} = \frac{A_{ax}}{4}$  $rac{ax}{4} = \frac{2.35}{4}$  $\frac{35}{4}$  = 0.59 cm<sup>2</sup> Choix : **3** $\emptyset$ **8** => A<sub>ay</sub> = 1.51 cm<sup>2</sup>

#### **Vérification :**

#### **Vérification de la flèche :**

$$
\frac{h}{L_X} \ge \frac{M_t}{20M_X} \implies \frac{16}{400} = 0.04 > \frac{0.75M_X}{20M_X} = 0.037 \implies \text{(Condition Vérifie)}
$$
\n
$$
\frac{A_{tx}}{b.a_x} \ge \frac{2}{f_e} \implies \frac{3.93}{100*14} \cdot 0.003 < \frac{2}{400} = 0.005 \implies \text{(Condition .N. Vérifie)}
$$

La deuxième condition n'est pas vérifiée alors le flèche est nécessaire.

#### **Vérification de cisaillement** :

La dalle travaille selon le sens *l<sub>x</sub>* alors on retient l'effort tranchant correspondant à cette direction.

$$
\tau < \tau
$$
 Avec:  $\tau = \min (0.13 f_{c28}; 5 MPa) = 3.25 MPa$ 

$$
\tau = \frac{V}{b \times d} \tag{A.5.1.1}
$$

$$
V = \frac{P_u \times l_x \times l_y}{3l_y} = \frac{14289 \times 4 \times 13}{3 \times 13} = 19052N
$$

- $\tau_{\rm u} = \frac{19052}{12000 \text{ s}^2}$  $\frac{19052}{1000*140} = 0.14 \text{ MPa} < \tau_u = 3.25 \text{ MPa}$  (*Condition Vérifiée*)
	- Alors les armatures transversales ne sont pas nécessaires

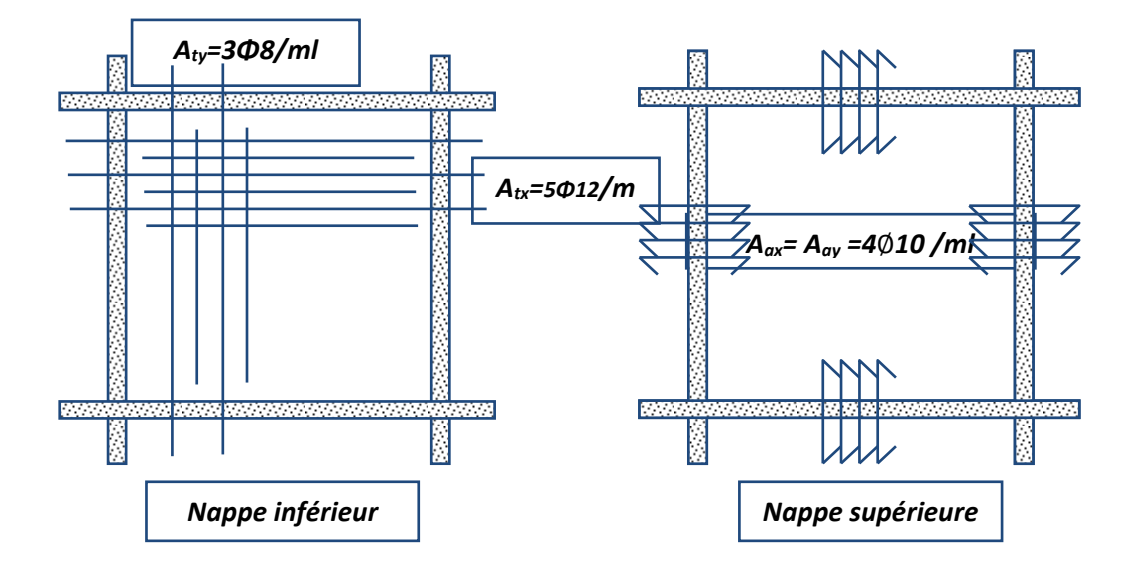

# *IV-2-2 Les solives*

Les solives supportent les charges qui sont transmises par les dalles.

#### **Conception du panneau « C » :**

Dans le panneau « C »  $l_x = 6.4$  m,  $l_y = 13$  m

On va choisir les solives comme montre la figure suivant :

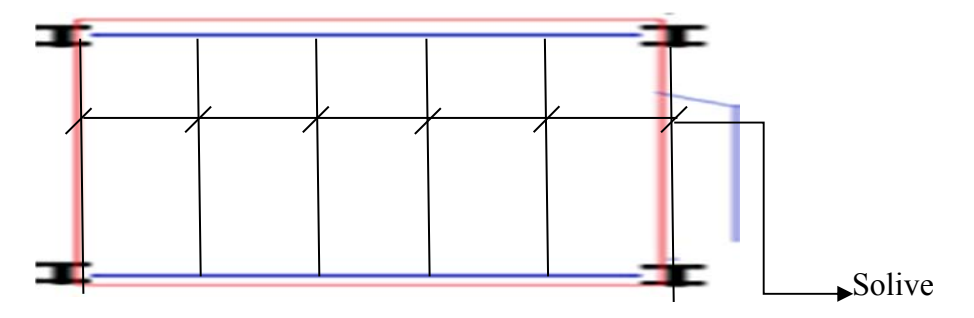

1-Nombre des solives : 6 solives

2- l'espacement entre les solives : a =2.60 m

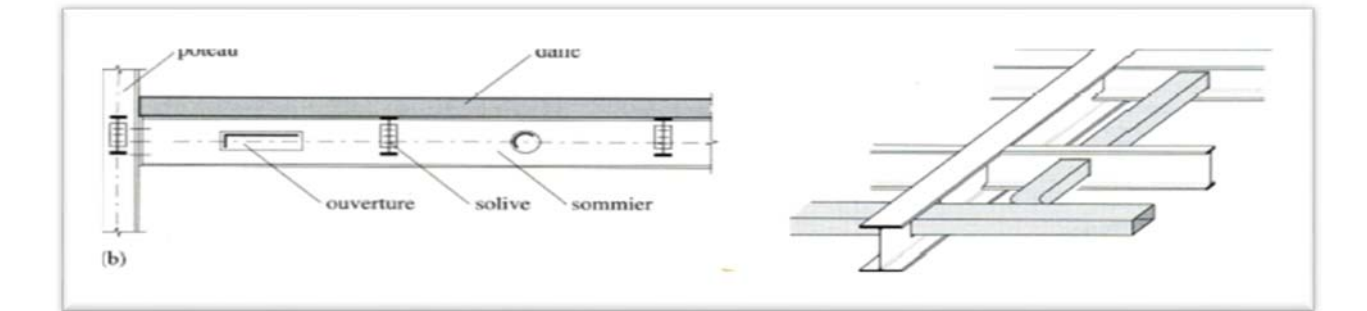

*\* Combinaison d'action :* 

**ELU** : P<sub>U</sub> = 1428.9 Kg/m<sup>2</sup> => P = 1428.9  $\times$  2.60 = 3715.14 Kg/m **ELS**:  $P_S = 1014 \text{ Kg/m}^2 \implies P = 1014 \times 2.60 = 2636.4 \text{ Kg/m}$ 

- Choix du profil : IPE
- Chois de l'acier : S235
- Calcul statique  $:L=L_x = 6.40 \text{ m}$

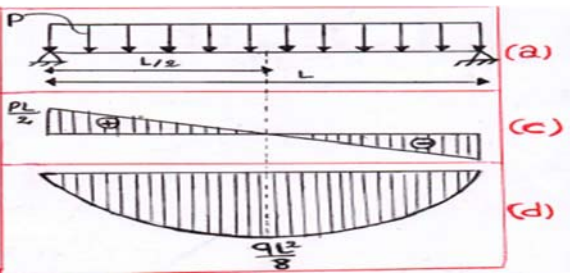

Fig. :(a)Schéma statique, (c) diagrammes de  $V_{z}$ , (d) diagrammes de  $M_{y}$ 

$$
M_y = M_{\text{max}} = P \cdot \frac{l_x^2}{8} = 3715.14 \times 6.4^2 / 8 = 19021.5 \text{ Kg.m}
$$
  

$$
V_z = V_{\text{max}} = P \cdot \frac{l_x}{2} = 3715.14 \times 6.4 / 2 = 11888.45 \text{ Kg}
$$

#### **\* condition de résistance :**

 Pour les profiles IPE, en flexion, c'est la classe 1 alors le module de résistance qui sera utilisé dans nos calculs, c'est le module plastique.

$$
\text{Alors}: M \le M_R = \frac{W_{p\downarrow y} \cdot f_y}{\delta_{M0}} \quad ; \delta_{M0} = 1.10
$$

$$
W_{pl,y} \ge \frac{M.\delta_{M0}}{f_y} \implies W_{pl,y} \ge \frac{19021.5 \times 1.10}{235} = 89.04 cm^3
$$

Tableau des IPE : on choisit le profil **IPE 160** de caractéristique suivante :

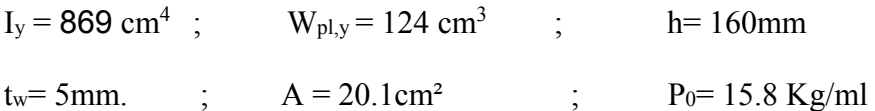

#### **\* Vérification de la résistance:**

On a la combinaison de charge (1).

$$
P = 3715.14 + 1.35 * 15.8 = 3735.68
$$
daN/ml

$$
M_R = \frac{w_{p\ell, y} f_y}{\delta_{M0}} = \frac{124 \times 235}{1.10} = 26490.91 \text{ kg. m} > M = 19021.5 \text{ kg. m (Condition Vérifiée)}
$$

#### **\* vérification de rigidité :**

On a la combinaison de charge (2) :

 $P' = 2636.4 + 15.8 = 2652.2$  daN/ml

 $f = \frac{5}{384} * \frac{P'L^4}{EI_y} \le \frac{L}{300} \rightarrow f = \frac{5}{384} * \frac{2652.2 \times 6.4^4 \times 10^5}{210000 \times 869} = 41438.9 \text{ cm}$ 

$$
f < [f] = \frac{640}{300} = 2.13 \, \text{cm} \quad \text{(Condition Vérifiée)}
$$

#### **\* vérification de cisaillement :** CM66 :

$$
\tau = (V * S_y)/(I_y * t_w) \; \; ; \; s = \frac{1}{2} \; W_{p l, y}
$$

$$
V = \frac{PL}{2} = \frac{3735.68*6.4}{2} = 11954.18 \text{ daN}
$$
  
\n
$$
\tau = \frac{11954.18*62}{869*5*10^2} = 1.71 \frac{daN}{mm^2} < [\tau] = 0.65 [\sigma_e] = 15.6 \frac{daN}{mm^2}
$$
 (*Condition Verifiee*)  
\n
$$
\triangleright \underline{EC3, art.5.4.6:}
$$

Avec Eurocode 3 :  $V_{max} \le V_{Rd}$  ;  $V_{max} = P\frac{L}{2} = 11954.18$  daN

$$
V_{Rd} = \frac{A_V \times f_y / \sqrt{3}}{\delta_{M0}}
$$

 $A_V$ -aire de section cisaillée la formule approchée de  $A_V = 1.04 \times h \times t_w$ 

$$
A_V = 1.04 \times 160 \times 5 = 832 \, mm^2
$$

$$
V_{Rd} = \frac{A_V \times f_y / \sqrt{3}}{\delta_{M0}} = \frac{832 \times 235 / \sqrt{3}}{1.10} = 102621.39 \text{ } daN
$$

 $V_{max} = 11954.18 \text{ d}aN < V_{Rd} = 102621.39 \text{ d}aN$  (*Condition Vérifiée*)

#### **Vérification du déversement :**

 Les solives seront attachées dans la dalle à l'aide de pièces métalliques appelées connecteurs, ces derniers sont des goujons soudés ou des cornières soudées ; leur espacement est de 50 à 75cm.

l'aile supérieure.

Ainsi, l'aile comprimée est protégée

contre le déversement, il n'y a aucun calcul à faire,

il n'y a pas de risque de déversement.

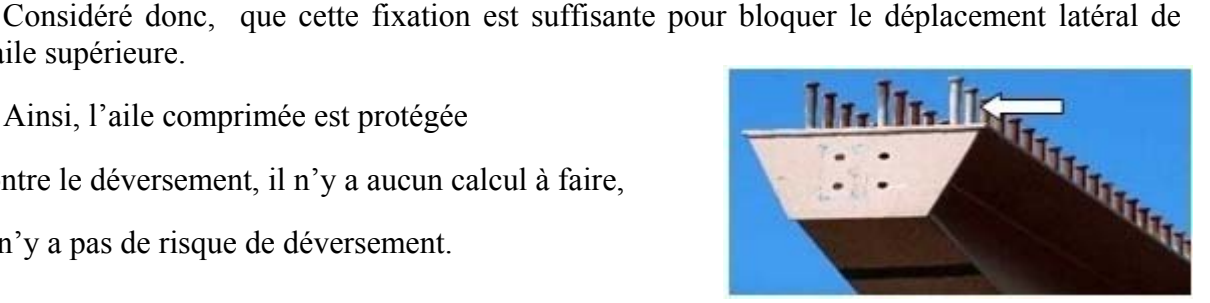

 **Fig.** les goujons connecteur

## **Conclusion de la solution (2): Panneau (C) constitué de**

- 1. Dalle d'épaisseur 16 cm.
- 2. 6 solives : 4 intermédiaires + 2 de rive en IPE 160, à espacement constant 2.60m.

# *IV-3 L'escalier*

# **Introduction**:

 L'escalier est la partie d'ouvrage qui sert à assurer la liaison entre les différents niveaux d'une construction.

## **\* Choix structural :**

 Pour chaque volée on choisit de mettre deux appuis latéraux appelés limons. Ils sont réalisés en acier.

Les marches seront toutes identiques et indépendantes, elles sont constituées de 2 parties.

- **La partie portante** : assurant la fonction de résistance mécanique en élément métallique.

-**Les autres composants** : permettant le passage des usages et assurent des fonctions complémentaires.

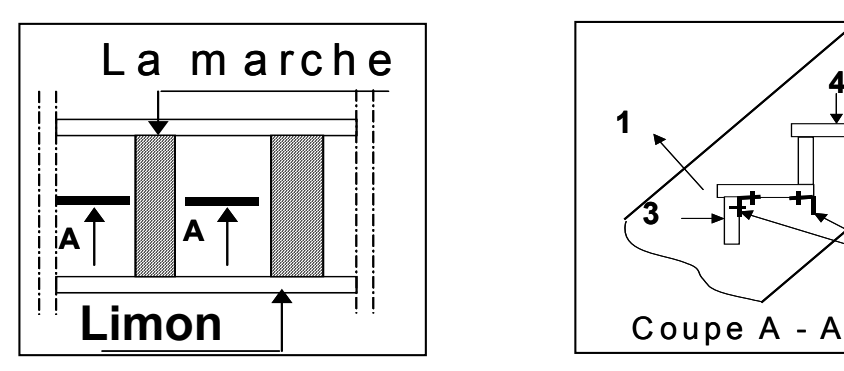

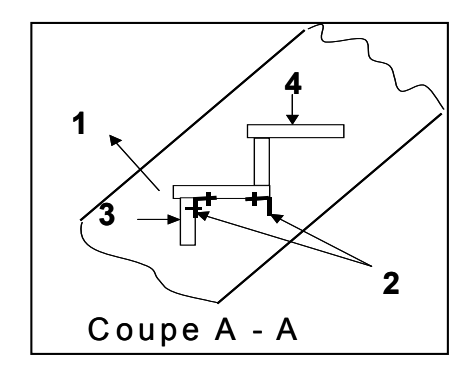

1 - limon ; 2 - éléments porteurs ; 3- dalle granito

Dans notre projet on utilise des marches et contres marches en granito.

 On utilise pour l'élément porteur de chaque marche deux cornières, et pour les limons on utilise des profilés en IPE

*Cage d'escalier* 

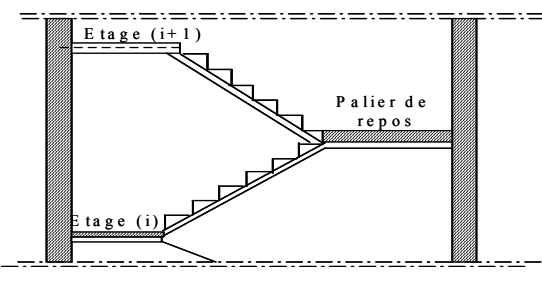

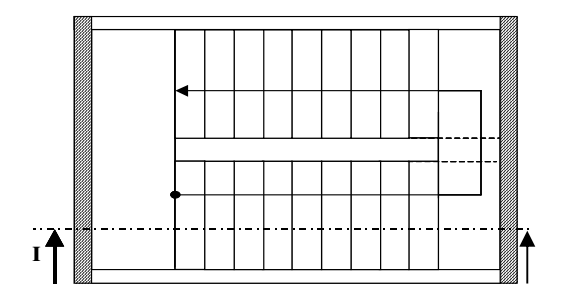

#### **C o u p e I-I**

#### *Dimensionnement :*

**1**-La marche et la contre marche :

-la contre marche est la partie verticale au :  $14 \text{ cm} \le h \le 18 \text{ cm}$ 

-la marche est la partie horizontale au :  $25 \text{ cm} \leq \text{g} \leq 32 \text{ cm}$ 

h : hauteur de la contre marche

g: largeur de marche (giron).

Pour déterminer (g) et (h) on applique la formule de BLONDEL alors :

Pour un escalier de bâtiment : 59 cm  $\leq$  g + 2h  $\leq$  66 cm

Soit  $g = 30$  cm et h=17 cm.

g+2h =30+2\*17= 64 (*Condition Vérifiée*)

# **2**- Longueur du palier:

 $d = 8.00 - 4.80 / 2 = 1.60$  m => d=1.60m

 $d \geq 3g = 3*30=90$  cm Pour le palier intermédiaire : d = 160 cm (*Condition Vérifiée*)

## **3**-Nombre de contre marche:

$$
\mathbf{n} = \frac{H}{\mathbf{h}}
$$

n : nombre de contre marche.

- H : hauteur d'étage.
- h : hauteur de la contre marche

$$
n = \frac{569}{17} = 33.47 \approx 34
$$

- $\checkmark$  Pour deux volées n =34
- $\checkmark$  Pour une volée n =17

# **4**- Longueur de la volée:

L= (n-1) g = (17-1) \*30=16\*30 = 480 cm

**5**-Inclinaison de la paillasse:

 $H/2$  $\tan \alpha =$ 284.5 $=$  $\frac{72}{L} = \frac{284.6}{480} = 0.593 \rightarrow \alpha = 30.67$ H:hauteur d'étage =5.69 m L:Longueur de la volée =4.80 m  $\cos \alpha =$ ܮ  $\frac{1}{l} \rightarrow l =$  $\frac{L}{\cos \alpha} = \frac{4.80}{\cos 30.67} = 5.58 \ m$ 

**6-**Épaisseur de la paillasse :

Pour faciliter l'exécution on prend pour les deux éléments la même épaisseur :

On à 
$$
l = 558
$$
 cm  
\n $\frac{l}{30} \le e \le \frac{l}{20}$   
\n $\frac{558}{30} \le e \le \frac{558}{20} \to 18.6 \le e \le 27.9 \to e = 20$  cm

**7**-Longueur du palier:

 $8.00 - 4.80 = 3.20$  m =>  $3.20/2=1.60$ m

**8**-Le mâchement:

$$
E = \frac{640 - 15 - 15 - 50 - 200}{2} = 180
$$
 cm

# **1- calcul de l'élément 2 :**

L'élément porteur de la marche travaille à la flexion :

## **\* Evaluation des charges :**

- dalle granito d'épaisseur 4 cm  $\rightarrow$  88 kg/m<sup>2</sup>.
- surcharge d'exploitation  $\rightarrow$  250 kg / m<sup>2</sup>.

- une charge concentrée supplémentaire  $\rightarrow$  150 kg.

#### **\*Evaluation des charges linéaires** :

$$
g = 88 \times 0.15 = 13.2 \text{ daN/ml}.
$$

$$
Q = 250 \times 0.15 = 37.5 \text{ daN/ml}.
$$

 $F = 150$  daN.

## **\* Calcul du moment :**

$$
P = 4/3 g + 1.5 q = 73.85 d\text{aN/ml}
$$
 (1)

 $P' = g + q = 50.7 \text{ daN/ml}$  (2)

 $M_{\text{max}} = \frac{P.L^2}{8} + \frac{F.L}{4} = \frac{73.85(1.8)^2}{8} + \frac{150(1.8)}{4} = 97.41$ daN.m 8 73.85(1.8) 4 . 8  $L^2$   $F.L$   $73.85(1.8)^2$  $\max_{\text{max}} = \frac{1}{2} \cdot \frac{1}{4} = \frac{1}{4} \cdot \frac{1}{4} = \frac{1}{4} \cdot \frac{1}{4} = \frac{1}{4} \cdot \frac{1}{4} = \frac{1}{4} \cdot \frac{1}{4} = \frac{1}{4} \cdot \frac{1}{4} = \frac{1}{4} \cdot \frac{1}{4} = \frac{1}{4} \cdot \frac{1}{4} = \frac{1}{4} \cdot \frac{1}{4} = \frac{1}{4} \cdot \frac{1}{4} = \frac{1}{4} \cdot \frac{1}{4} = \frac{1}{4} \cdot \frac{1}{4} = \frac{1}{4}$ 

## **\* Condition de résistance :**

$$
\frac{M_{\text{max}}}{W_y} \le [f_e] \Longrightarrow W_y \ge \frac{M_{\text{max}}}{[f_e]} \Longrightarrow W_y \ge \frac{97.41}{24} \cong 4.06 \text{cm}^3
$$

## **\* Condition de rigidité :**

- (1)  $f_1 = \frac{5}{384} * \frac{P L^4}{E I_y} \le \frac{L}{300}$   $\Rightarrow I_{y1} \ge \frac{5 * 300 * 50.7 * 1.8^3 * 10^3}{210000 * 384} = 5.5 \text{ cm}^4$
- (2)  $f_2 = \frac{F.L^3}{48.E.I_y} \le \frac{L}{300}$   $\qquad \Rightarrow I_{y2} \ge \frac{300 * 150 * 1.8^2 * 10^3}{210000 * 48} = 14.46 \text{ cm}^4$

$$
I_y = I_{y1} + I_{y2} = 5.5 + 14.46 = 19.96
$$
 cm<sup>4</sup>

On adoptera une cornière à aile égale: **L 60 x 60 x 6** dont les caractéristiques géométriques :

 $I_y = 22.79 \text{ cm}^4$ .  $W_x = 5.29 \text{ cm}^3$  ,  $I_z = 22.79 \text{ cm}^4$  $W_y = 5.29$  cm<sup>3</sup>,  $P = 5.42$  kg/ml,  $A = 6.91$  cm<sup>2</sup>

$$
h = b = 60 \text{ mm}
$$
,  $t = 6 \text{ mm}$ .

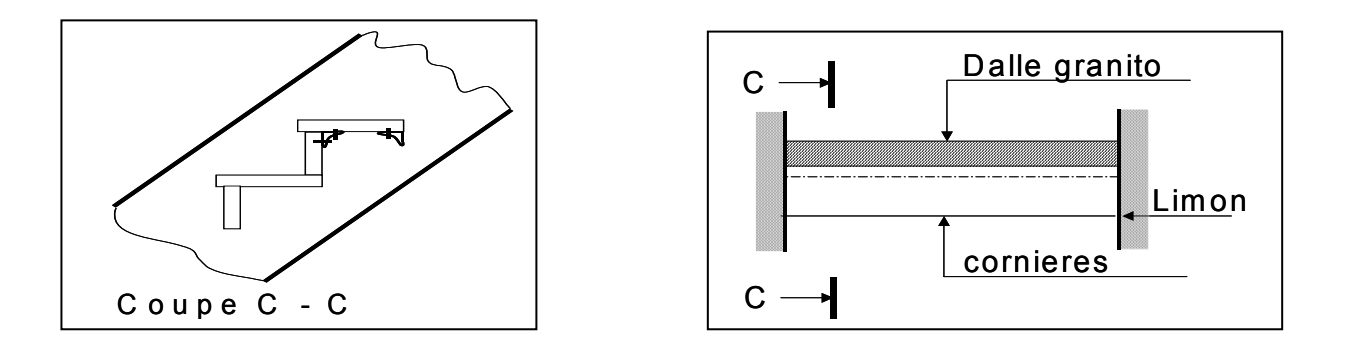

## **\* Vérification de la résistance :**

On a la combinaison de charge (1) et la charge F.

$$
\sigma_{f1} = \frac{M_{max}}{W_x} = \frac{(73.85 + 4/3 * 5.42)(1.8^2)/8}{5.29} = 6.21 \text{ d} \text{a} \text{N/mm}^2
$$
\n
$$
\sigma_{f2} = \frac{M_{max}}{W_x} = \frac{(150)(1.8)/4}{5.29} = 12.76 \text{ d} \text{a} \text{N/mm}^2
$$
\n
$$
\sigma_f = 6.21 + 12.76 = 18.97 \text{ d} \text{a} \text{N/mm}^2
$$
\n
$$
\sigma_f = 18.97 \text{ d} \text{a} \text{N/mm}^2 < \sigma_e = 24 \text{ d} \text{a} \text{N/mm}^2 \quad \text{(Condition Vérifiée)}
$$

## **\* Vérification de rigidité :**

On a la combinaison de charge (2) et la charge F.

$$
P=50.7+5.42=56.12 \text{ d}aN/ml
$$
\n
$$
f_1 = \frac{5}{384*} \frac{P'L^4}{E I_y} \le \frac{L}{300}
$$
\n
$$
f_1 = \frac{5}{384*} \frac{P'L^4}{E I_y} = \frac{5*56.12*1.8^4*10^5}{210000*384*22.79} = 0.160 \text{ cm}
$$
\n
$$
f_2 = \frac{F.L^3}{48.E.I_x} = \frac{150*1.8^3*10^5}{48*21000*22.79} = 0.381 \text{ cm}
$$
\n
$$
f = f_1 + f_2 = 0.160 + 0.381 = 0.541 \text{ cm} < \frac{180}{300} = 0.6 \text{ cm} \text{ (Condition Vérifie)}
$$

 $\checkmark$  Le profil choisit vérifie toutes les conditions donc on retient la cornière L (60×60×6)

## **2- Calcul élément (1) -le limon -:**

 Le limon et étudie comme une poutre sur deux appuis, il travail dans la flexion simple. On choisit le profil IPE.

#### **\* L'effet des charges :**

## **Partie (1) et (3) :**

\* L'effet de palier de repos :

 $P' = 328.72$  daN/ml.

 $P = 608.12$  daN/ml.

#### **Partie (2) :**

L'effet des marches :

 $P' = 309.07$  daN/ml.

 $P = 351.42$  daN/ml.

- *\* Schéma statique :*
- $G_{eq} = \frac{G_1 \times L_1 + G_2 \times L_2 + G_3 \times L_3}{L_1 + L_2 + L_3}$

 $=\frac{608.12\times1.60+351.42\times4.80+608.12\times1.60}{8.00}$ 

 $G_{eq} = P_{eq} = 454,1$  daN/ml

 $\tilde{G}_{eq} = \tilde{P}_{eq} = 316.93$  daN/ml

 $M_{max} = \frac{P_{eq}.L^2}{8} = \frac{454.1 \times 8^2}{8}$  $\frac{11\times6}{8}$  = 3632.8 daN.m

## *\* Condition de résistance :*

$$
\sigma_{\rm f} = \frac{M_{\rm max}}{W_{\rm y}} \le f_{\rm y} \rightarrow W_{\rm y} \ge \frac{M_{\rm max}}{f_{\rm y}} = \frac{3632.8}{23.5} = 154.59 \text{cm}^3
$$

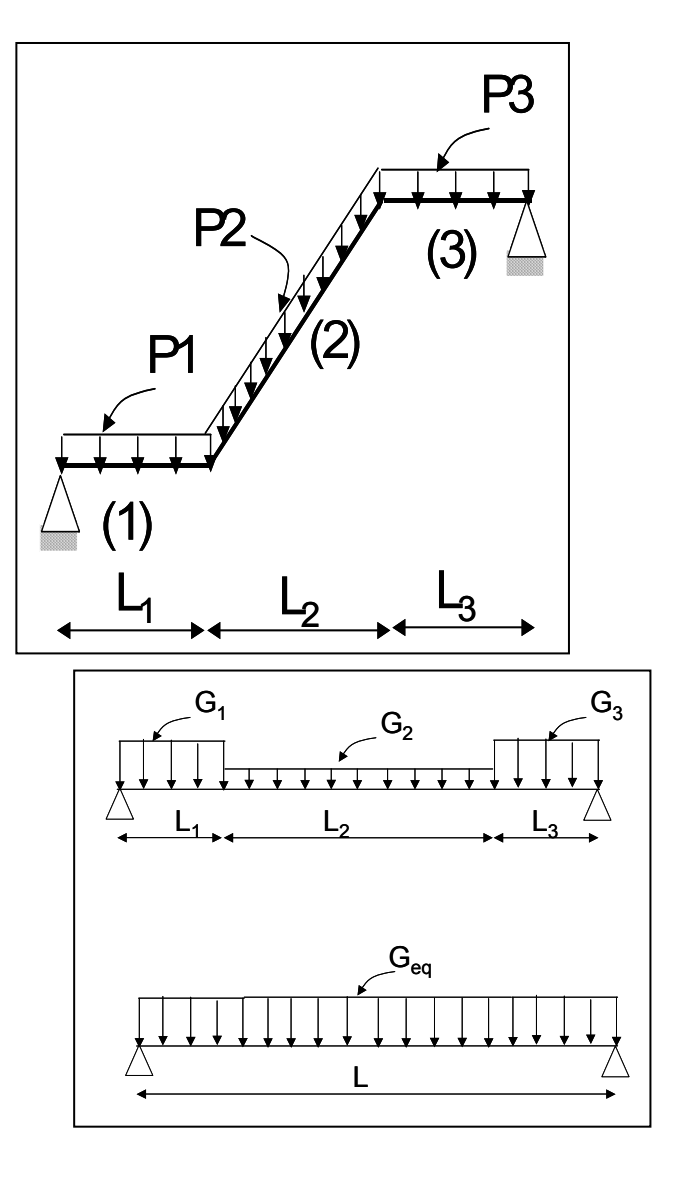

## **\* condition de flèche**

$$
f = \frac{5}{384} * \frac{P'L^4}{E I_y} \le \frac{L}{300} \implies I_y \ge \frac{5 * 300 * 316.93 * 8^3 * 10^3}{210000 * 384} = 3018.38 \text{ cm}^4
$$

On choisit le profil **IPE 240** dont les caractéristiques sont :

 $I_y = 3892 \text{ cm}^4$ ,  $W_y = 324.3 \text{ cm}^3$ ,  $W_z = 47.27 \text{ cm}^3$ .

 $I_z = 283.6$  cm<sup>4</sup>,  $A = 39.1$  cm<sup>2</sup>,  $P_0 = 30.7$  Kg/m.

## **\* Vérification de résistances :**

 $\sigma_f = \frac{M_{\text{max}}}{W_y} = \frac{3632.8}{324.3} = 11.20 \text{ day/mm}^2$ 

 $\sigma_f = 11.20 \text{ daN/mm}^2 < f_y = 23.5 \text{ daN/mm}^2$  (*Condition Vérifiée*)

## **\* Vérification de rigidité :**

$$
f = \frac{5}{384} \times \frac{P'L^4}{E I_y} \le \frac{L}{300}
$$
  
\n
$$
P' = 316.93 + 30.7 = 347.63 \text{ daN/ml}
$$
  
\n
$$
f = \frac{5}{384} \times \frac{347.63 \times 8^4 \times 10^5}{210000 \times 3892} = 2.27 \text{ cm} \le \frac{800}{300} = 2.66 \text{ cm}
$$
 (*Condition Vérifiée*)

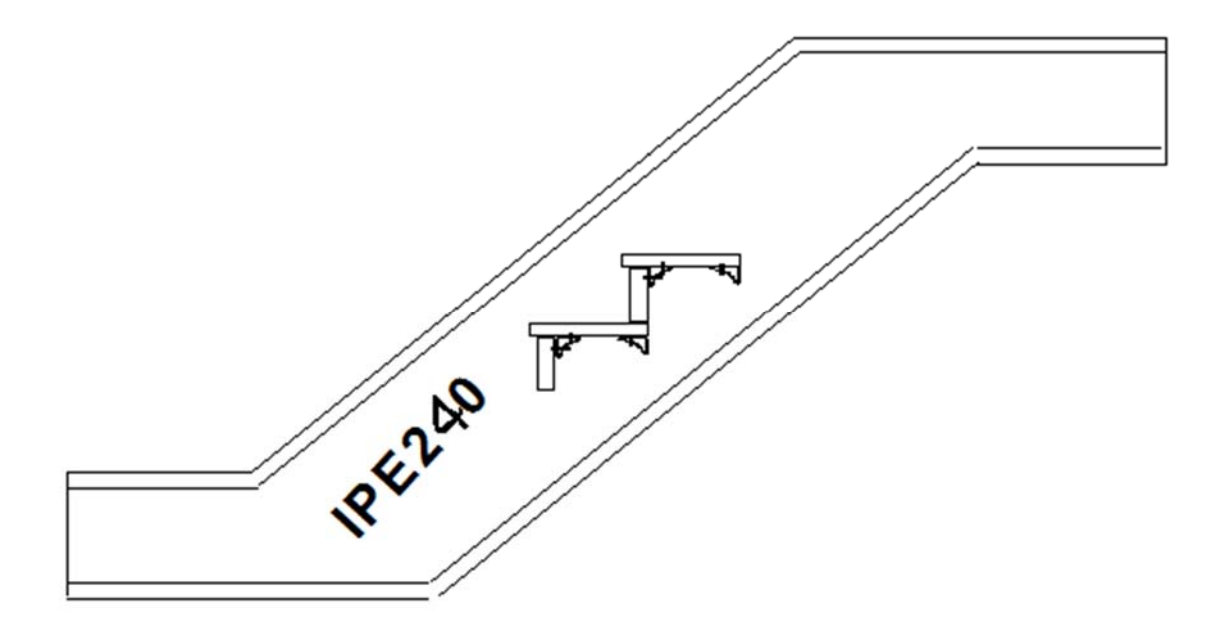

**CHAPITRE V : Analyse statique des systèmes principaux** 

# **V-1) Introduction :**

Les contreventements sont des pièces qui ont pour l'objet d'assurer la stabilisation des halles ; comme représente la Fig.1; s'opposant à l'action de forces horizontales :

- L'action du vent,
- Freinage des ponts roulants,
- Effets de séismes,
- Chocs,

 Ils sont disposés en toiture, dans le plan des versants (poutre au vent), et en façade (palées de stabilité), et doivent reprendre les efforts horizontaux appliqués tant sur les pignons que sur les longs pans.

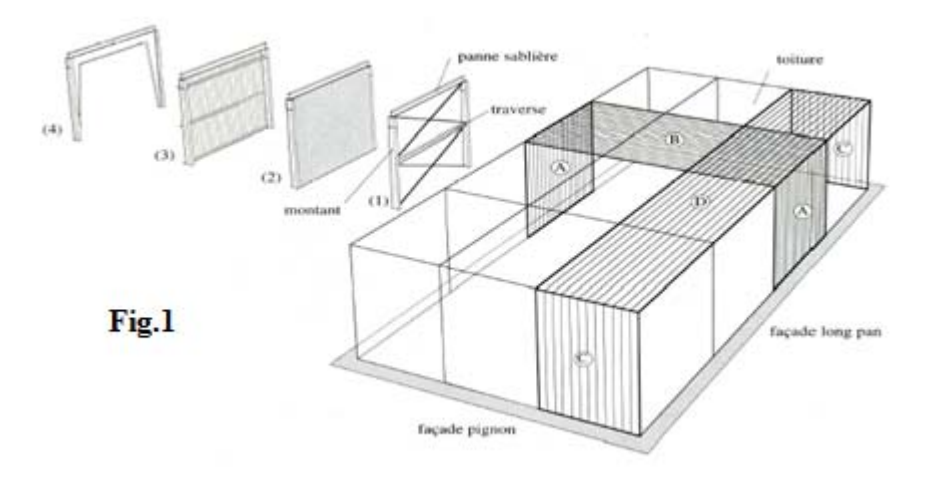

- **A** –CV de façade (long pan) ; **B** CV de toiture (transversal)
- **C** –CV de façade (long pignon) ; **D** CV de toiture (longitudinal)

**(1)**- CV en treillis, **(2)**- Voile en BA ou en maçonnerie, **(3)**- Tôle d'acier, **(4)**- Portique.

#### **V-2) Les différents types de contreventements :**

Portiques transversaux *:* 

 Contreventements de toiture (poutre au vent) sont disposés généralement suivant les versants de la toiture .Ils sont placés le plus souvent dans les travées de rive. Leurs diagonales sont généralement des cornières doubles qui sont fixées sur la traverse (ou ferme). Leur rôle principal est de transmettre les efforts du vent du pignon aux fondations.

Palées de stabilité :

 La palée de stabilité est un contreventement de façade destiné à reprendre les efforts provenant de la poutre au vent et les descendre aux fondations.

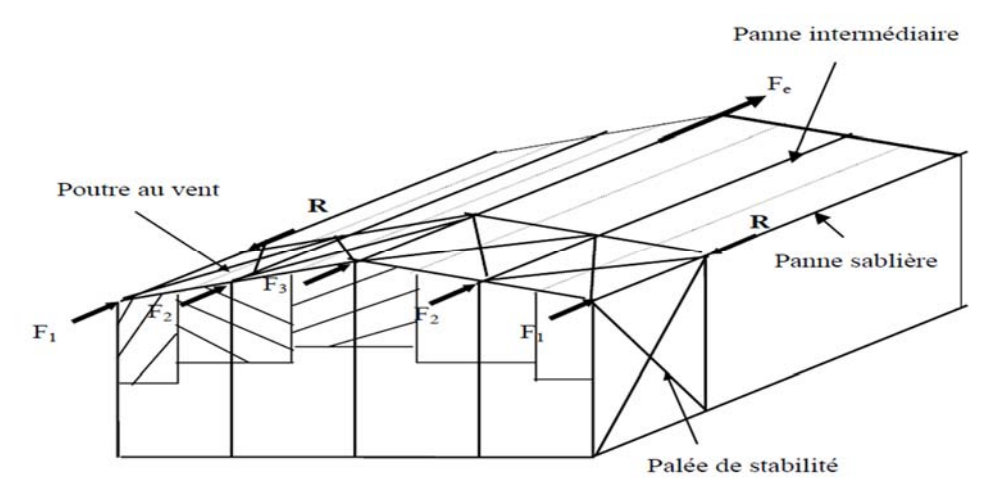

 Dans notre contreventement il y a une seule poutre de CV qui assure le transfert d'effort de vent et pour transmettre les Fi.

#### **A- système (CVH 1) poutre au vent en pignon :**

Elle sera calculée comme une poutre à treillis reposant sur deux appuis et soumises aux réactions horizontales supérieures des potelets aux quelles on adjoint l'effort d'entrainement.

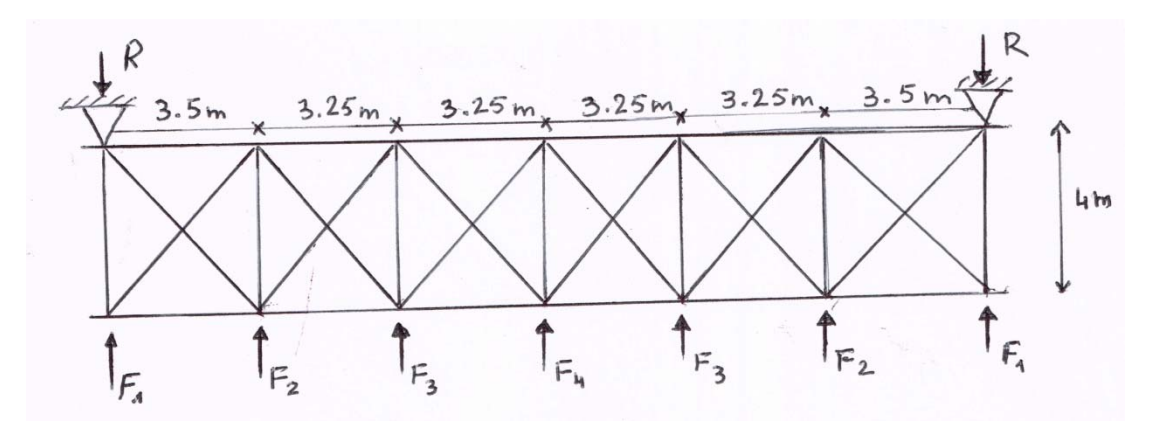

## **B- système (CVH 2) poutre au vent en long pan :**

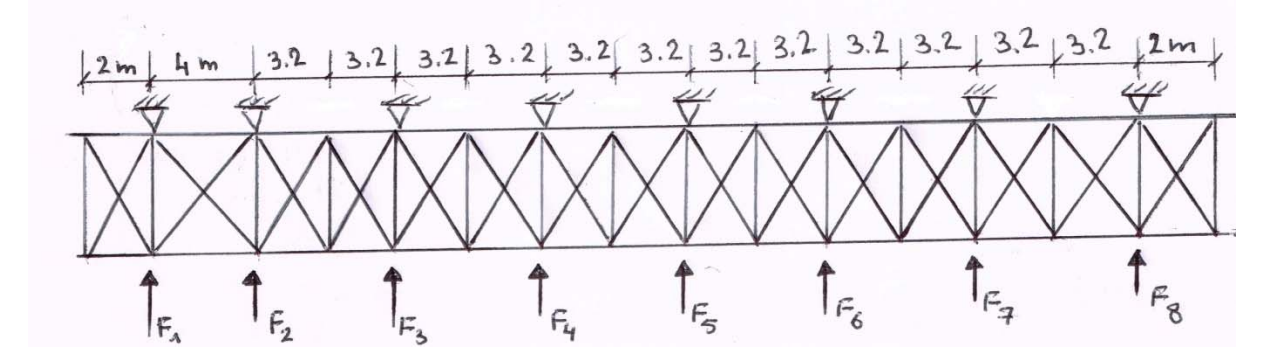

## **C- système (CVV) sens longitudinal :**

C.1- calcul statique et dimensionnement d'un système de contreventement à treillis vertical :

#### **1-Dimensionnement des barres :**

S'il n'y a que les forces  $F_1$  et  $F_2$  alors nous avons

une structure à treillis et nœuds articulés où chaque barre est sollicitée aux efforts «N» seuls qu'ils soient de traction ou de compression.

$$
\triangleright \text{ Si N (traction), alors : } \sigma = \frac{N}{A_{net}} \le \bar{\sigma} = f_{y} \implies
$$
  

$$
A_{net} \ge \frac{N}{f_{y}} \dots (1)
$$

- Si assemblage par soudures, alors :  $A_{net} = A_{brute}$
- Si assemblage par boulons ou rivets, alors :

$$
A_{net} = A_{brute} - A_{trous}
$$

Si N (compression), alors :  $\sigma = \frac{N}{A} \le f_y \implies A \ge \frac{N}{f_y}$ ...2)

et :  $k. \sigma = k.\frac{N}{A} \le f_y \implies A \ge \frac{k.N}{f_y}$ .......(3)

**Calcule les forces**  $F_1, F_2$ **:** 

$$
F_1 = \frac{F_1}{2} + T_1 \quad , F_2 = \frac{F_2}{2} + T_2
$$

 $\hat{F}_1 = [q_j \times (S_1 + S_2 + S_3)] + \sum F_{fr}(to iture + façade)$ 

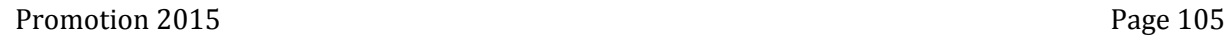

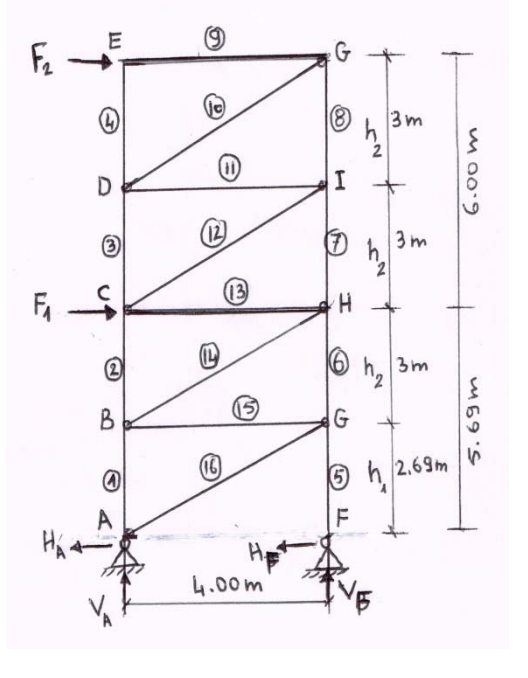

- $\checkmark$  Calcule la surface hachurée  $S_1, S_2, S_3$ :
	- $S_1 = 2.85 \times 13 = 37.05 \ m^2$
	- $S_2 = 3 \times 20 = 60 \, m^2$  $S_3 = 1.15 \times 20/2 = 11.5 \, m^2$
- $\varphi$   $q_i = 895.40 \, N/m^2$
- $\checkmark$   $F_{fr}(to iture + façade) = 36652.32 \text{ N}$
- $\hat{F}_1 = [895.40 \times (37.05 + 60 + 11.5)] + 36652.32$
- $= 133848 N = 134 KN$

 $\hat{F}_2 = [q_j \times (S_2 + S_3)] + \sum F_{fr}(to iture + façade)$ 

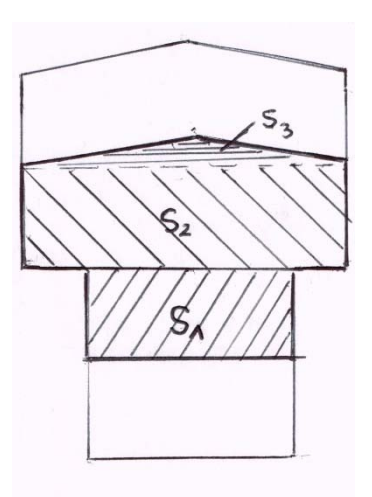

- $\hat{F}_2 = [895.40 \times (60 + 11.5)] + 36652.32 = 100673 \text{ N} = 101 \text{ KN}$ 
	- **Calcule l'effet de la torsion générale** *Ti* **: e:** excentricité accidentelle.

Le RNV donne la formule de **« e »** ; e = L/10 = 2m

M<sub>torsion 1</sub> =  $\frac{\vec{F}_1}{2}$  $\frac{\vec{F}_1}{2} \times e = T_1 \times L \implies T_1 = \frac{F_1 \times e}{2 \times L}$  $\frac{F_1 \times e}{2 \times L} = \frac{134 \times 2}{2 \times 20} = 6.7$  KN M<sub>torsion 2</sub> =  $\frac{\vec{F}_2}{2}$  $\frac{d^2z}{2} \times e = T_2 \times L \implies T_2 = \frac{F_2 \times e}{2 \times L}$  $\frac{F_2 \times e}{2 \times L} = \frac{101 \times 2}{2 \times 20} = 5.05$  KN  $F_1 = 67 + 6.7 = 73.7$  KN  $F_2 = 50.5 + 5.05 = 55.55$  KN

**Calcul des « N<sub>i</sub> » dans les barres**  $\underline{i}$  **: i=1 à16 (calcul statique)** 

 C'est un calcul de RDM ou on choisit d'appliquer une méthode de calcul analytique ou une méthode de détermination graphique soit la méthode analytique d'isolement des nœuds.

 $\rightarrow$  Sans calculer les réactions d'appuis  $V_A$ ,  $H_A$ ,  $V_F$ ,  $H_F$ 

On isole le nœud E, ensuite G, puis D, I et C, ensuite H, puis B, G.

• Calcule  $\alpha_1; \alpha_2$  :

 $\tan \alpha_1 = \frac{h_1}{l} = \frac{2.69}{4} = 0.70 \rightarrow \alpha_1 = 34^{\circ}$ 

 $\tan \alpha_2 = \frac{h_2}{l} = \frac{3}{4} = 0.75 \rightarrow \alpha_2 = 37^{\circ}$ Nœud E :  $\sum F_X = 0 \rightarrow N_9 = -F_2 = -55.55KN$  KN  $\sum F_Y = 0 \rightarrow N_4 = 0$ KN Nœud G :  $\sum F_X = 0 \rightarrow -N_9 - N_{10} \times \cos \alpha_2 = 0$  $N_{10} = -N_9/\cos \alpha_2 = 69.56$  KN

Pour les autres nœuds, on fait de la même façon et on calcul les efforts N<sub>j</sub> dans les barres j (j= 1 à 16), les résultats sont résumés dans le tableau suivant (tab.1)

## • Calcul des déplacements des niveaux  $\delta_i$  : i= 1, 2

**Principe :** Pour le calcul de  $\delta_2$  du niveau  $i = 2$  on applique une force unitaire  $F=1$ horizontale au niveau du nœud E de l'étage. Ensuite, on calcule les efforts normaux des les barres « j », On le désigne par.  $\overline{N}_i$ 

Le déplacement est donné par la

formula suivante 
$$
\delta_2 = \sum_{j=1}^{m} \left( \frac{N \cdot \bar{N} \cdot l}{E \cdot A} \right) j
$$

**m** : nombre des barres ; m=16

Pour le nœud E : on a

$$
N_9=-F=-1
$$

$$
N_4=0
$$

Pour le reste des nœuds, on fait de même et

on obtient les efforts  $\overline{N}_j$ , ils sont présentés dans le même tableau des efforts  $N_j$ .

Enfin : 
$$
\delta_2 = \sum_{j=1}^{16} \left( \frac{N \cdot \bar{N} \cdot l}{E \cdot A} \right) j
$$

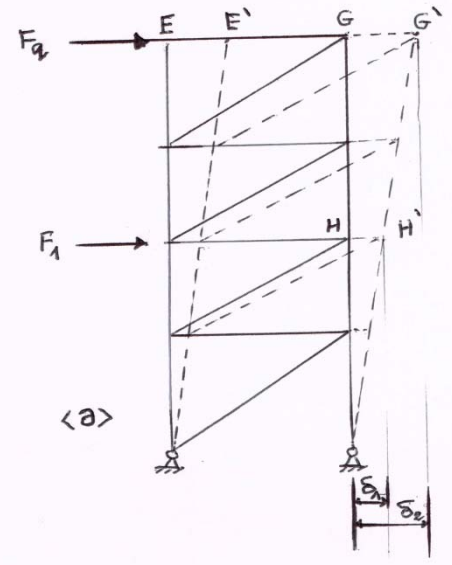
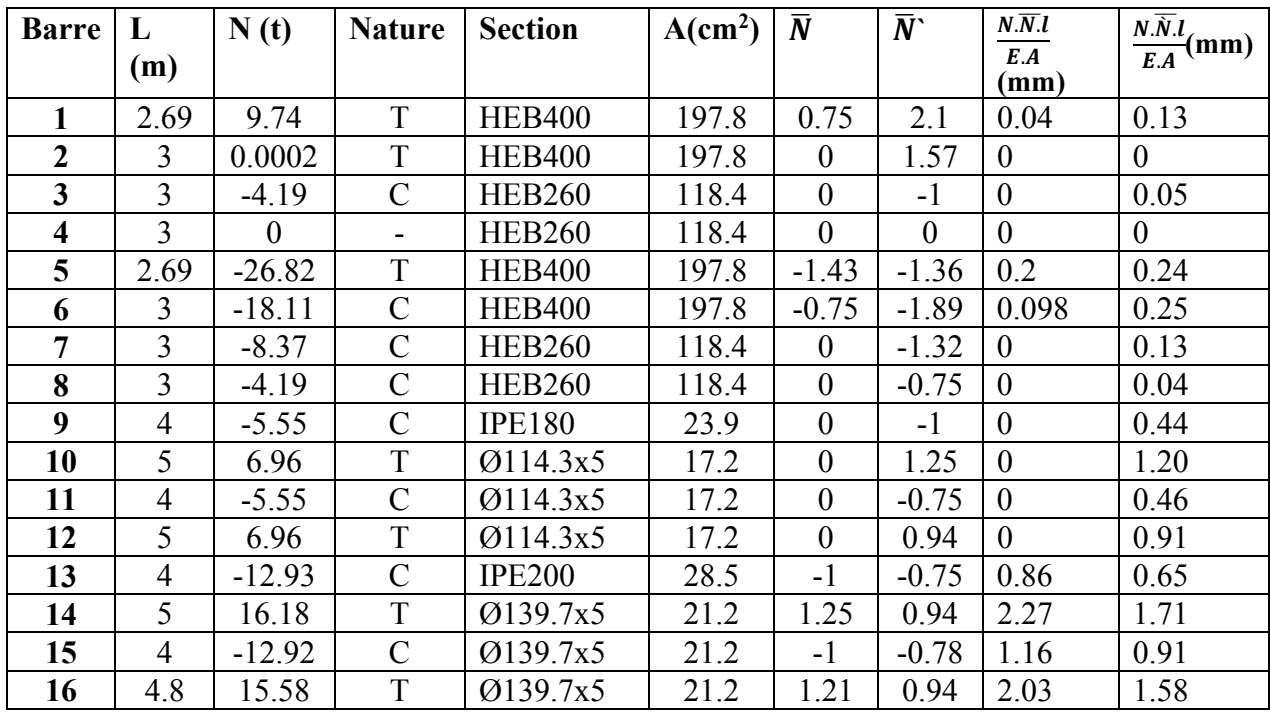

**Les déplacements absolus :** 

$$
\delta_1 = \sum_{j=1}^{16} \left( \frac{N \cdot \bar{N} \cdot l}{E \cdot A} \right) j = 6.7 \text{ mm}
$$
  

$$
\delta_2 = \sum_{j=1}^{16} \left( \frac{N \cdot \bar{N} \cdot l}{E \cdot A} \right) j = 8.7 \text{ mm}
$$

**Les déplacements relatifs :** 

 $\Delta_1 = \delta_1 = 6.7$  mm

$$
\Delta_2 = \delta_2 - \delta_1 = 2 \; mm
$$

## **Vérifications de la condition sur ∆j :**

**∆j ≤** ∆ത**j** : c'est la valeur admissible qui protège la maçonnerie des murs et cloisons fragiles.

On propose d'application les recommandations du règlement RPA ou

$$
\overline{\Delta}_{j} = \frac{1}{R} 0.01 h_{j} \text{ avec } R=4
$$

#### **R – facteur de comportement de la structure,**

$$
j=1
$$
  $\Delta_1=6.7$  mm  $\langle \overline{\Delta}_1=\frac{1}{4}.0.01h_1=\frac{1}{4}56.9=14.2$  mm  $\rightarrow$  OK!

$$
j=2 \quad \Delta_1 = 2.0 \; mm \; < \bar{\Delta}_2 = \frac{1}{4}.0.01 h_2 = \frac{1}{4} 56.9 = 15 \; mm \rightarrow OK
$$

## **V-3) Analyse statique des portiques transversaux**

#### **Introduction :**

Nous allons faire l'analyse statique d'un portique transversal intermédiaire, axe (3)

schéma du portique et désignation des nœuds et des barres

**Méthode de calcul :** on applique un calcul automatique à l'aide du programme RDM6 ossature version 7 l'année 2011.

Modélisation : structure plane

**Phase** de saisie des données géométriques et matériau

- $\bullet$  nœuds : dans le repère  $(o, x, y)$ . on définit les cordonnées (x, y) de chaque nœud 1 à 9, par exemple :
- barres : 4 montants et 5 traverses.
- matériaux : Acier. je saisie les propriétés demandées par le programme.

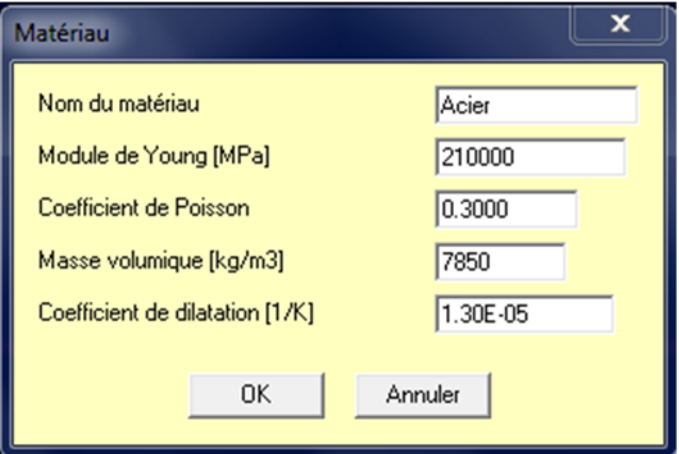

#### **Sections des barres :**

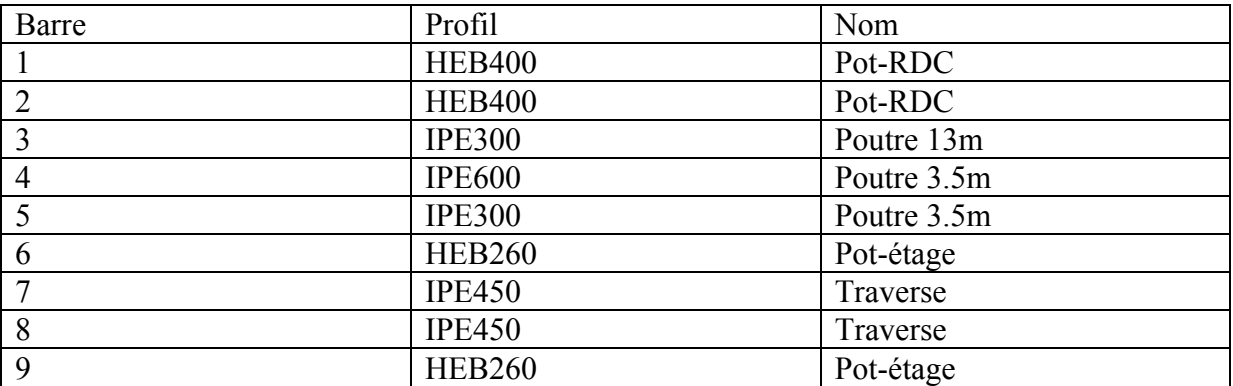

+-------------------+ | RDM 6 - Ossatures | +--------------------Utilisateur : Yves Debard Nom du projet : zahra 32 Date: 22 mai 2015 +---------------------+ | Données du problème | +----------------------+ 9 Noeuds  $9$  Poutres $(s)$  $1$  Matériau $(x)$ 5 Section(s) droite(s)<br>2 Liaison(s) nodale(s) 4 Cas de charge(s) 10 Combinaison $(s)$  de cas de charges  $1$  Mode(s) propre(s) demandé(s) +------------------+ | Noeud(s)  $[m]$  | +------------------+ **Noeud Noeud**  $\mathbf{x}$  $\mathbf{x}$  $\mathbf{y}$  $\mathbf{y}$  $\frac{2}{4}$   $\frac{3.500}{16.500}$  $0.000$ 5.690  $\mathbf{1}$ 3.500 0.000<br>5.690 5.690  $\overline{3}$ 16.500 6 20.000  $5<sup>5</sup>$  $0.000$ 5.690  $\overline{7}$  $0.000$ 11.690 8 10.000 12.840 9 20,000 11.690 +-----------------------------Poutres(s)  $[m, rad]$ +----------------------------+ Poutre Ori -> Ext Orient Sect Mat Type Long  $\begin{array}{cc} 17 & 11 \\ 17 & 11 \\ 11 & 11 \\ 13 & 11 \\ 11 & 11 \\ 16 & 11 \\ 2 & 11 \end{array}$  $0.0000$ 5.690 Rigide - Rigide 1  $\mathbf{1}$  $\overline{2}$ 5.690 Rigide - Rigide  $\overline{2}$  $\overline{3}$  $\overline{4}$  $0.0000$ Rigide – Rigide<br>Rigide – Rigide<br>Rigide – Rigide<br>Rigide – Rigide<br>Rigide – Rigide<br>Pigide – Pigide  $5<sup>5</sup>$  $\overline{2}$ 3.500  $\overline{3}$ 0.0000  $\overline{2}$ 4  $\overline{4}$ 13.000 0.0000  $\frac{6}{7}$ 5  $\overline{4}$ 3.500<br>6.000  $0.0000$  $\frac{1}{7}$  $6\overline{6}$  $0.0000$  $\frac{2}{2}$ 8  $\overline{7}$  $0.0000$ 10.066  $\begin{array}{cc} 2 & 11 \\ 16 & 11 \end{array}$  $8<sup>8</sup>$  $\overline{9}$ 8 10.066  $0.0000$ Rigide - Rigide  $9 \t6$  $\overline{9}$  $0.0000$ 6.000 Rigide - Rigide  $\overline{1}$ 

 $(1/4)$ 

```
Poids de la structure = 63313.291 N (q = 10.00 m/s2)
Centre de gravité = 10.0007.046 0.000
+-------------------------
| Section(s) droite(s) |
+-------------------------
Le cisaillement transversal est négligé
Section droite 2 :
  traverse - IPE 450
  Aire = 98.800 cm2
  Moments quadratiques : IY = 0.000 cm4 - IZ = 1676.000 cm4
  Constante de torsion de Saint Venant J = 0.000 cm4
  Constante de gauchissement Iw = = 0.000 cm6<br>Coefficients d'aire cisaillée : ky = 1.00 kz = 1.00Section droite 11 :
  poutre 3.5 m - IPE300
  Aire = 53.800 cm2
  Moments quadratiques : IY = 0.000 cm4 - IZ = 604.000 cm4
  Constante de torsion de Saint Venant J = 0.000 cm4
  Constante de gauchissement Iw = = 0.000 cm6<br>Coefficients d'aire cisaillée : ky = 1.00 kz = 1.00
Section droite 13 :
  POUTRE 13m - IPE600
  Aire = 156.000 cm2
  Moments quadratiques : IY = 0.000 cm4 - IZ = 3387.000 cm4
  Constante de torsion de Saint Venant J = 0.000 cm4
  Constante de gauchissement Iw = = 0.000 Cm6<br>Coefficients d'aire cisaillée : ky = 1.00 kz = 1.00Section droite 16 :
  pot-Etage - HEB260
  Aire = 118.400 cm2
  Moments quadratiques : IY = 0.000 cm4 - IZ = 5135.000 cm4
  Constante de torsion de Saint Venant J = 0.000 cm4
  Constante de gauchissement Iw = = 0.000 cm6<br>Coefficients d'aire cisaillée : ky = 1.00 kz = 1.00Section droite 17 :
  pot-RDC - HEB400
  Aire = 197.800 cm2
```

```
Moments quadratiques : IY = 0.000 cm4 - IZ = 10820.000 cm4<br>Constante de torsion de Saint Venant J = 0.000 cm4
   Constante de gauchissement Iw = 0.000 cm6
   Coefficients d'aire cisaillée : ky = 1.00 kz = 1.00------------+
  Matériau(x) |
   -------------+
Matériau 11 : Acier
   Module de Young = 210000 MPa
   Coefficient de Poisson = 0.30Module de cisaillement = 80769 MPa
   Masse volumique = 7850 \text{ kg/m}3
| Coefficient de dilatation = 1.30E-05 1/K+-------------------------
| Liaison(s) nodale(s) |
+------------------------+
Noeud 1 : dx = dy = rotz = 0Noeud 3: dx = dy = rotz = 0+------------------------
| Cas de charge(s) 1 |
+-----------------------
7 Charge(s) uniformément répartie(s) [ N/m ]
(Repère local)<br>
Poutre 6 : px = 0.0 pY = -89.0 (Repère local)<br>
Poutre 1 : px = 0.0 pY = -579.1 (Repère local)<br>
Poutre 9 : px = 0.0 pY = -89.0 (Repère local)<br>
Poutre 2 : px = 0.0 pY = 89.0 (Repère local)<br>
Poutre 7 : px = 0.+-----------------------
\vert Cas de charge(s) 2 \vert+------------------------
6 Charge(s) uniformément répartie(s) [ N/m ]
```

```
\binom{3}{4}
```
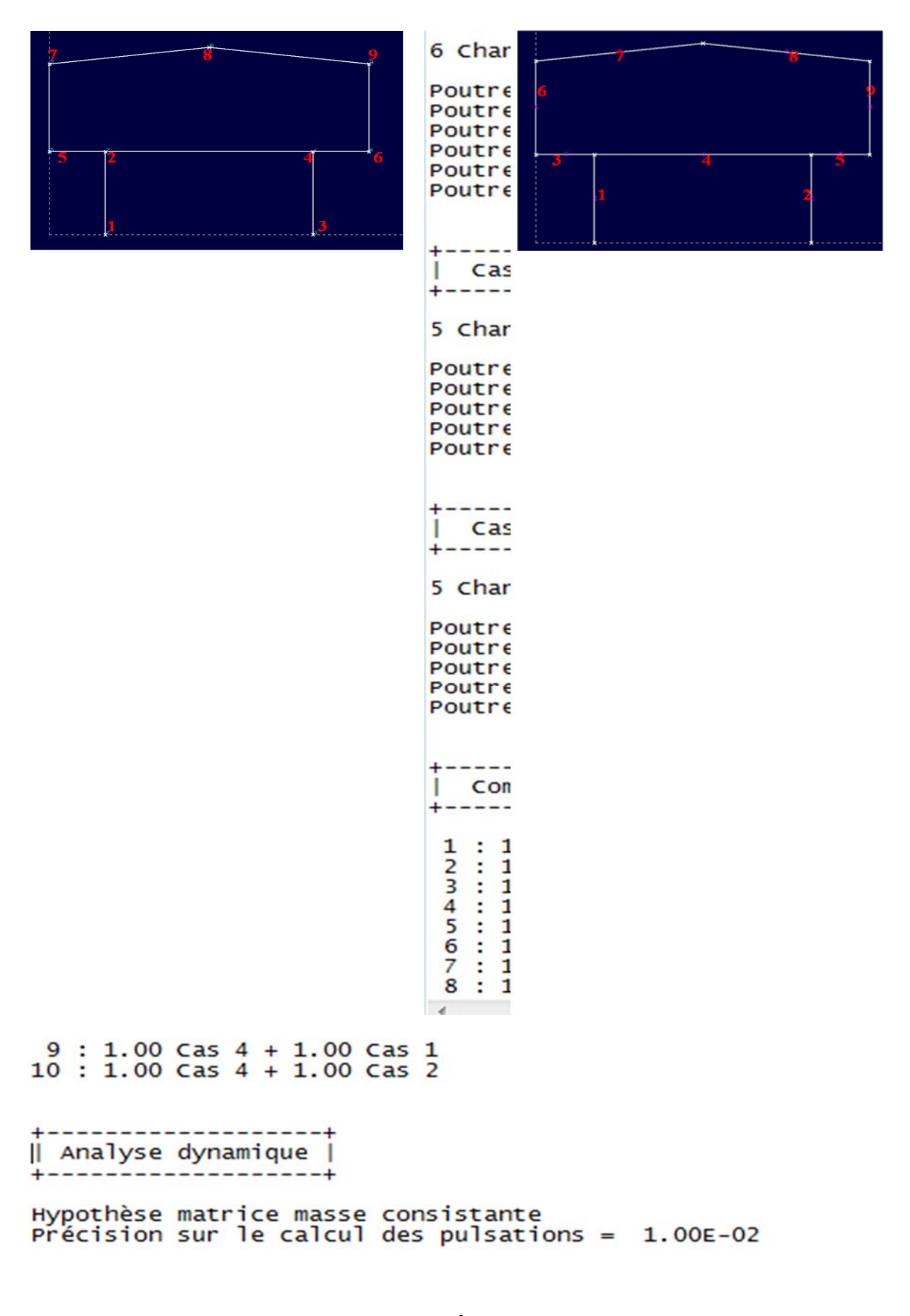

 $({}^{4}/_{4})$ 

**Fig.** numérotation des nœuds **Fig.** numérotation des barres

**Appuis :** Type encastres

**Phase** de saisie des charges appliquées :

on définit 4 cas de chargement, comme suit :

• cas N°=4 charges G permanente,  $g_1 = G_1 x 6.4m = 3930$  daN/m

 $g_2 = G_2$  x 6.4m = 87 daN/m

• cas N°=3 charges Q d'exploitation,  $q_1 = Q_1 x 6.4m = 2560$  daN/m

 $q_2 = Q_2$  x 6.4m =640 daN/m

cas N° 1= action du vent V<sub>1</sub><sup> $\perp$ </sup> long pan  $v_1 = V_1 \times 6.4m$ 

cas N° 2= action du vent V<sub>2</sub><sup> $\perp$ </sup> pignon  $v_2 = V_2 \times 6.4m$ 

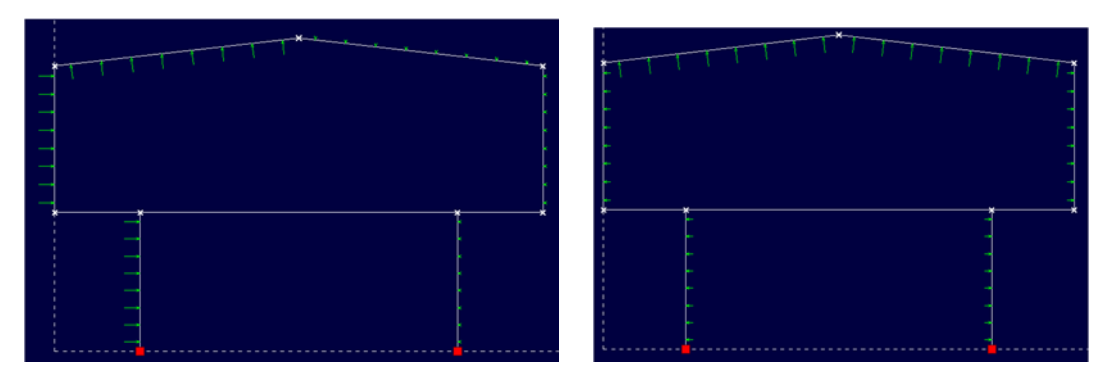

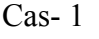

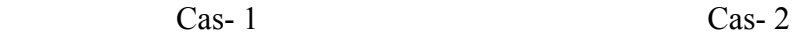

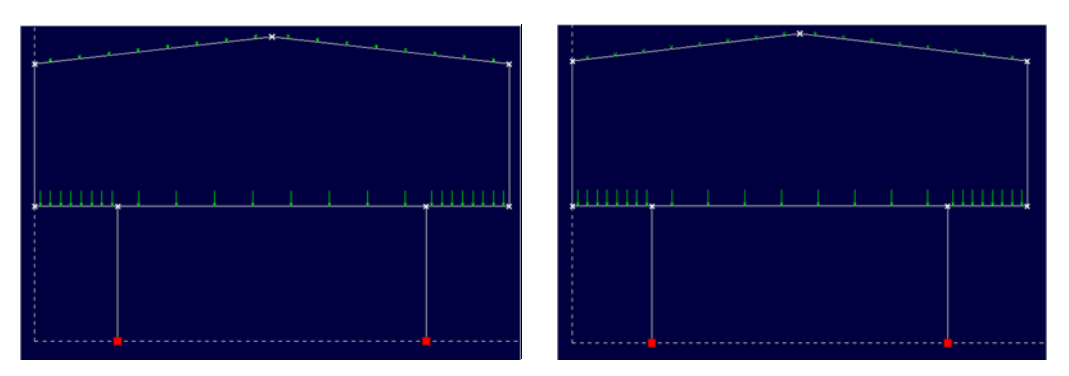

Cas-3 Cas-4

où G, Q, V<sub>1</sub>, V<sub>2</sub> sont données en daN/ $m<sup>2</sup>$ 

**Phase** : Exécution du Programme

 Le programme nous demande de définir les combinaisons des cas de charge c'est- à-dire des actions G, Q, V1 ou V2

Pour cela, je définis les combinaisons du règlement de construction Métallique DTR CCM 97, pour les états limites ultimes (ELU) et pour les états limites de service (ELS)

**ELU :** 

Comb 1 :  $1.35 \text{ G} + 1.5 \text{ Q} + V_1$ 

C'est- à- dire 1.35[cas charge 4]+1.5[cas charge 3]+1[cas charge 1]

Comb 2 :  $1.35$  G +  $1.5$  V<sub>1</sub>+ Q

Comb  $3: G + 1.5V_1$ : Pour rechercher les effets dangereux d'une charge ascendante, car souvent la toiture est soumise à une pression du vent ascendante ; son signe est le moins.

Comb  $4: 1.35G + 1.5Q + V_2$ 

Comb  $5: 1.35G + 1.5V_2 + Q$ 

Comb  $6: G + 1.5V_2$ 

#### **ELS :**

Comb 7 :  $G + O + V1$ 

Comb  $8: G + Q + V_2$ 

Comb  $9: G + V_1$ 

Comb  $10 : G + V_2$ 

#### **Phase de la lecture des résultants :**

 RDM6 donne les sollicitations N, T et M dans les nœuds de la structure, il donne aussi les valeurs des déplacements nodaux dans les 2 sens : x et y

x :est horizontal

y : est vertical

Exemples des résultats obtenus

**Ex1** : sous l'action de G, donc le cas de charge 4 :

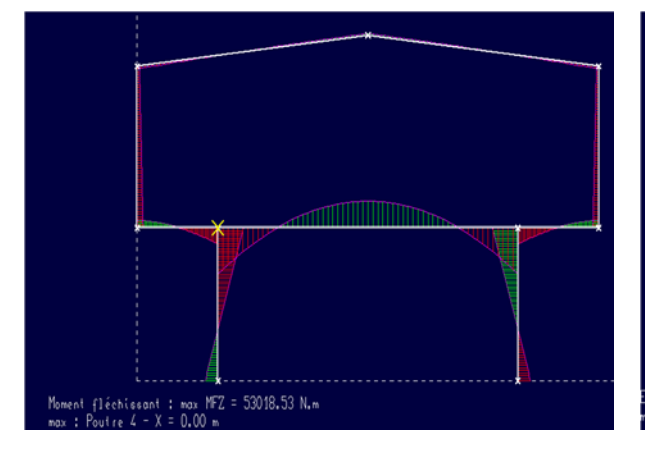

Fig. 1-Diagramme des moments de flexion Fig. 2- Diagramme des efforts T

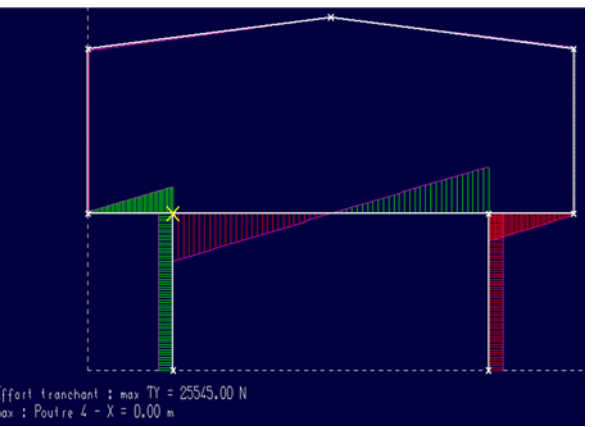

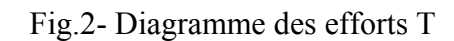

Fig.3- Diagramme des efforts Fig.4 -Déformée N

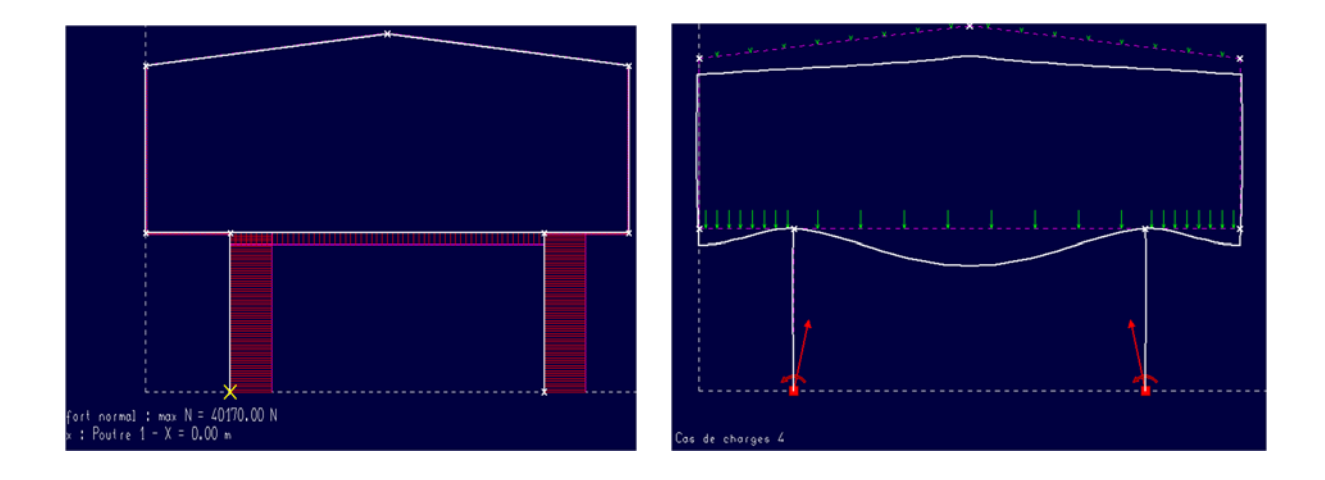

**Fichier des résultats** : un extrait est repris ici

```
+-------------------+
| RDM 6 - Ossatures |
+-------------------+
Utilisateur : Yves Debard
Nom du projet : zahra 32<br>Date : 22 mai 2015
+---------------------
| Résultats : Cas 4 |
+---------------------+
+----------------------------------
| Déplacements nodaux [ m, rad ] |
+-----------------------------------
Noeud dx
                        dvrotz
  1 0.000E+00 0.000E+00 0.000E+00
  2 1.938E-05 -5.503E-05 -2.128E-03
  3 0.000E+00 0.000E+00 0.000E+00<br>4 -1.938E-05 -5.503E-05 2.128E-03<br>5 2.195E-05 -2.183E-02 2.103E-03
  6 - 2.195E - 05 - 2.183E - 02 - 2.103E - 037 -1.998E-03 -2.184E-02 -9.667E-04
  8 -2.425E-14 -3.918E-02 4.214E-16<br>9 1.998E-03 -2.184E-02 9.667E-04
Déplacement maximal sur x = 1.9981E-03 m [ Noeud 7 ]<br>Déplacement maximal sur y = 3.9180E-02 m [ Noeud 8 ]<br>Déplacement maximal = 3.9180E-02 m [ Noeud 8 ]
+-------------------------------------
| Action(s) de liaison [ N N.m ] |
+------------------------------------
Noeud 1 - Rx = 8933.5 Ry = 40170.0 Mz = -16916.8<br>Noeud 3 - Rx = -8933.5 Ry = 40170.0 Mz = 16916.8
Somme des actions de liaison :
                   0.0 NRx =Ry =80340.0 N
Somme des forces appliquées à la structure :
  FX = 2.00088834390044E-0011 N
```
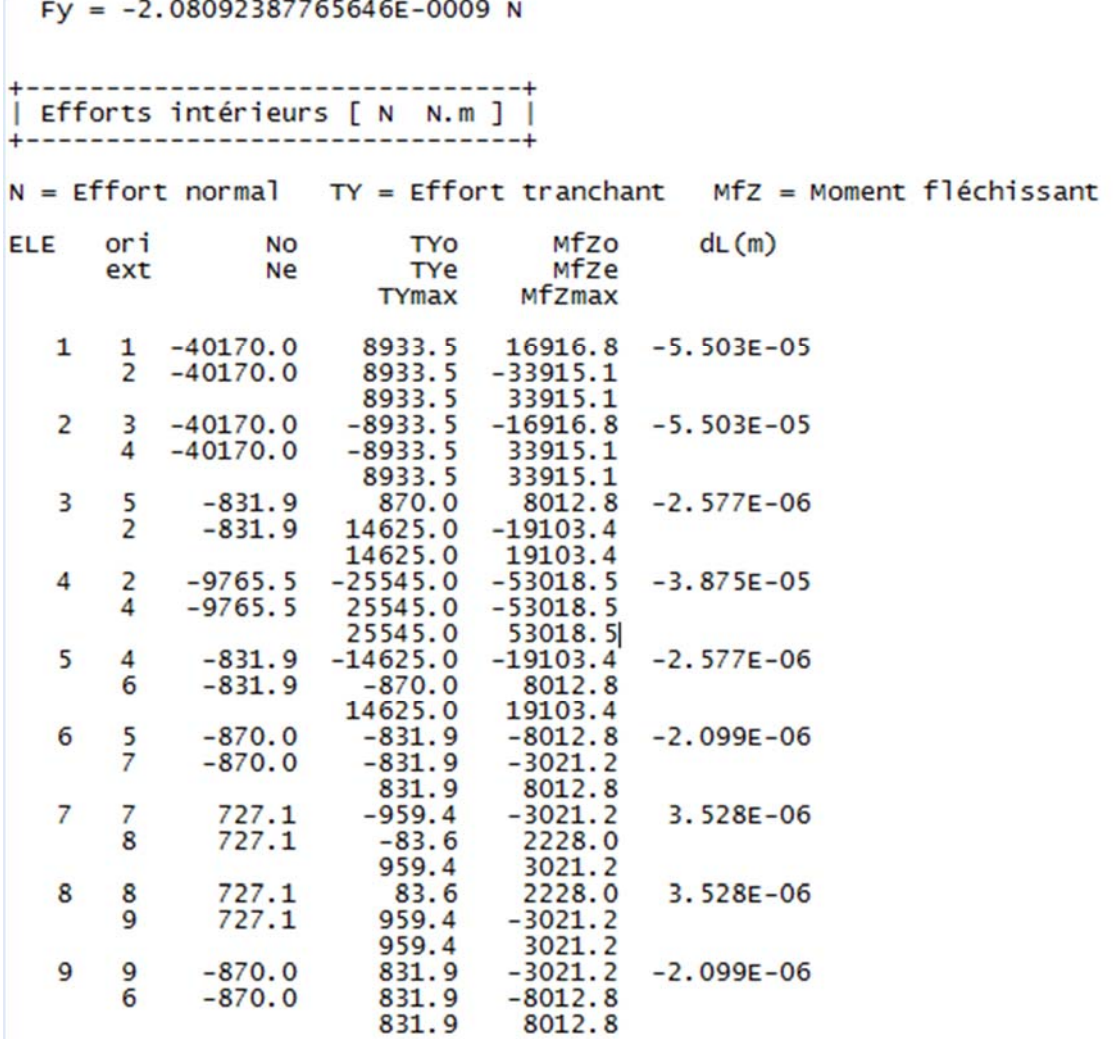

**Ex2** : sous l'action du vent V1, donc le cas de charge 1 :

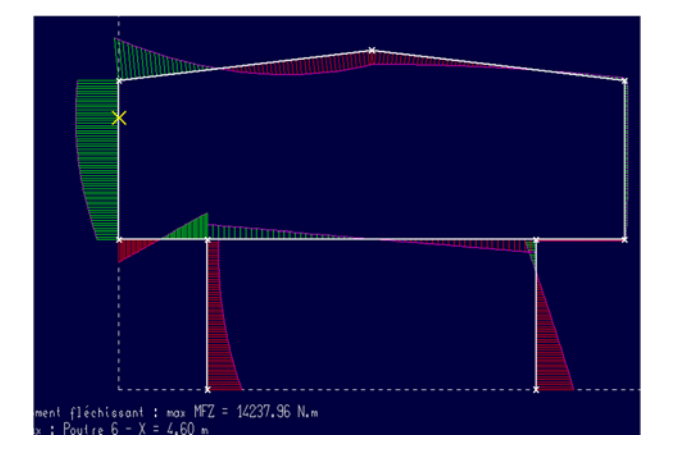

Fig. 4-Diagramme des moments de flexion Fig.5 Diagramme des efforts T

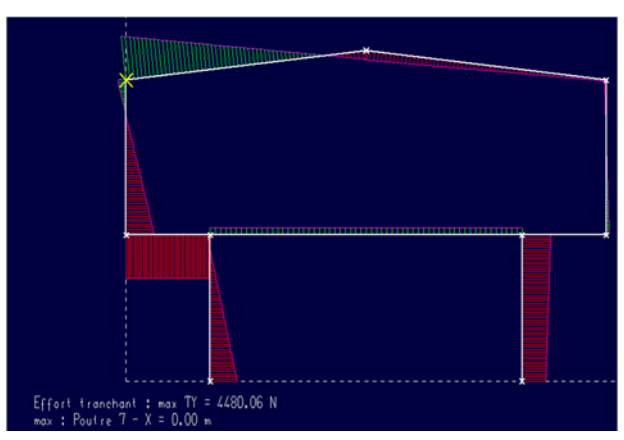

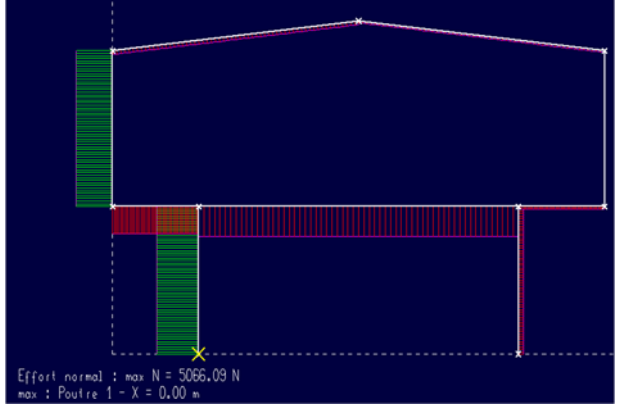

Fig.6 Diagramme des efforts N Fig.7 - Déformée

**Fichier des résultats** : un extrait est repris ici

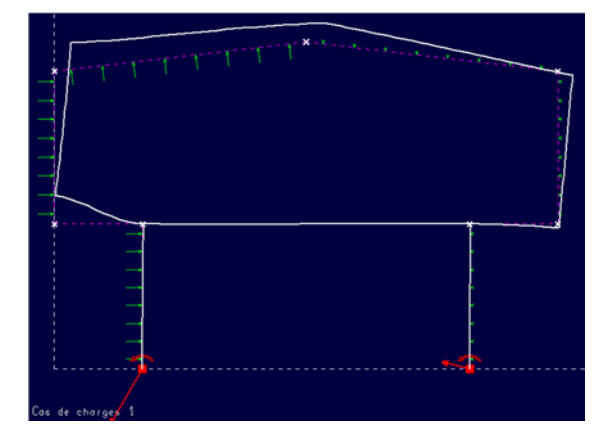

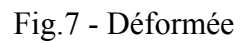

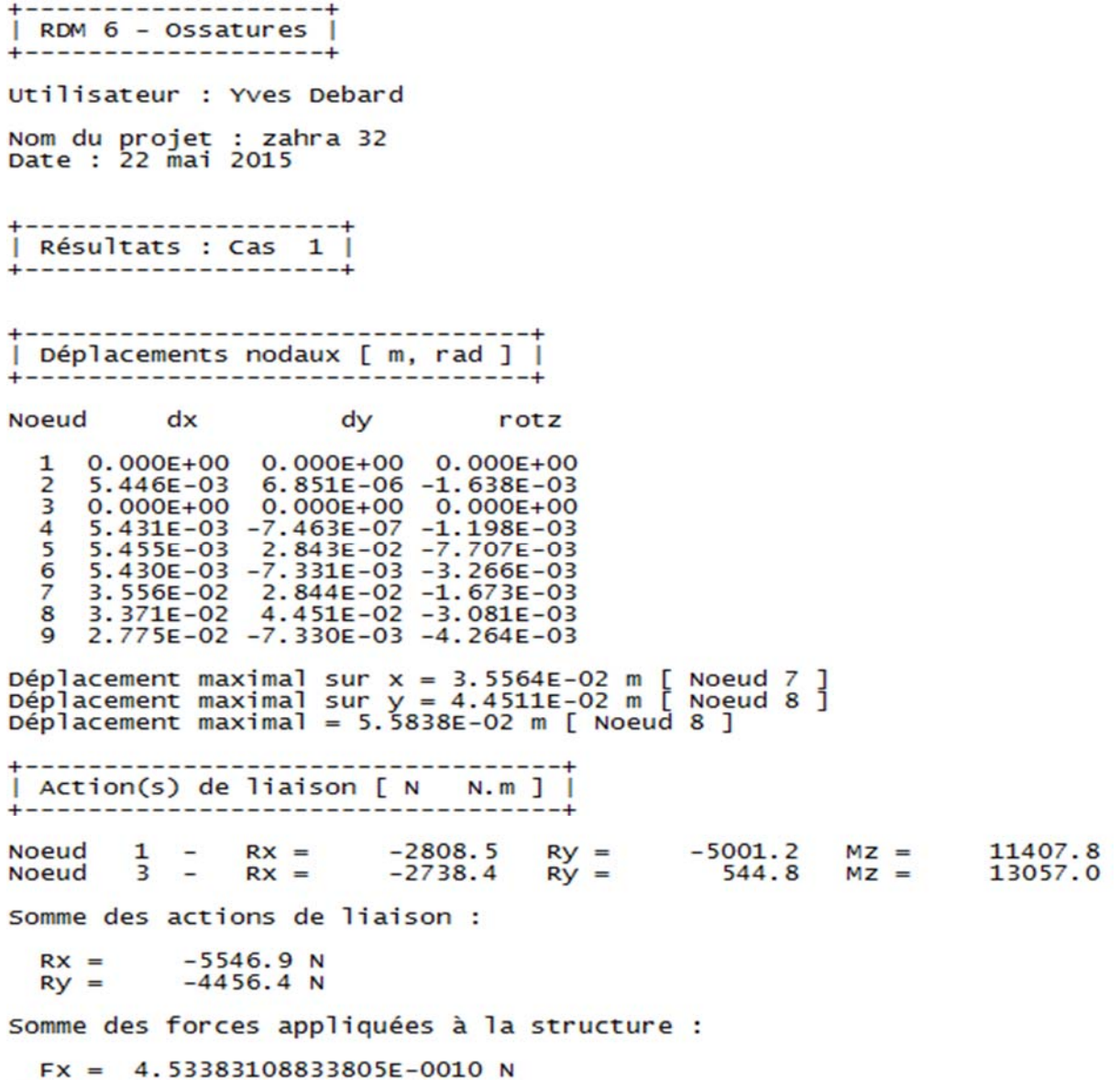

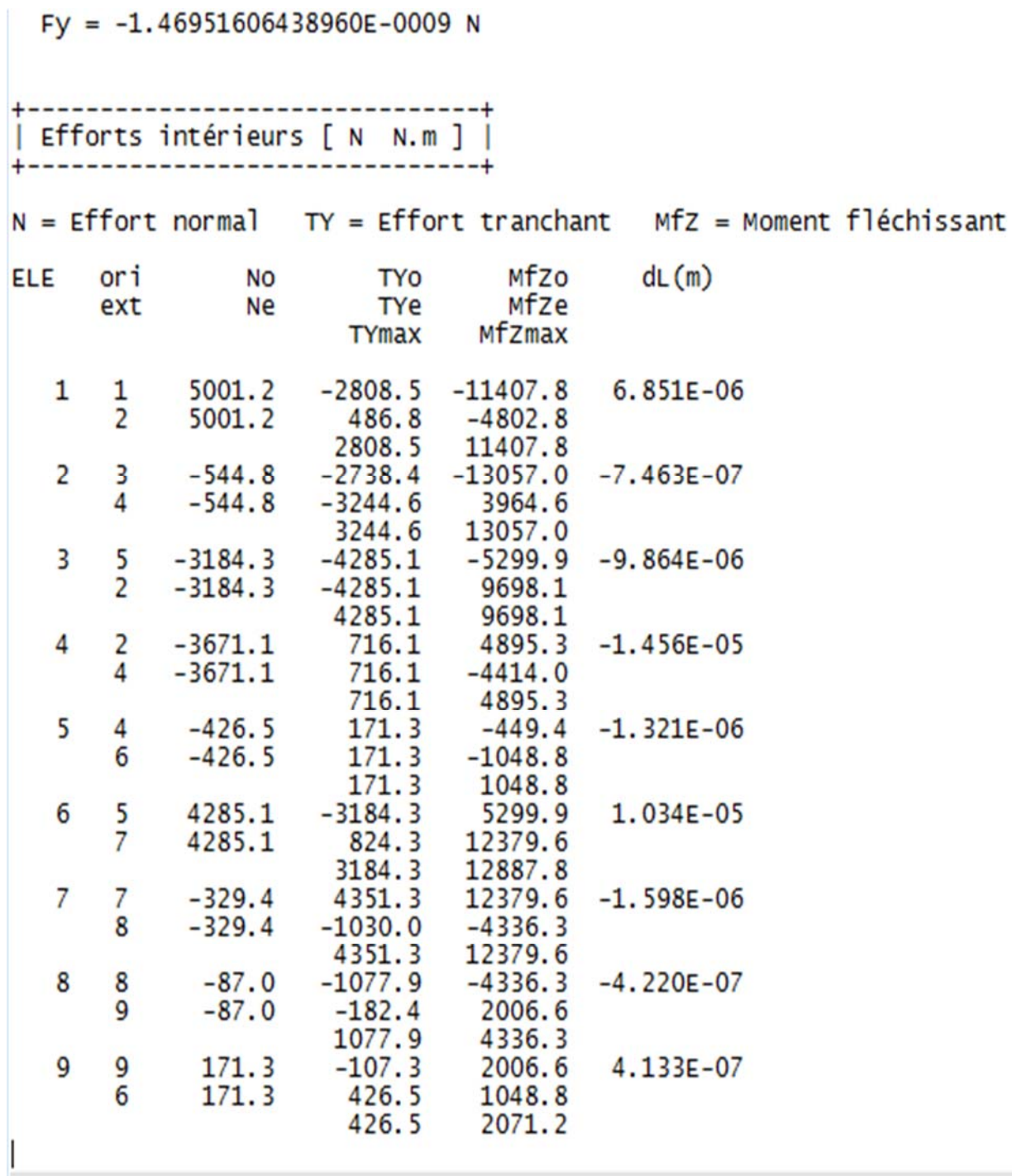

# **CHAPITRE VI : Dimensionnement des porteurs principaux**

# **VI-1) Vérification des éléments porteurs principaux :**

#### **Valeurs de calcul :**

Pour la phase des vérifications réglementaires des barres :

On va lire les résultats données par RDM6, et pour charge barre (poutre ou poteau) on note les maximums

#### **1) Les Poutres :**

Exemple de la traverse niveau 1, L=13m

 $M_{\text{max}} = 489.5 \text{ daN.m}$ 

 $T_{\text{max}} = V = 71.6 \text{ dan}$ 

#### **ELU :**

1) 
$$
M \le M_{Rd} = \frac{W_{pl}f_y}{\gamma_m}
$$
,  $\gamma_m = 1.1$ ,  $f_y = 355 MPa$ .  
\n $M = 489.5 \frac{daN}{m} \le M_{Rd} = \frac{3512 \times 355}{1.1} = 1133.42 \frac{daN}{m}$  (Condition Vérijtée)  
\n2)  $V \le V_{Rd} = \frac{A_v f_y / \sqrt{3}}{\gamma_m}$ ,  $A_v = 1.04 \times t_w \times h = 1.04 \times 12 \times 600 = 7488 mm^2$ 

 $V = 71.6 \text{ } daN \leq V_{Rd} = \frac{7488 \times 355}{1.1} = 1395.21 \text{ } daN$ 

#### 2) Les Poteaux :

Exemple des poteaux niveau1, h=5.69m

 $M_{max} = 1140.8$  daN.m

 $N_{\text{max}} = 500.12 \text{ d}aN = N_{\text{max,c}} \text{ (couleur rough)}$ ;  $N_{\text{max,t}} \text{ (couleur verte)}$ 

#### Note:

Pour vérifier un élément à la flexion composé par exemple un poteau, on retient M<sub>max</sub> et Ncorr

Ncoor c'est l'effort N donné par la combinaison qui a déterminé M<sub>max</sub>

#### Condition de stabilité au flambement :

$$
K \times \sigma = K \times \frac{N}{A} \le f_{\mathcal{Y}}
$$

K : dépend de  $\lambda = \frac{l_f}{i_v}$  et ;  $i_y = 17.08$  mm ;  $l_f = 5690$  mm  $\rightarrow \lambda = \frac{5690}{17.08} = 33.31$  mm

 $S235 \to K = 1.043$ 

 $S355 \rightarrow K = 1.069$  (R. CM66 art.13.411 page 211 tableau 1, 3)

#### Vérification :

• pour un acier  $S355$ :

$$
K \times \frac{N}{A} = 1.069 \times \frac{50012}{19780} = 2.71 MPa \le f_y = 355 MPa
$$
 (Condition Vérifiée)

Donc HEB400 est admis.

#### **CHAPITRE VII : Etude des assemblages**

#### **VII-1) Rôle des assemblages:**

Un assemblage est un dispositif qui permet de réunir et d'assurer la solidarité de plusieurs pièces entres elles tout en transmettant faiblement les charges sans engendrer des sollicitations parasites notamment la torsion qui peut compromettre la structure.

Pour réaliser une structure métallique qui travaille comme un seul bloc, on dispose des pièces individuelles qu'il convient d'assembler, selon les schémas classiques de la résistance des matériaux, II y a lieu de distinguer parmi les assemblages.

- Assemblages articulés, qui transmettent uniquement les efforts normaux et tranchants.
- Assemblages rigides, qui transmettent en outre les divers moments.

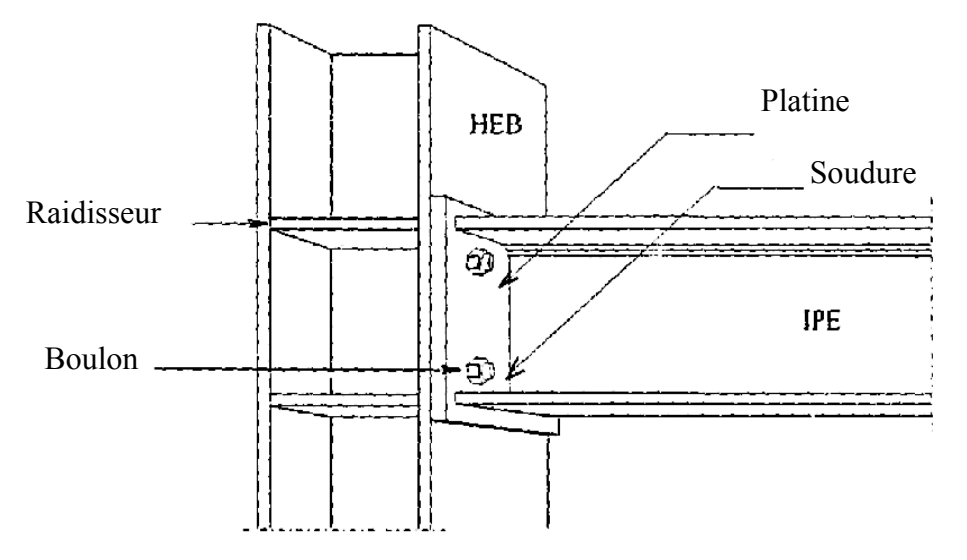

# *Les modes d'assemblages:*

- $\triangleright$  Le rivetage
- $\triangleright$  Le boulonnage

-Par boulons ordinaires.

- Par boulons HR précontraints.
- $\triangleright$  Le soudage
- $\triangleright$  Collage

#### **VII.2) Description de l'assemblage par boulons :**

L'assemblage par boulons HR consiste à solidariser les pièces par boulons ayant une limite élastique supprimant toute éventualité de déplacement relatif.

#### **VII-3) Assemblage poutre – poteau:**

 Les assemblages rigides servent à transmettre des moments de flexion entre poutre et poteau. Ils doivent garantir qu'aucune rotation ne se produise entre les éléments assemblés. C'est pourquoi ils sont plus compliqués à réaliser que les assemblages articulés. Parmi les nombreuses variantes possibles, on distingue essentiellement entre assemblages boulonnés et assemblages soudés.

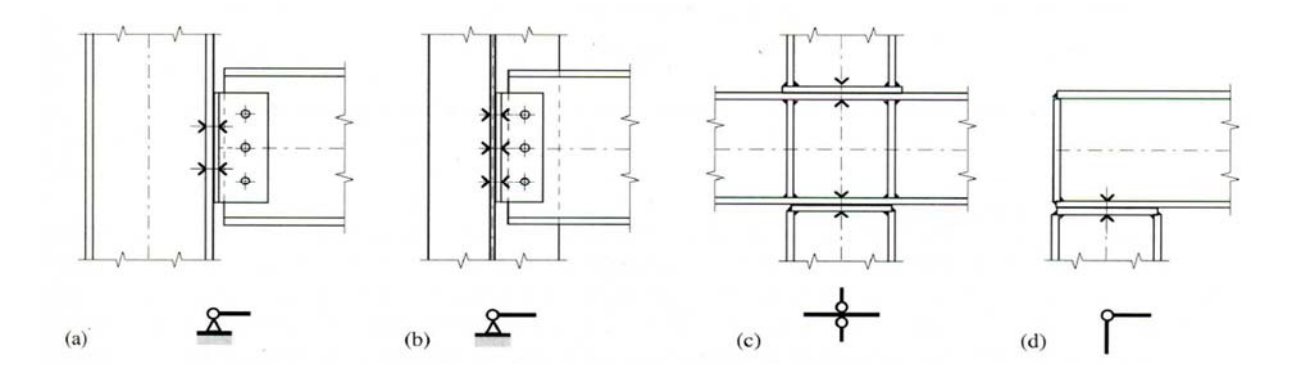

Fig. Assemblages poutre-poteau articulés et schémas des conditions d'appui.

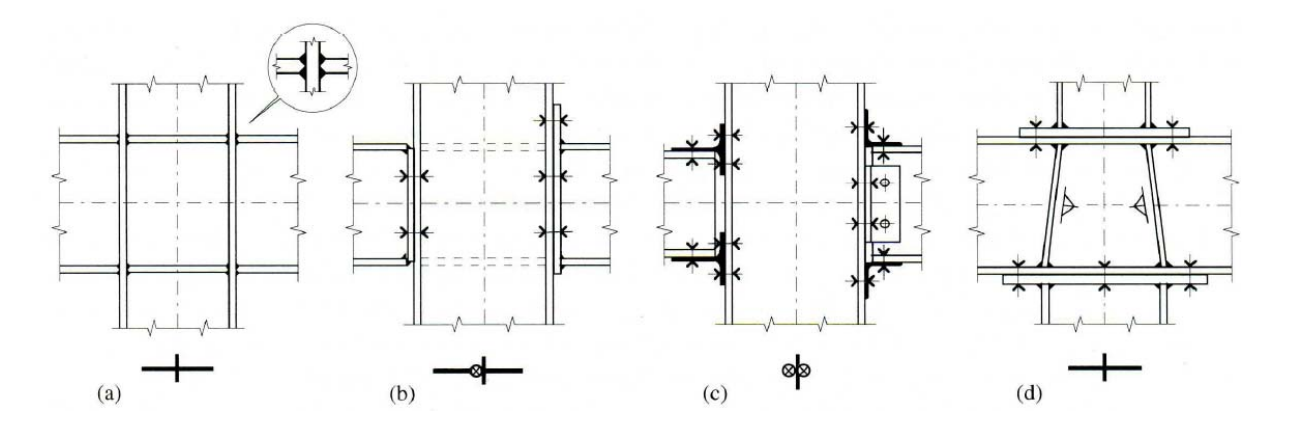

Fig. Assemblages poteau- poutre rigides et schémas des conditions d'appui.

#### $\triangleright$  Assemblages poutre IPE600 sur poteau HEB400:

L'assemblage est sollicité par :  $M = 6734.1$ daN.m ;  $T = 5873$  daN;  $N = 9722.8$  daN.

#### Choix des boulons :

Nous optons pour des boulons HR 8-8 pour assurer l'encastrement de la poutre sur le poteau.

 $\sigma_{eb} = 64$  daN/mm<sup>2</sup>.

On dispose 8 boulons  $\Phi$ 18;  $d = \Phi + 2 = 20$  mm.

Continus en 2 fils de 4 boulons m = 2 ; n = 4.

Disposition des boulons :

Entraxe des boulons  $\delta$ :

 $3d \leq \delta_e \leq 10d \implies 60 \leq \delta_e \leq 200$  on prend  $\delta_e = 120$  mm.

Pièces longitudinale :  $\delta_1 \leq 2.5$  d =  $\delta_1 = 50$  mm.

Pièces transversale : 1,5 d  $\leq \delta_t \leq 2.5$  d =  $\geq \delta_t$  = 45 mm.

#### L'effort de traction :  $T_m$

Le moment M provoque un effort de traction  $T_m$  sur le boulon le plus éloigné de centre de rotation O situé au niveau supérieur de la semelle inférieure.

$$
T_m = \frac{M.y_{max}}{m.\Sigma y_i^2}
$$

 $Y_{max} = 600$  mm.

 $\sum y_i^2 = 160^2 + 260^2 + 400^2 + 600^2 = 613200$  mm<sup>2</sup>.

$$
T_m = \frac{6734.1 \times 600}{2 \times 613200} = 3295 \text{ daN}
$$

L'effort de cisaillement :  $T_t$ 

L'effort tranchant provoque un effort Tt de cisaillement sur les boulons :

$$
T_t = \frac{T}{mn} = \frac{587.3}{2 \times 4}
$$
;  $Tt = 734 \text{ daN}.$ 

Promotion 2015

#### L'effort de précontrainte : No

C'est l'effort qui agit axialement dans la tige des boulons :

 $N_0 = 0.8 \sigma_{e} A_R$ 

 $A_R = 2{,}45$  cm<sup>2</sup> pour des boulons  $\Phi$ 18

$$
\sigma_e = 64 \text{ daN/mm}^2 = 6400 \text{ daN/cm}^2.
$$

 $N_0 = 12544$  daN.

Vérification :

 $Tm = 734$  daN  $\leq$  N<sub>0</sub> = 12544 daN…………**CV** 

L'effort admissible de glissement par boulon : Ta

C'est l'effort pondéré admissible par boulon et par plan de glissement :

$$
T_a=1,1\ \varphi.\left(N_0-T_m\right)
$$

φ : Coefficient de frottement ; Il dépend de l'état de surfaces au contact des pièces assemblées, on prend  $\varphi$  = 0,45 pour une préparation par brossage et grenaillage

 $Ta = 5846$  daN.

#### **Vérification :**

Tt = 734 daN  $\leq$  Ta = 5846 daN *(Condition Vérifiée*)

Détermination de l'Epaisseur de la platine :

 $M_p = 2.M.a_i = 2. (Tm + Tn)$ 

 $Tn = N/m.n = 9722.8/2x4 = 1215.35$  daN.

Mp = 3898.7 daN.

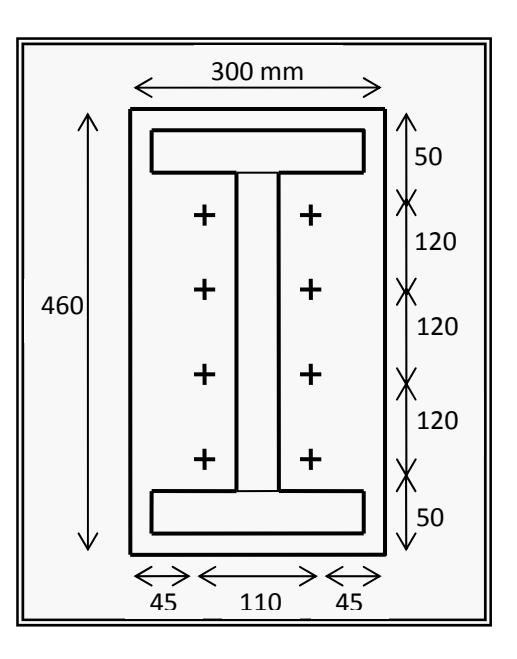

On prend  $e = 20$  mm.

On choisit une platine **(460 x 200 x 20)** 

Calcul des cordons de soudure:

 $h = 400$  mm  $\overline{ }$  $\overline{\mathcal{L}}$  $\overline{\phantom{a}}$  $\left\{ b = \right.$  $t_{\rm w} = 13.5$  mm  $=$  $b = 300$  mm  $e = 24$  mm HEB400

Epaisseur du cordon de soudure :

Cordon des semelles :

3 mm  $\le a$  1  $\le$  0,7 e = 0,7 x 24 = 16.8mm.

3 mm  $\le a_2 \le 0.7 e = 16.8$  mm.

On prend :  $a_1 = a_2 = 15$  mm pour les ailes

Cordon de l'âme :

- 3 mm  $\le a_3 \le 0.7$  a = 9.45mm.
- $a_3 = 8$  mm pour l'âme

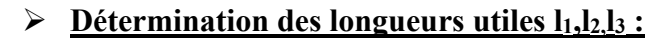

 $l_3 = h - 2 * e = 400 - 2 * 24 - 2 * 15 = 322 mm$  $a_1 = b - 2a_1 = 300 - 2 \cdot 15 = 270$ mm;  $b_2 = \frac{b - e_a}{2} - 2a_2 = \frac{300 - 13.5}{2} - 2 \cdot 15 = 113.3$  mm; 2  $a_1 = b - 2a_1 = 300 - 2 \cdot 15 = 270$  mm;  $l_2 = \frac{b - e_a}{2} - 2a_2 = \frac{300 - 13.5}{2} - 2 \cdot 15 =$ 

 $\sum a_i l_i = 2.a_1.l_1 + 2.a_3.l_3 + 4.a_2.l_2 = 20080$  mm<sup>2</sup>;

 $a_1 l_1 + 2.a_2 l_2 = 7449 \text{ mm}^2$ ;

$$
2.a3.l3 = 5152 mm2.
$$

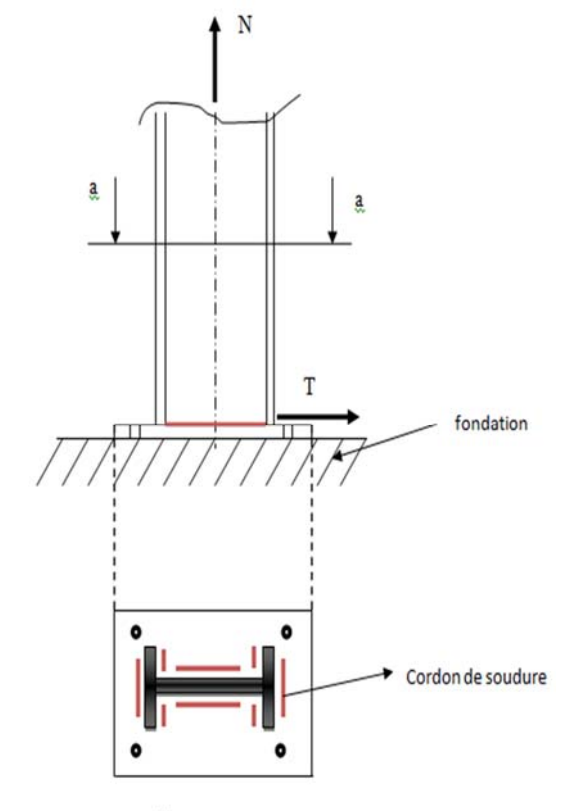

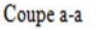

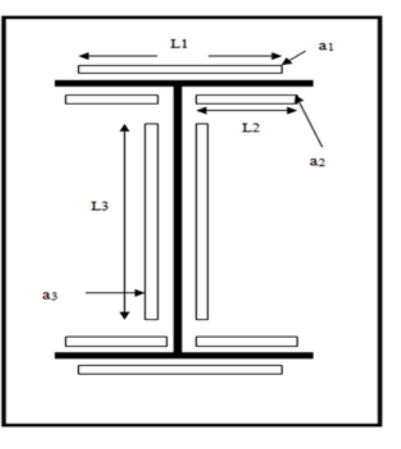

#### **VII .4 Assemblage soudé de la platine d'un poteau :**

On réalise huit cordons d'angle à l'arc électrique et électrodes enrobées, le métal d'apport est de qualité au mois égale à cette de l'acier de base des pièces platine et poteau, soit un acier ductile à σe ≥ 355 MPa, type enrobage rutile. Un cordon est défini par sa longueur *l* et son épaisseur utile *a*.

Condition de résistance de CM66 :

**N** est réparti uniformément sur tous les cordons

**T** est réparti uniformément sur les deux cordons d'âme seuls (L3, a3)

**M** peut-être représenté par un couple de force  $M = F x h$ 

#### **Vérifications :**

On propose les dimensions suivantes tenant compte des

dimensions du profil de poteau

$$
h = 400
$$
 mm,  $b = 300$  mm,  $t_w = 13.5$  mm,

 $h_a = h - 2 * t_f = 400 - 2 * 24 = 352$  mm

 $a = 4$  à 12, soit  $a = 9 = a_1 = a_2 = a_3$ 

 $L_1 \leq b$ , soit  $L_1 = 270$  mm

 $L_2 < (b - t_w)/2 \rightarrow L_2 < (300 - 13.5)/2 = 143.2$ , soit  $L_2 = 114$  mm

L<sub>3</sub> < h<sub>a</sub> - 2 x a<sub>2</sub> = 352 - 2 x 9 = 334 mm, soit L<sub>3</sub> = 322 mm

- pour les cordons assemblant les semelles et le poteau, on vérifie :

$$
-\sigma_{s} < 1.18 \left[ \frac{N}{\Sigma \ln a} \pm \frac{M h}{h^{2} \ln a_{1} \alpha_{1} + 2 (h \cdot 2e)^{2} \ln a_{2} \alpha_{2}} \right] \leqslant \sigma_{s}
$$

- pour les cordons assemblant l'âme et le poteau, on vérifie :

$$
\sqrt{1.4\left(\frac{N}{\Sigma\log x}\right)^2+1.8\left(\frac{T}{2\log x_3}\right)^2}\leqslant \sigma_e
$$

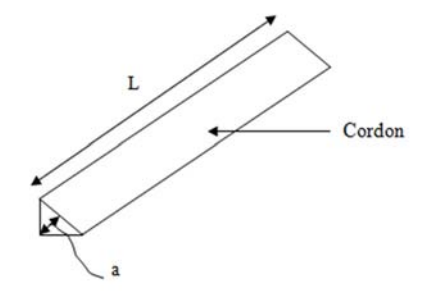

Condition  $N^{\circ}1$  : on trouve une contrainte totale : 106.92 MPa <  $\sigma_e$  = 355 MPa ........CV

Condition  $N^{\circ}2$  : on trouve on trouve une contrainte totale : 186.6 MPa  $\lt \sigma_e = 355$  MPa ...CV

**Conclusion :** L'assemblage proposé est admis.

# **CHAPITRE VIII : Etude de l'infrastructure**

#### **VIII-1) Introduction** *:*

A partir du rapport du laboratoire de géotechnique suite à la demande du maitre d'ouvrage, qui est la direction du commerce de la wilaya de Ouargla SUD « laboratoire des travaux publics du sud »a été chargé de faire une étude de prospection du terrain qui servira d'assise au projet « halle » zone Touggourt .

Ce laboratoire a en effet réalisé une étude de sol par des techniques in-situ et des essais sur échantillons prélevés et transféré à son laboratoire d'analyse de mécanique de sol, se trouvant dans la zone industrielle de la ville de Ouargla.

#### **VIII-2) Données géotechniques :**

Résumé du rapport de sol : 1) coupe géologique

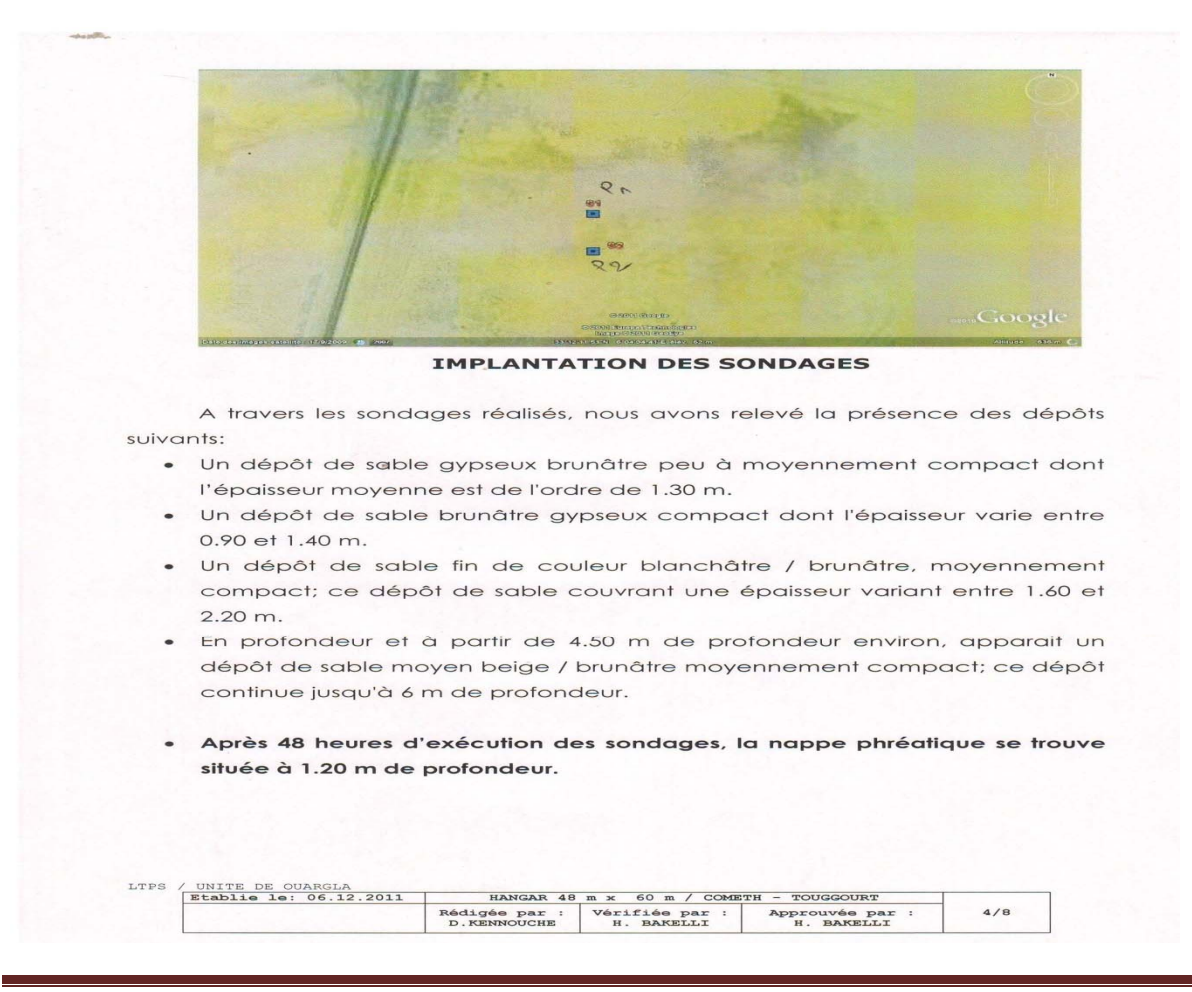

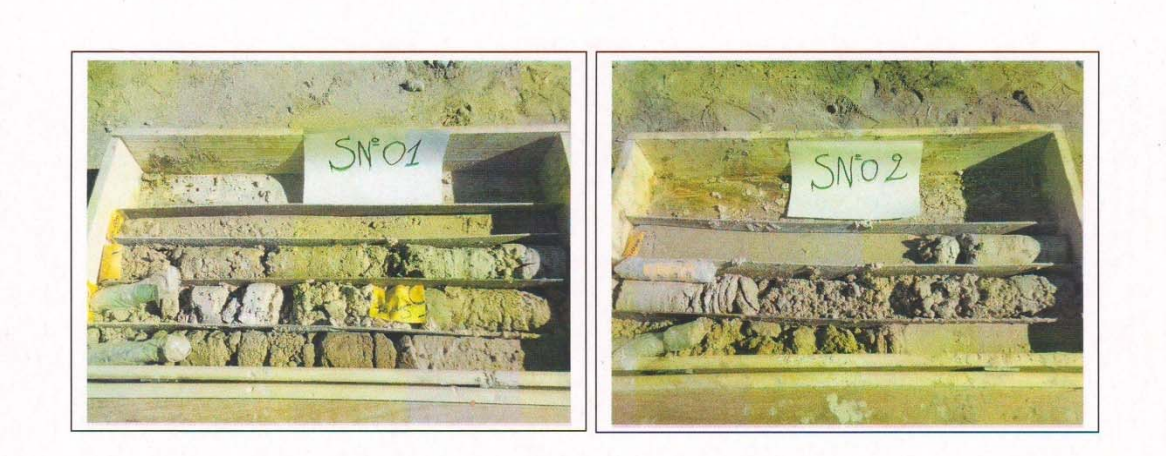

#### **IV) ESSAIS DE PENETRATION STANDARD (SPT)**

Les essais de pénétration standard ont été effectués sur les dépôts sableux superficiels pour estimer l'état de compacité de la tranche susceptible de contenir les fondations.

A cet effet, des mesures S.P.T ont été enregistrées aux droits des profondeurs 1.50 m et 3.0 m dans les trous de sondages réalisés.

Au droit des profondeurs 1.50 m et 3.0 m, le sol est de moyenne consistance d'après les corrélations de Terzaghi et Peck pour des valeurs SPT qui varient entre 12 et 25.

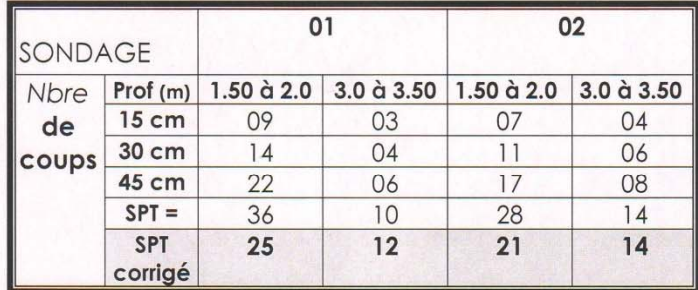

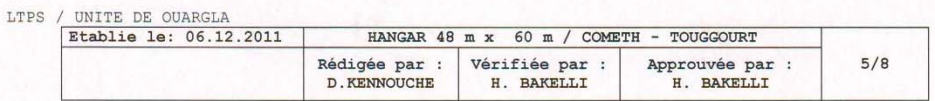

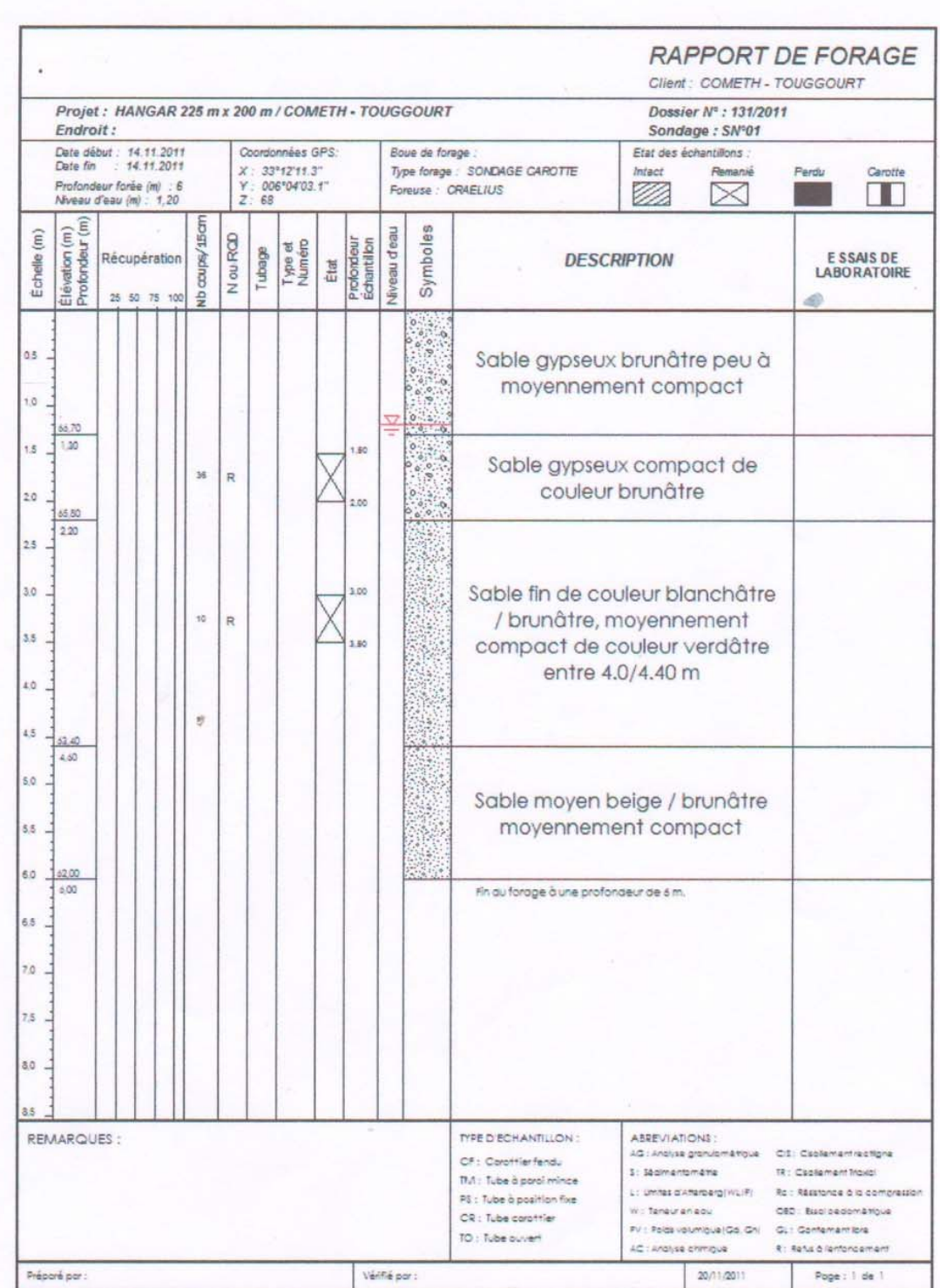

#### **VIII-4) Principales propriétés :**

Propriétés mécaniques :

à partir des essais de cisaillement rectiligne réalisées au laboratoire, on ressort les propriétés mécaniques suivantes ; voir le document des résultats de cet essai en page suivant.

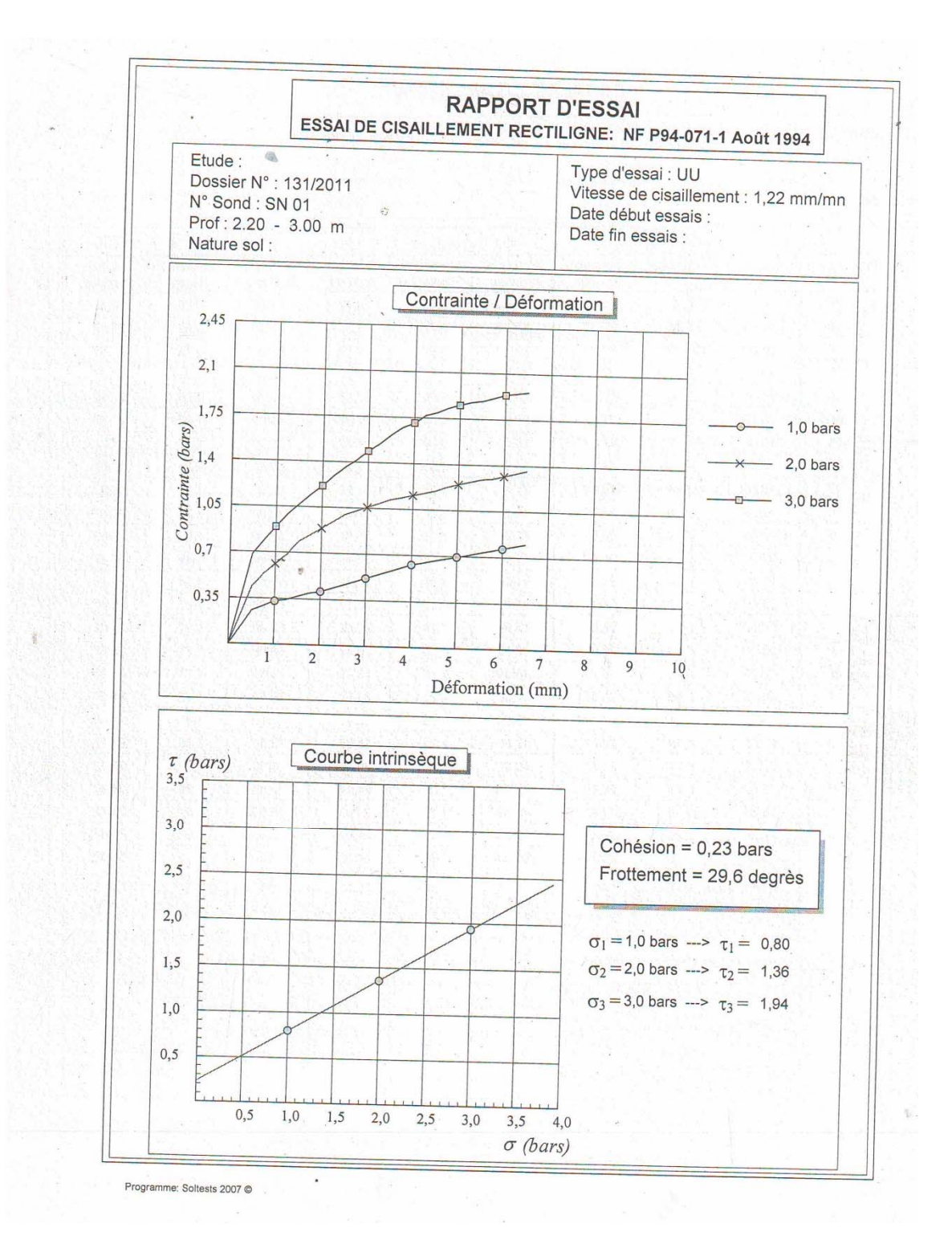

Propriétés chimiques :

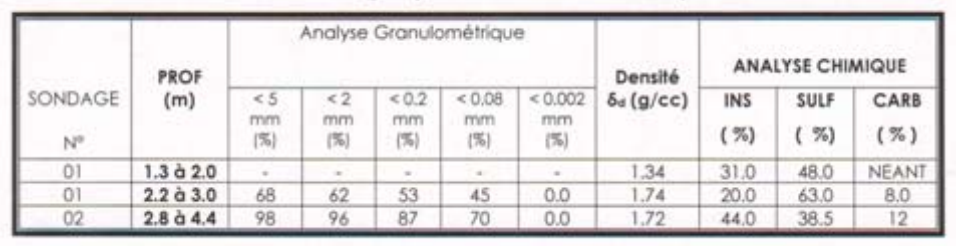

Les résultats obtenus sont regroupés dans le tableau récapitulatif ci-dessous.

Les Recommandations de laboratoire :

- Semelles superficielles isolées
- Ancrage à une profondeur  $D = 1.5$  m par rapport au terrain terrassé
- Capacité portante du sol  $Q_{\text{adm}} = 0.10 \text{ MPa}$
- Nécessité d'utilisation d'un ciment spécial résistant aux sulfates

3) calcul de la capacité portante : avec la formule (R.DTR BC 1.33.1)

Portant calcul des fondations superficielles

Je prends :  $D = 1.5$  m

Semelle isolée :  $A*B = 200 * 200$  cm<sup>2</sup>

 $Q_{\text{adm}} = \gamma h. D + [\rho. \gamma h. Ng + \gamma h. D ( Nq - 1) + (1 + 0.3 \left(\frac{B}{L}\right) Cu Nc ] / Fs$ 

coefficient de sécurité Fs = 3

Alors  $: Q_{adm} = 2.20$  bars = 0.22 MPa ; c'est la valeur qui sera choisie pour le dimensionnement des semelles, par la suite**.** 

#### **Les caractéristiques :**

- Densité humide :  $\gamma_h$  2.10  $t/m^3$
- Cohésion :  $C_U = 0.39$  bares
- Angle de frottement :  $\varphi_u = 26.76^\circ$
- Pression de consolidation :  $P_c = 0.97 \text{ bars}$
- coefficient de compression :  $C_c = 23.85\%$
- facteurs de portance : Ng, Nq, Nc

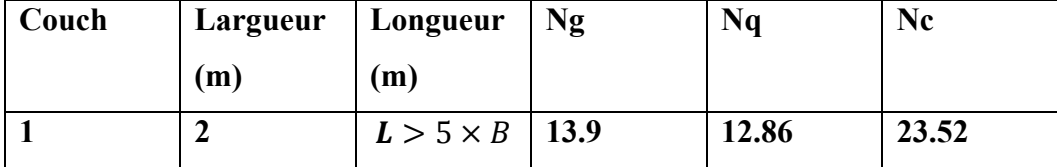

$$
N_{\gamma} = 2 \times (N_{Q-1}) \times \tan \varphi = 11.96
$$
 (R. EC 7)

 $Q_{\text{adm}} = 2.16 \text{ bars} = 0.216$ 

#### VIII-5) Calcul des fondations :

#### 1) Introduction :

Une fondation est constituée par les semelles de la structure et les aménagements du sol sous ces semelles. Une semelle est par définition, un organe de transmission des charges de la superstructure au sol. Elle ne peut être calculée que si l'on connaît la superstructure et ses charges c'est à dire la descente de charges d'une part, et les caractéristiques du sol d'autre part.

#### 2) Hypothèses de calcul :

- Fissuration préjudiciable
- Aciers FeE400
- Contrainte admissible de l'acier :
- Aux E.L.S, en admettant une fissuration préjudiciable :

 $\sigma s = \min \{2/3 \text{ fe}, 150 \theta\} = 240 \text{ MPa}$ , avec  $\partial$  1,6 pour aciers HA

- Aux E.L.U :  $\sigma s$  = fe /  $\delta s$  = 348 MPa ; pour  $\delta s$  = 1.15
- $\tau u = \min \{ \text{fc28 * 0.1 et 3MPa} \} = 2.5 \text{ MPa}$
- $\bullet$   $\sigma_{sol}$  ser = 2.16 bars (E.L.S)
- $\sigma_{sol}^x = 1.5 \sigma_{sol}^{ser} = 3.24 \text{ bars (E.L.U)}$

#### 3) Conception :

Les semelles sous poteaux des palées de stabilité S5 et S6 sont très sollicitées, pour raison d'économie en les calculs séparément. Cependant, on prendra S5 = S6 avec les efforts de dimensionnement de S5

Le calcul se fait d'après les étapes suivantes :

**Le Fut :** C'est la partie verticale en béton armé qui relie la semelle au poteau métallique, on l'appelle : amorce-poteau. Ses dimensions sont choisies en fonction des dispositions pratiques de la construction. Elles seront fonction de l'importance de la plaque d'assise et on tiendra compte d'un débordement du fut par rapport à la plaque d'assise de 5 cm minimum.

Les dimensions en plan de la platine sont telles que la relation suivantes soit respectée :  $A / B = a / b = 350 / 350 = 1$ 

Prenons :  $a = b = 35$  cm

 $Q_{\text{adm}} = 2.16$  bars

 $N = 5001$  KN

4) Dimensionnement de la semelle

1) efforts normaux maximums :  $N = Nu = 9722.8$  daN,  $Nser = 6716.9$  daN

2) efforts tranchants :  $Vu = 5873$  daN,  $Vser = 906.8$  da N

3) Moments de flexion :  $Mu = 6734.1$  daN.m ; Mser = 1108.5 da.N

Etats limites de service : E.L.S

Condition de stabilité :

 $B \ge 6$  es tel que  $e_s =$  Mser / Nser = 1108.5/6716.9 = 0.20 m  $\rightarrow$  6 es = 1.2 m

Condition de résistance :

$$
\sigma s e r = \text{Nser} / \text{AB} \leq \sigma s o l \rightarrow \text{AB} \geq \text{Nser} / \text{ } \sigma s o l \text{ }, \text{AB} \geq \text{ } 6716.9 \text{ /} 0.216 = 31096.8 \text{ cm}^2
$$

 $AB \ge 31096.8$  cm<sup>2</sup> = 3.11 m<sup>2</sup>

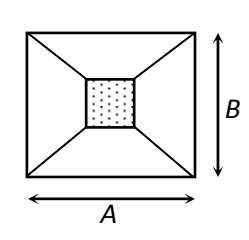

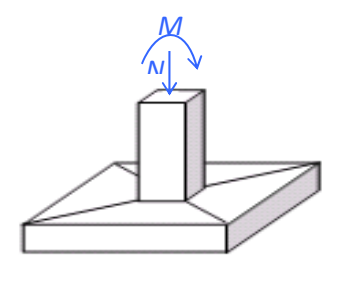

Pour des dimensions homothétiques

$$
\frac{A}{B} = \frac{a}{b} \implies \frac{A}{B} = 1
$$
  
\n
$$
B \ge 6 e_s \rightarrow B \ge 1.20
$$
  
\n
$$
A \ge \frac{N_{ser}(1+3\times\frac{e_s}{B})}{\sigma_{sol}\times B}, A \ge \frac{6716.9(1+3\times\frac{0.2}{200})}{0.216\times200} = 155.9 \text{ cm}; \text{ soit } A = 200
$$
  
\nAlors tons des semelles carrées de dimensions  
\n $A = B = 2.00 \text{ m}$   
\nEtats limites ultimes : E.L.U  
\n• Condition de stabilité :  
\neu = Mu/Nu = 6734.1/9722.8= 0.49 m  
\nA/4 = 200 / 4 = 0.5 m \ge eu = 0.49 m (CV)  
\n• Condition de résistance :  
\neu = 0.49 m

$$
A / 6 = 0.33 , A / 4 = 0.50
$$

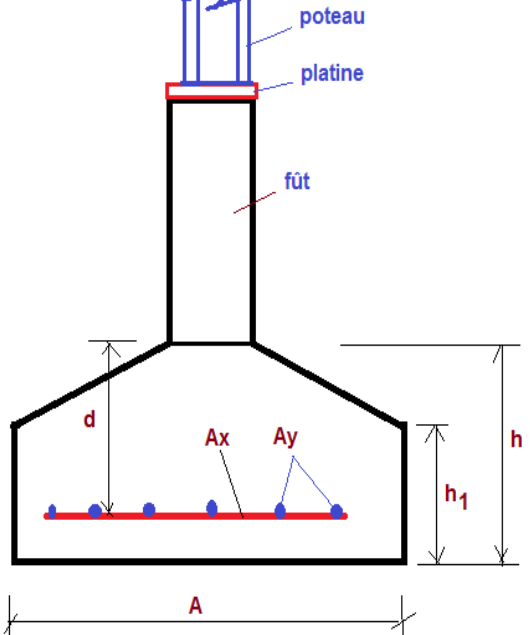

$$
B \ge \frac{2N_u}{3\sqrt{\frac{A}{2} - es\}\sqrt{5}} = B \ge \frac{2 \times 9722.8}{3\sqrt{\frac{200}{2} - 0.20\}\sqrt{5}} = 200.50 \text{ cm}
$$

D'où on prend B= 2.50 m et les semelles rectangulaires auront des dimensions  $B \times A = 2.50 \text{ m} \times 2.0 \text{ m}$ 

5) Hauteur totale de la semelle :

 $d \ge \max (A - a)/4$ ,  $(B - b)/4 = \max = 0.54$  m

Soit  $d = 55$  cm, avec en enrobage  $c = 5$  cm, la hauteur de semelle est  $h = d + c = 60$  cm

h1 = h / 2 à h /3 = 30 à 20 cm ; soit h1 = 30 cm

Vérification de la condition h1  $\geq$  (6 $\phi$  + 6) cm

∅ : Diamètre de la plus grosse barre utilisée pour le ferraillage ; Soit ∅ 16 mm

On a : h1 = 30 cm > 6  $*$  1.6 + 6 = 15.6 cm, donc c'est vérifié

Enfin :

semelles  $250 \times 200$  h =60 cm, h1 = 30 cm, d = 55 cm

6) Poids des fondations :

1) Poids des terres au-dessus de la semelle :

 $Nt = [(AB - ab)(D - h) + (A<sup>2</sup> – a<sup>2</sup>) h-h1 / 2] = 2.48t$ 

2) Poids du massif de la semelle :

 $Ns = [A^2 h1 + A^2(h - h1)/2 + a (D - h)] * 2.5 = 1.40 t$ 

 $Nf = Nt + Ns = 3.88 t = 38.8 kN$ 

- 3) Ferraillage dans le sens des portiques :
	- **E.L.S :**
	- $N_{\text{ser}} = N_f + 6716.9 = 71049$  t

On applique la méthode des bielles ;

 $A_a = N_{ser} (A - a) / 8d \sigma s$   $A_a = 4.30 \text{ cm}^2$ 

- $A_b = N_{ser} (B b) / 8d \sigma s$   $A_b = 5.13 \text{ cm}^2$ 
	- **E.L.U** :  $N_{\text{ser}} = N_f + 9722.8 = 9781.6 t$

$$
A_a = N_{ser} (A - a) / 8d \sigma s \qquad A_a = 4.30 \text{ cm}^2
$$

 $A_b = N_{ser} (B - b) / 8d \sigma s$   $A_b = 5.13 \text{ cm}^2$ 

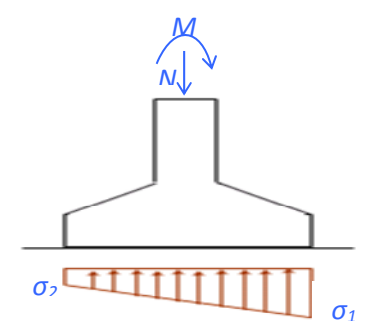

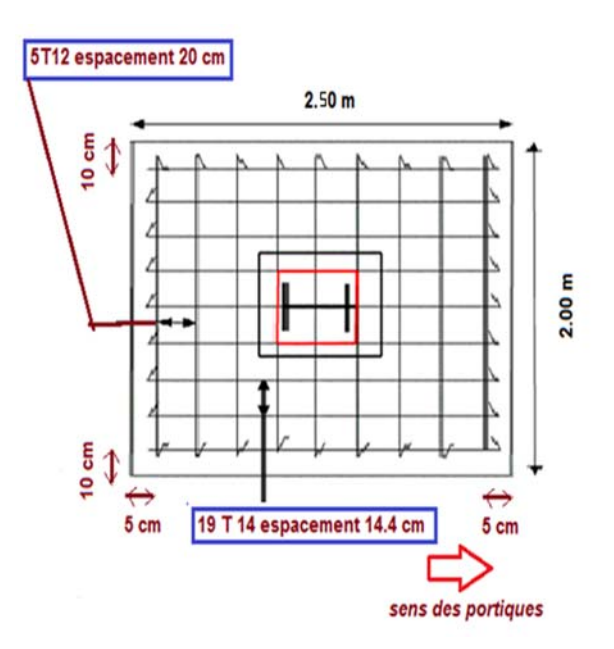

On note qu'on a bien  $\sigma$ 1 *et*  $\sigma$ 2 inférieures à Qadm = 0.22 MPa

La contrainte moyenne fictive uniforme équivalente à l'ensemble des contraintes  $\sigma$  ayant une répartition linéaire est :  $\sigma m = 3 \sigma 1 + \sigma 2 / 4 = 0.25 \text{ MPa}$ 

A  $\sigma$ m correspond un effort normal fictif de compression simple : N\* =  $\sigma$ m .AB = 1350 kN

Les sections d'armature :  $Ax = Ay = N*x(A - a)/8d \sigma s$ 

 $Ax = 13500 \times (270-45) / (8x 55x 240) = 28.8$  cm<sup>2</sup>

Section à retenir pour le sens des portiques :

 $Ax = max (Au, Aser) \rightarrow max (28.8 \text{ et } 4.42) = 28.8 \text{ cm}^2$ 

#### **4) Ferraillage dans le sens perpendiculaire aux portiques :**

Dans l'autre direction  $M = 0$ , il y a N de compression simple :

Aux ELS, on doit vérifier que :  $\sigma$  = Nser /( S + ne x Ay)  $\leq \sigma b$  adm = 0.6 x  $fc28 = 15 MPa$ 

Où  $ne$ : coefficient d'homogénéité ou d'équivalence acier-béton, il vaut 15.

 $S = A \times B = 270 \times 200 \text{ cm}^2$ ;  $Ay \ge (N \text{ser}/15 - AB \times 100 \text{ mm}^2) / 15 = (672.4 \text{ kN} / 150 - 54000 = -3600$ mm2 ; la valeur est négative, alors le béton seul suffit, on n'a pas besoin d'armature. Dans ce cas on met une section minimale d'armatures

Pour des barres de diamètre 12 et d'espacement maximum 20 cm (car la fissuration est préjudiciable), on aura au moins Ay = 5∅ 12 par mètre de longueur ; soit 10 barres au total pour 2 m de largeur, on laissera 10 cm d'enrobage à chaque extrémité.

Conclusion : On adopte des semelles 2.50m x 2.00 m,

Avec un ferraillage dans le sens des portiques :  $19$  T  $14$  (29.25 cm<sup>2</sup>), soit un espacement de 14.4 cm, et 5 cm aux extrémités.

Dans le sens perpendiculaire, on met 1 T12 chaque 20 cm avec 10 cm aux extrémités.

#### **5) Calcul des Longrines :**

Conformément à l'article 4.23.3.des règles R.P.A 2003, les fondations isolées sur sol de consistance moyenne seront chainées dans les deux directions avec des longrines rigides.

\* Ferraillage minimum : 4T12 avec des cadres dont l'espacement ne dépasse pas 20 cm.

\* Effort de calcul : le calcul se fait à la traction sous l'effet d'un effort : N/15 où N = maxNi appliquées dans les deux poteaux reliés, en prenant la combinaison la plus défavorable.

Des efforts de compression sur les poteaux liés à la longrine.

 $\rightarrow$ condition de non fragilité : As  $\geq$  B ft<sub>28</sub> / fe

 $\rightarrow$ E.L.U : A<sub>u</sub> = N<sup>T</sup><sub>u</sub>/ $\sigma$ <sub>s 10</sub>

 $\rightarrow E.L.S$  : Aser = N<sup>T</sup> ser/ $\sigma_{s.}$  adm

Données : Nu, Nser, ft28, σs10, σs,adm

Inconnues : Dimensions du coffrage  $B = h \times b$ ; section d'armatures longitudinales A, cadres transversaux

 $A \ge \max(A_{u}, A_{ser}, A_{min} = 4T12 = 4.52)$  $B \leq A$  fe/ ft28 •  $N_{ser} = 6716.9$ •  $N_u = 9722.8$ 

 $A_{ser} = 6716.9 / 2400 = 2.81$  cm<sup>2</sup>

 $A_u$  = 9722.8/3480 = 2.79 cm<sup>2</sup>

 $A^{min} > A_u > A$ ser

On prend  $A = A \text{ min} = 4T 12 (4.52 \text{ cm}^2)$ 

$$
B = bh \leq 4.52 .400 / 2.2 = 821.8 cm2
$$

Prenons le minimum exigé, soit

 $b * h = 25 * 30 = 750$  cm<sup>2</sup> < 821.8

Ferraillage transversal : il ne participe pas dans la résistance en traction simple, prenons des cadres  $\emptyset$ 6 avec l'espacement maximum t = 20 cm, soit 5 cadres par mètre de longueur

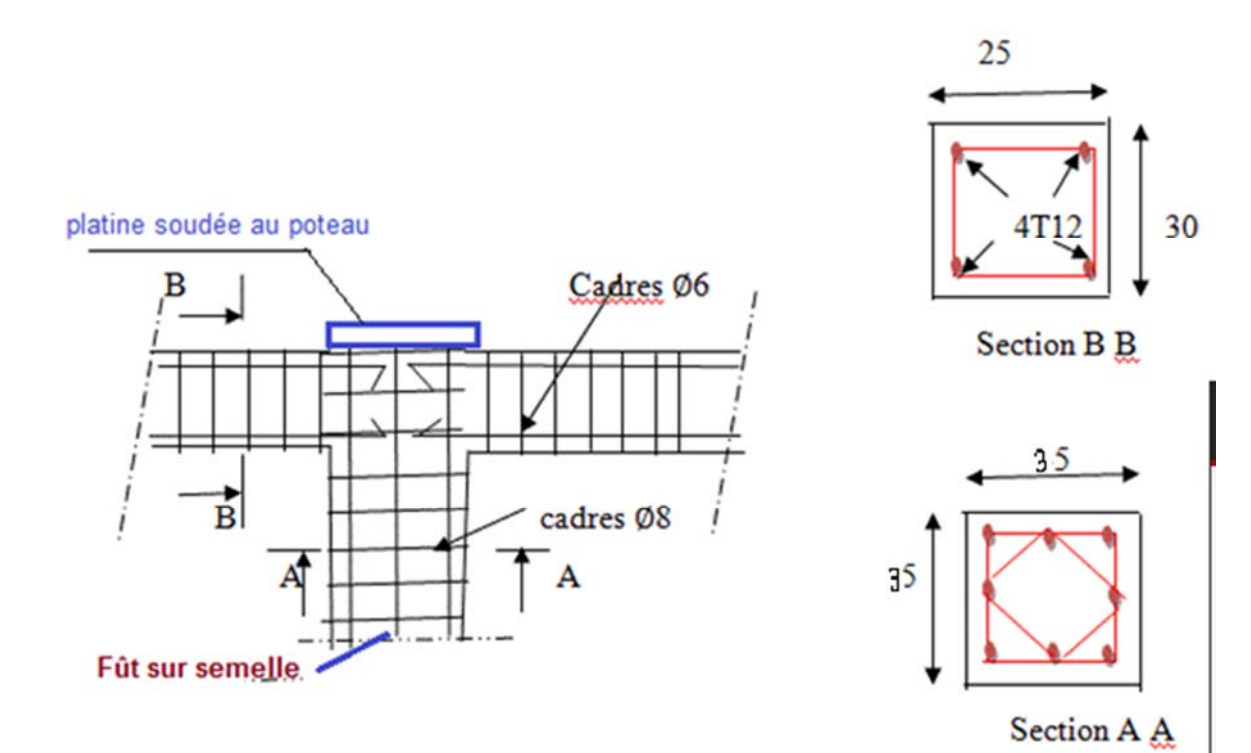

# **Conclusion**

Ce projet de fin d'étude, nous a beaucoup aidés à mettre en pratique toutes nos connaissances acquises durant notre cycle de formation de master

Ce présent projet a deux intérêts majeurs pour tous les étudiants en fin de formation :

- Le premier intérêt porte sur la mise en pratique des connaissances théoriques acquises durant le cursus de formation universitaire en matière de génie civil.
- La deuxième porte sur l'utilisation et l'exploitation des règlements en matière de béton armé, de construction métallique et de fondation de l'ouvrage.

A partir de nos visites au chantier Nous avons identifié les différentes étapes expérimentées par le projet à de documents de réaliser bâtiment, et aussi lors de la visite, nous avons appris les facteurs négatifs qui peuvent influer sur le cours du projet, ainsi que les facteurs positifs qui peuvent être appliquées au projet, et ces facteurs peuvent nous donner de bonnes

réalisations.

# Bibliographie

 [**1**] Document technique réglementaire, collection DTR BC 2-2 charges permanentes et charges d'exploitation, édition du centre national CGS, Alger, 1991.

 [**2**] Règles définissant les effets de la neige et du vent sur les constructions – RNV 1999, DTR C2-4.7, Edition du centre national CNERIB, Alger, 2000.

 [**3**] Règles de calcul des constructions en Acier « CM66 », Série DTU, éditions Eyrolles, Paris, 1982.

 **[4]** Règles techniques de conception et de calcul des ouvrages et constructions en béton armé suivant la méthode des états limites « BAEL91 » DTU P 18-702, Paris, 1999.

**[5]** Pierre Charon, calcul des ouvrage en béton armé suivant les règles BAEL83 –

Théorie et application, Éditions Eyrolles, Paris, 1986.

- **[6]** Arcelor Mittal, Société Française Haironville Pab ; fiche technique des panneaux sandwichs de toiture.
- **[7]** J.Morel, conception et calcul des structures métalliques, édition Eyrolles, Paris, 2005
- **[8]** volume 11 charpentes métalliques : Manfred A.Hirt et Michel Crisinel,

édition des presses universitaires PPUR, Lausanne, Suisse 2005.

**Logiciels et programmes** 

- Logiciel RDM6 ossature version 7 l'année 2011
- WORD 2007